# 전자정부 개발 프레임워크 실행 환경

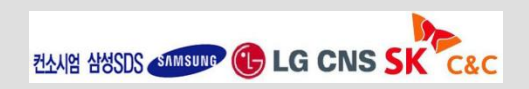

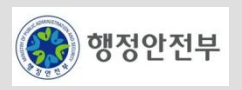

**1.** 실행환경 소개

**2.** 공통기반 레이어

**4.** 화면처리 레이어

**5.** 업무처리 레이어

**6.** 연계통합 레이어

(3) 행정안전부

**7. [**실습**]** 예제 어플리케이션 개발

**3.** 데이터처리 레이어

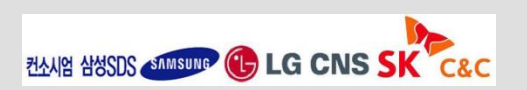

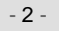

- **1.** 개요
- **2.** 배경
- **3.** 실행환경 특징

### **4.** 실행환경 적용효과

- **5.** 실행환경 구성
- **6.** 실행환경 오픈 소스 소프트웨어 사용현황

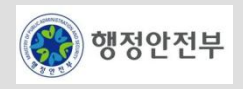

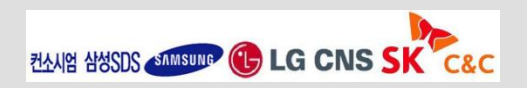

# 전자정부 개발프레임워크 환경은 응용 **SW**를 위한 실행 환경**,** 응용 **SW** 개발자를 위한 개발 환경**,** 응 용 **SW** 운영자를 위한 운영 환경**,** 개발프레임워크 관리자를 위한 관리 환경으로 구성됨

한경 대학 선명 실행 환경 • 업무 프로그램의 실행에 필요한 공통 모듈 <sup>및</sup> <sup>업</sup> 무 공통서비스를 제공함 개발 환경 • 업무 프로그램에 대한 요구사항 수집**,** 분석**/**설계**,**  구현**,** 테스트**,** 배포 등의 개발 **Life-Cycle** 전반에 대한 지원 도구를 제공함 운영 환경 · 업무 프로그램을 운영하기 위한 운영 도구를 제 공함 관리 환경 • 개발프레임워크의 지속적인 개선 및 유지보수 를 효과적으로 수행하기 위한 관리 도구를 제공 함 전자정부 개발프레임워크 실행 환경 응용 SW 전자정부 개발프레임워크 개발 환경 응용 SW 개발자 전자정부 개발프레임워크 관리 환경 개발프레임워크 관리자 전자정부 개발프레임워크 운영 환경 응용 SW 운영자

전자정부 개발프레임워크 환경

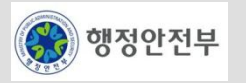

- 전자정부 개발프레임워크 실행환경은 응용 **SW**의 구성기반이 되며 응용 **SW** 실행 시 필요한 기본 기 능을 제공하는 환경임
- 전자정부 개발프레임워크실행환경은 **5**개 서비스 그룹으로 구성되며 **34**개 서비스를 제공함

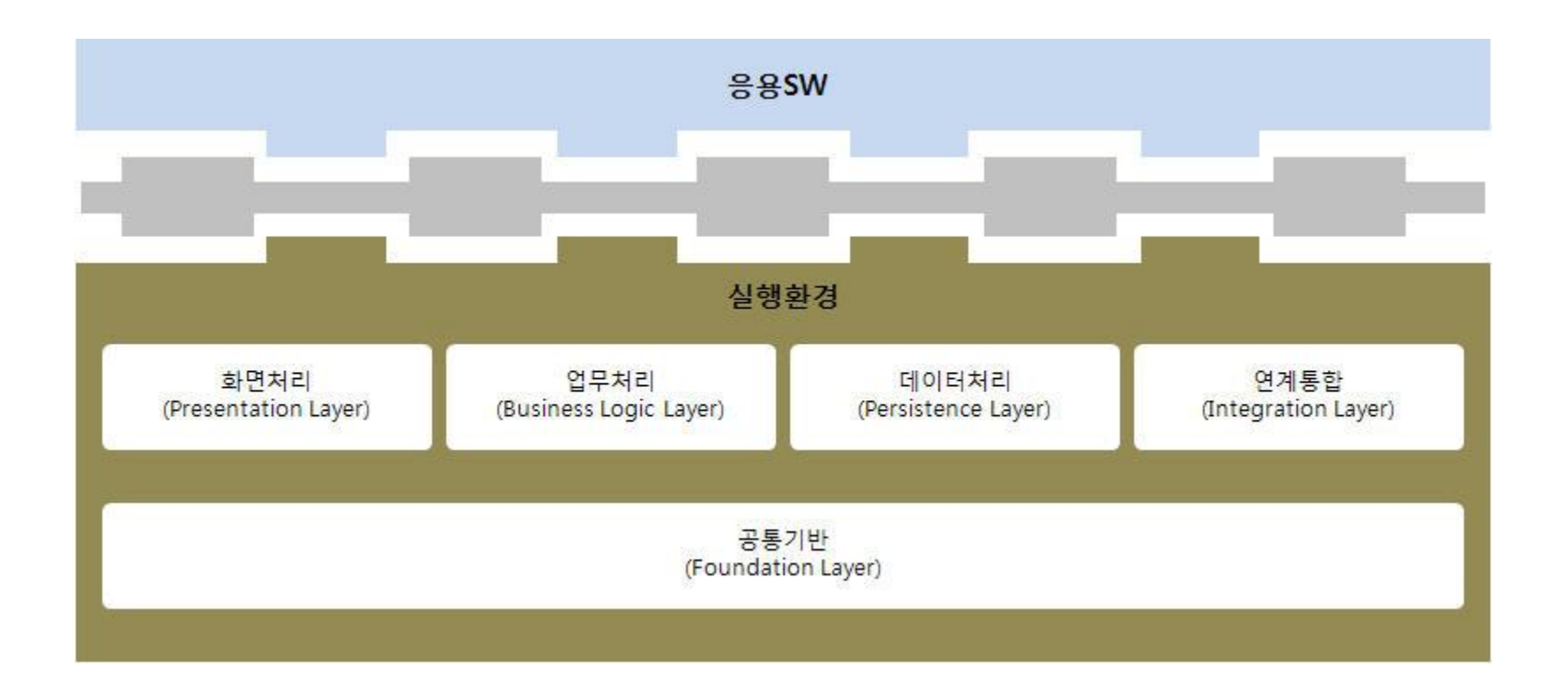

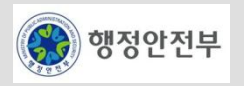

# 1. 개요(3/3) – 개발 프레임워크 아키텍처 뷰

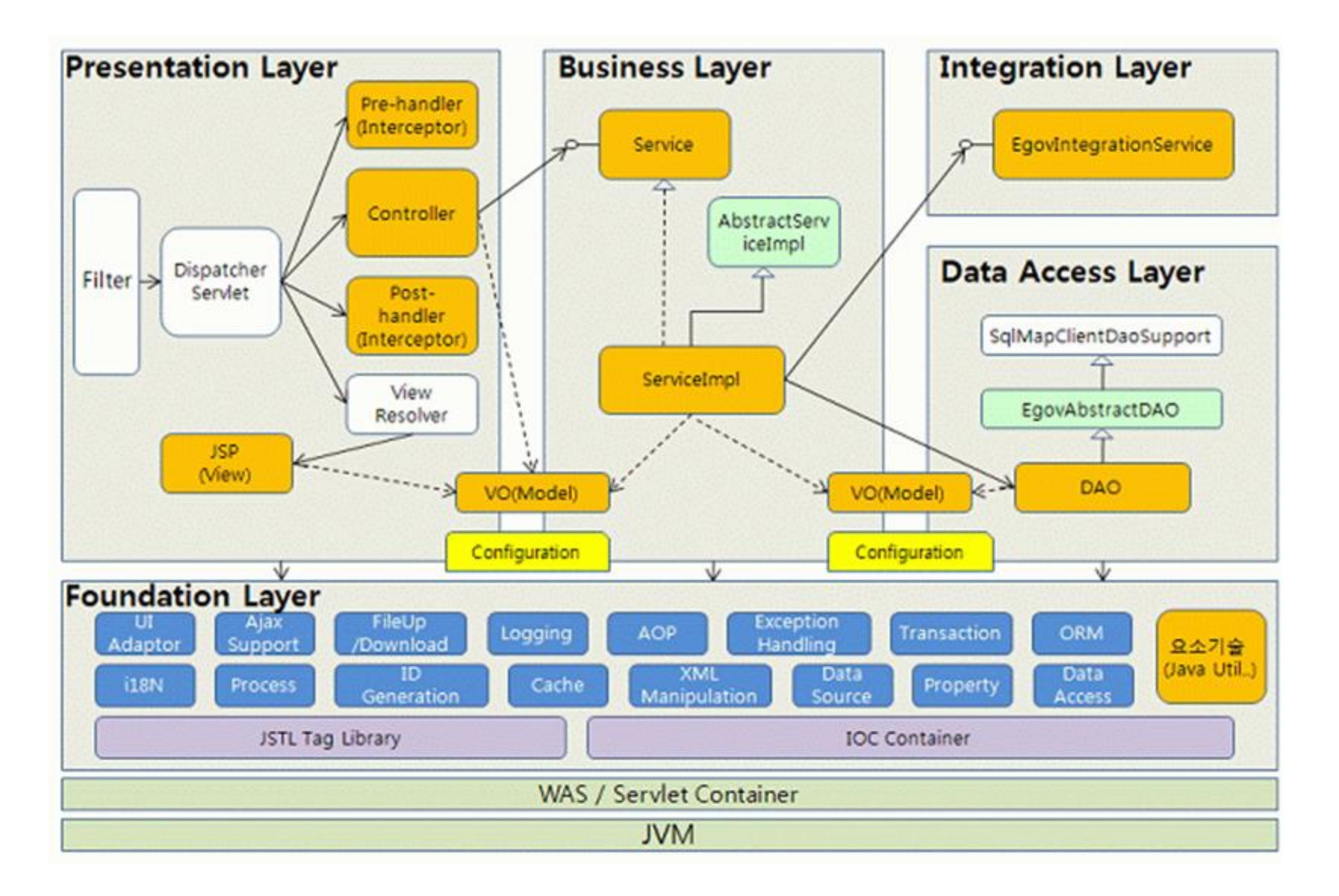

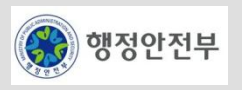

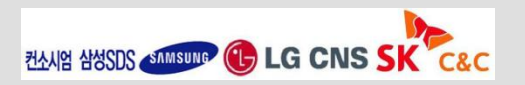

### 기존 전자정부 프레임워크의 문제점

- 전자정부에 적용된 개발프레임워크는 Black Box 형태로 제공됨
- 사업자의 기술지원 없이는 응용 SW를 유지보수하기 어렵고 사업자에 대한 의존성이 발생함
- 개발프레임워크에 따라 개발표준 정의, 개발자수급, 교육시행 등 별도의 유지보수 체계를 가짐
- 개발프레임워크의 체계적인 관리절차의 미비로 동일 개발프레임워크라 하더라도 버전 관리 어려움

#### 전자정부 개발프레임워크의 표준화

- 사업자 고유 개발프레임워크에 대한 기술 종속성을 배제
- 프레임워크 표준화를 통한 응용 SW의 표준화와 품질, 재사용성을 향상
- 개발 프레임워크의 유지 보수 단일화를 통한 투자 효율성을 높임

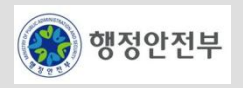

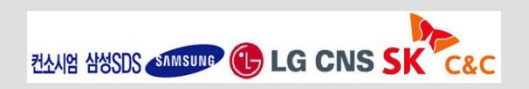

### **5**개 서비스 그룹**, 34**개 서비스로 구성

- 화면처리**,** 업무처리**,** 데이터처리**,** 연계통합**,** 공통기반의 5개 서비스 그룹으로 구성
- MVC, **IoC** 컨테이너**, AOP, Data Access**, Integration 등의 핵심 서비스를 제공

#### 전자정부 프로젝트에 최적화된 오픈 소스 소프트웨어 선정

– 34개 서비스 별 최적의 오픈 소스 소프트웨어 선정 과정을 통해 32개 오픈 소스 소프트웨어를 선정

### 경량화된 개발프레임워크로서 사실상 업계 표준에 가까운 **Spring** 프레임워크를 적용

- J2EE 표준을 준수하는 Spring 프레임워크를 채택
- 특정 업체의 WAS나 DBMS에 독립적인 환경을 제공

### **DI(Dependency Injection)** 방식의 의존 관계 처리

– Dependency Injection을 통해 개체나 컴포넌트 간의 의존성을 정의함으로써 변경용이성과 재사용성을 향상

### **AOP(Aspect Oriented Programming)** 지원

– 트랜잭션, 예외처리와 같은 공통 관심 대상을 분리하여 정의함

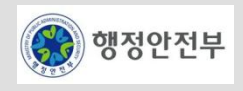

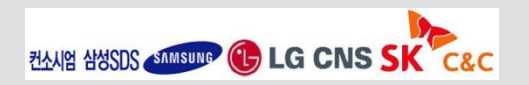

### **MVC Model2** 아키텍처 구조 제공 및 다양한 **UI** 클라이언트 연계 지원

– Spring MVC를 기반으로 하며, 다양한 UI 클라이언트 연계를 위한 인터페이스를 정의함

### 전자정부 개발프레임워크 표준 연계 인터페이스 정의

– 표준 연계 인터페이스를 정의하여 연계 솔루션에 대한 의존성을 배제하고 독립적인 어플리케이션 개발이 가능 함

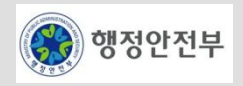

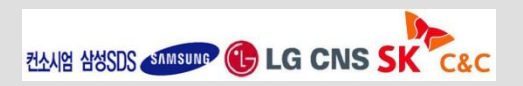

### 개발 생산성 향상

– 공통적으로 필요한 기능을 제공함으로써 개발 중복을 최소화하고 기반 구조를 정의함으로써 개발자가 비즈니 스 업무에 집중할 수 있도록 함

### 전자정부 시스템의 재사용성 향상

– 전자정부 개발프레임워크에서 개발된 사업 컴포넌트를 공유함으로써 재사용성을 향상시킴

### 전자정부 상호운용성 향상

– 전자정부 개발프레임워크 사용 시스템간 연계 표준 인터페이스를 사용함으로써 상호 운용성이 향상됨

# 전자정부 응용 소프트웨어 표준화 효과

– 화면처리/업무처리/데이터처리의 표준화된 개발 기반을 제공함으로써 개발 코드의 표준화를 유도함

### 오픈 소스 활성화

– 오픈 소스에 기반한 표준 프레임워크를 정의함으로써 개발자들의 오픈 소스 사용을 활성화 함

### 중소 소프트웨어 사업자의 산업경쟁력 강화

– 전자정부 개발프레임워크를 공유하고 프레임워크 기술 인력을 증가시킴으로써 중소 소프트웨어 사업자의 경 쟁력을 강화함

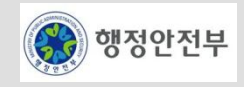

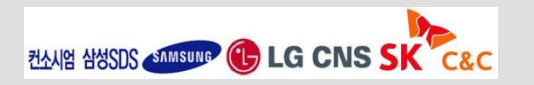

### □ 화면처리

- 업무 프로그램과 사용자 간의 인터페이스를 담당하는 레이어
- 사용자 화면 구성, 사용자 입력 정보 검증 등의 기능 제공

### □ 업무처리

- 업무 프로그램의 업무 로직을 담당하는 레이어
- 업무 흐름 제어, 에러 처리 등의 기능 제공
- □ 데이터처리
	- DB에 대한 연결 및 영속성 처리, 트랜잭션 관리 제공

# □ 연계통합

– 타 시스템과의 연동 기능을 제공

# 공통기반

– 실행 환경 서비스에서 공통적으로 사용하는 기능 제공

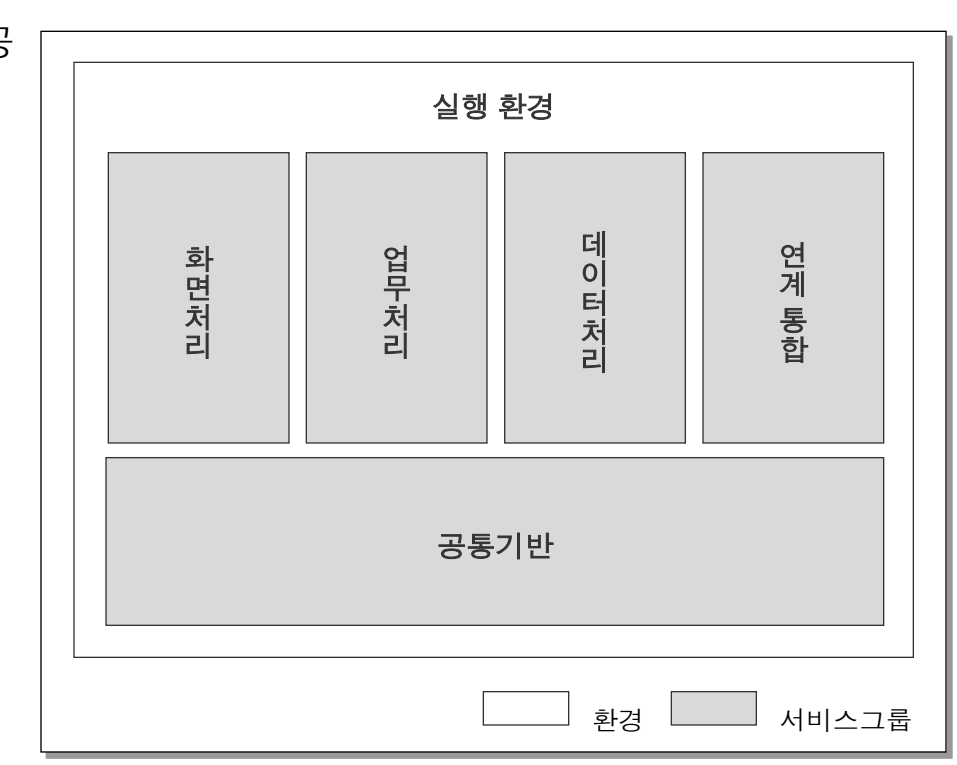

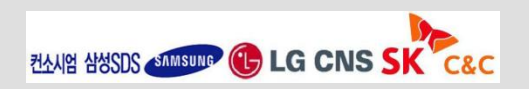

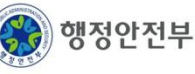

### 전자정부 개발프레임워크실행환경은 **5**개 서비스 그룹으로 구성되며 **34**개 서비스를 제공함

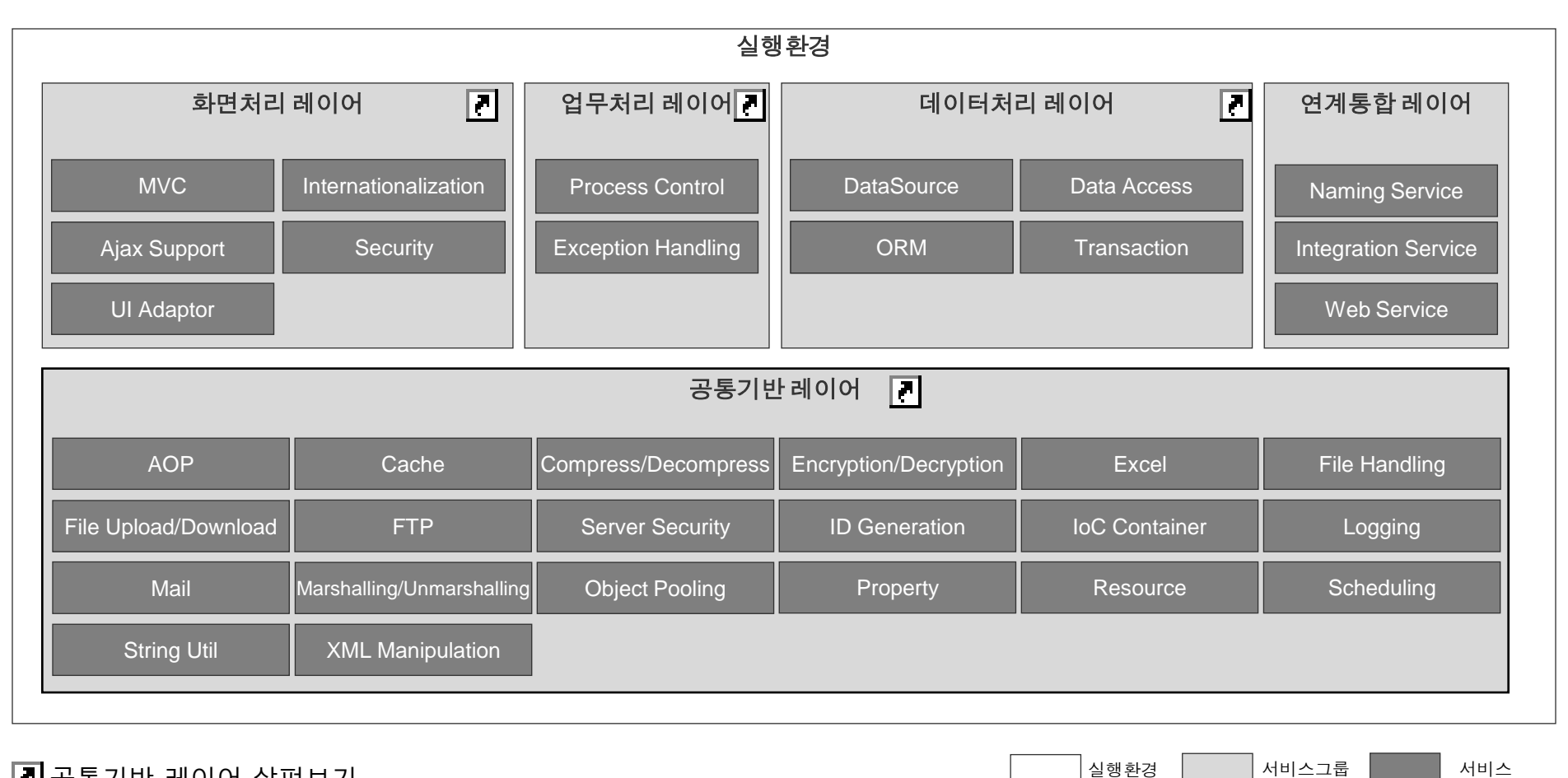

 $\Box$ 공통기반 레이어 살펴보기

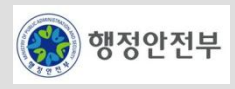

# 화면처리 레이어

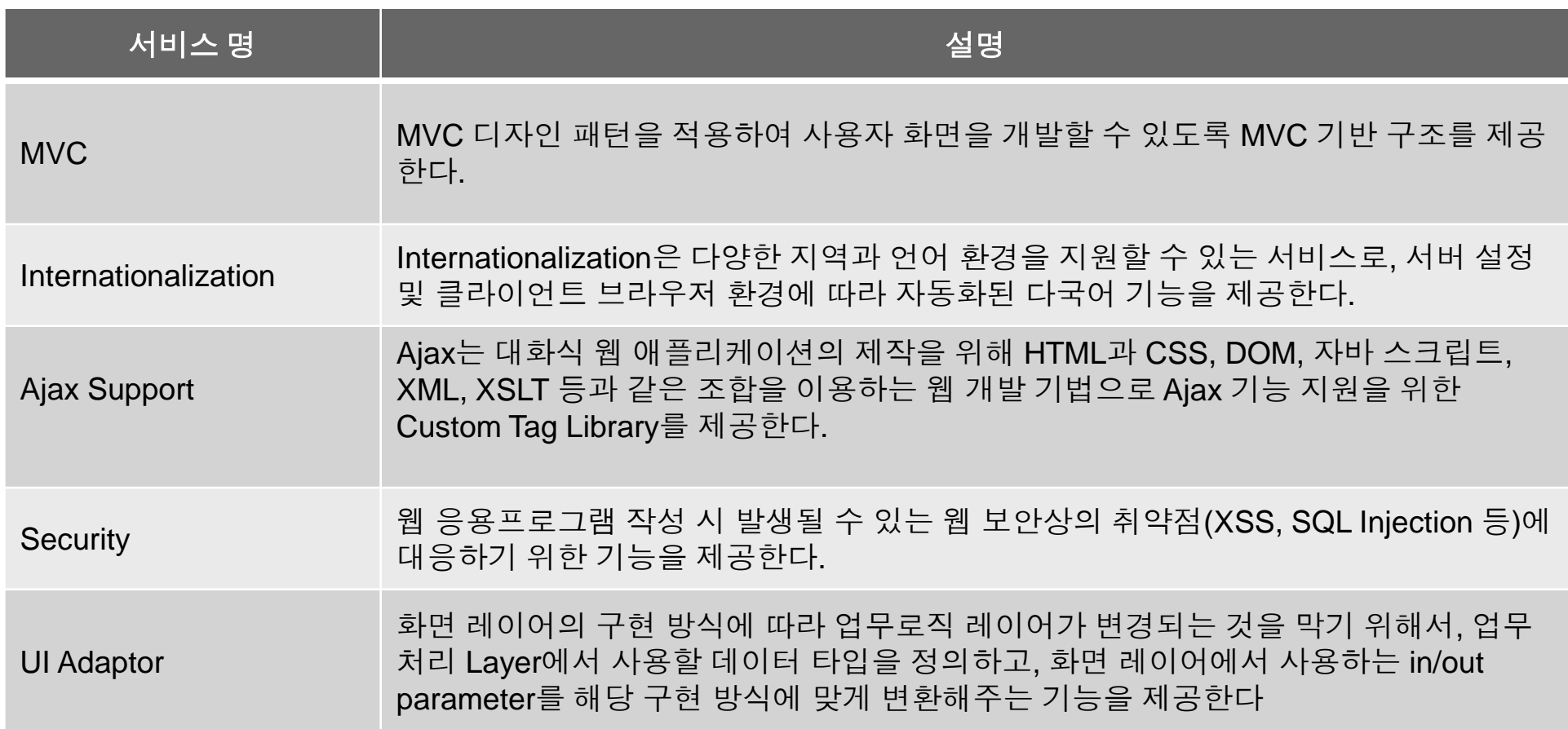

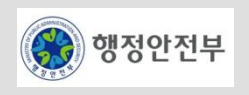

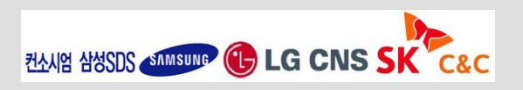

# $\boxed{2}$

# 업무처리 레이어

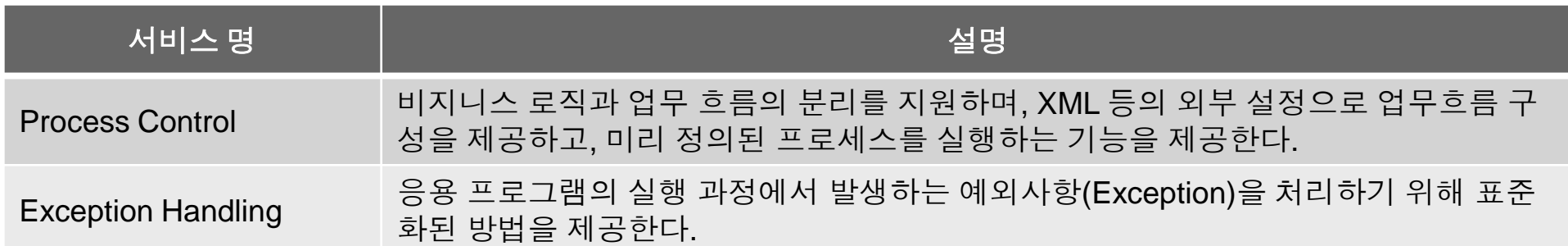

# □ 연계통합 레이어

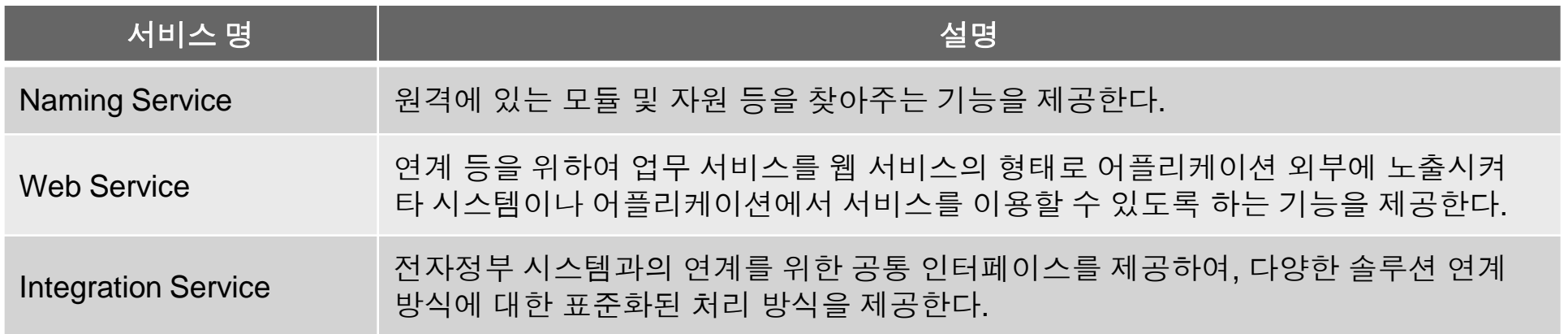

<span id="page-13-0"></span>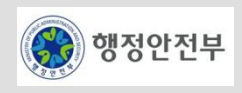

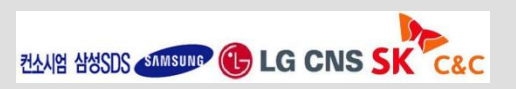

# □ 데이터 처리 레이어

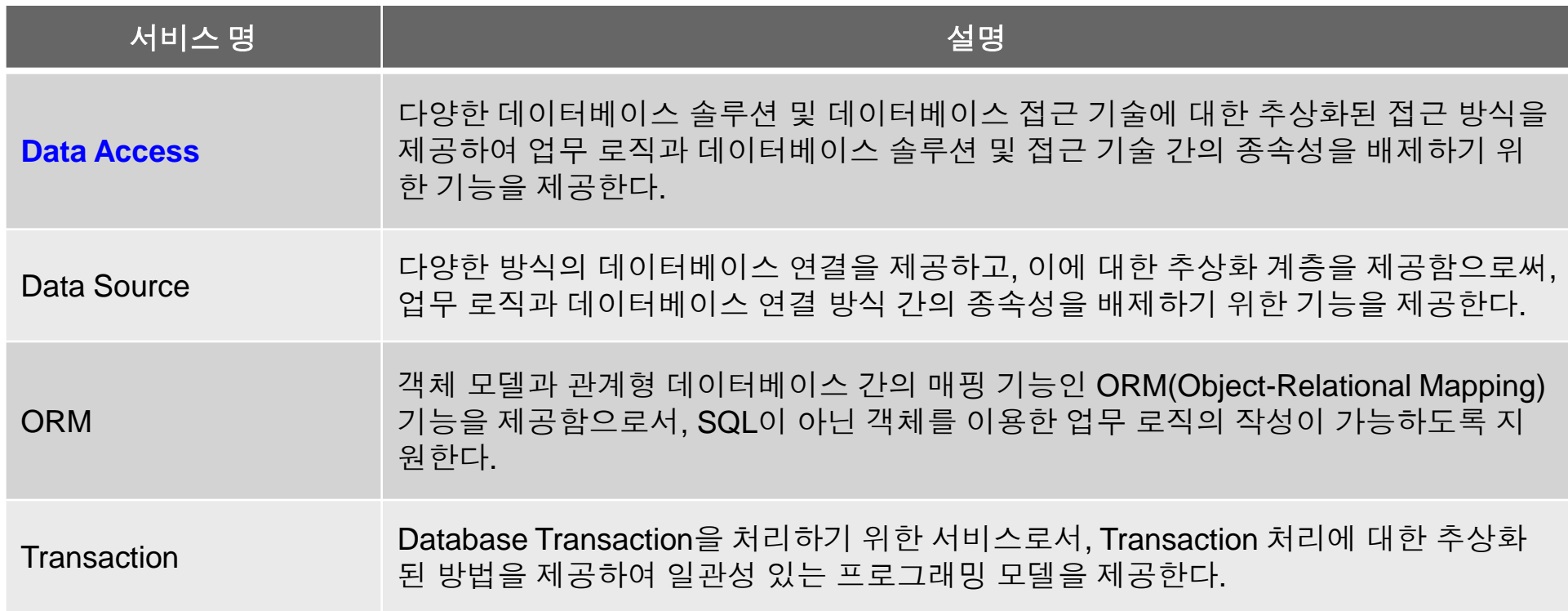

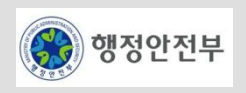

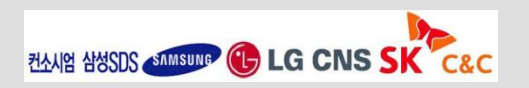

# 공통기반 레이어**(1/3)**

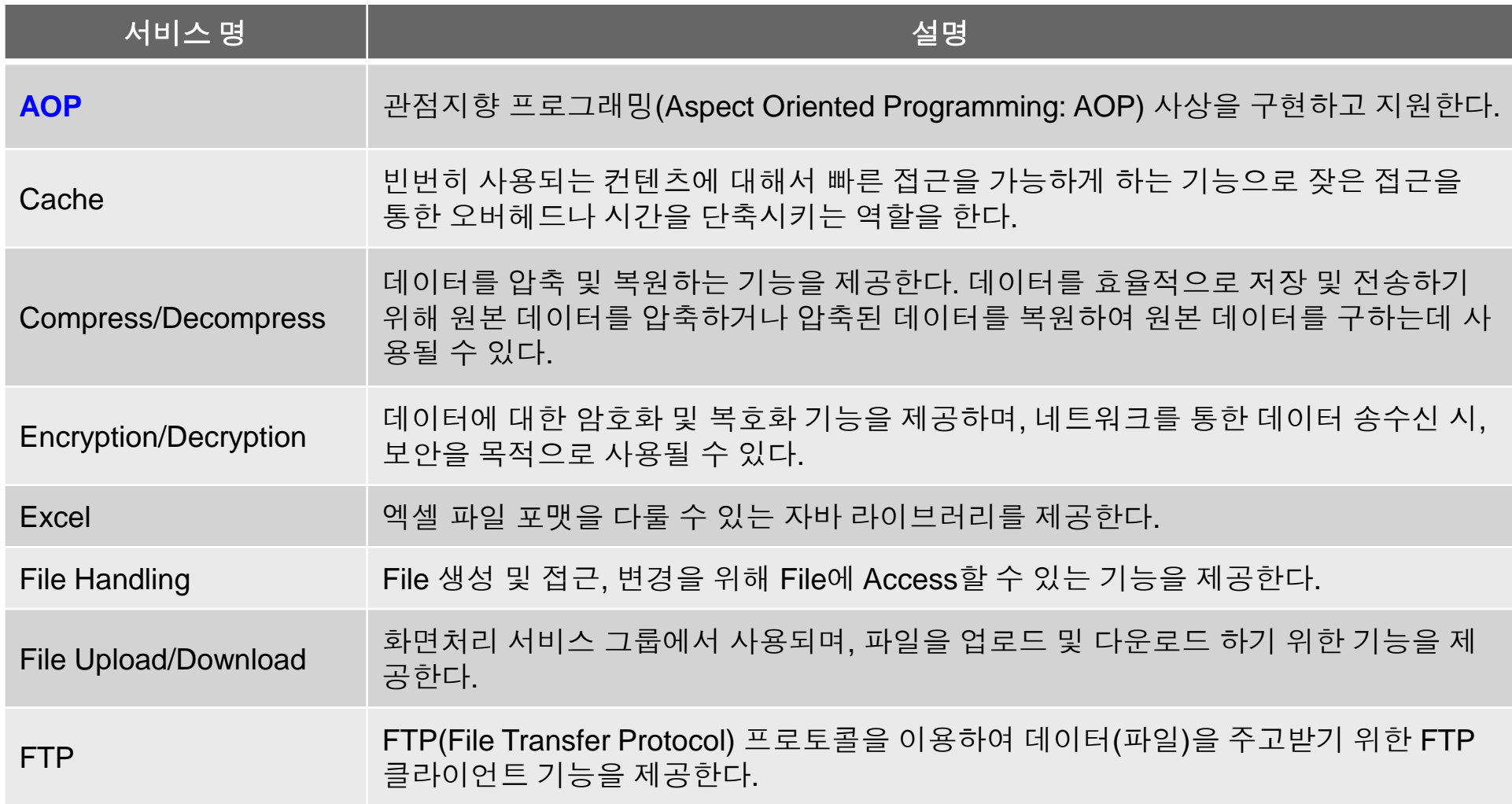

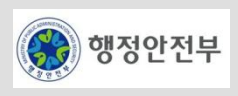

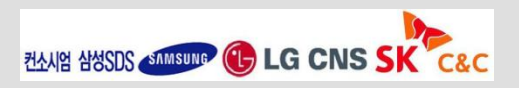

# 공통기반 레이어**(2/3)**

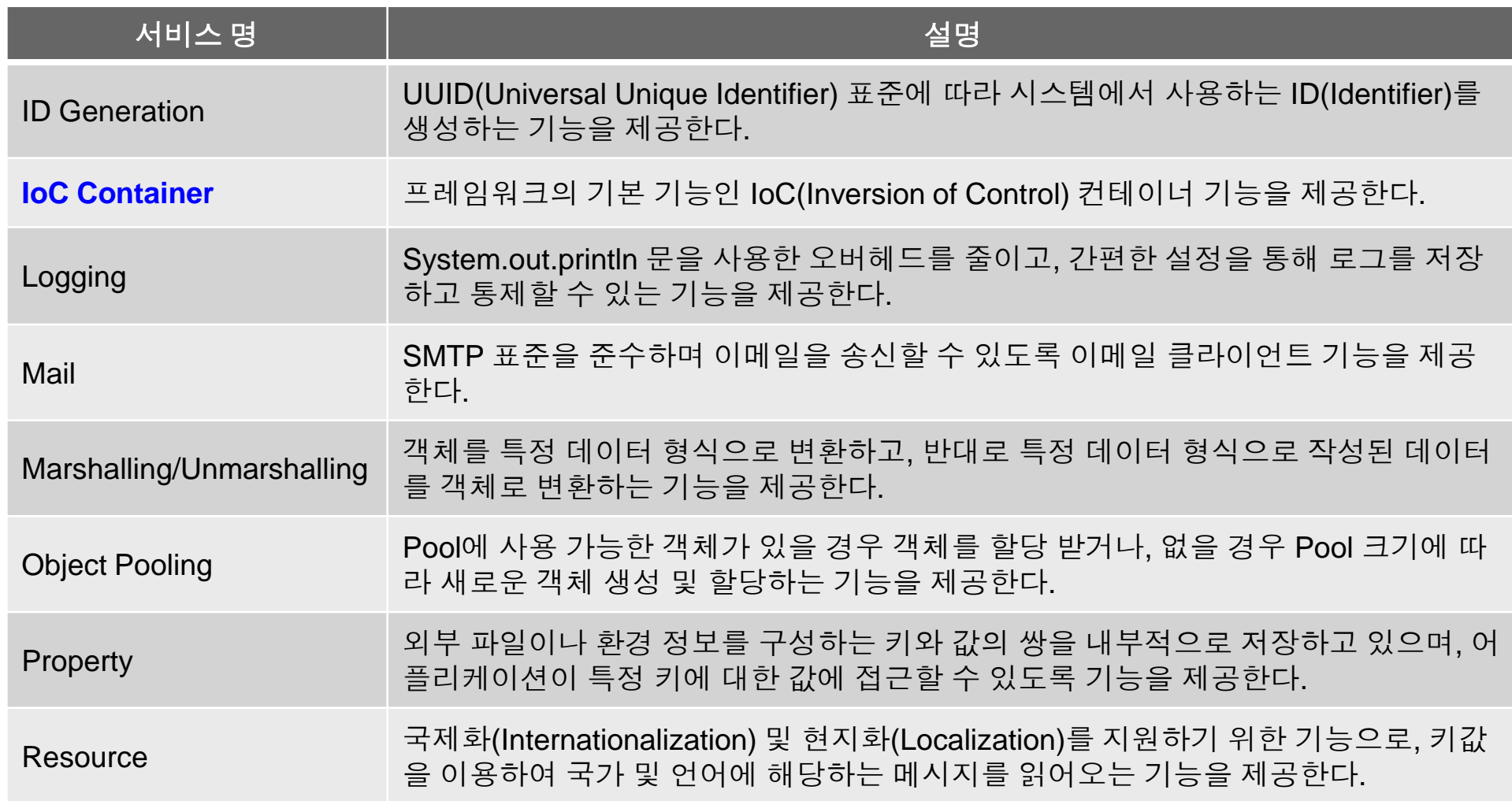

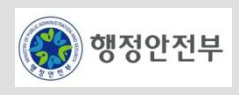

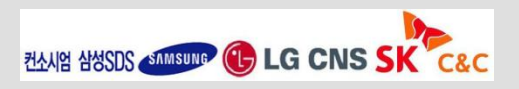

# 공통기반 레이어**(3/3)**

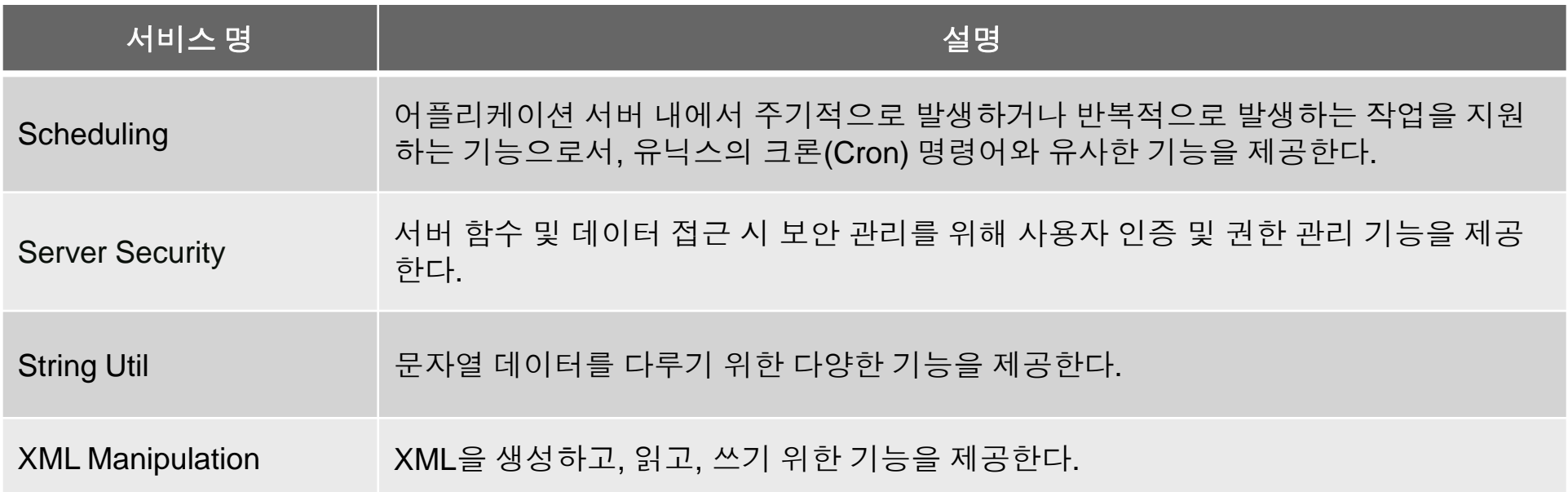

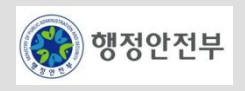

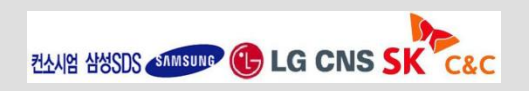

# 실행환경 오픈소스 소프트웨어 사용현황**(1/3)**

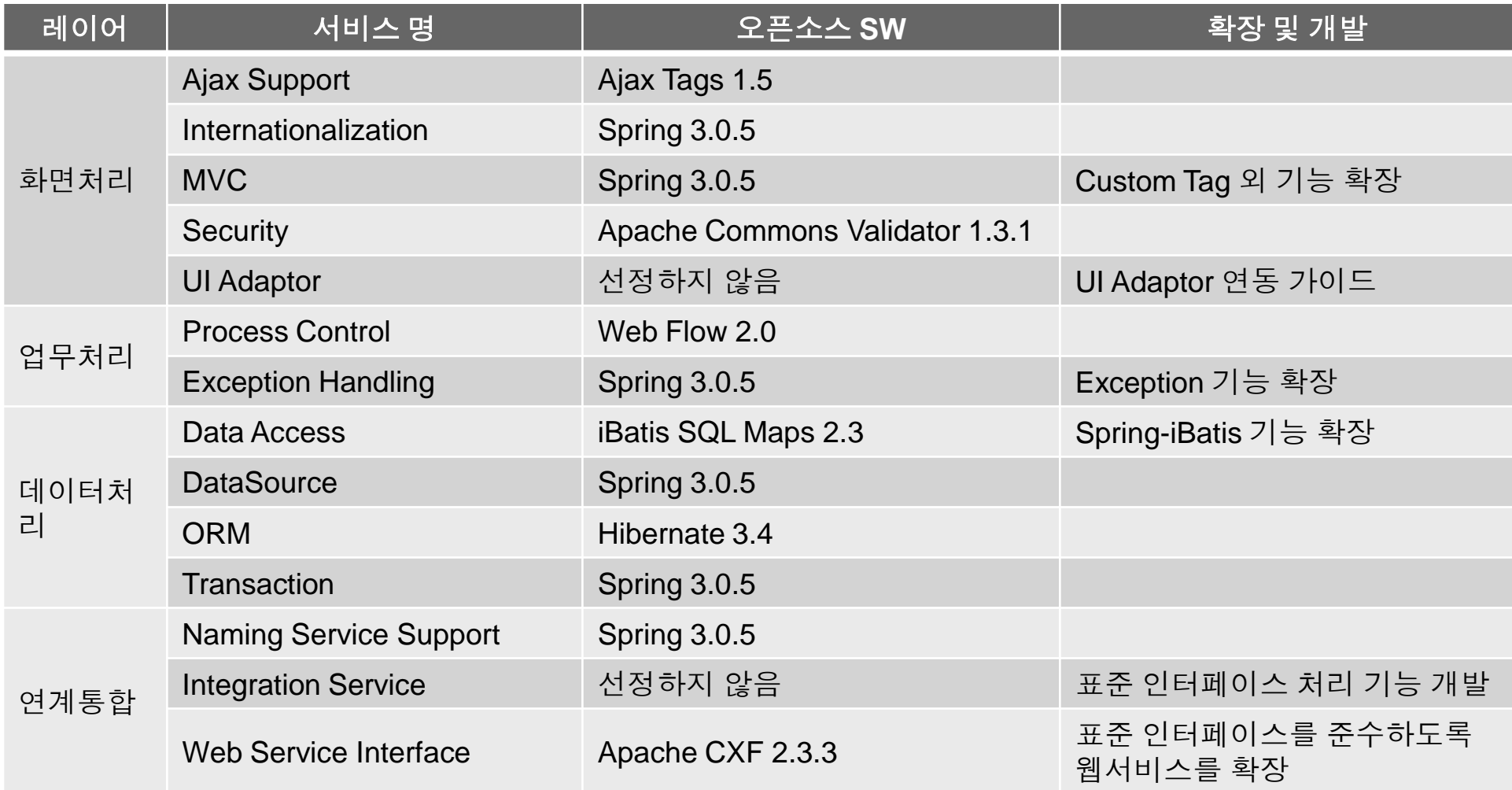

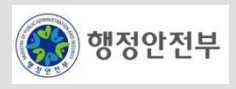

# 실행환경 오픈소스 소프트웨어 사용현황**(2/3)**

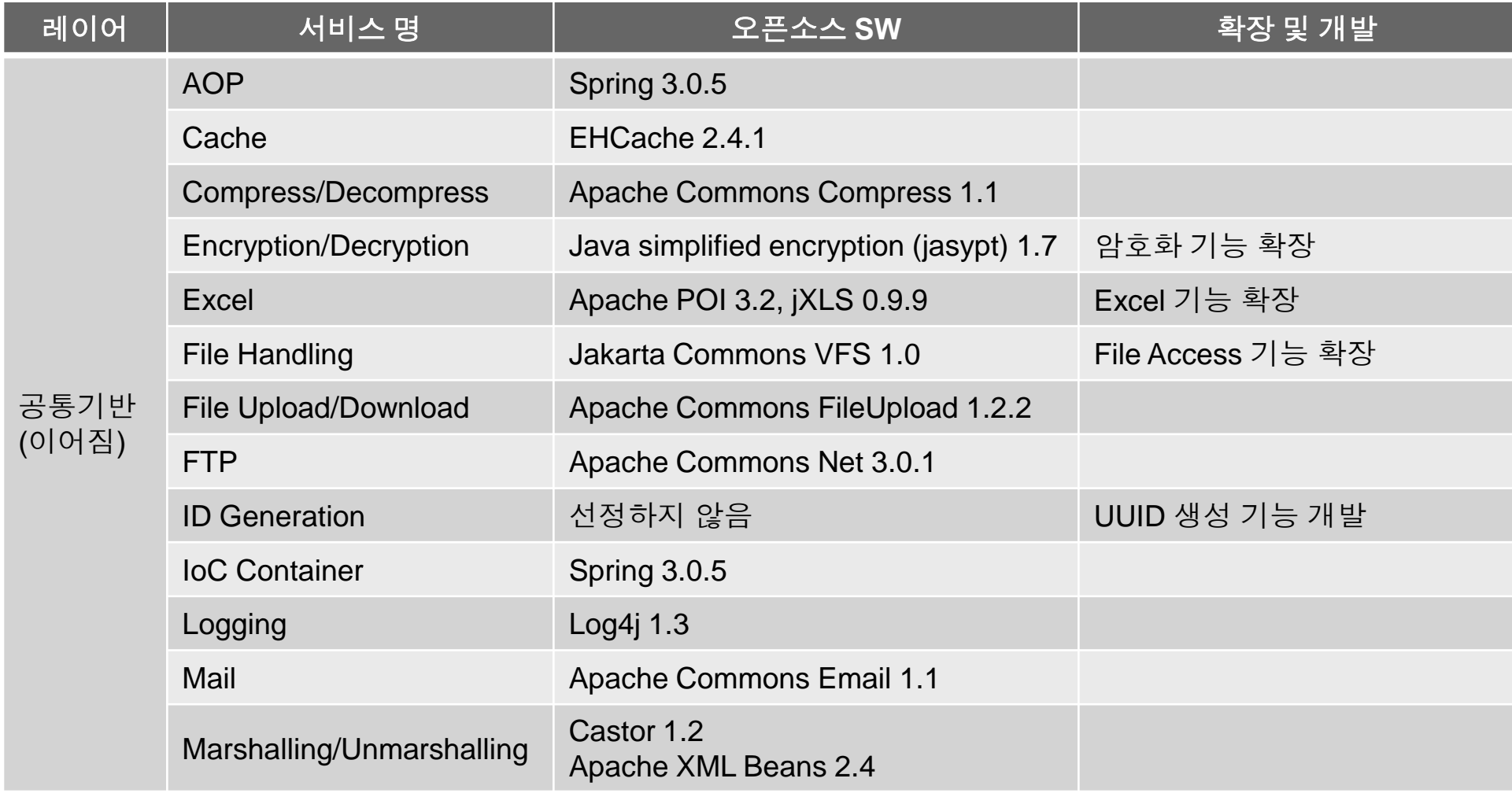

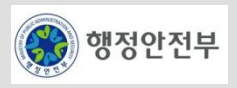

# 실행환경 오픈소스 소프트웨어 사용현황**(3/3)**

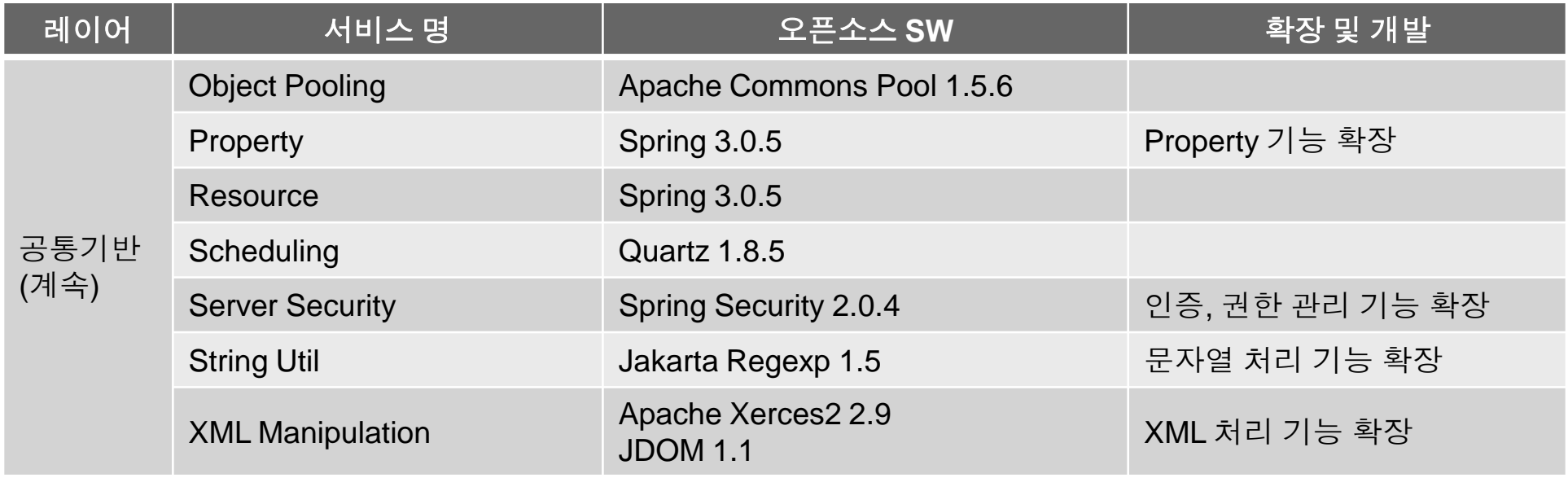

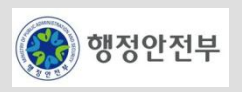

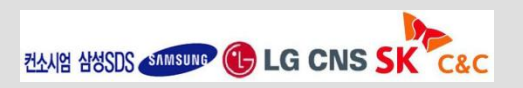

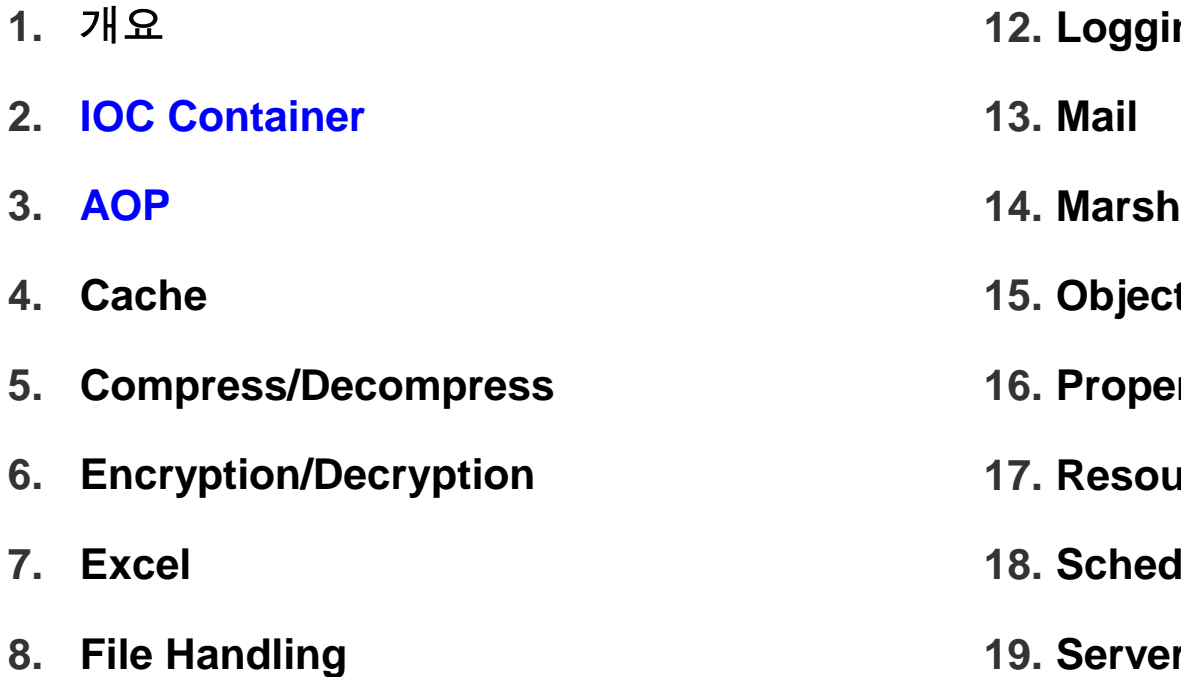

- **9. File Upload/Download**
- **10. FTP**
- **11. ID Generation**
- **12. Logging**
- **14. Marshalling/Unmarshalling**
- **15. Object Pooling**
- rty
- **17. Resource**
- **luling**
- **19. Security**
- **20. String Util**
- **21. Xml Manipulation**

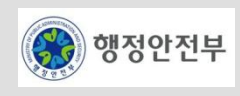

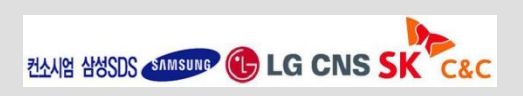

# 공통기반 레이어는 전자정부 개발프레임워크 실행환경 레이어 중의 하나로서 실행 환경의 각 **Layer** 에서 공통적으로 사용하는 공통 기능을 제공함

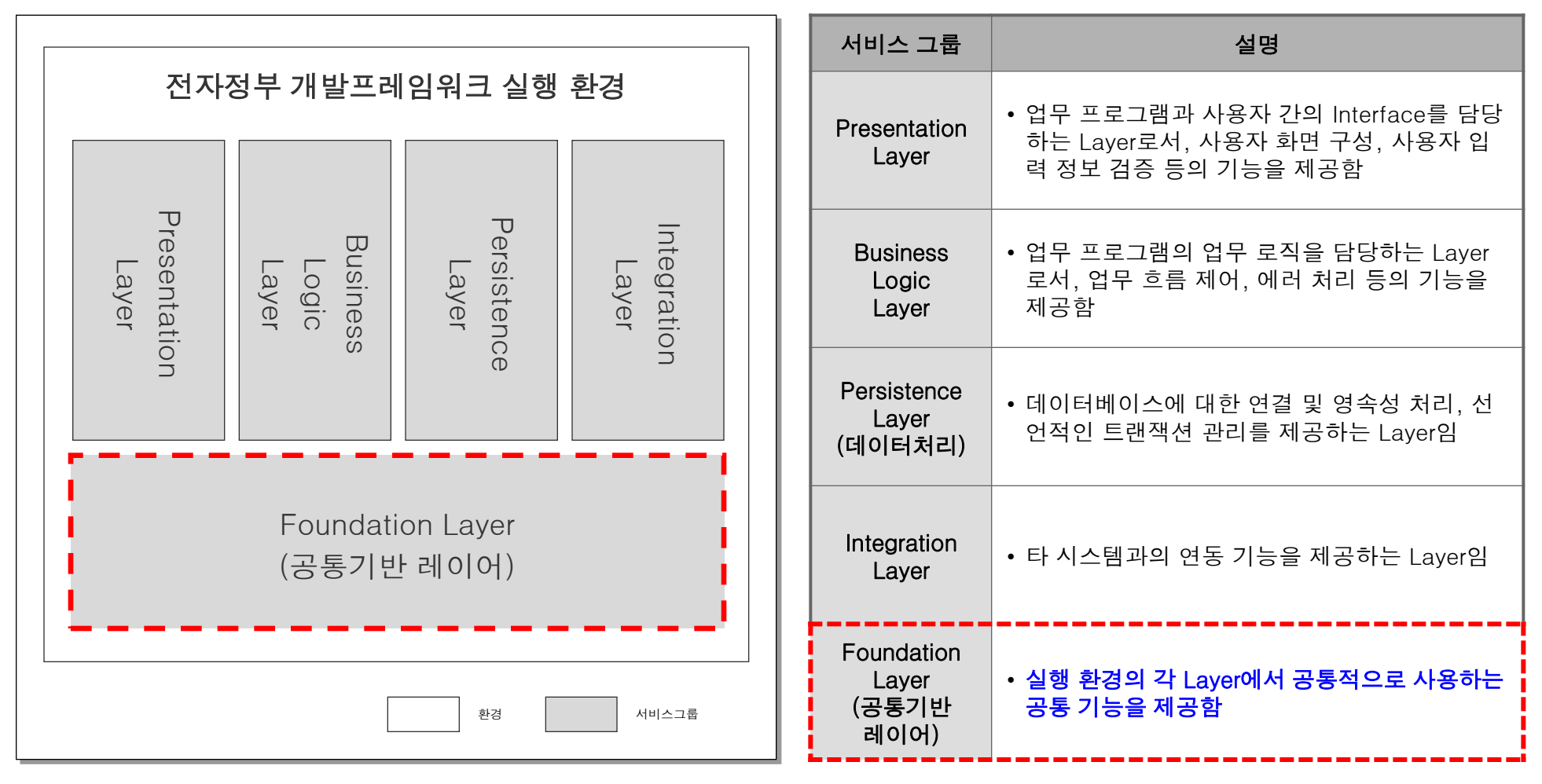

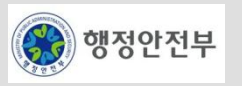

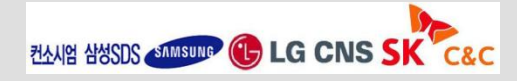

## 공통기반 레이어는 **IoC, AOP, Security** 등 총 **20**개의 서비스를 제공함

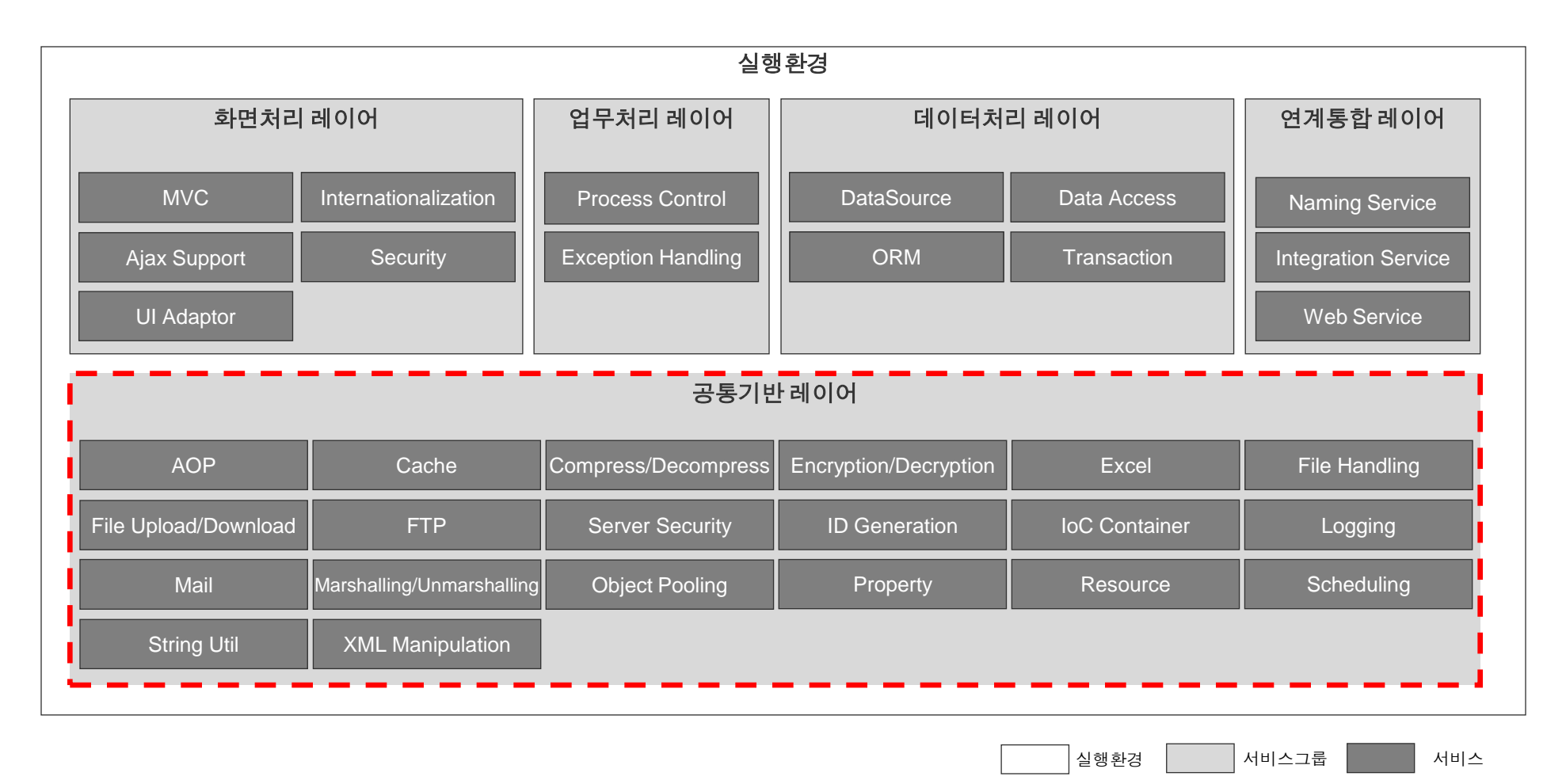

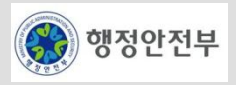

# 공통기반 레이어는 **Spring, Quartz, EHCache** 등 총 **18**종의 오픈소스 **SW**를 사용하고 있음

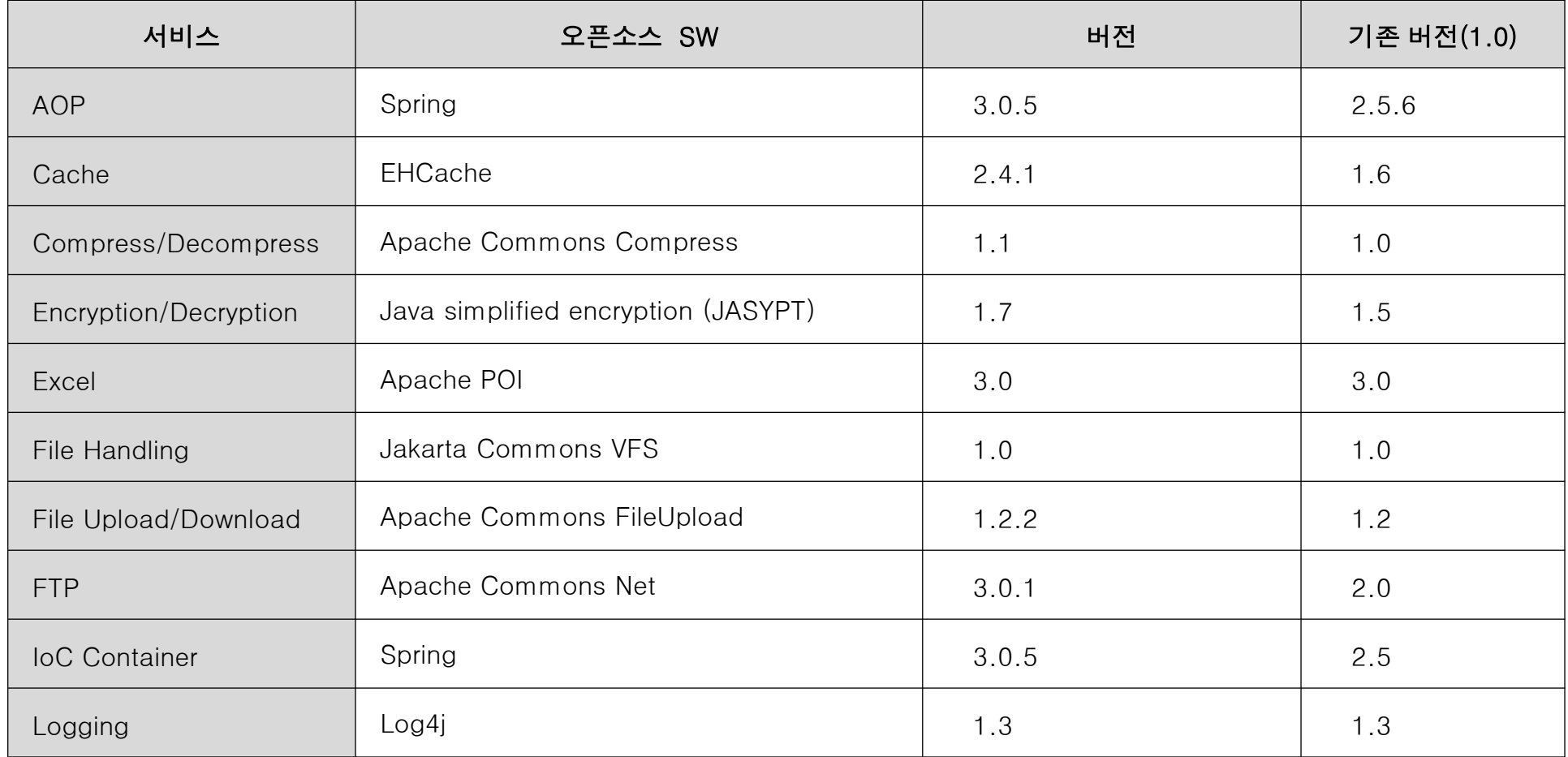

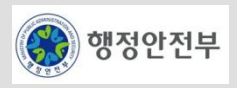

# 공통기반 레이어는 **Spring, Quartz, EHCache** 등 총 **18**종의 오픈소스 **SW**를 사용하고 있음

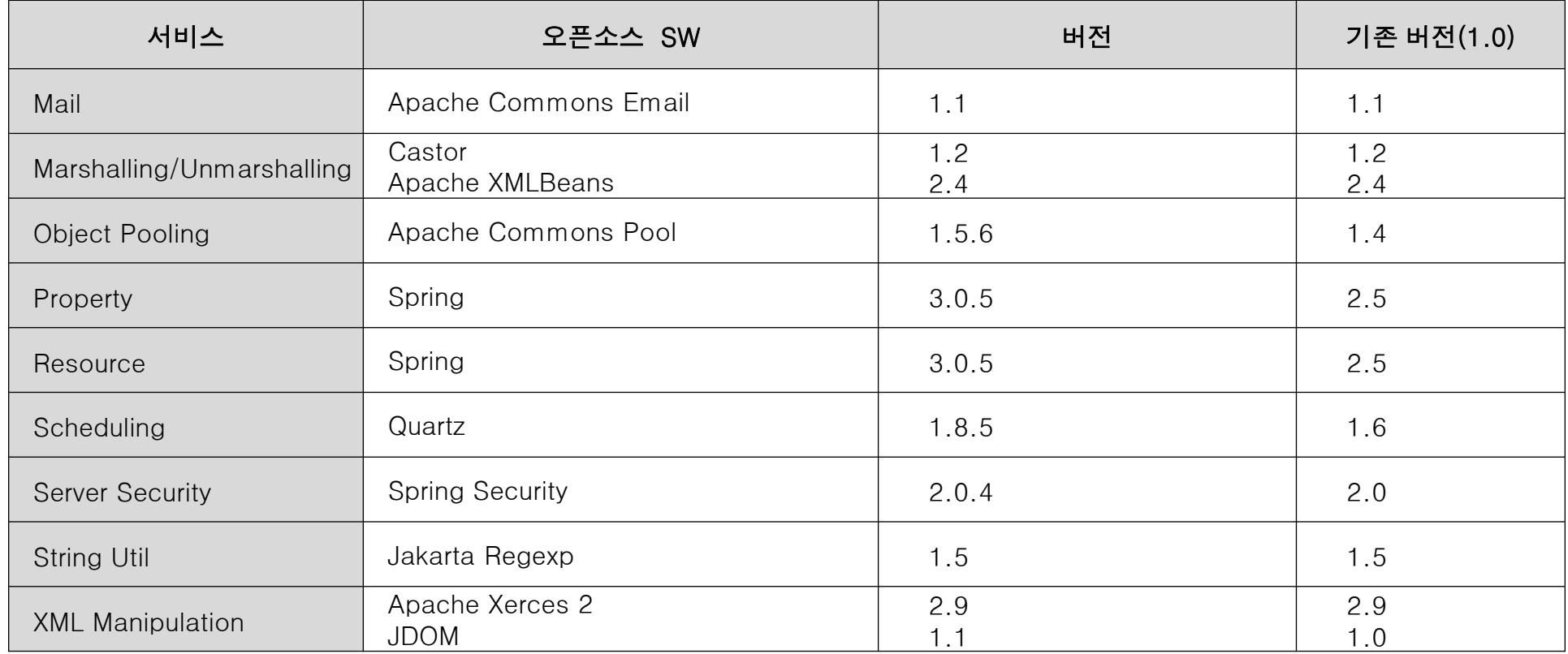

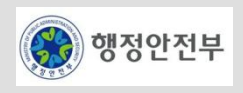

 **Spring** 프레임워크는 **JavaEE** 기반의 어플리케이션 개발을 쉽게 해주는 오픈소스 어플리케이션 프 레임워크로**,** 간단한 자바 객체**(POJO : Plain Old Java Object)** 를 **Spring**의 경량**(Lightweight)** 컨 테이너를 통해 생성 및 관리하는 빈**(Bean)** 으로 처리해준다**.**

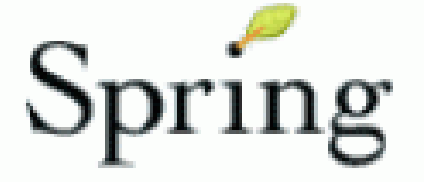

- ■엔터프라이즈 어플리케이션을 쉽게 구성할 수 있도록 각종 빈(Bean)의 생성 및 관리를 처리하는 경량(Lightweight) 컨테이너 제공
- Rod Johnson 에 의해 개발된 J2EE 어플리케이션 개발을 위한 오픈소스 어플리케이션 프레임워크

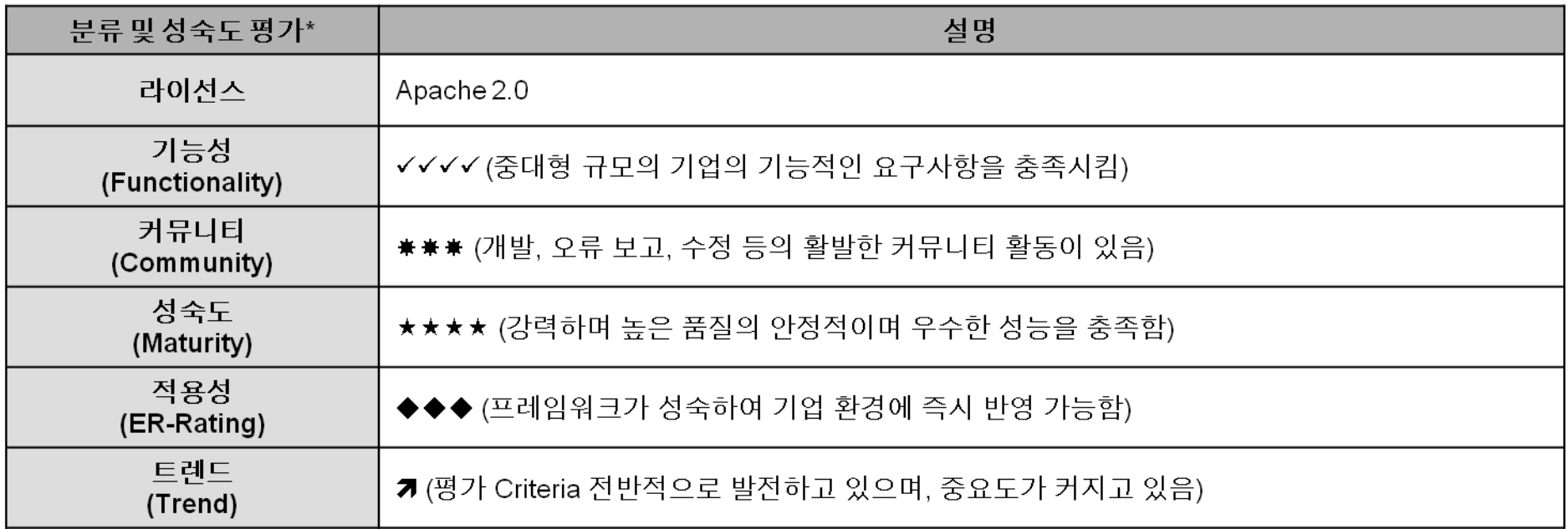

\* Open Source Catalogue 2007, Optaros (Spring 2.0 기준)

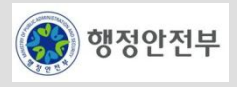

### **EJB** 명세와 현실의 괴리

- 원격 호출 기반의 EJB는 객체에 대해서 무거운(heavy weight)모델임
- 대부분의 개발자들은 스테이트리스 세션 빈과 비동기 방식이 필요한 경우에 한해서 메시지 드리븐 빈만을 사 용함

#### **EJB** 의 실패 부분

- 너무 복잡함
- 저장을 위한 엔티티 빈은 실패작임
- EJB의 이식성은 서블릿과 같은 다른 J2EE 기술보다 떨어짐
- 확장성을 보장한다는 EJB의 약속과 달리, 성능이 떨어지며 확장이 어려움

#### **Spring Framework**

- Spring이라는 이름의 기원은 전통적인 J2EE를 "겨울"에 빗대어 "겨울" 후의 "봄"으로 새로운 시작을 의미함
- Rod Johnson이 창시한 개발프레임워크
- EJB가 제공했던 대부분의 기능을 일반 POJO(Plain Old Java Object)를 사용하여 개발할 수 있도록 지원함
- 엔터프라이즈 어플리케이션 개발의 복잡성을 줄이기 위한 목적으로 개발됨

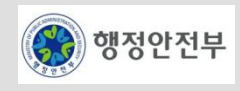

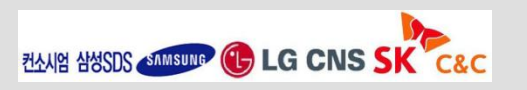

# **Spring Framework**는 어플리케이션을 구성하는 **Bean** 객체의 생명 주기를 관장하는 **Core**를 기반 으로 **DAO, ORM, AOP, JEE, Web**으로 구성됨

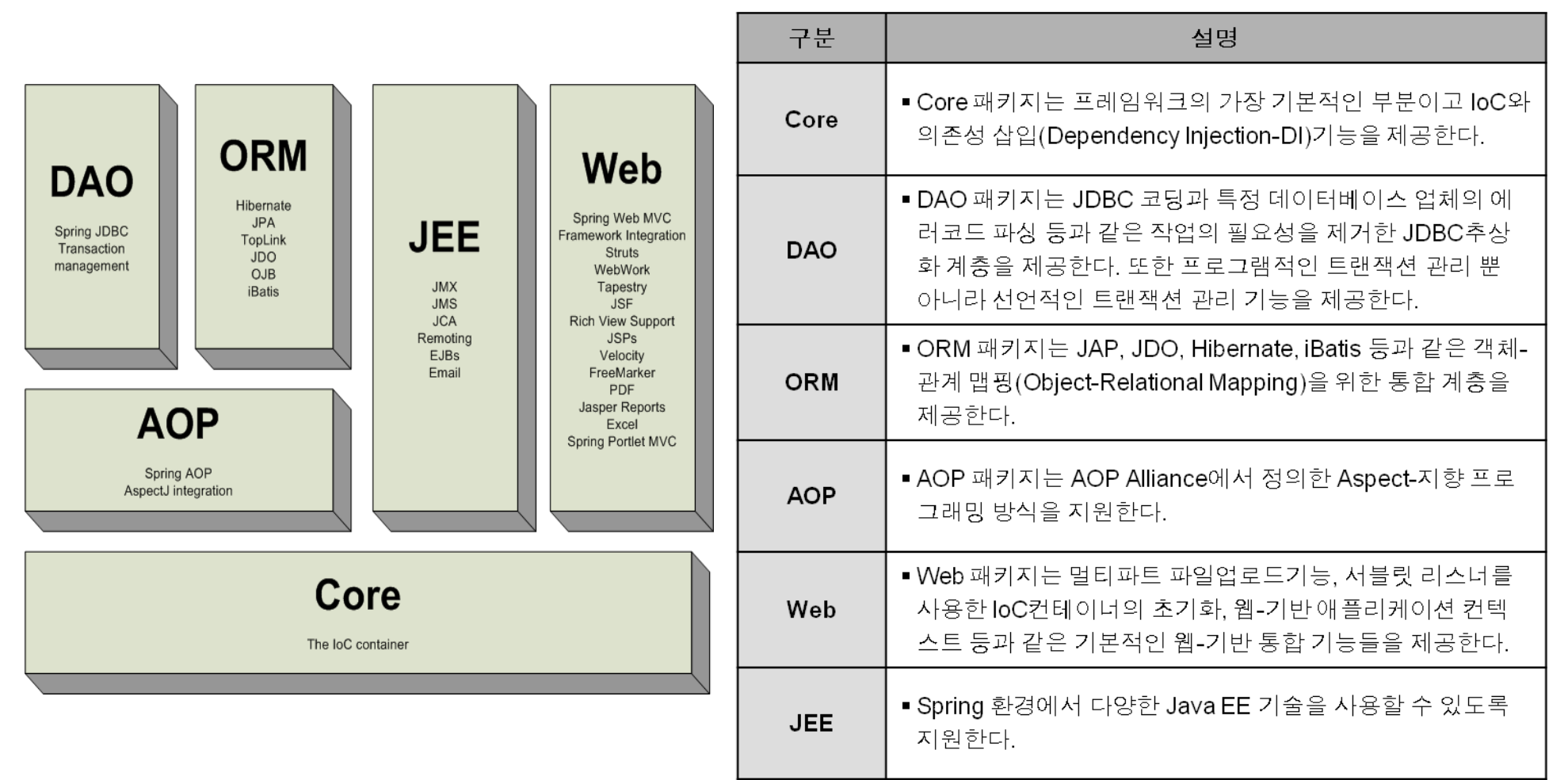

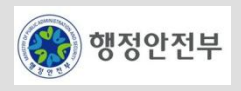

### 개요

- 프레임워크의 기본적인 기능인 **IoC(Inversion of Control) Container** 기능을 제공하는 서비스이다.
- 객체의 생성 시, 객체가 참조하고 있는 타 객체에 대한 의존성을 소스 코드 내부에서 하드 코딩하는 것이 아닌, 소스 코드 외부에서 설정하게 함으로써, 유연성 및 확장성을 향상시킨다.
- 주요 기능 : **Dependency Injection, Bean Lifecycle Management**
- 오픈소스 : Spring Framework 2.5의 IoC Container를 수정없이 사용함.
- 의존성 관리의 중요성

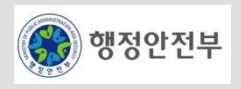

#### 개요

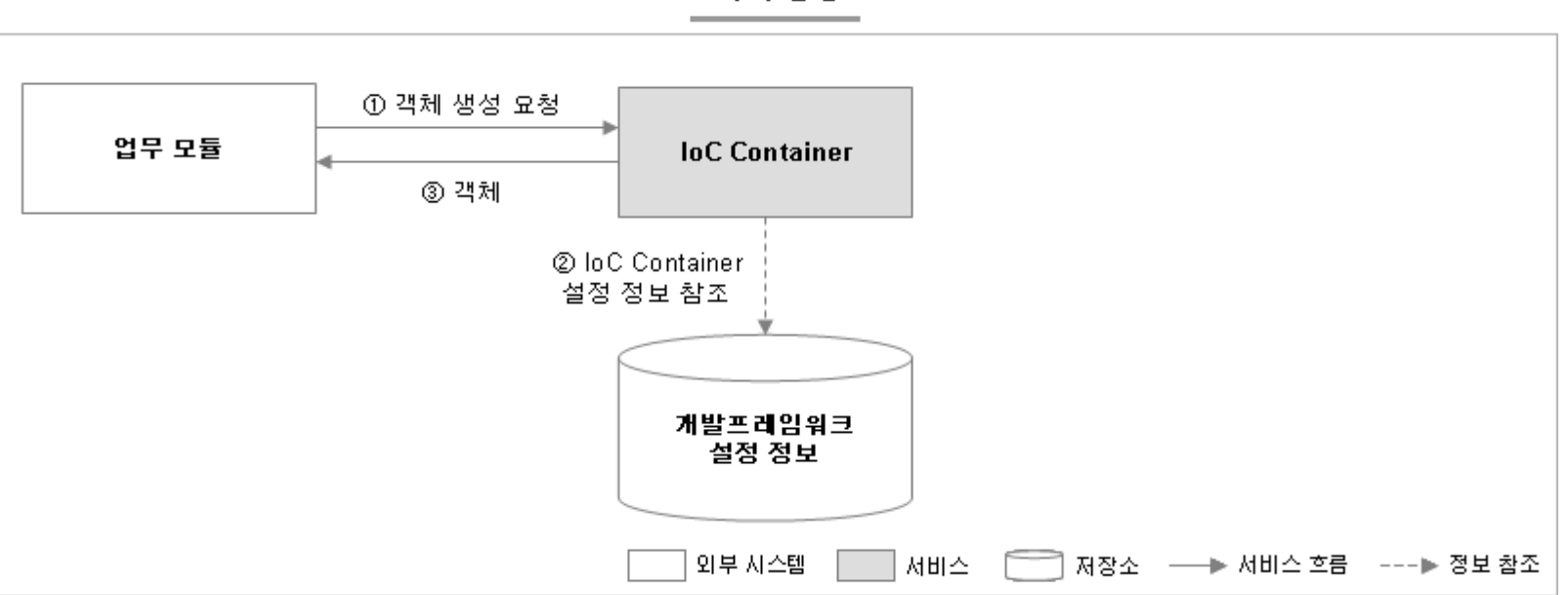

객체 생성

- ① 업무 모듈은 IoC Container 서비스에 객체 생성을 요청한다.
- ② IoC Container는 표준 프레임워크 설정 정보에 객체 생성을 위한 종속성 정보 등과 같은 IoC Container 설정 정보를 참조한다.
- ③ IoC Container는 설정 정보에 따라 객체를 생성하여 업무 모듈에게 돌려준다.

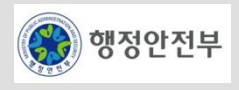

### **IoC(Inversion of Control)**이란**?**

- IoC는 Inversion of Control의 약자로 한글로 "제어의 역전" 또는 "역제어"라고 부른다. 어떤 모듈이 제어를 가진 다는 것은 "어떤 모듈을 사용할 것인지", "모듈의 함수는 언제 호출할 것인지" 등을 스스로 결정한다는 것을 의 미한다. 이러한 제어가 역전되었다는 것은, 어떤 모듈이 사용할 모듈을 스스로 결정하는 것이 아니라 다른 모듈 에게 선택권을 넘겨준다는 것을 의미한다.
- **DI(Dependency Injection)**이란**?**
	- **Dependency Injection**이란 모듈간의 의존성을 모듈의 외부**(**컨테이너**)**에서 주입시켜주는 기능으로 **Inversion of Control**의 한 종류이다.
	- 런타임시 사용하게 될 의존대상과의 관계를 Spring Framework 이 총체적으로 결정하고 그 결정된 의존특징을 런타임시 부여한다.

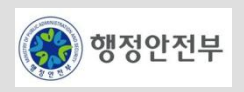

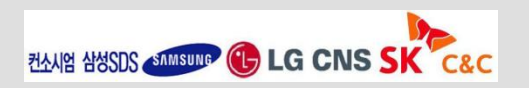

#### **Non-IoC/DI vs IoC/DI**

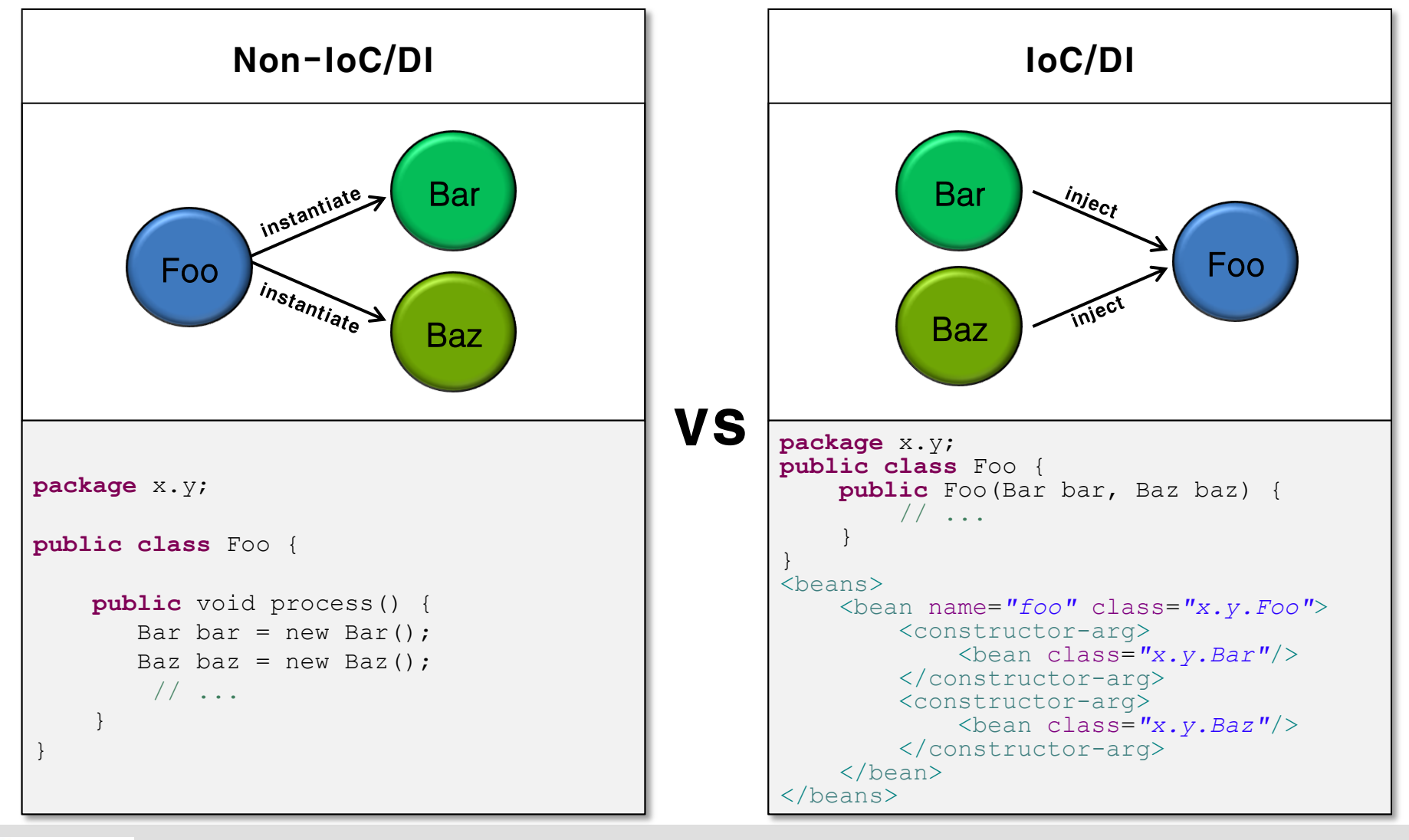

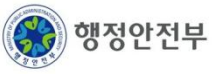

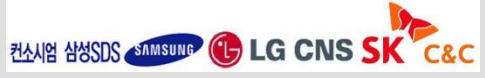

# **Container**

- Spring IoC Container는 객체를 생성하고, 객체 간의 의존성을 이어주는 역할을 한다.
- 설정 정보**(Configuration Metadata)**
	- Spring IoC container가 "객체를 생성하고**,** 객체간 의 의존성을 이어줄 수 있도록" 필요한 정보를 제공한다**.** 설정 정보는 기본적으로 **XML** 형태로 작성되며**,** 추가적으로 **Java Annotation**을 이용하여서도 설정이 가능하다.

#### **Bean**

– Spring IoC Container에 의해 생성되고 관리되는 객체를 의미한다.

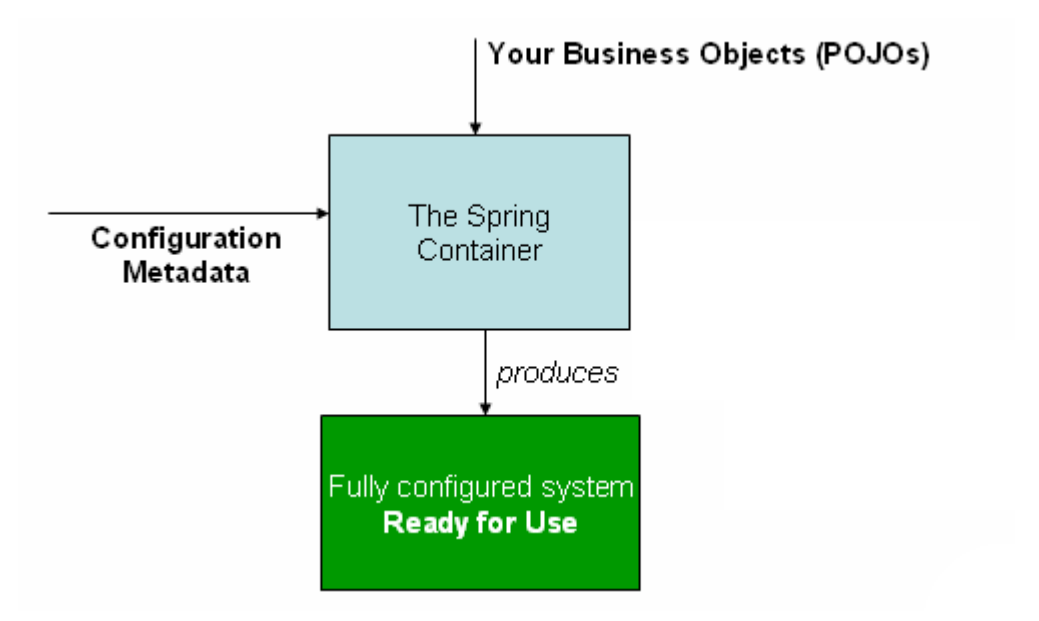

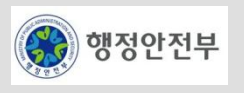

### **BeanFactory**

- **BeanFactory** 인터페이스는 **Spring IoC Container**의 기능을 정의하고 있는 기본 인터페이스이다.
- Bean 생성 및 의존성 주입, 생명주기 관리 등의 기능을 제공한다.

### **ApplicationContext**

- BeanFactory 인터페이스를 상속받는 ApplicationContext는 BeanFactory가 제공하는 기능 외에 Spring AOP, 메시지 리소스 처리(국제화에 사용됨), 이벤트 처리 등의 기능을 제공한다.
- 모든 ApplicationContext 구현체는 BeanFactory의 기능을 모두 제공하므로, 특별한 경우를 제외하고는 ApplicationContext를 사용하는 것이 바람직하다.
- Spring Framework는 다수의 ApplicationContext 구현체를 제공한다. 다음은 ClassPathXmlApplicationContext 를 생성하는 예제이다.

```
ApplicationContext context = new ClassPathXmlApplicationContext(
         new String[] {"services.xml", "daos.xml"});
Foo foo = (Foo) context.getBean("foo");
```

```
// an Application is also a BeanFactory (via inheritance)
BeanFactory factory = context;
```
※ Spring Container = Bean Factory = ApplicationContext = DI Container = IoC Container

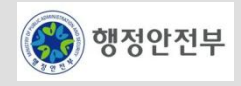

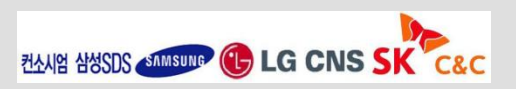

2. 공통기반 레이어

# **XML** 설정 파일**(1/2)**

– XML 설정 파일은 <beans/> element를 root로 갖는다. 아래는 기본적인 XML 설정 파일의 모습이다.

```
<?xml version="1.0" encoding="UTF-8"?>
<beans xmlns="http://www.springframework.org/schema/beans"
        xmlns:xsi="http://www.w3.org/2001/XMLSchema-instance"
        xsi:schemaLocation="http://www.springframework.org/schema/beans
            http://www.springframework.org/schema/beans/spring-beans-3.0.xsd">
   <bean id="..." class="...">
    \langle!-- collaborators and configuration for this bean go here \rightarrow\langle/bean\rangle <bean id="..." class="...">
    \langle!-- collaborators and configuration for this bean go here \rightarrow </bean>
   <!-- more bean definitions go here -->
</beans>
```
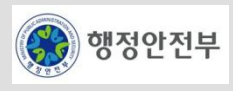

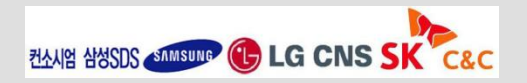
### **XML** 설정 파일**(2/2)**

– XML 설정은 여러 개의 파일로 구성될 수 있으며, <import/> element를 사용하여 다른 XML 설정 파일을 import 할 수 있다.

```
<beans>
    <import resource="services.xml"/>
    <import resource="resources/messageSource.xml"/>
     <import resource="/resources/themeSource.xml"/>
    <bean id="bean1" class="..."/>
    <bean id="bean2" class="..."/>
</beans>
```
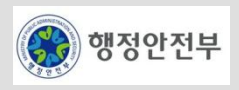

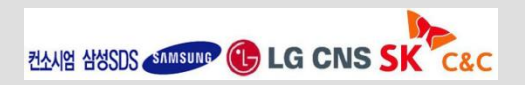

### **Bean** 정의

– Bean 정의는 Bean을 객체화하고 의존성을 주입하는 등의 관리를 위한 정보를 담고 있다. XML 설정에서는 <bean/> element가 Bean 정의를 나타낸다. Bean 정의는 아래와 같은 속성을 가진다.

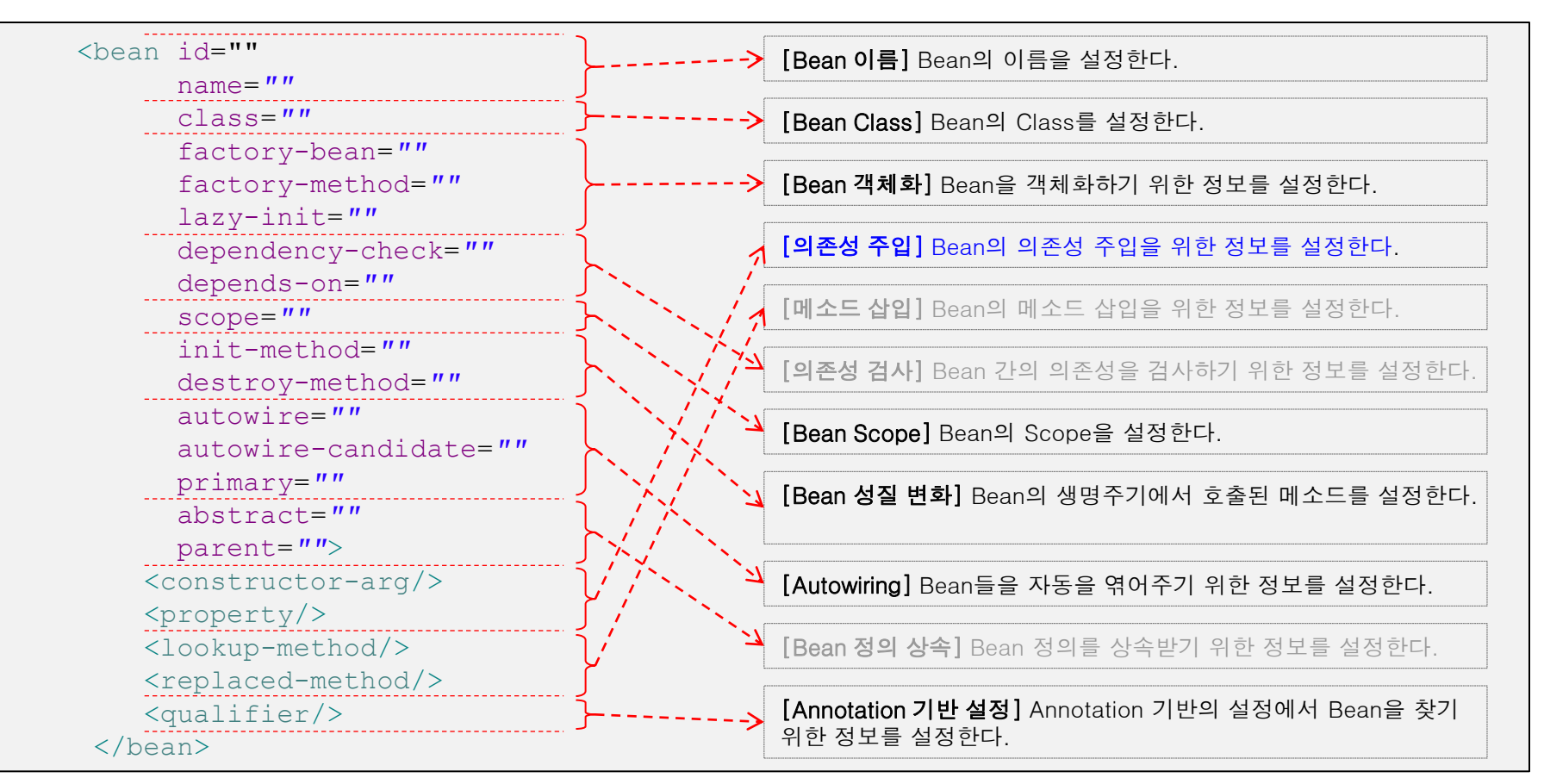

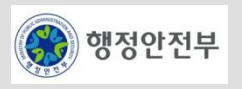

### **Bean** 이름

– 모든 Bean은 하나의 id를 가지며, 하나 이상의 name을 가질 수 있다. id는 container 안에서 고유해야 한다.

```
<bean id="exampleBean" class="example.ExampleBean"/>
```
<bean name=*"anotherExample"* class=*"examples.ExampleBeanTwo"*/>

– Bean은 <alias/> element를 이용하여 추가적인 name을 가질 수 있다.

<alias name=*"fromName"* alias=*"toName"*/>

#### **Bean Class**

– 모든 Bean은 객체화를 위한 Java class가 필요하다. (예외적으로 상속의 경우 class가 없어도 된다.)

<bean id=*"exampleBean"* class=*"example.ExampleBean"*/>

<bean name=*"anotherExample"* class=*"examples.ExampleBeanTwo"*/>

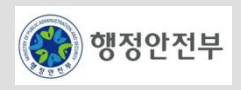

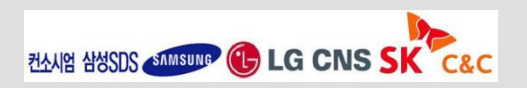

#### **Bean** 객체화**(1/2)**

- 일반적으로 Bean 객체화는 Java 언어의 "new" 연산자를 사용한다. 이 경우 별도의 설정은 필요없다.
- "new" 연산자가 아닌 static factory 메소드를 사용하여 Bean을 객체화할 수 있다. 이 경우 Constructor Injection 방식의 의존성 주입 설정을 따른다.

<bean id=*"exampleBean"* class=*"examples.ExampleBean"* factory-method=*"createInstance"*/>

– 자신의 static factory 메소드가 아닌 별도의 Factory 클래스의 static 메소드를 사용하여 Bean을 객체화할 수 있

다. 이 경우 역시 Constructor Injection 방식의 의존성 주입 설정을 따른다.

```
\langle!-- the factory bean, which contains a method called createInstance() -->
<bean id="serviceLocator" class="com.foo.DefaultServiceLocator">
 \langle -- inject any dependencies required by this locator bean \rightarrow</bean>
\langle !-- the bean to be created via the factory bean -->
<bean id="exampleBean"
       factory-bean="serviceLocator"
       factory-method="createInstance"/>
```

```
ExampleBean exampleBean = new ExampleBean();
ExampleBean exampleBean = ExampleBean.createInstance();
ExampleBean exampleBean = DefaultServiceLocator.createInstance();
```
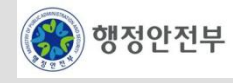

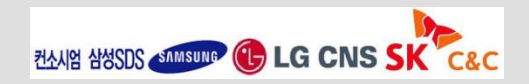

#### **Bean** 객체화**(2/2)**

- <bean/> element의 'lazy-init" attribute를 사용하여 Bean 객체화 시기를 설정할 수 있다.
	- 일반적으로 Bean 객체화는 BeanFactory가 객체화되는 시점에 수행된다. 만약, "lazy-init" attribute 값이 "true"인 경우, 설정된 Bean의 객체가 실제로 필요하다고 요청한 시점에 객체화가 수행된다.
	- 'lazy-init' attribute가 설정되어 있지 않으면 기본값을 사용한다. Spring Framework의 기본값은 'false'이다.

```
<bean id="lazy" class="com.foo.ExpensiveToCreateBean" lazy-init="true"/>
```
<bean name=*"not.lazy"* class=*"com.foo.AnotherBean"*/>

– <beans/> element의 "default-lazy-init" attribute를 사용하여 XML 설정 파일 내의 모든 Bean 정의에 대한 lazyinit attribute의 기본값을 설정할 수 있다.

```
<beans default-lazy-init="true">
    \langle!-- no beans will be pre-instantiated... -->
</beans>
```
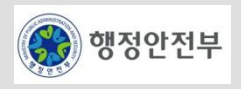

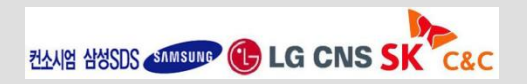

## 의존성 주입**(1/16)**

- 의존성 주입에는 **Constructor Injection**과 **Setter Injection**의 두가지 방식이 있다.
- Constructor Injection(1/3)
	- Constructor Injection은 **argument**를 갖는 생성자를 사용하여 의존성을 주입하는 방식이다. **<constructor-arg/>** element를 사 용한다. 생성자의 argument와 <constructor-arg/> element는 class가 같은 것끼리 매핑한다.

```
package x.y;
public class Foo {
     public Foo(Bar bar, Baz baz) {
         // ...
 }
}
```

```
<beans>
     <bean name="foo" class="x.y.Foo">
         <constructor-arg>
             <bean class="x.y.Bar"/>
         </constructor-arg>
         <constructor-arg>
             <bean class="x.y.Baz"/>
         </constructor-arg>
     </bean>
</beans>
```
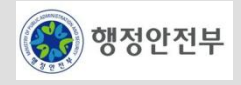

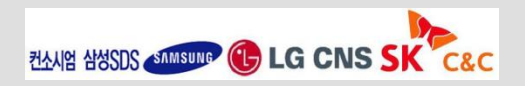

# 의존성 주입**(2/16)**

- Constructor Injection(2/3)
	- 만약 생성자가 같은 class의 argument를 가졌거나 primitive type인 경우 argument와 <constructor-arg/> element간의 매핑이 불가능하다. 이 경우, **Type**을 지정하거나 순서를 지정할 수 있다**.**

```
package examples;
public class ExampleBean {
     // No. of years to the calculate the Ultimate Answer
    private int years;
     // The Answer to Life, the Universe, and Everything
    private String ultimateAnswer;
     public ExampleBean(int years, String ultimateAnswer) {
         this.years = years;
         this.ultimateAnswer = ultimateAnswer;
 }
}
```
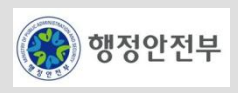

# 의존성 주입**(3/16)**

- Constructor Injection(3/3)
	- Type 지정

 <bean id=*"exampleBean"* class=*"examples.ExampleBean"*> <constructor-arg type=*"int"* value=*"7500000"*/> <constructor-arg type=*"java.lang.String"* value=*"42"*/>  $\langle$ bean>

• 순서 지정

```
 <bean id="exampleBean" class="examples.ExampleBean">
     <constructor-arg index="0" value="7500000"/>
    <constructor-arg index="1" value="42"/>
 </bean>
```
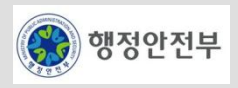

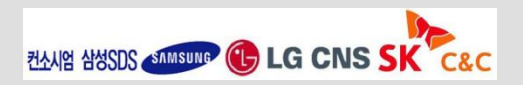

# 의존성 주입**(4/16)**

- Setter Injection(1/2)
	- Setter Injection은 **argument**가 없는 기본 생성자를 사용하여 객체를 생성한 후**, setter** 메소드를 사용하여 의존성을 주입하는 방식으로, **<property/>** element를 사용한다.
	- Class에 attribute(또는 setter 메소드 명)과 <property/> element의 'name' attribute를 사용하여 매핑한다.

```
public class ExampleBean {
     private AnotherBean beanOne;
     private YetAnotherBean beanTwo;
     private int i;
     public void setBeanOne(AnotherBean beanOne) {
         this.beanOne = beanOne;
     }
     public void setBeanTwo(YetAnotherBean beanTwo) {
         this.beanTwo = beanTwo;
     }
     public void setIntegerProperty(int i) {
         this.i = i;
 } 
}
```
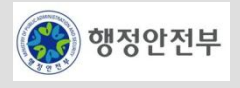

# 의존성 주입**(5/16)**

– Setter Injection(2/2)

```
 <bean id="exampleBean" class="examples.ExampleBean">
    \langle -- setter injection using the nested \langleref/> element -->
     <property name="beanOne"><ref bean="anotherExampleBean"/></property>
    \langle!-- setter injection using the neater 'ref' attribute -->
     <property name="beanTwo" ref="yetAnotherBean"/>
     <property name="integerProperty" value="1"/>
\langle/bean\rangle <bean id="anotherExampleBean" class="examples.AnotherBean"/>
 <bean id="yetAnotherBean" class="examples.YetAnotherBean"/>
```
• 매핑 규칙은 <property/> element의 'name' attribute의 첫문자를 알파벳 대문자로 변경하고 그 앞에 'set'을 붙인 setter 메소드 를 호출한다.

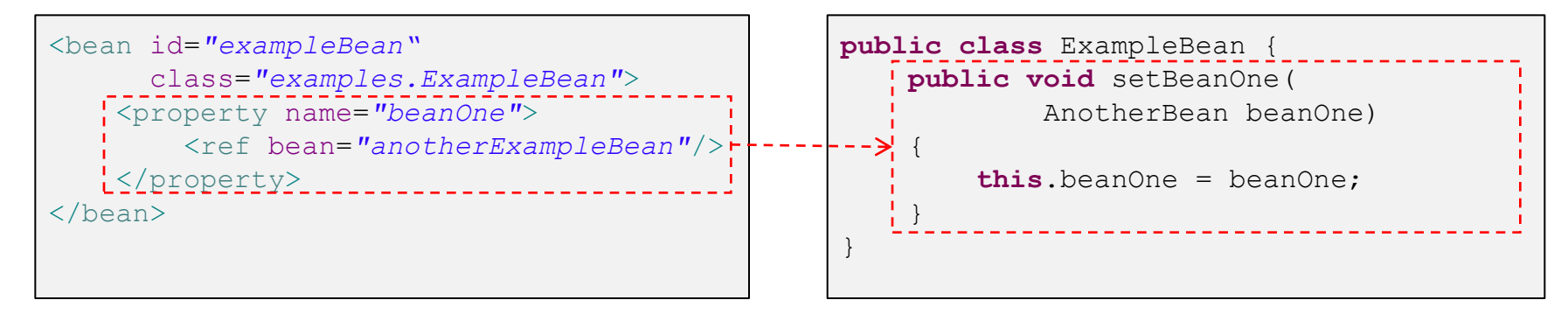

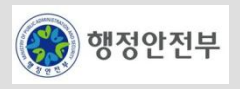

## 의존성 주입**(6/16)**

- 의존성 상세 설정(1/11)
	- <constructor-arg/> element 과 <property/> element는 "명확한 값", "다른 Bean에 대한 참조", "Inner Bean", "Collection", "Null" 등 의 값을 가질 수 있다.
	- 명확한 값

Java Primitive Type, String 등의 명확한 값을 나타낸다. 사람이 인식 가능한 문자열 형태를 값으로 갖는 <value/> element를 사용한다. Spring IoC container가 String 값을 해당하는 type으로 변환하여 주입해준다.

```
 <bean id="myDataSource" class="org.apache.commons.dbcp.BasicDataSource"
       destroy-method="close">
     <!-- results in a setDriverClassName(String) call -->
     <property name="driverClassName">
         <value>com.mysql.jdbc.Driver</value>
     </property>
     <property name="url">
         <value>jdbc:mysql://localhost:3306/mydb</value>
     </property>
     <property name="username">
         <value>root</value>
     </property>
     <property name="password">
         <value>masterkaoli</value>
     </property>
\langle/bean\rangle
```
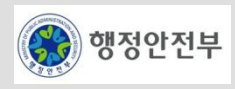

## 의존성 주입**(7/16)**

- 의존성 상세 설정(2/11)
	- 다른 Bean에 대한 참조

<ref/> element를 사용하여 다른 Bean 객체를 참조할 수 있다. 참조할 객체를 지정하는 방식은 "container", "local", "parent" 등 이 있다.

1. container : 가장 일반적인 방식으로 같은 container 또는 부모 container에서 객체를 찾는다.

<ref bean=*"someBean"*/>

2. local : 같은 XML 설정 파일 내에 정의된 Bean 객체를 찾는다.

<ref local=*"someBean"*/>

3. parent : 부모 XML 설정 파일 내에 정의된 Bean 객체를 찾는다.

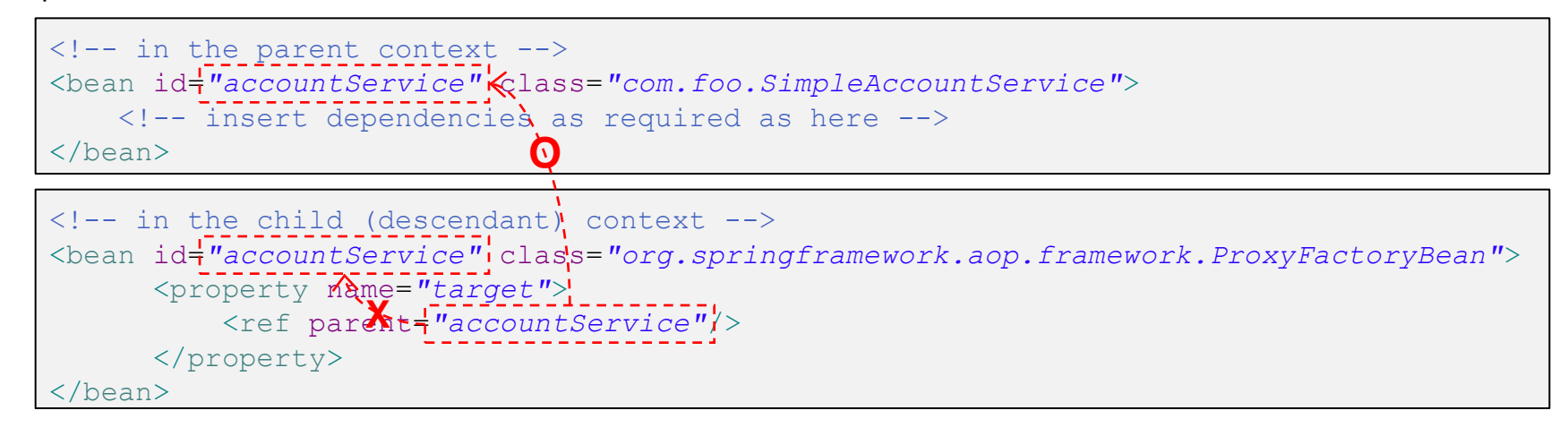

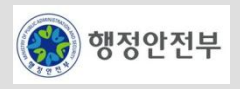

# 의존성 주입**(8/16)**

- 의존성 상세 설정(3/11)
	- Inner Bean

```
<property/> 또는 <constructor-arg/> element 안에 있는 <bean/> element를 inner bean이라고 한다. Inner bean의 'scope' flag
와 'id', 'name'은 무시된다. Inner bean의 scope은 항상 prototype이다. 따라서 inner bean을 다른 bean에 주입하는 것은 불가
능하다.
```

```
 <bean id="outer" class="...">
   <!-- instead of using a reference to a target bean, simply define the target bean 
        inline -->
     <property name="target">
         <bean class="com.example.Person"> <!-- this is the inner bean -->
             <property name="name" value="Fiona Apple"/>
             <property name="age" value="25"/>
         </bean>
     </property>
 </bean>
```
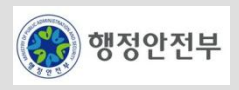

# 의존성 주입**(9/16)**

- 의존성 상세 설정(4/11)
	- Collection(1/2)

Java Collection 타입인 List, Set, Map, Properties를 표현하기 위해 <list/>, <set/>, <map/>, <props/> element가 사용된다. map의 key와 value, set의 value의 값은 아래 element 중 하나가 될 수 있다.

bean | ref | idref | list | set | map | props | value | null

```
 <bean id="moreComplexObject" class="example.ComplexObject">
         <!-- results in a setAdminEmails(java.util.Properties) call -->
         <property name="adminEmails">
             <props>
                 <prop key="administrator">administrator@example.org</prop>
                 <prop key="support">support@example.org</prop>
                 <prop key="development">development@example.org</prop>
             </props>
         </property>
         <!-- results in a setSomeList(java.util.List) call -->
         <property name="someList">
            \langlelist\rangle <value>a list element followed by a reference</value>
                 <ref bean="myDataSource" />
            \langle/list>
         </property>
 ...
```
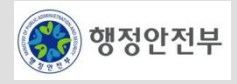

# 의존성 주입**(10/16)**

- 의존성 상세 설정(5/11)
	- Collection(2/2)

```
 ...
    <!-- results in a setSomeMap(java.util.Map) call -->
    <property name="someMap">
        <map>
             <entry>
                <key><value>an entry</value></key>
                 <value>just some string</value>
             </entry>
             <entry>
                 <key><value>a ref</value></key>
                 <ref bean="myDataSource" />
             </entry>
       \langle/map\rangle </property>
    <!-- results in a setSomeSet(java.util.Set) call -->
    <property name="someSet">
        <set>
             <value>just some string</value>
             <ref bean="myDataSource" />
       \langle/set>
    </property>
 </bean>
```
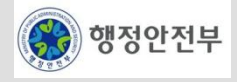

# 의존성 주입**(11/16)**

- 의존성 상세 설정(6/11)
	- Null

```
Java의 null 값을 사용하기 위해서 <null/> element를 사용한다. Spring IoC container는 value 값이 설정되어 있지 않은 경우
빈문자열("")로 인식한다.
```

```
<bean class="ExampleBean">
  <property name="email"><value/></property>
</bean>
```
위 ExampleBean의 email 값은 ""이다. 아래는 email의 값이 null인 예제이다.

```
<bean class="ExampleBean">
 <property name="email"><null/></property>
</bean>
```
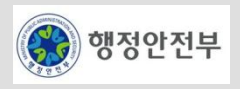

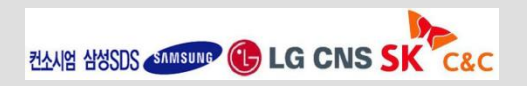

# 의존성 주입**(12/16)**

- 의존성 상세 설정(7/11)
	- 간편한 표기 1

<property/>, <constructor-arg/>, <entry/> element의 <value/> element는 "value" attribute로 대체될 수 있다.

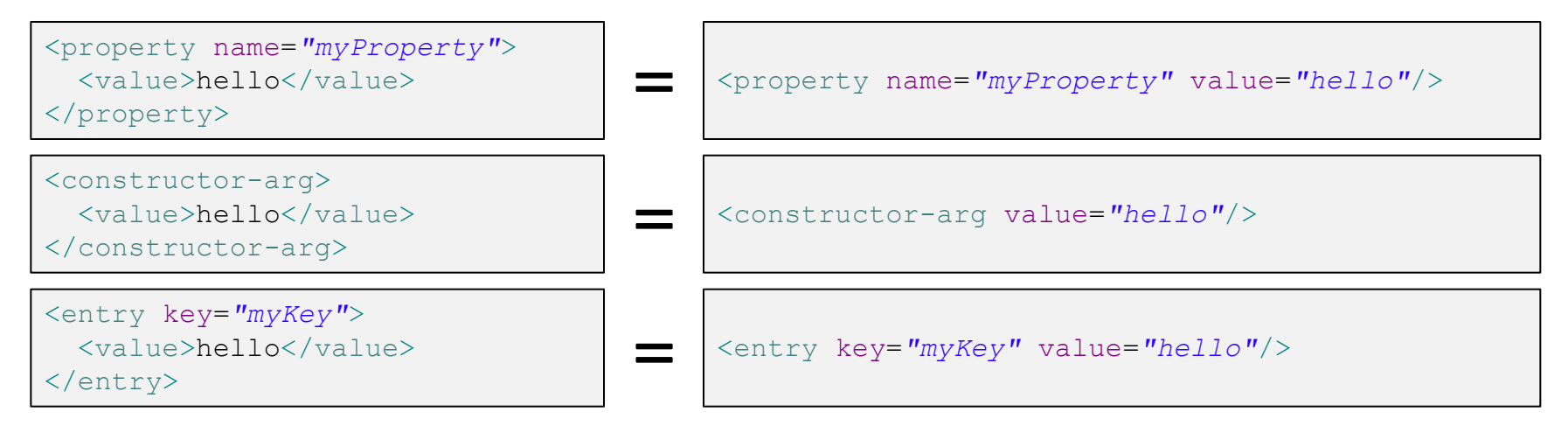

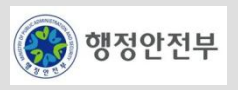

# 의존성 주입**(13/16)**

- 의존성 상세 설정(8/11)
	- 간편한 표기 2

<property/>, <constructor-arg/> element의 <ref/> element는 "ref" attribute로 대체될 수 있다.

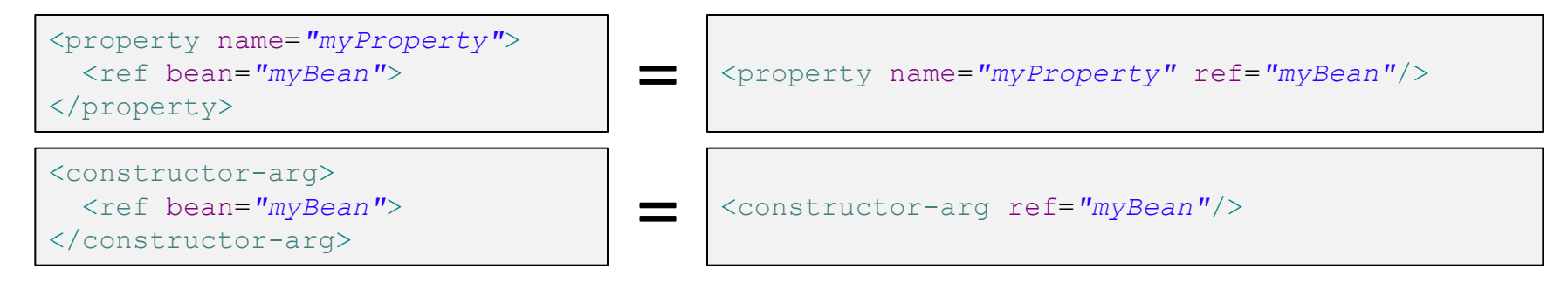

• 간편한 표기 3

<entry/> element의 'key", "ref" element 는 'key-ref", 'value-ref' attribute로 대체될 수 있다.

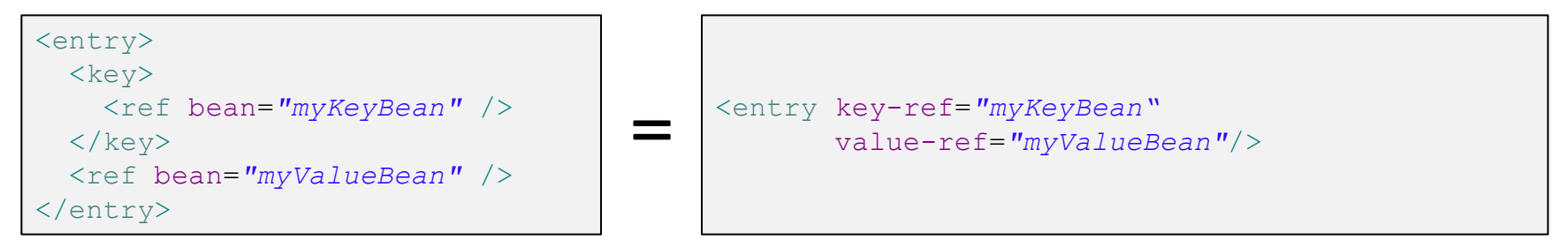

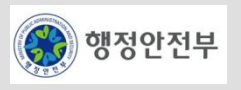

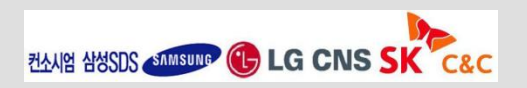

# 의존성 주입**(14/16)**

- 의존성 상세 설정(9/11)
	- p-namespace(1/2)

```
<property/> element 대신 "p-namespace"를 사용하여 XML 설정을 작성할 수 있다. 아래 classic bean과 p-namespace bean은
동일한 Bean 설정이다.
```

```
<beans xmlns="http://www.springframework.org/schema/beans"
    xmlns:xsi="http://www.w3.org/2001/XMLSchema-instance"
    xmlns:p="http://www.springframework.org/schema/p"
    xsi:schemaLocation="http://www.springframework.org/schema/beans
        http://www.springframework.org/schema/beans/spring-beans-3.0.xsd">
    <bean name="classic" class="com.example.ExampleBean">
        <property name="email" value="foo@bar.com/>
    </bean>
    <bean name="p-namespace" class="com.example.ExampleBean"
          p:email="foo@bar.com"/>
</beans>
```
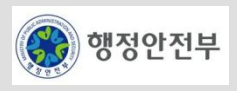

# 의존성 주입**(15/16)**

- 의존성 상세 설정(10/11)
	- p-namespace(2/2)

Attribute 이름 끝에 '-ref'를 붙이면 참조로 인식한다.

```
<beans xmlns="http://www.springframework.org/schema/beans"
     xmlns:xsi="http://www.w3.org/2001/XMLSchema-instance"
     xmlns:p="http://www.springframework.org/schema/p"
     xsi:schemaLocation="http://www.springframework.org/schema/beans
         http://www.springframework.org/schema/beans/spring-beans-3.0.xsd">
     <bean name="john-classic" class="com.example.Person">
         <property name="name" value="John Doe"/>
         <property name="spouse" ref="jane"/>
    \langle/bean\rangle <bean name="john-modern"
         class="com.example.Person"
         p:name="John Doe"
         p:spouse-ref="jane"/>
     <bean name="jane" class="com.example.Person">
         <property name="name" value="Jane Doe"/>
    \langle/bean>
</beans>
```
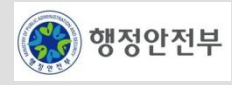

# 의존성 주입**(16/16)**

- 의존성 상세 설정(11/11)
	- Compound property name

```
복합 형식의 property 이름도 사용할 수 있다.
```

```
 <bean id="foo" class="foo.Bar">
     <property name="fred.bob.sammy" value="123" />
 </bean>
```
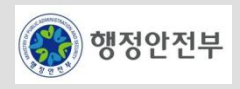

#### **Bean Scope(1/4)**

- Bean Scope은 객체가 유효한 범위로 아래 5가지의 scope이 있다.
- Spring Bean의 기본 Scope는 singleton 이다.

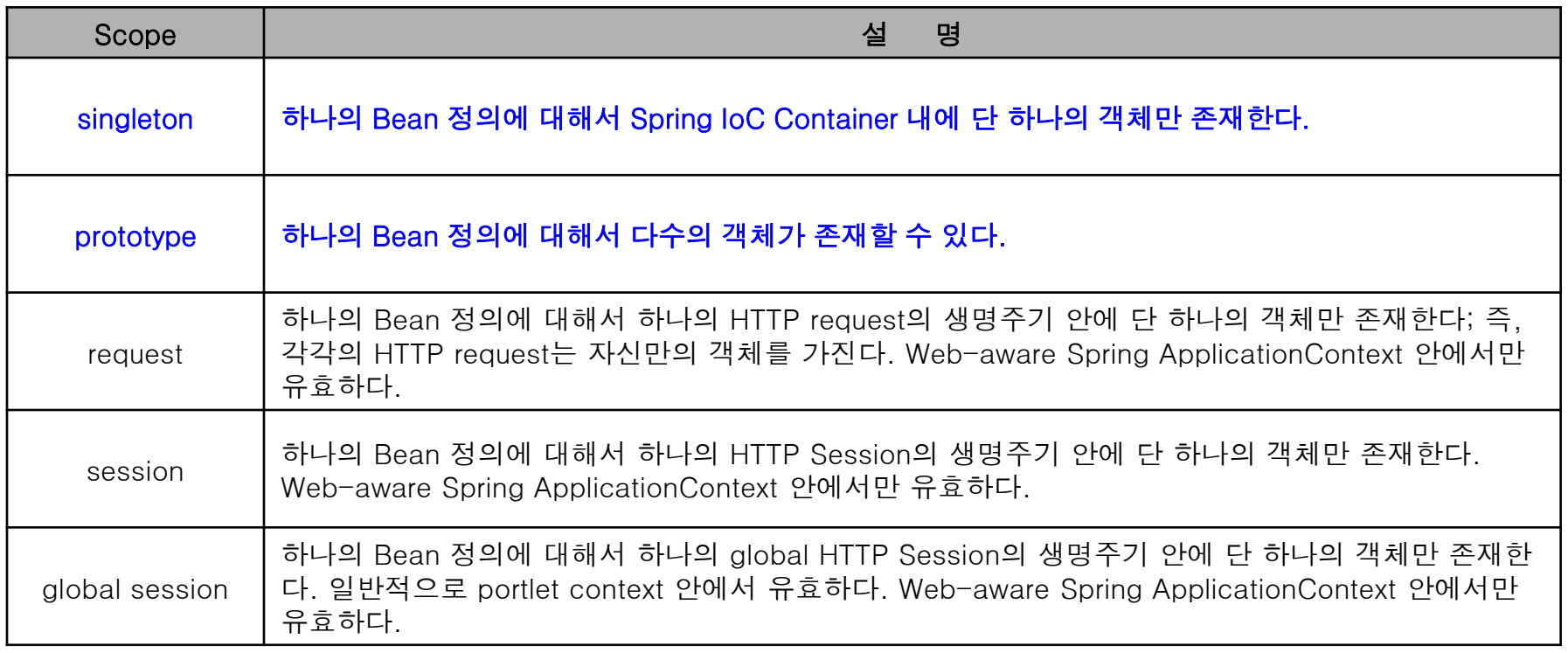

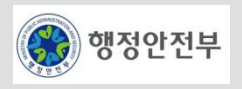

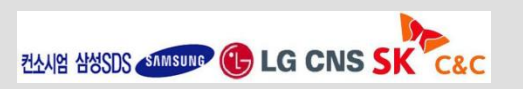

2. 공통기반 레이어

#### **Bean Scope(2/4)**

- Singleton Scope
	- **Bean**이 **singleton**인 경우**,** 단 하나의 객체만 공유된다**.**

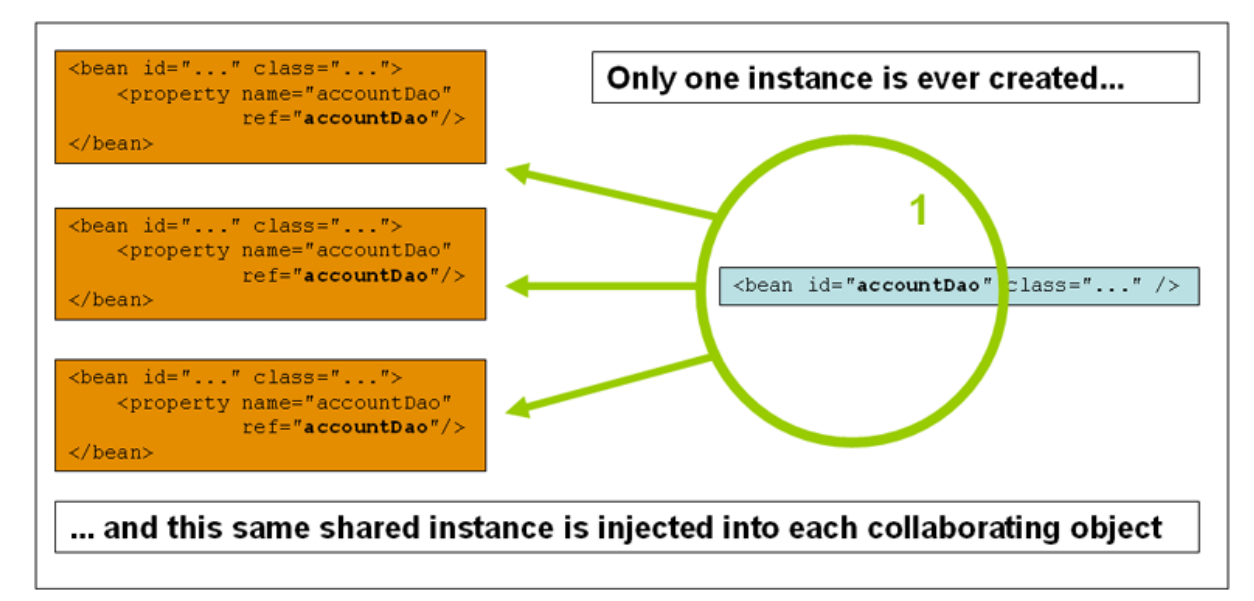

• Spring의 기본 scope은 "singleton"이다. 설정하는 방법은 아래와 같다.

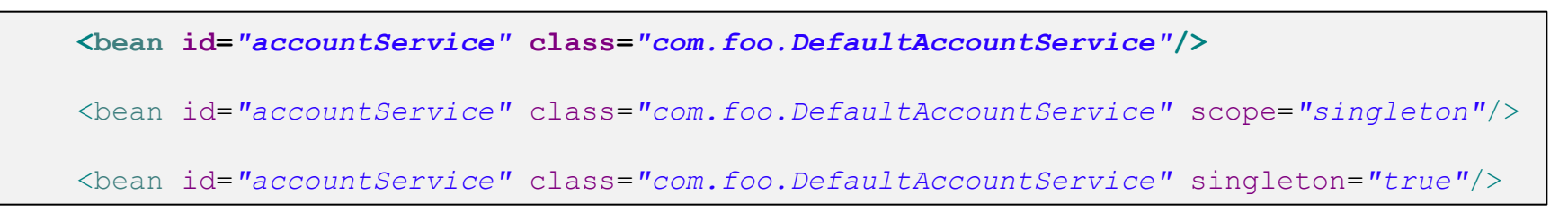

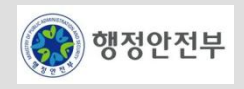

#### **Bean Scope(3/4)**

- Prototype Scope
	- Singleton이 아닌 prototype scope의 형태로 정의된 **bean**은 필요한 매 순간 새로운 **bean** 객체가 생성된다.

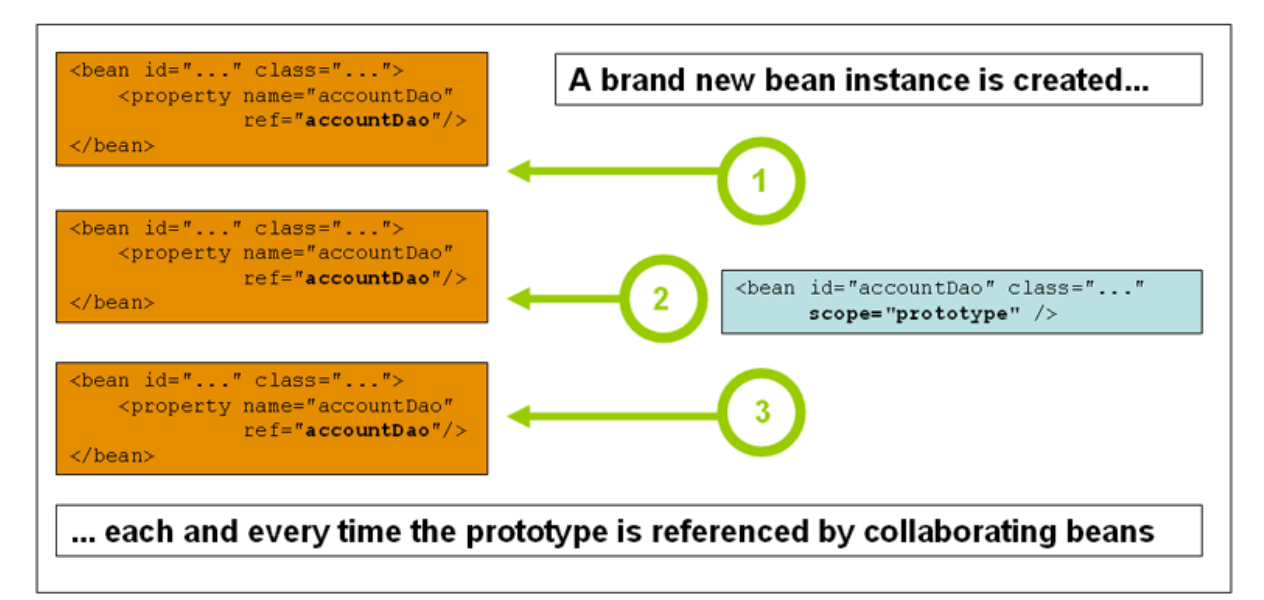

• 설정하는 방법은 아래와 같다.

<bean id=*"accountService"* class=*"com.foo.DefaultAccountService"* scope=*"prototype"*/>

<bean id=*"accountService"* class=*"com.foo.DefaultAccountService"* singleton=*"false"*/>

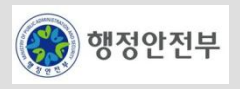

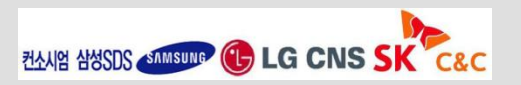

#### **Bean Scope(4/4)**

- 기타 Scope
	- request, session, global session은 Web 기반 어플리케이션에서만 유효한 scope이다.
	- Request Scope

<bean id=*"loginAction"* class=*"com.foo.LoginAction"* scope=*"request"*/>

위 정의에 따라, Spring container는 모든 HTTP request에 대해서 'loginAction' bean 정의에 대한 LoginAction 객체를 생성할 것이다. 즉, 'loginAction' bean은 HTTP request 수준에 한정된다(scoped). 요청에 대한 처리가 완료되었을 때, 한정된(scoped) bean도 폐기된다.

• Session Scope

<bean id=*"userPreferences"* class=*"com.foo.UserPreferences"* scope=*"session"*/>

위 정의에 따라, Spring container는 하나의 HTTP Session 일생동안 'userPreferences' bean 정의에 대한 UserPreferences 객 체를 생성할 것이다. 즉, 'userPreferences' bean은 HTTP Session 수준에 한정된다(scoped). HTTP Session이 폐기될 때, 한 정된(scoped) bean도 폐기된다.

• Global Session Scope

<bean id=*"userPreferences"* class=*"com.foo.UserPreferences"* scope=*"globalSession"*/>

global session scope은 HTTP Session scope과 비슷하지만 단지 portlet-based web 어플리케이션에서만 사용할 수 있다. Portlet 명세(specifications)는 global Session을 하나의 portlet web 어플리케이션을 구성하는 여러 portlet들 모두가 공유하는 것으로 정의하고 있다. global session scope으로 설정된 bean은 global portlet Session의 일생에 한정된다.

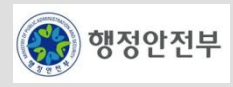

 $\Gamma$ 

### **Bean** 성질 변화**(1/4)**

- Lifecycle Callback
	- Spring IoC Container는 **Bean**의 각 생명주기에 호출되도록 설정된 메소드를 호출해준다.
	- Initialization callback

org.springframework.beans.factory.InitializingBean interface를 구현하면 bean에 필요한 모든 property를 설정한 후, 초기화 작업을 수행한다. InitializingBean interface는 다음 메소드를 명시하고 있다.

 **void** afterPropertiesSet() **throws** Exception;

일반적으로, InitializingBean interface의 사용을 권장하지 않는다. 왜냐하면 code가 불필요하게 Spring과 결합되기(couple) 때 문이다. 대안으로, bean 정의는 초기화 메소드를 지정할 수 있다. XML 기반 설정의 경우, 'init-method' attribute를 사용한다.

```
public class ExampleBean {
    public void init() {
         // do some initialization work
 }
}
```
<bean id=*"exampleInitBean"* class=*"examples.ExampleBean"* init-method=*"init"*/>

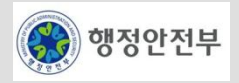

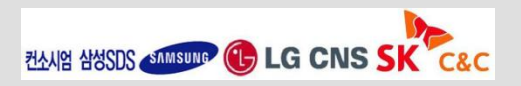

## **Bean** 성질 변화**(2/4)**

- Lifecycle Callback
	- Destruction callback

```
org.springframework.beans.factory.DisposableBean interface를 구현하면, container가 파괴될 때 bean이 callback를 받을 수
있다. DisposableBean interfce는 다음 메소드를 명시하고 있다.
```
 **void** destroy() **throws** Exception;

일반적으로, DisposableBean interface의 사용을 권장하지 않는다. 왜냐하면 code가 불필요하게 Spring과 결합되기(couple) 때문이다. 대안으로, bean 정의는 초기화 메소드를 지정할 수 있다. XML 기반 설정의 경우, 'destroy-method' attribute를 사용 한다.

```
public class ExampleBean {
    public void cleanup() {
         // do some destruction work (like releasing pooled connections)
 }
}
```
<bean id=*"exampleInitBean"* class=*"examples.ExampleBean"* destroy-method=*"cleanup"*/>

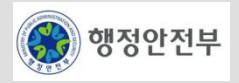

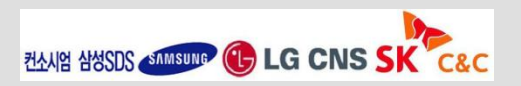

### **Bean** 성질 변화**(3/4)**

- Lifecycle Callback
	- 기본 Instantiation & Destruction callback

```
Spring IoC container 레벨에서 기본 Instantiation & Destruction callback 메소드를 지정할 수 있다. <beans/> element의
"default-init-method", "default-destroy-method" attribute를 사용한다.
```

```
<beans default-init-method="init" default-destroy-method="destroy">
     <bean id="blogService" class="com.foo.DefaultBlogService">
         <property name="blogDao" ref="blogDao" />
     </bean>
</beans>
```
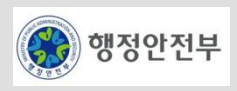

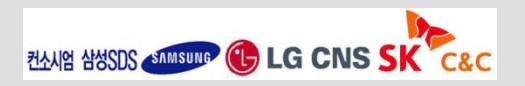

### **Bean** 성질 변화**(4/4)**

}

- Knowing who you are
	- BeanFactoryAware

org.springframework.beans.factory.BeanFactoryAware interface를 구현한 class는 자신을 생성한 BeanFactory를 참조할 수 있다.

```
public interface BeanFactoryAware {
```
**void** setBeanFactory(BeanFactory beanFactory) **throws** BeansException;

BeanFactoryAware interface를 사용하면, 자신을 생성한 BeanFactory를 알 수 있고, 프로그램적으로 다른 bean을 검색할 수 있다. 하지만 이 방법은 Spring과의 결합을 발생시키고, Inversion of Control 스타일에도 맞지 않으므로 피하는 것이 좋다. 대 안으로는 org.springframework.beans.factory.config.ObjectFactoryCreatingFactoryBean을 사용할 수 있다.

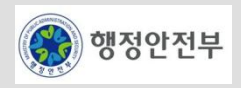

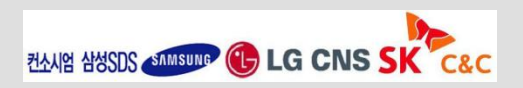

#### **Annotaion**

- XML 설정 파일을 사용하는 대신 자바 어노테이션을 사용할 수 있음 (자바 5 이상)
- annotation의 사용으로 설정파일을 간결화하고, View 페이지와 객체 또는 메소드의 맵핑을 명확하게 할 수 있 다
	- **XML** Annotation @Service public UserServiceImpl implements UserService { public UserServiceImpl implements UserService { private UserDAO userDAO: public void setUserDAO(UserDAO userDAO){ @Resource private UserDAO userDAO;  $\frac{1}{2}$ ...  $11...$  $11...$ public UserDAO { **@Repository**  $H \sim$ public UserDAO {  $11...$ <context (component-scan) <bean id="userServiceImpl" base-package="com.sds.emp"/> class="com.sds.emp....UserServiceImpl> <property name="userDAO"> <br />
	Shean class="com.sds ... UserDAO"/> </property>  $\langle$ /bean $\rangle$

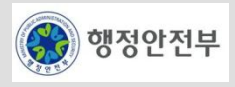

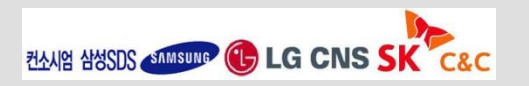

### **Autowiring**

– Spring IoC container는 서로 관련된 Bean 객체를 자동으로 엮어줄 수 있다.

자동엮기**(autowiring)**는 각각의 **bean** 단위로 설정되며**,** 자동엮기 기능을 사용하면 **<property/>**나 **<constructor-arg/>**를 지정할 필요가 없어지므로**,** 타이핑일 줄일 수 있다**.**

– 자동엮기에는 5가지 모드가 있으며, XML 기반 설정에서는 <bean/> element의 'autowire' attribute를 사용하여 설정할 수 있다.

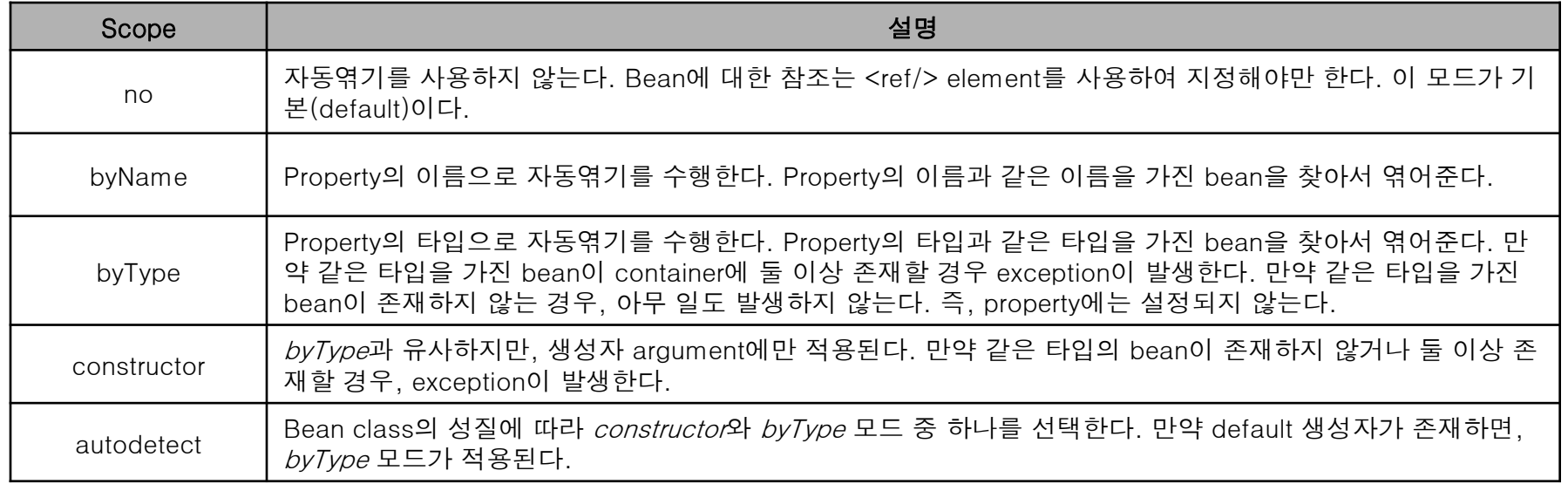

– <bean/> element의 'autowire-candidate' attribute 값을 'false'로 설정함으로써, 대상 bean이 다른 bean과 자동 으로 엮이는 것을 방지한다.

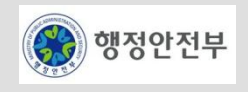

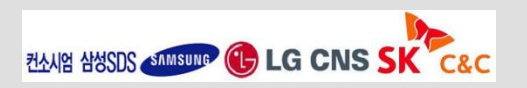

2. 공통기반 레이어

### **Annotation** 기반 설정**(1/12)**

– Spring은 Java Annotation을 사용하여 Bean 정의를 설정할 수 있다. 이 기능을 사용하기 위해서는 다음 namespace와 element를 추가해야 한다.

```
<?xml version="1.0" encoding="UTF-8"?>
<beans xmlns="http://www.springframework.org/schema/beans"
       xmlns:xsi="http://www.w3.org/2001/XMLSchema-instance"
       xmlns:context="http://www.springframework.org/schema/context"
       xsi:schemaLocation="http://www.springframework.org/schema/beans 
            http://www.springframework.org/schema/beans/spring-beans-3.0.xsd
            http://www.springframework.org/schema/context
            http://www.springframework.org/schema/context/spring-context-3.0.xsd">
     <context:annotation-config/>
</beans>
```
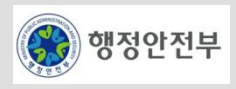

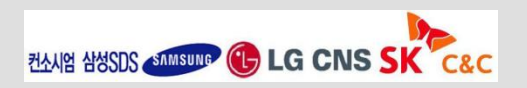

#### **Annotation** 기반 설정**(2/12)**

- @Required
	- @Required annotation은 setter 메소드에 적용된다. @Required annotation이 설정된 property는 <property/>, <constructorarg/> element를 통해서 명시적으로 값이 설정되거나, autowiring에 의해서 값이 설정되어야 한다.

```
public class SimpleMovieLister {
     private MovieFinder movieFinder;
     @Required
     public void setMovieFinder(MovieFinder movieFinder) {
         this.movieFinder = movieFinder;
 }
     // ...
}
```
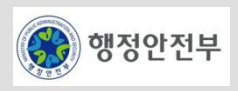

#### **Annotation** 기반 설정**(3/12)**

- @Autowired(1/3)
	- @Autowired annotation은 자동으로 엮을 property를 지정하기 위해 사용한다. setter 메소드, 일반적인 메소드, 생성자, field 등에 적용된다.
	- Setter 메소드

```
public class SimpleMovieLister {
     private MovieFinder movieFinder;
     @Autowired
     public void setMovieFinder(MovieFinder movieFinder) {
         this.movieFinder = movieFinder;
 }
     // ...
}
```
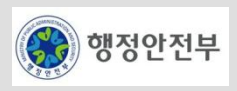

#### **Annotation** 기반 설정**(4/12)**

- @Autowired(2/3)
	- 일반적인 메소드

```
public class MovieRecommender {
     private MovieCatalog movieCatalog;
     private CustomerPreferenceDao customerPreferenceDao;
     @Autowired
     public void prepare(MovieCatalog movieCatalog, CustomerPreferenceDao 
customerPreferenceDao) {
         this.movieCatalog = movieCatalog;
         this.customerPreferenceDao = customerPreferenceDao;
 }
     // ...
}
```
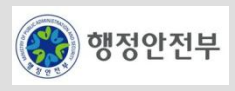

#### **Annotation** 기반 설정**(5/12)**

- @Autowired(3/3)
	- 생성자 및 field

```
public class MovieRecommender {
     @Autowired
     private MovieCatalog movieCatalog;
     private CustomerPreferenceDao customerPreferenceDao;
     @Autowired
     public MovieRecommender(CustomerPreferenceDao customerPreferenceDao) {
         this.customerPreferenceDao = customerPreferenceDao;
 }
     // ...
}
```
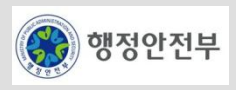
#### **Annotation** 기반 설정**(6/12)**

- @Qualifier(1/3)
	- @Autowired annotation만을 사용하는 경우, 같은 Type의 Bean이 둘 이상 존재할 때 문제가 발생한다. 이를 방지하기 위해서 @Qualifier annotation을 사용하여 찾을 Bean의 대상 집합을 좁힐 수 있다. @Qualifier annotation은 field 뿐 아니라 생성자 또 는 메소드의 parameter에도 사용할 수 있다.
	- Field

```
public class MovieRecommender {
     @Autowired
     @Qualifier("main")
     private MovieCatalog movieCatalog;
     // ...
}
```
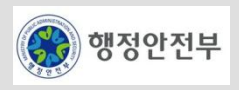

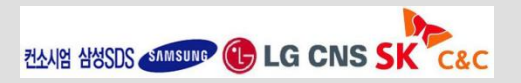

#### **Annotation** 기반 설정**(7/12)**

- @Qualifier(2/3)
	- 메소드 Parameter

```
public class MovieRecommender {
     private MovieCatalog movieCatalog;
     private CustomerPreferenceDao customerPreferenceDao;
     @Autowired
     public void prepare(@Qualifier("main") MovieCatalog movieCatalog, 
                         CustomerPreferenceDao customerPreferenceDao) {
         this.movieCatalog = movieCatalog;
         this.customerPreferenceDao = customerPreferenceDao;
 }
     // ...
}
```
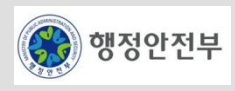

#### **Annotation** 기반 설정**(7/12)**

- @Qualifier(3/3)
	- @Qualifier annotation의 값으로 사용되는 qualifier는 <bean/> element의 <qualifier/> element로 설정한다.

```
<?xml version="1.0" encoding="UTF-8"?>
<beans xmlns="http://www.springframework.org/schema/beans"
     xmlns:xsi="http://www.w3.org/2001/XMLSchema-instance"
    xmlns:context="http://www.springframework.org/schema/context"
    xsi:schemaLocation="http://www.springframework.org/schema/beans
         http://www.springframework.org/schema/beans/spring-beans-2.5.xsd
         http://www.springframework.org/schema/context
         http://www.springframework.org/schema/context/spring-context-2.5.xsd">
     <context:annotation-config/>
     <bean class="example.SimpleMovieCatalog">
         <qualifier value="main"/>
         <!-- inject any dependencies required by this bean -->
     </bean>
     <bean class="example.SimpleMovieCatalog">
         <qualifier value="action"/>
         <!-- inject any dependencies required by this bean -->
    \langle/bean\rangle <bean id="movieRecommender" class="example.MovieRecommender"/>
</beans>
```
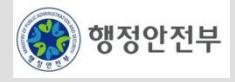

#### **Annotation** 기반 설정**(8/12)**

- @Resource
	- @Resource annotation의 name 값으로 대상 bean을 찾을 수 있다. @Resource annotation은 field 또는 메소드에 사용할 수 있다.

```
public class SimpleMovieLister {
     private MovieFinder movieFinder;
     @Resource(name="myMovieFinder")
     public void setMovieFinder(MovieFinder movieFinder) {
         this.movieFinder = movieFinder;
 }
}
```
• @Resource annotation에 name 값이 없을 경우, field 명 또는 메소드 명을 이용하여 대상 bean을 찾는다.

```
public class SimpleMovieLister {
     private MovieFinder movieFinder;
     @Resource
     public void setMovieFinder(MovieFinder movieFinder) {
         this.movieFinder = movieFinder;
 }
}
```
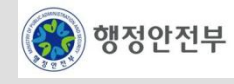

#### **Annotation** 기반 설정**(9/12)**

- @PostConstruct & @PreDestroy
	- @PostConstruct와 @PreDestroy는 각각 Instantiation callback, Destruction callback 메소드를 지정하기 위해 사용한다.

```
public class CachingMovieLister {
     @PostConstruct
     public void populateMovieCache() {
         // populates the movie cache upon initialization...
 }
     @PreDestroy
     public void clearMovieCache() {
         // clears the movie cache upon destruction...
 }
}
```
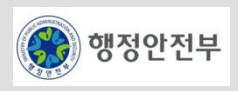

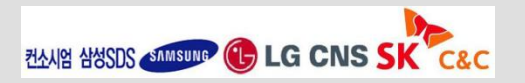

#### **Annotation** 기반 설정**(10/12)**

- Auto-detecting components(1/3)
	- Spring은 @Repository, @Service, @Controller annotation을 사용하여, 각각 Persistence, Service, Presentation 레이어의 컴 포넌트로 지정하여 특별한 관리 기능을 제공하고 있다. @Repository, @Service, @Controller는 @Component annotation을 상속받고 있다. Spring IoC Container는 @Component annotation(또는 자손)으로 지정된 class를 XML Bean 정의 없이 자동 으로 찾을 수 있다.

```
<?xml version="1.0" encoding="UTF-8"?>
<beans xmlns="http://www.springframework.org/schema/beans"
        xmlns:xsi="http://www.w3.org/2001/XMLSchema-instance"
        xmlns:context="http://www.springframework.org/schema/context"
        xsi:schemaLocation="http://www.springframework.org/schema/beans 
            http://www.springframework.org/schema/beans/spring-beans-2.5.xsd
            http://www.springframework.org/schema/context
            http://www.springframework.org/schema/context/spring-context-2.5.xsd">
```
**<context:component-scan base-package=***"org.example"***/>**

```
</beans>
```

```
<context:component-scan/> element의 "base-package" attribute는 컴포넌트를 찾을 기본 package이다. ","를 사용하여 다수의
기본 package를 지정할 수 있다.
```
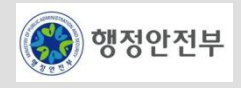

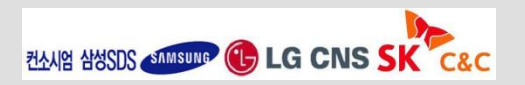

#### **Annotation** 기반 설정**(11/12)**

- Auto-detecting components(2/3)
	- 이름 설정

@Component, @Repository, @Service, @Controller annotation의 name 값으로 bean의 이름을 지정할 수 있다. 아래 예제의 Bean 이름은 "myMovieLister"이다.

```
@Service("myMovieLister")
public class SimpleMovieLister {
     // ...
}
```
만약 name 값을 지정하지 않으면, class 이름의 첫문자를 소문자로 변환하여 Bean 이름을 자동으로 생성한다. 아래 예제의 Bean 이름은 "movieFinderImpl"이다.

```
@Repository
public class MovieFinderImpl implements MovieFinder {
     // ...
}
```
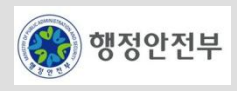

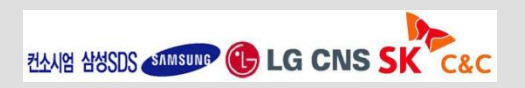

#### **Annotation** 기반 설정**(12/12)**

- Auto-detecting components(3/3)
	- Scope 설정

@Scope annotation을 사용하여, 자동으로 찾은 Bean의 scope를 설정할 수 있다.

```
@Scope("prototype")
@Repository
public class MovieFinderImpl implements MovieFinder {
     // ...
}
```
• Qualifier 설정

@Qualifier annotation을 사용하여, 자동으로 찾은 Bean의 qualifier를 설정할 수 있다.

```
@Component
@Qualifier("Action")
public class ActionMovieCatalog implements MovieCatalog {
     // ...
}
```
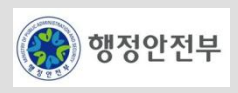

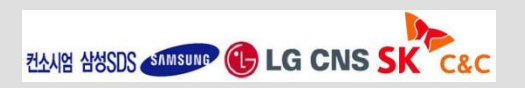

#### **ApplicationContext for web application(1/2)**

- Spring은 Web Application에서 ApplicationContext를 쉽게 사용할 수 있도록 각종 class들을 제공하고 있다.
- Servlet 2.4 이상
	- **Servlet 2.4 specification**부터 **Listener**를 사용할 수 있다**. Listener**를 사용하여 **ApplicationContext**를 설정하기 위해서 **web.xml** 파일에 다음 설정을 추가한다**.**

```
<context-param>
   <param-name>contextConfigLocation</param-name>
   <param-value>/WEB-INF/daoContext.xml /WEB-INF/applicationContext.xml</param-value>
</context-param>
<listener>
   <listener-class>org.springframework.web.context.ContextLoaderListener</listener-class>
</listener>
```
**contextParam**의 '**contextConfigLocation'** 값은 **Spring XML** 설정 파일의 위치를 나타낸다**.**

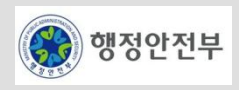

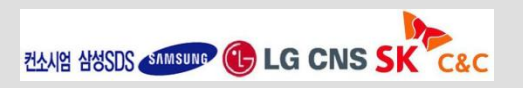

#### **ApplicationContext for web application(2/2)**

- Servlet 2.3 이하
	- Servlet 2.3이하에서는 Listener를 사용할 수 없으므로, Servlet를 사용한다. web.xml 파일에 다음 설정을 추가한다.

```
<context-param>
   <param-name>contextConfigLocation</param-name>
   <param-value>/WEB-INF/daoContext.xml /WEB-INF/applicationContext.xml</param-value>
</context-param>
<servlet>
   <servlet-name>context</servlet-name>
   <servlet-class>org.springframework.web.context.ContextLoaderServlet</servlet-class>
   <load-on-startup>1</load-on-startup>
</servlet>
```
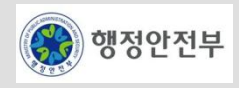

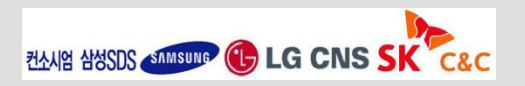

# LAB 201-ioc 실습

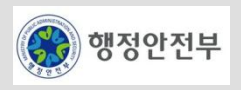

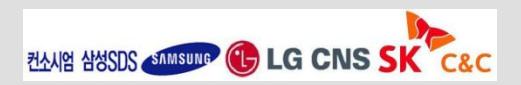

# **Bean** 설정 파일 사용

– Bean 설정 파일

```
<bean name="propertyService" 
     class="egovframework.rte.fdl.property.impl.EgovPropertyServiceImpl"
     destroy-method="destroy">
     <property name="properties"> 
           <map> 
               \epsilonentry key="AAAA" value="1234"/>
          </map>
      </property> 
\langlebean\rangle
```
– 자바 소스

```
@Resource(name="propertyService")
protected EgovPropertyService propertyService ;
@Test
public void testPropertiesService() throws Exception {
    assertEquals("1234", propertyService.getString("AAAA"));
}
```
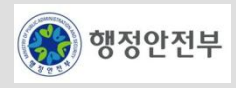

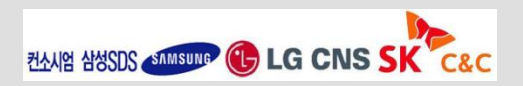

# 2. 기타 – property (2/2)

# 외부 설정 파일 사용 **(properties** 파일**)**

– 스프링 Bean 설정 파일에 그 파일 위치를 설정하여 사용할 수 있다.

```
<bean name="propertyService" class="egovframework.rte.fdl.property.impl.EgovPropertyServiceImpl"
     destroy-method="destroy">
     \langleproperty name="ext{FilelName}">
           <set>
                 <sub>man</sub></sub>
                      <entry key="encoding" value="UTF-8"/>
                      \leqentry key="filename" value="file:./src/**/refresh-resource.properties"/>
                \langle map\rangle<value>classpath*:properties/resource.properties</value>
          \langle/set\rangle\langleproperty>
\langlebean\rangle
```
 $AAAA = 1234$ 

```
@Resource(name="propertyService")
protected EgovPropertyService propertyService ;
@Test
public void testPropertiesService() throws Exception {
     assertEquals("1234", propertyService.getString("AAAA"));
}
```
※ properties 파일의 내용을 수정하고, propertyService.refreshPropertyFiles()를 호출하여 실시간으로 갱신할 수 있다.

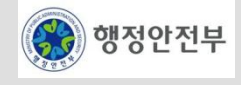

컨소시엄 삼성SDS < SAMSUNG (L) LG CNS

# 2. 기타 – Resource (1/2)

# **Bean** 설정

– 메시지 properties 파일은 classpath 상에서 *egovframework-message***.properties** 파일이다.

```
<bean name="messageSource" class="org.springframework.context.support.ResourceBundleMessageSource"> 
     <property name="useCodeAsDefaultMessage">
          <value>true</value>
    \langleproperty>
    <property name="basenames">
         <list> 
              <value>egovframework-message</value> 
        \langlelist\rangle </property> 
\langlebean\rangle
```
– properties 파일

# egovframework-message.properties 파일 Globals.DbType = mysql

# 자바 소스

```
@Resource(name="messageSource") 
MessageSource messageSource ;
String getMsg = messageSource.getMessage("resource.basic.msg1" , null , Locale.getDefault() ); 
assertEquals("Get Message Success!", getMsg , "message1");
```
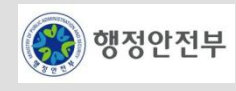

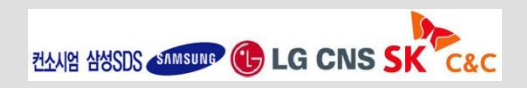

# **Message Locale** 사용

– properties 파일

```
# egovframework-message_ko.properties 파일
resource.locale = 메시지1
# govframework-message_en.properties 파일
resource.locale = en_message1
```
– 자바 소스

String getMsg = messageSource.getMessage("resource.locale.msg1", null, Locale.KOREAN); assertEquals("Get Message Success!", getMsg , "메시지1");

```
String getMsg = messageSource.getMessage("resource.locale.msg1", null, Locale.ENGLISH);
assertEquals("Get Message Success!", getMsg , "en_message1");
```
#### **Message Parameter**

resource.basic.msg3=message {0} {1}

```
Object[] parameter = \{ new String("1"), new Integer(2) };
String getMsg = messageSource.getMessage("resource.basic.msg3" , parameter , Locale.getDefault() );
assertEquals("Get Message Success!", getMsg , "message 1 2");
```
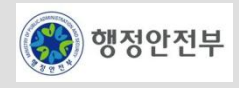

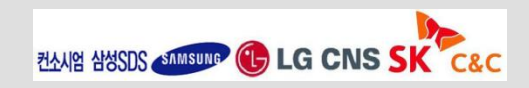

- http://static.springframework.org/spring/docs/2.5.x/reference/beans.html
- http://static.springsource.org/spring/docs/3.0.x/spring-framework-reference/html/beans.html

### **Inversion of Control**

– http://martinfowler.com/bliki/InversionOfControl.html

#### **Inversion of Control Containers and the Dependency Injection pattern**

– http://martinfowler.com/articles/injection.html

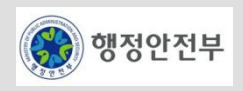

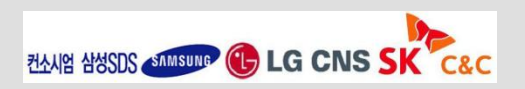

2. 공통기반 레이어

#### 서비스 개요

– 객체지향 프로그래밍(Object Oriented Programming)을 보완하는 개념으로 어플리케이션을 객체지향적으로 모듈화 하여 작성하더라도 다수의 객체들에 분산되어 중복적으로 존재하는 공통 관심사가 여전히 존재한다. AOP는 이를 횡단관심으로 분리하여 핵심관심과 엮어서 처리할 수 있는 방법을 제공한다.

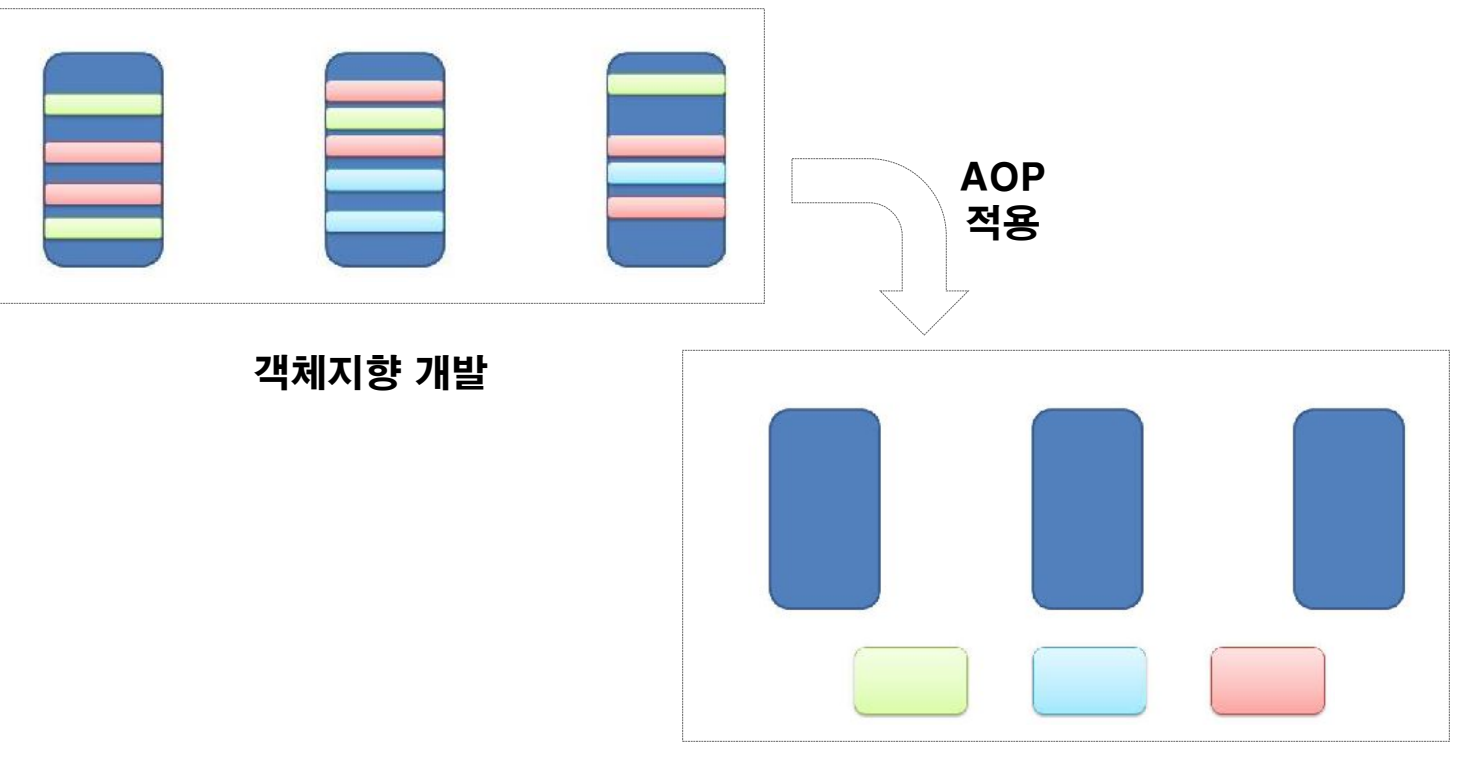

객체지향 + AOP 개발

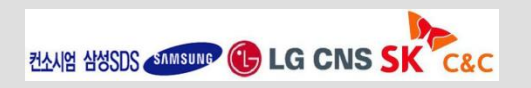

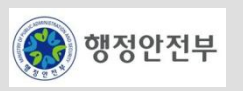

#### 서비스 개요

- 객체지향 프로그래밍(Object Oriented Programming)을 보완하는 개념으로 어플리케이션을 객체지향적으로 모듈화 하여 작성하더라도 다수의 객체들에 분산되어 중복적으로 존재하는 공통 관심사가 여전히 존재한다. AOP는 이를 횡단관심으로 분리하여 핵심관심과 엮어서 처리할 수 있는 방법을 제공한다.
- 로깅, 보안, 트랜잭션 등의 공통적인 기능의 활용을 기존의 비즈니스 로직에 영향을 주지 않고 모듈화 처리를 지원하는 프로그래밍 기법

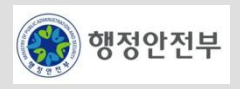

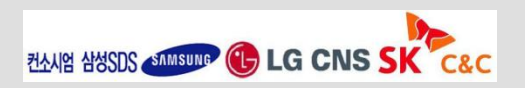

- Join Point
	- 횡단 관심(Crosscutting Concerns) 모듈이 삽입되어 동작할 수 있는 실행 가능한 특정 위치를 말함
	- 메소드 호출**,** 메소드 실행 자체**,** 클래스 초기화**,** 객체 생성 시점 등
- Pointcut
	- Pointcut은 어떤 클래스의 어느 JoinPoint를 사용할 것인지를 결정하는 선택 기능을 말함
	- 가장 일반적인 **Pointcut**은 '특정 클래스에 있는 모든 메소드 호출'로 구성된다.
- 애스펙트(Aspect)
	- **Advice**와 **Pointcut**의 조합
	- 어플리케이션이 가지고 있어야 할 로직과 그것을 실행해야 하는 지점을 정의한 것
- Advice
	- Advice는 관점(Aspect)의 실제 구현체로 결합점에 삽입되어 동작할 수 있는 코드이다
	- Advice 는 결합점(JoinPoint)과 결합하여 동작하는 시점에 따라 before advice, after advice, around advice 타입으로 구분된다
	- 특정 **Join point**에 실행하는 코드
- Weaving
	- Pointcut에 의해서 결정된 JoinPoint에 지정된 Advice를 삽입하는 과정
	- Weaving은 AOP가 기존의 Core Concerns 모듈의 코드에 전혀 영향을 주지 않으면서 필요한 Crosscutting Concerns 기능을 추가할 수 있게 해 주는 핵심적인 처리 과정임

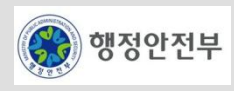

– Advice, JoinPoint, Pointcut

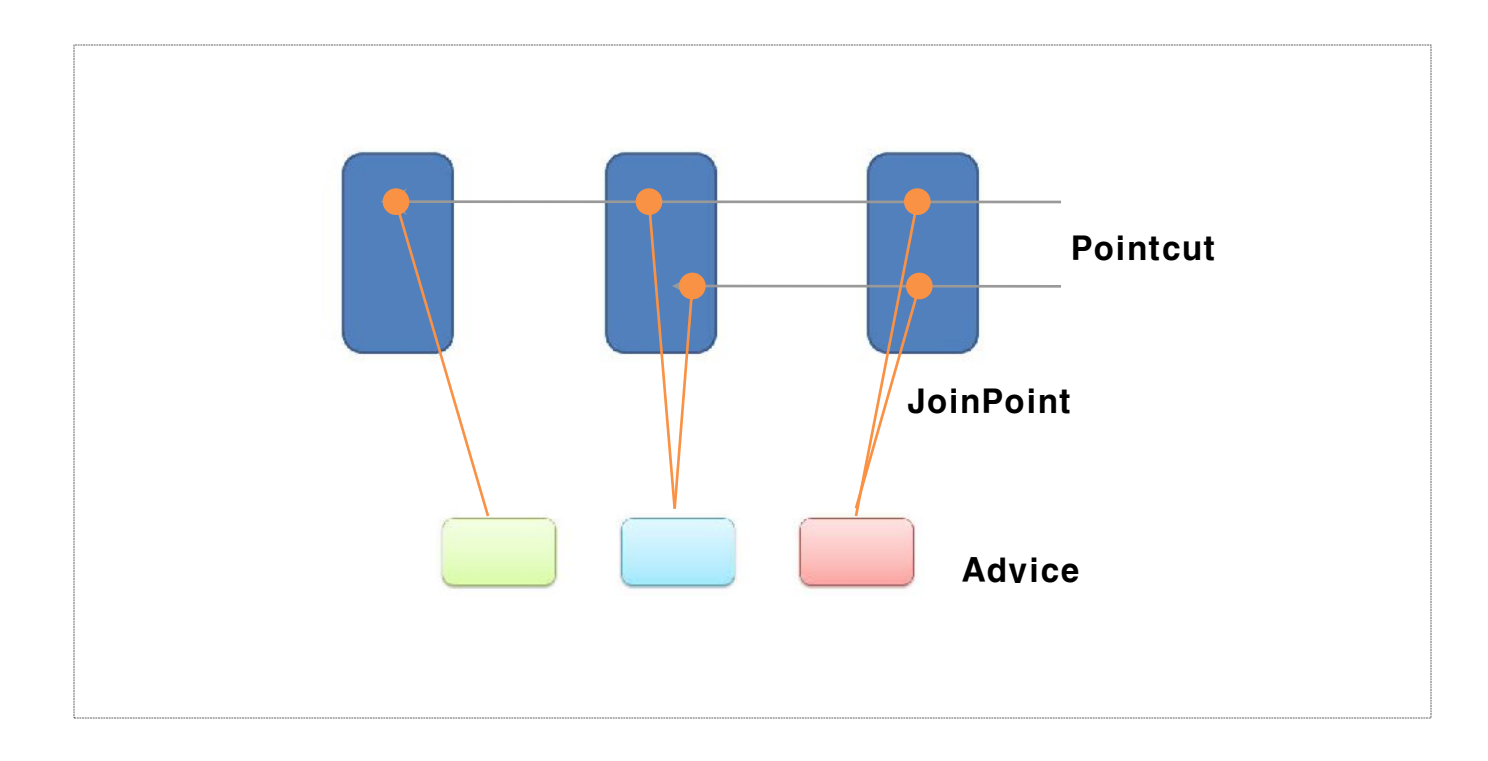

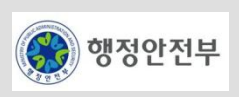

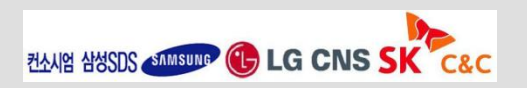

– Pointcut 예제 - bean() Pointcut을 이용하여 종적 및 횡적으로 빈을 선택

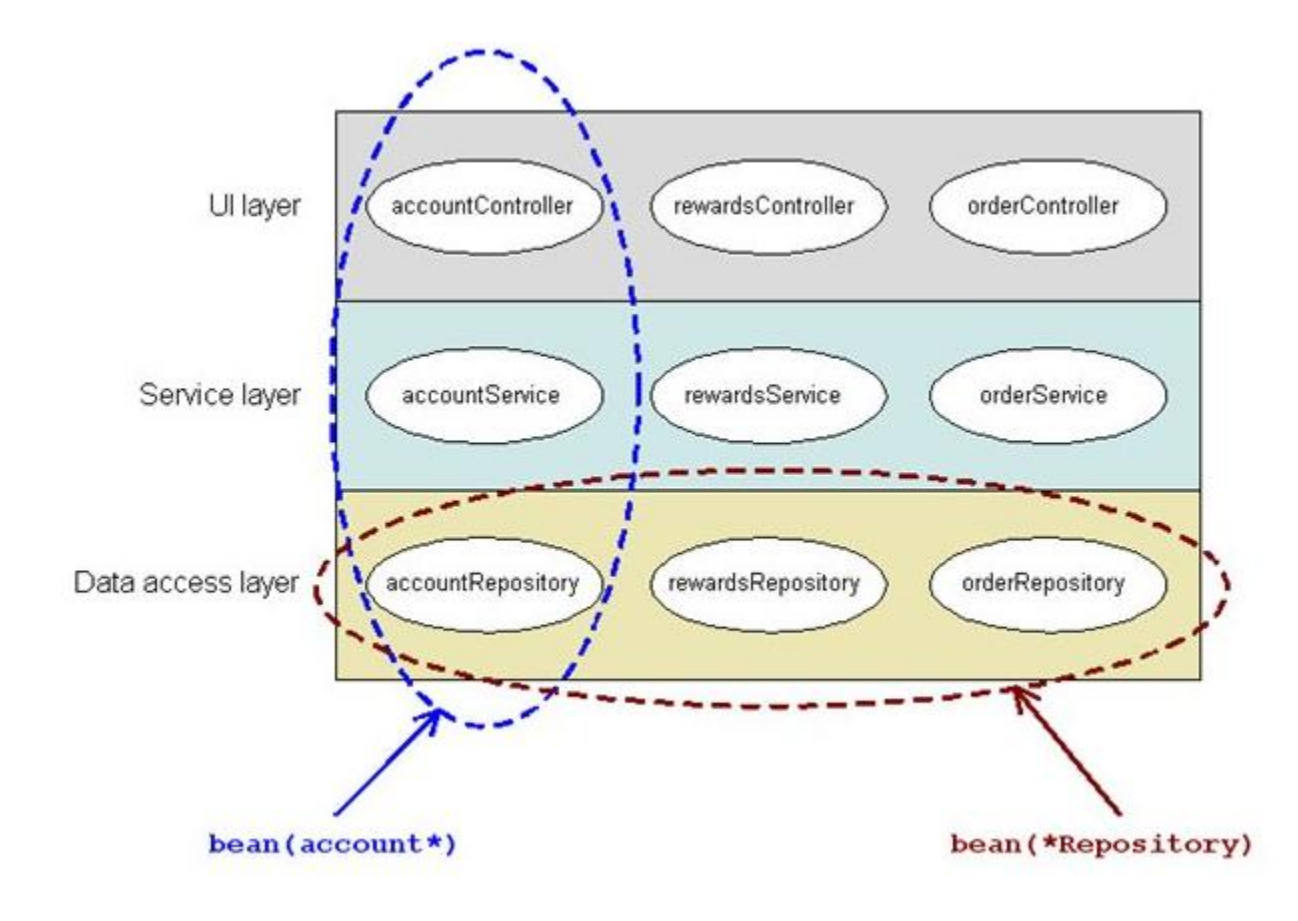

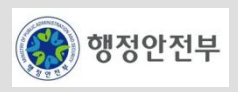

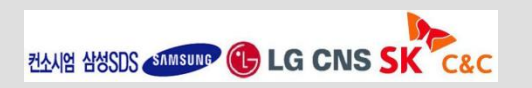

- Weaving 방식
	- 컴파일 시 엮기: 별도 컴파일러를 통해 핵심 관심사 모듈의 사이 사이에 관점(Aspect) 형태로 만들어진 횡단 관심사 코드들이 삽입되어 관점(Aspect)이 적용된 최종 바이너리가 만들어지는 방식이다. (ex. AspectJ, …)
	- 클래스 로딩 시 엮기: 별도의 Agent를 이용하여 JVM이 클래스를 로딩할 때 해당 클래스의 바이너리 정보를 변경한다. 즉, Agent가 횡단 관심사 코드가 삽입된 바이너리 코드를 제공함으로써 AOP를 지원하게 된다. (ex. AspectWerkz, …)
	- 런타임 엮기: 소스 코드나 바이너리 파일의 변경없이 프록시를 이용하여 AOP를 지원하는 방식이다. 프록시를 통해 핵심 관심 사를 구현한 객체에 접근하게 되는데, 프록시는 핵심 관심사 실행 전후에 횡단 관심사를 실행한다. 따라서 프록시 기반의 런 타임 엮기의 경우 메소드 호출시에만 AOP를 적용할 수 있다는 제한점이 있다. (ex. Spring AOP, …)

#### – **Advice** 결합점 결합 타입

- Before advice: joinpoint 전에 수행되는 advice
- After returning advice: joinpoint가 성공적으로 리턴된 후에 동작하는 advice
- After throwing advice: 예외가 발생하여 joinpoint가 빠져나갈때 수행되는 advice
- After (finally) advice: join point를 빠져나가는(정상적이거나 예외적인 반환) 방법에 상관없이 수행되는 advice
- Around advice: joinpoint 전, 후에 수행되는 advice

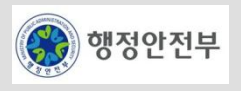

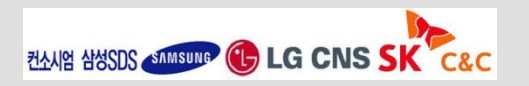

# □ 주요 기능

- 횡단 관심(CrossCutting Concern) 모듈이 삽입되어 동작할 수 있도록 지정하는 JointPoint 기능
- 횡단 관심 모듈을 특정 JointPoint에 사용할 수 있도록 지정하는 Pointcut 기능
- Pointcut 지정을 위한 패턴 매칭 표현식
- Pointcut에서 수행해야하는 동작을 지정하는 Advice 기능
- Pointcut에 의해서 결정된 JoinPoint에 지정된 Advice를 삽입하여 실제 AOP 방식대로 동작

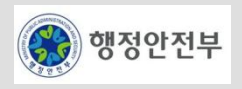

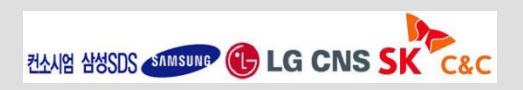

#### □ 장점

- 중복 코드의 제거
	- 횡단 관심(CrossCutting Concerns)을 여러 모듈에 반복적으로 기술되는 현상을 방지
- 비즈니스 로직의 가독성 향상
	- 핵심기능 코드로부터 횡단 관심 코드를 분리함으로써 비즈니스 로직의 가독성 향상
- 생산성 향상
	- 비즈니스 로직의 독립으로 인한 개발의 집중력을 높임
- 재사용성 향상
	- 횡단 관심 코드는 여러 모듈에서 재사용될 수 있음
- 변경 용이성 증대
	- 횡단 관심 코드가 하나의 모듈로 관리되기 때문에 이에 대한 변경 발생시 용이하게 수행할 수 있음

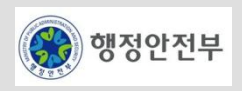

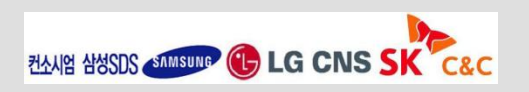

## **Spring**의 **AOP** 지원

- 스프링은 프록시 기반의 런타임 Weaving 방식을 지원한다.
- 스프링은 AOP 구현을 위해 다음 세가지 방식을 제공한다.
	- @AspectJ 어노테이션을 이용한 **AOP** 구현
	- **XML Schema**를 이용한 **AOP** 구현
	- 스프링 API를 이용한 AOP 구현
- 실행환경은 XML Schema를 이용한 AOP 구현 방법을 사용한다.

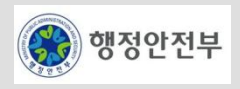

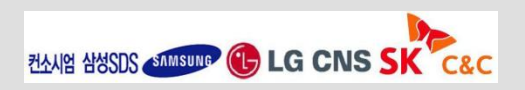

#### **XML** 스키마를 이용한 **AOP** 지원 **(1/11)**

– 개요

- Java 5 버전을 사용할 수 없거나, XML 기반 설정을 선호하는 경우 사용한다.
- AOP 선언을 한 눈에 파악할 수 있다.
- 실행환경은 XML 스키마를 이용한 AOP를 사용한다.

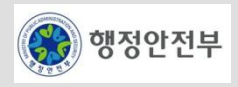

# **XML** 스키마를 이용한 **AOP** 지원 **(2/11)**

– Aspect 정의하기

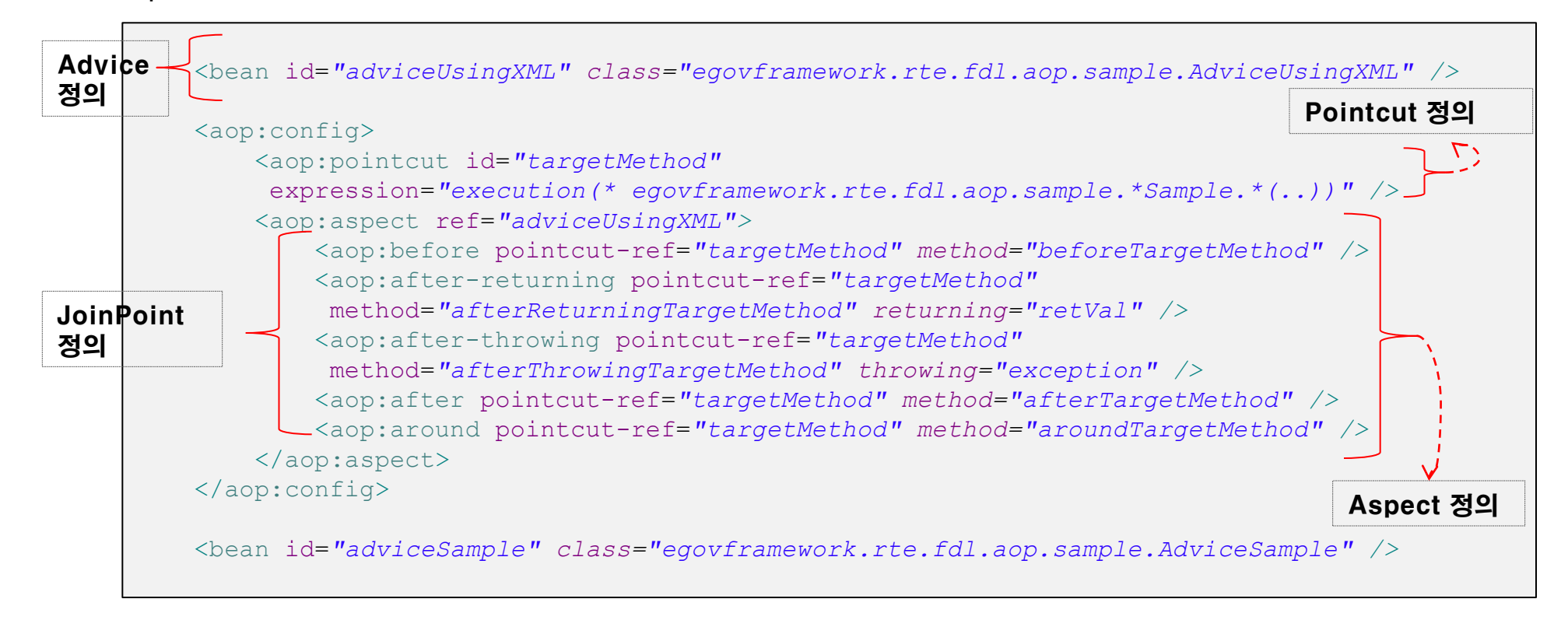

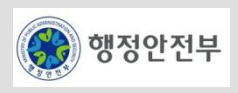

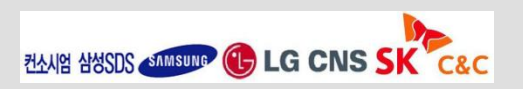

#### **XML** 스키마를 이용한 **AOP** 지원**(3/11)**

– Advice 정의하기 – before advice

```
public class AdviceUsingXML {
    public void beforeTargetMethod(JoinPoint thisJoinPoint) {
        Class \text{ class} = thisJoinPoint.getTarget() .getClass();
         String className = thisJoinPoint.getTarget().getClass().getSimpleName();
         String methodName = thisJoinPoint.getSignature().getName();
         // 대상 메서드에 대한 로거를 얻어 해당 로거로 현재 class, method 정보 로깅
        Log logger = LogFactory.getLog(clazz); logger.debug(className + "." + methodName + " executed.");
 }
     …
}
```
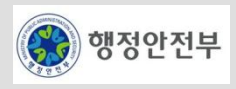

#### **XML** 스키마를 이용한 **AOP** 지원**(4/11)**

- Advice 정의하기 After returning advice
	- After returing advice는 정상적으로 메소드가 실행될 때 수행된다.

```
public class AdviceUsingXML {
    public void afterReturningTargetMethod(JoinPoint thisJoinPoint,
             Object retVal) {
         System.out.println("AspectUsingAnnotation.afterReturningTargetMethod executed." +
                    " return value is [" + retVal + "]");
 } …
}
```
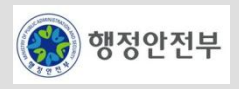

#### **XML** 스키마를 이용한 **AOP** 지원**(5/11)**

- Advice 정의하기 After throwing advice
	- After throwing advice 는 메소드가 수행 중 예외사항을 반환하고 종료하는 경우 수행된다.

```
public class AdviceUsingXML {
   ...
   public void afterThrowingTargetMethod(JoinPoint thisJoinPoint,
               Exception exception) throws Exception{
     System.out.println("AdviceUsingXML.afterThrowingTargetMethod executed."); 
    System.err.println("에러가 발생했습니다.", exception);
     throw new BizException("에러가 발생했습니다.", exception); 
\qquad \qquad ... 
}
```
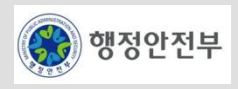

#### **XML** 스키마를 이용한 **AOP** 지원**(6/11)**

- Advice 정의하기 After (finally) advice
	- After (finally) advice 는 메소드 수행 후 무조건 수행된다.
	- After advice 는 정상 종료와 예외 발생 경우를 모두 처리해야 하는 경우에 사용된다 (예:리소스 해제 작업)

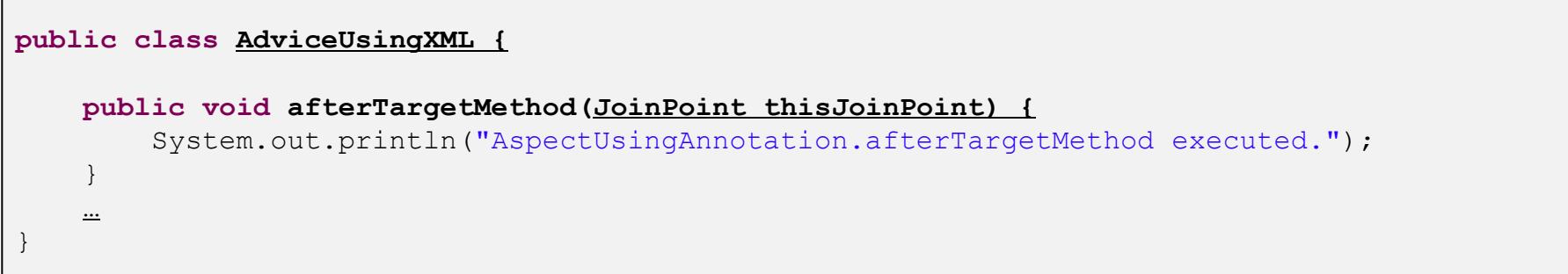

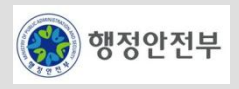

#### **XML** 스키마를 이용한 **AOP** 지원**(7/11)**

- Advice 정의하기 Around advice
	- Around advice 는 메소드 수행 전후에 수행된다.
	- Return값을 가공하기 위해서는 Around를 사용해야한다.

```
public class AdviceUsingXML {
     public Object aroundTargetMethod(ProceedingJoinPoint thisJoinPoint)
             throws Throwable {
         System.out.println("AspectUsingAnnotation.aroundTargetMethod start.");
         long time1 = System.currentTimeMillis();
         Object retVal = thisJoinPoint.proceed();
         System.out.println("ProceedingJoinPoint executed. return value is [" + retVal + "]");
        retVal = retVal + " (modified)": System.out.println("return value modified to [" + retVal + "]");
         long time2 = System.currentTimeMillis();
         System.out.println("AspectUsingAnnotation.aroundTargetMethod end. Time("
                + (time2 - time1) + "");
         return retVal;
 }
 …
}
```
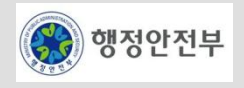

#### **XML** 스키마를 이용한 **AOP** 지원**(8/11)**

– Aspect 실행하기 – 정상 실행의 경우

```
public class AnnotationAspectTest {
    @Resource(name = "advicesample") AdviceSample adviceSample;
     @Test
     public void testAdvice () throws Exception {
         SampleVO vo = new SampleVO();
         ..
        String resultStr = annotationAdviceSample.someMethod(vo);
         assertEquals("someMethod executed.(modified)", resultStr);
 }
}
```
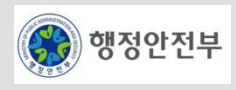

#### **XML** 스키마를 이용한 **AOP** 지원**(9/11)**

- Aspect 실행하기 정상 실행인 경우
	- 콘솔 로그 출력 Advice 적용 순서

1.before

2.around (대상 메소드 수행 전)

3.대상 메소드

4.after-returning

5.after(finally)

6.around (대상 메소드 수행 후)

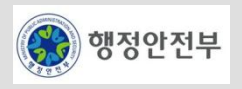

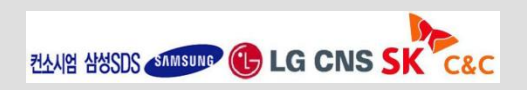

# **XML** 스키마를 이용한 **AOP** 지원**(10/11)**

– Aspect 실행하기 – 예외 발생의 경우

```
public class AnnotationAspectTest {
    @Resource(name = "advicesample") AdviceSample adviceSample;
     @Test
    public void testAdviceWithException() throws Exception {
        SampleVO vo = new SampleVO();
        // exception 을 발생하도록 플래그 설정
        vo.setForceException(true);
        ..
        try {
           String resultStr = annotationAdviceSample.someMethod(vo);
            fail("exception을 강제로 발생시켜 이 라인이 수행될 수 없습니다.");
         } catch(Exception e) {
             ...
 }
 }
}
```
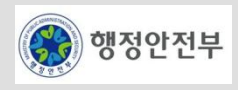

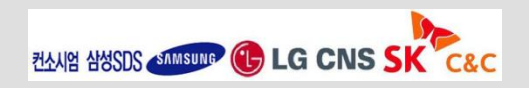

# **XML** 스키마를 이용한 **AOP** 지원**(11/11)**

- Aspect 실행하기 예외 발생의 경우
	- 콘솔 로그 출력 Advice 적용 순서

1.before

2.around (대상 메소드 수행 전)

3.대상 메소드 (ArithmeticException 예외가 발생한다)

4.afterThrowing

5.after(finally)

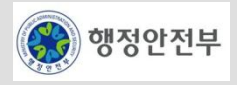

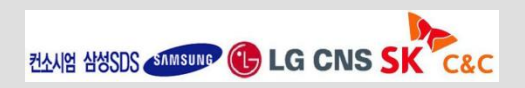
## **Pointcut** 지정자

- execution: 메소드 실행 결합점(join points)과 일치시키는데 사용된다.
- within: 특정 타입에 속하는 결합점을 정의한다.
- this: 빈 참조가 주어진 타입의 인스턴스를 갖는 결합점을 정의한다.
- target: 대상 객체가 주어진 타입을 갖는 결합점을 정의한다.
- args: 인자가 주어진 타입의 인스턴스인 결합점을 정의한다.
- @target: 수행중인 객체의 클래스가 주어진 타입의 어노테이션을 갖는 결합점을 정의한다.
- @args: 전달된 인자의 런타입 타입이 주어진 타입의 어노테이션을 갖는 결합점을 정의한다.
- @within: 주어진 어노테이션을 갖는 타입 내 결합점을 정의한다.
- @annotation: 결합점의 대상 객체가 주어진 어노테이션을 갖는 결합점을 정의한다.

# **Pointcut** 표현식 조합

- '&&" : anyPublicOperation() && inTrading()
- '||' : bean(\*dataSource) || bean(\*DataSource)
- '!' : !bean(accountRepository)

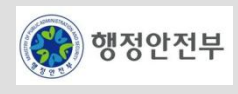

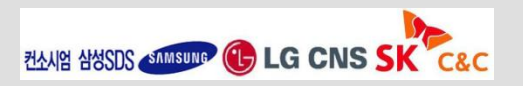

# **Pointcut** 정의 예제

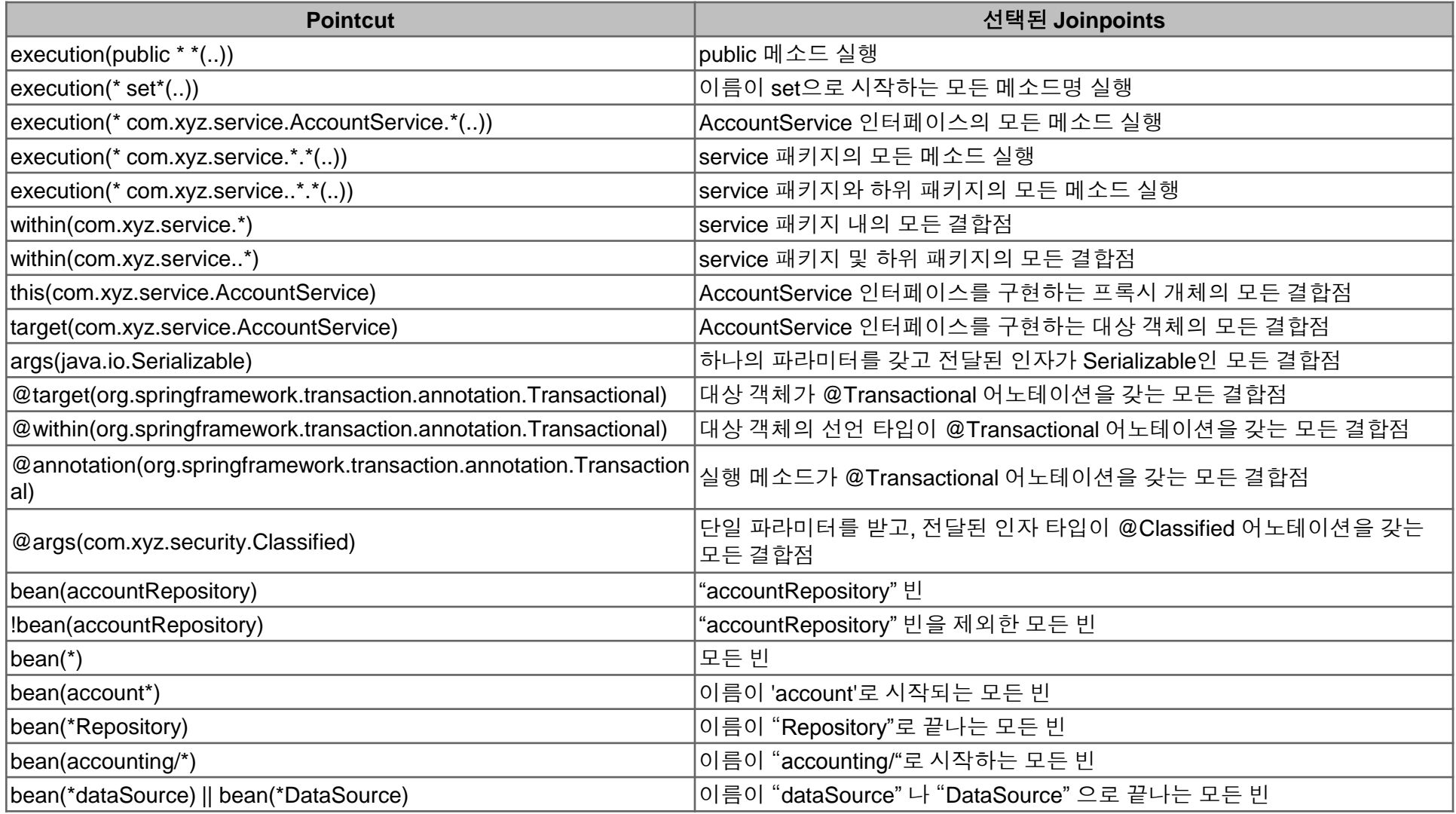

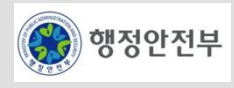

Advice 정의

# 실행환경 **AOP** 가이드라인

– 실행환경은 예외 처리와 트랜잭션 처리에 AOP를 적용함

# 실행환경 **AOP** 가이드라인**–** 예외 처리**(1/2)**

- 관점(Aspect) 정의: resources/egovframework.spring/context-aspect.xml

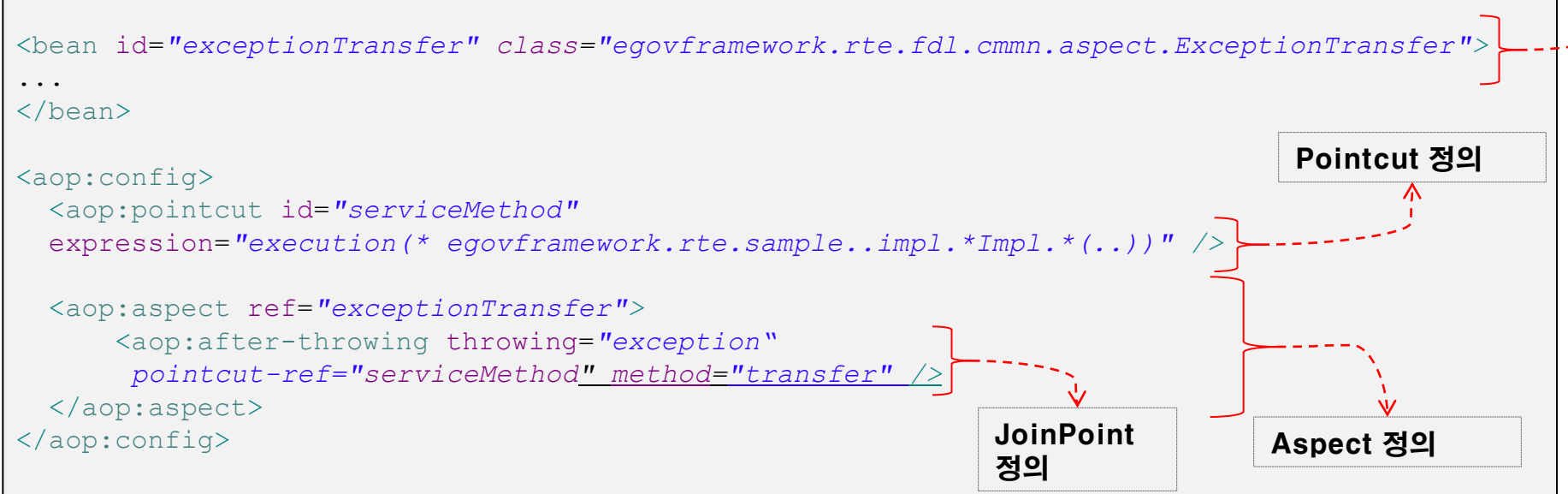

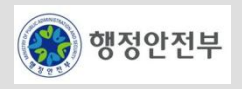

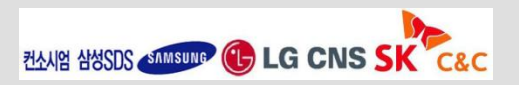

# 실행환경 **AOP** 가이드라인**–** 예외 처리**(2/2)**

– Advice 클래스 : egovframework.rte.fdl.cmmn.aspect.ExceptionTransfer

```
public class ExceptionTransfer {
   public void transfer(JoinPoint thisJoinPoint, Exception exception) throws Exception {
     ...
     if (exception instanceof EgovBizException) {
      log.debug("Exception case :: EgovBizException ");
       EgovBizException be = (EgovBizException) exception;
       getLog(clazz).error(be.getMessage(), be.getCause());
       processHandling(clazz, exception, pm, exceptionHandlerServices, false);
       throw be;
     } else if (exception instanceof RuntimeException) {
       log.debug("RuntimeException case :: RuntimeException ");
       RuntimeException be = (RuntimeException) exception;
       getLog(clazz).error(be.getMessage(), be.getCause());
       processHandling(clazz, exception, pm, exceptionHandlerServices, true);
       ...
       throw be;
     } else if (exception instanceof FdlException) {
       ...
       throw fe;
     } else {
 ...
       throw processException(clazz, "fail.common.msg", new String[] {}, exception, locale);
 }
\qquad \qquad \}
```
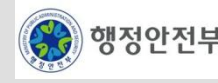

}

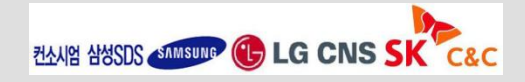

# 실행환경 **AOP** 가이드라인**–** 트랜잭션 처리

– 관점(Aspect) 정의: resources/egovframework.spring/context-transaction.xml

```
<!-- 트랜잭션 관리자를 설정한다. -->
<bean id="txManager" 
class="org.springframework.jdbc.datasource.DataSourceTransactionManager">
   <property name="dataSource" ref="dataSource"/>
</bean>
<!-- 트랜잭션 Advice를 설정한다. -->
<tx:advice id="txAdvice" transaction-manager="txManager">
   <tx:attributes>
     <tx:method name="*" rollback-for="Exception"/>
  </tx:attributes>
\langle/tx:advice>
<!-- 트랜잭션 Pointcut를 설정한다.--->
\langle aop:confiq \rangle <aop:pointcut id="requiredTx" 
    expression="execution(* egovframework.rte.sample..impl.*Impl.*(..))"/>
   <aop:advisor advice-ref="txAdvice" pointcut-ref="requiredTx" />
</aop:config>
```
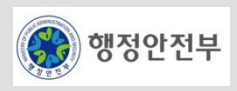

## **Spring 2.5/3.0 Reference Documentation**

- http://static.springframework.org/spring/docs/2.5.x/reference/aop.html
- http://static.springsource.org/spring/docs/3.0.x/spring-framework-reference/html/aop.html

# **The new() Pointcut**

– http://blog.springsource.com/2007/09/24/the-new-bean-pointcut/

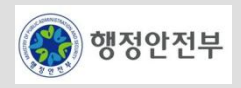

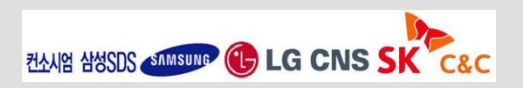

# **@AspectJ** 어노테이션을 이용한 **AOP** 지원 **(1/11)**

- 개요
	- @AspectJ는 Java 5 어노테이션을 사용하여 일반 Java 클래스로 관점(Aspect)을 정의하는 방식이다.
	- @AspectJ 방식은 AspectJ 5 버전에서 소개되었으며, Spring은 2.0 버전부터 AspectJ 5 어노테이션을 지원한다.
	- Spring AOP 실행환경은 AspectJ 컴파일러나 Weaver에 대한 의존성이 없이 @AspectJ 어노테이션을 지원한다.

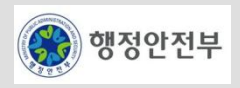

## **@AspectJ** 어노테이션을 이용한 **AOP** 지원 **(2/11)**

– @AspectJ 설정하기

#### <aop:aspectj-autoproxy/>

– Aspect 정의하기

```
import org.aspecti.lang.annotation.Aspect;
@Aspect 
public class AspectUsingAnnotation { 
     ..
```
- }
- Pointcut 정의하기

```
@Aspect 
public class AspectUsingAnnotation {
     ...
     @Pointcut("execution(public * egovframework.rte.fdl.aop.sample.*Sample.*(..))")
    public void targetMethod() {
         // pointcut annotation 값을 참조하기 위한 dummy method
 }
 ... 
}
```
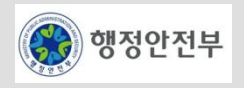

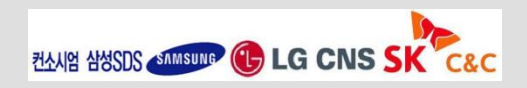

# **@AspectJ** 어노테이션을 이용한 **AOP** 지원 **(3/11)**

- Advice 정의하기 before advice
	- Before advice는 @Before 어노테이션을 사용한다.

```
@Aspect
public class AspectUsingAnnotation {
     @Before("targetMethod()")
    public void beforeTargetMethod(JoinPoint thisJoinPoint) {
        Class clazz = thisJoinPoint.getTarget().getClass();
         String className = thisJoinPoint.getTarget().getClass().getSimpleName();
         String methodName = thisJoinPoint.getSignature().getName();
         // 대상 메서드에 대한 로거를 얻어 해당 로거로 현재 class, method 정보 로깅
        Log logger = LogFactory.getLog(clazz);
         logger.debug(className + "." + methodName + " executed.");
 }
 …
}
```
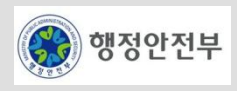

# **@AspectJ** 어노테이션을 이용한 **AOP** 지원 **(4/11)**

- Advice 정의하기 After returning advice
	- After returing advice 는 정상적으로 메소드가 실행될 때 수행된다.
	- After returning advice 는 @AfterReturing 어노테이션을 사용한다.

```
@Aspect
public class AspectUsingAnnotation {
     @AfterReturning(pointcut = "targetMethod()", returning = "retVal")
    public void afterReturningTargetMethod(JoinPoint thisJoinPoint,
             Object retVal) {
         System.out.println("AspectUsingAnnotation.afterReturningTargetMethod executed." +
                    " return value is [" + retVal + "]");
 } …
}
```
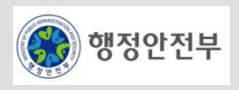

# **@AspectJ** 어노테이션을 이용한 **AOP** 지원 **(5/11)**

- Advice 정의하기 After throwingadvice
	- After throwing advice 는 메소드가 수행 중 예외사항을 반환하고 종료하는 경우 수행된다.
	- After throwing advice 는 @AfterThrowing 어노테이션을 사용한다.

```
@Aspect
public class AspectUsingAnnotation {
     @AfterThrowing(pointcut = "targetMethod()", throwing = "exception")
    public void afterThrowingTargetMethod(JoinPoint thisJoinPoint,
            Exception exception) throws Exception {
         System.out.println("AspectUsingAnnotation.afterThrowingTargetMethod executed.");
         System.out.println("에러가 발생했습니다.", exception);
         throw new BizException("에러가 발생했습니다.", exception);
 }
 …
}
```
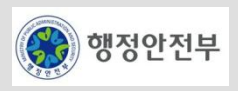

## **@AspectJ** 어노테이션을 이용한 **AOP** 지원 **(6/11)**

- Advice 정의하기 After (finally) advice
	- After (finally) advice 는 메소드 수행 후 무조건 수행된다.
	- After advice 는 정상 종료와 예외 발생 경우를 모두 처리해야 하는 경우에 사용된다 (예:리소스 해제 작업)
	- After (finally) advice 는 @After 어노테이션을 사용한다.

```
@Aspect
public class AspectUsingAnnotation {
     @After("targetMethod()")
    public void afterTargetMethod(JoinPoint thisJoinPoint) {
         System.out.println("AspectUsingAnnotation.afterTargetMethod executed.");
 } …
}
```
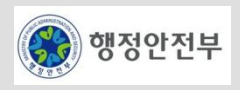

# **@AspectJ** 어노테이션을 이용한 **AOP** 지원 **(7/11)**

- Advice 정의하기 Around advice
	- Around advice 는 메소드 수행 전후에 수행된다.
	- Around advice 는 @Around 어노테이션을 사용한다.

```
@Aspect
public class AspectUsingAnnotation {
 @Around("targetMethod()")
     public Object aroundTargetMethod(ProceedingJoinPoint thisJoinPoint)
             throws Throwable {
         System.out.println("AspectUsingAnnotation.aroundTargetMethod start.");
         long time1 = System.currentTimeMillis();
         Object retVal = thisJoinPoint.proceed();
         System.out.println("ProceedingJoinPoint executed. return value is [" + retVal + "]");
         retVal = retVal + "(modified)";
         System.out.println("return value modified to [" + retVal + "]");
         long time2 = System.currentTimeMillis();
         System.out.println("AspectUsingAnnotation.aroundTargetMethod end. Time("
                 + (time2 - time1) + ")");
         return retVal;
     }…
}
```
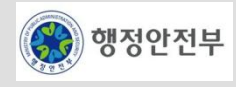

# **@AspectJ** 어노테이션을 이용한 **AOP** 지원 **(8/11)**

– Aspect 실행하기 – 정상 실행인 경우

```
public class AnnotationAspectTest {
     @Resource(name = "annotationAdviceSample")
    AnnotationAdviceSample annotationAdviceSample;
     @Test
    public void testAnnotationAspect() throws Exception {
        SampleVO vo = new SampleVO();
 ..
        String resultStr = annotationAdviceSample.someMethod(vo);
         assertEquals("someMethod executed.(modified)", resultStr);
 }
}
```
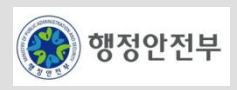

## **@AspectJ** 어노테이션을 이용한 **AOP** 지원 **(9/11)**

- Aspect 실행하기 정상 실행인 경우
	- 콘솔 로그 출력 Advice 적용 순서
		- 1.@Before
		- 2.@Around (대상 메소드 수행 전)
		- 3.대상 메소드
		- 4.@Around (대상 메소드 수행 후)
		- 5.@After(finally)
		- 6.@AfterReturning

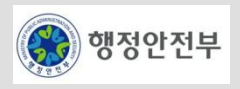

# **@AspectJ** 어노테이션을 이용한 **AOP** 지원 **(10/11)**

– Aspect 실행하기 – 예외 발생의 경우

```
public class AnnotationAspectTest {
     @Resource(name = "annotationAdviceSample")
    AnnotationAdviceSample annotationAdviceSample;
     @Test
    public void testAnnotationAspect() throws Exception {
        SampleVO vo = new SampleVO();
         // exception 을 발생하도록 플래그 설정
         vo.setForceException(true);
 ..
         try {
            String resultStr = annotationAdviceSample.someMethod(vo);
             fail("exception을 강제로 발생시켜 이 라인이 수행될 수 없습니다.");
         } catch(Exception e) {
 ...
 }
\{ \gamma_{1}, \ldots, \gamma_{n} \}}
```
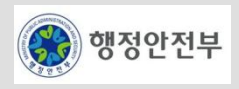

# **@AspectJ** 어노테이션을 이용한 **AOP** 지원 **(11/11)**

- Aspect 실행하기 예외 발생의 경우
	- 콘솔 로그 출력 Advice 적용 순서
		- 1.@Before
		- 2.@Around (대상 메소드 수행 전)
		- 3.대상 메소드 (ArithmeticException 예외가 발생한다)
		- 4.@After(finally)
		- 5.@AfterThrowing

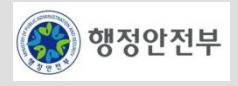

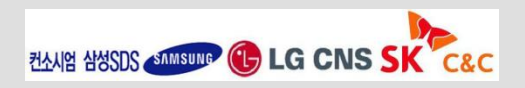

# LAB 202-aop 실습

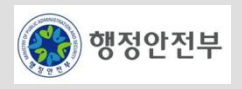

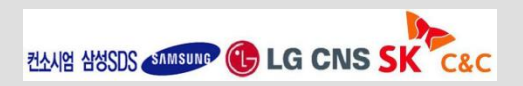

## 서비스 개요

– 빈번히 사용되는 컨텐츠에 대해서 빠른 접근을 가능하게 하여 잦은 접근을 통한 오버헤드나 시간을 절약하기 위한 서비스

# 주요 기능

- Cache를 위한 속성 설정
- Cache 매체(메모리, 디스크 등)를 지정
- Cache 사이즈(Disk 용량, Object 수 등)를 지정
- Cache 알고리즘(LRU, FIFO 등)을 지정
- Cache에 대상을 입력
- Cache로부터 대상을 얻는 기능
- 클러스터링을 지원하는 기능

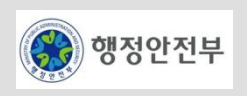

## **Cache** 서비스

- Cache Service는 **[EhCache](http://ehcache.sourceforge.net/)**를 선정.
- 변경이 자주 일어나지 않지만 사용빈도가 높고 생성하는데 비용이 많이 드는 객체일 경우, Cache를 이용하면 다음과 같은 장점을 얻을 수 있음.
	- 자주 접근하는 데이터를 매번 데이터베이스로부터 fetch할 필요가 없으므로 오버헤드가 줄어듬.
	- 객체를 매번 생성하지 않기 때문에 메모리를 효율적으로 사용할 수 있음.

# 기본 사용법

– Cache를 사용하기 위한 **Cache Manager** 생성 샘플

```
//클래스 패스를 이용하여 설정파일 읽어서 Cache Manager 생성하기.
```

```
URL url = getClass().getResource("/ehcache-default.xml");
manager = new CacheManager(url);
```
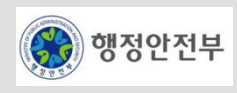

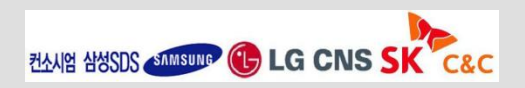

# 기본 사용법

#### – **Configuration**

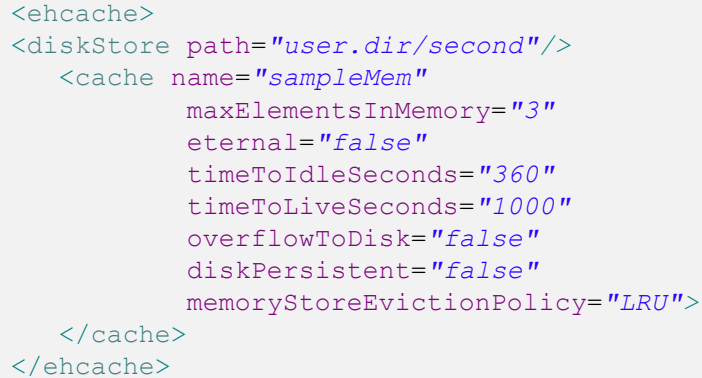

#### – **Basic Usage Source**

• 위에서 정의한 Cache Manager를 사용하여 Cache에 데이터를 입력/조회/삭제하는 기본 샘플 코드

```
// cache Name을 가지고 cache 얻기
Cache cache = manager.getCache("sampleMem");
// 1.Cache에 데이터 입력
cache.put(new Element("key1", "value1"));
// 2.Cache로부터 입력한 데이터 읽기
Element value = cache.get("key1");
// 3. Cache에서 데이터 삭제
cache.remove("key1");
```
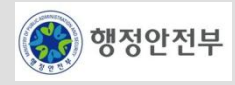

## **Cache Algorithm**

- **LRU Algorithm**
- **FIFO Algorithm**
- **LFU Algorithm**

## **Cache Size & Device**

- Cache에서 관리해야 하는 정보의 사이즈 설정 및 저장 디바이스 관련 설정
	- **Cache Device :** 디바이스 관련 세팅은 메모리 관리 캐쉬의 디스크 관리로의 이동관련 설정으로 메모리 관리 오브젝트 수가 넘었을 때 Disk 로 이동여부, flush 호출시 파일로 저장 여부에 대한 세팅이 있음
	- **Cache Size :** 사이즈 관련 세팅은 메모리에서 관리해야 할 최대 오브젝트 수, 디스크에서 관리하는 최대 오브젝트 수에 대한 세팅

## **Distributed Cache**

- Ehcache는 Distributed Cache를 지원하는 방법으로 RMI,JGROUP,JMS등을 지원함
	- **Using Jgroups :** JGroups는 multicast 기반의 커뮤니케이션 툴킷으로 그룹을 생성하고 그룹멤버간에 메시지를 주고 받을 수 있도록 지원함
	- **Using ActiveMQ :** ActiveMQ는 JMS 메시징 서비스를 제공하는 오픈 소스

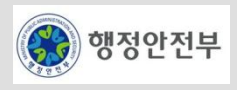

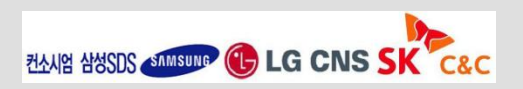

## **EhCache**

– http://ehcache.sourceforge.net/

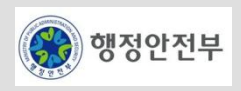

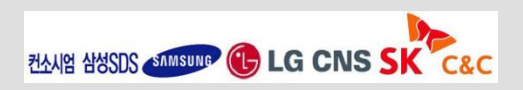

## 서비스 개요

– 데이터를 압축하고 복원하는 기능을 제공하는 서비스로서, 데이터를 효율적으로 저장하고 전송하기 위해서 원 본 데이터를 압축하거나, 압축된 데이터를 복원하여 원본 데이터를 얻기 위한 서비스

# 주요 기능

- 데이터 압축(Compress)
- 데이터의 복원을 위하여 비손실 압축 방식을 이용하여 압축
- 데이터 복원(Decompress)
- 압축된 데이터 복원

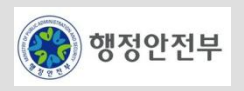

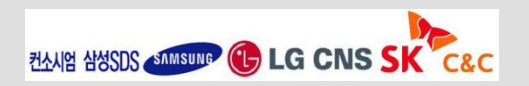

# **Compress/Decompress** 서비스

- 다양한 압축방식과 개발자들에게 편리한 API를 제공하는 Jakarta Commons의 Compress 를 사용
- Jakarta Commons의 Compress에서 지원하는 tar, zip and bzip2 파일등을 지원함

# **Commons Compress**에서 제공하고 있는 **API**

## **(http://commons.apache.org/compress/apidocs/index.html)**

- org.apache.commons.compress.archivers
- org.apache.commons.compress.archivers.ar
- org.apache.commons.compress.archivers.cpio
- org.apache.commons.compress.archivers.jar
- org.apache.commons.compress.archivers.tar
- org.apache.commons.compress.archivers.zip
- org.apache.commons.compress.changes
- org.apache.commons.compress.compressors
- org.apache.commons.compress.compressors.bzip2
- org.apache.commons.compress.compressors.gzip
- org.apache.commons.compress.utils

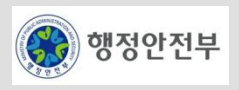

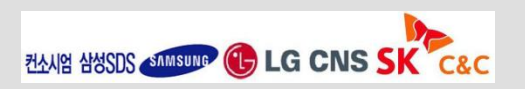

2. 공통기반 레이어

# **Commons Compress**를 사용한 간단한 예제**(Archive)**

• org.apache.commons.compress.archivers 패키지에 속한 ArchiveInputStream 클래스를 사용하여

```
compress/decompress로 구성됨
```

```
.
// Archive
       final File output = new File(dir, "bla.zip");
       final File file1 = qetFile("test1.xml");
       final File file2 = qetFile("test2.xml");
\{ final OutputStream out = new FileOutputStream(output);
            final ArchiveOutputStream os = new 
            ArchiveStreamFactory().createArchiveOutputStream("zip", out);
            os.putArchiveEntry(new ZipArchiveEntry("testdata/test1.xml"));
            IOUtils.copy(new FileInputStream(file1), os);
            os.closeArchiveEntry();
            os.putArchiveEntry(new ZipArchiveEntry("testdata/test2.xml"));
            IOUtils.copy(new FileInputStream(file2), os);
            os.closeArchiveEntry();
            os.close();
 }
.
.
.
```
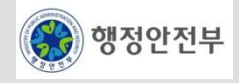

.

# **Commons Compress**를 사용한 간단한 예제**(Unarchive )**

• org.apache.commons.compress.archivers 패키지에 속한 ArchiveInputStream 클래스를 사용하여

compress/decompress로 구성됨

```
.
 //Unarchive
           List results = new ArrayList();
\left\{ \begin{array}{ccc} 0 & 0 & 0 \\ 0 & 0 & 0 \\ 0 & 0 & 0 \\ 0 & 0 & 0 \\ 0 & 0 & 0 \\ 0 & 0 & 0 \\ 0 & 0 & 0 \\ 0 & 0 & 0 \\ 0 & 0 & 0 \\ 0 & 0 & 0 \\ 0 & 0 & 0 \\ 0 & 0 & 0 \\ 0 & 0 & 0 \\ 0 & 0 & 0 & 0 \\ 0 & 0 & 0 & 0 \\ 0 & 0 & 0 & 0 \\ 0 & 0 & 0 & 0 & 0 \\ 0 & 0 & 0 & 0 & 0 \\ 0 & 0 & 0 & 0 & 0 \\ 0 & 0 & 0 & 0 final InputStream is = new FileInputStream(output);
                  final ArchiveInputStream in = new ArchiveStreamFactory().
                                                                 createArchiveInputStream("zip", is);
                  File result = File.createTempFile("dir-result", "");
                  result.delete();
                  result.mkdir();
                  ZipArchiveEntry entry = null;
                 while((entry = (ZipArchiveEntry) in.getNextEntry()) != null) {
                       File outfile = new File(result.getCanonicalPath() + "/result/" + entry.getName());
                        outfile.getParentFile().mkdirs();
                        OutputStream out = new FileOutputStream(outfile);
                        IOUtils.copy(in, out);
                        out.close();
                        results.add(outfile);
 }
                  in.close();
 }
.
```
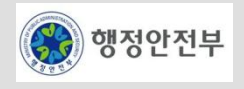

# □ 압축알고리즘

– http://kaistizen.net/Project/Zip/Knowledge.html

### **Apache Commons Compress**

– http://commons.apache.org/compress/index.html

## **Commons Compress 1.1 API**

– http://commons.apache.org/compress/apidocs/index.html

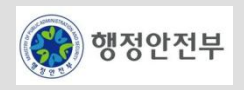

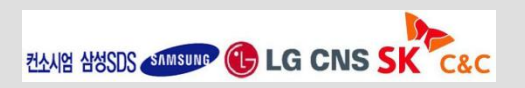

## 서비스 개요

- 암호화(Encryption,Ciphering)는 메시지의 내용이 불명확하도록 평문을 재구성하여 암호문을 만드는 것인데, 이 때 사용되는 메시지의 재구성 방법을 암호화 알고리즘(Encryption Algorithm)이라고 부른다. 암호화 알고 리즘에서는 암호화의 비밀성을 높이기 위해 키(Key)를 사용하기도 한다. 복호화(Decryption,deciphering)란 암호화의 역과정으로, 불명확한 메시지로부터 본래의 메시지를 환원하는 과정이다.
- Jasypt는 오픈소스 Java library로 개발자는 암호화 관련 깊은 지식이 없어도 암복호화 프로그램을 개발할 수 있도록 지원한다. 여기서 설명하는 부분은 암복호화 모듈로 사용한 API 중심으로 설명하겠다.
- 주요 기능
	- Password Encoder
		- Jasypt의 ConfigurablePasswordEncryptor를 통해 패스워드 인코딩을 지원한다. (기본 알고리즘: SHA-256)
	- General Cryptography Service
		- setAlgorithm(…), setBlockSize(…), setPasswordEncoder(…) 메소드를 통해 암복호화에 대한 알고리즘 등을 설정한다.
		- 기본 알고리즘은 PBEWithSHA1AndDESede, 기본 블럭사이즈는 1024로 처리된다.
		- byte[], BigDecimal, File에 대하여 암호화 및 복화화 서비스를 제공한다.

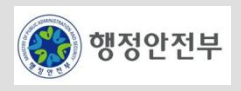

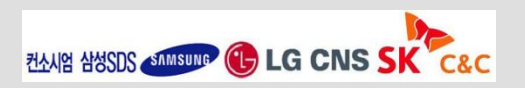

- ARIA Algorithm Cryptography Service
	- 국정원의 ARIA 알고리즘을 통한 암복화 서비스를 제공한다.
	- setBlockSize(…), setPasswordEncoder(…) 메소드를 통해 암복호화에 대한 정보를 설정한다.
	- 기본 블럭사이즈는 1024로 처리된다.
	- byte[], File에 대하여 암호화 및 복화화 서비스를 제공한다
- Digest Service
	- Hash Function을 통한 Message Digest 서비스를 제공한다.
	- setAlgorithm(…), setPlainDigest(…) 메소드를 통해 Digest 방식에 대한 정보를 설정한다.
	- 기본 알고리즘은 SHA-256이며, 기본 PlainDigest 설정은 false로 처리된다. (PainDigest가 true이면 1000 iterations, 8 salt byte size가 적용된다.)
	- byte[]에 대한 digest 및 matches 서비스가 제공된다.

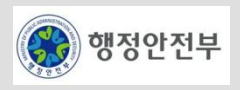

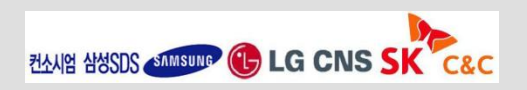

#### – Property 설정

```
# Message digest algorithm using EgovPasswordEncoder..
crypto.password.algorithm=SHA-256
```

```
# hashed password (ex: egovframe (SHA-256) => gdyYs/IZqY86VcWhT8emCYfqY1ahw2vtLG+/FzNqtrQ=)
crypto.hashed.password=gdyYs/IZqY86VcWhT8emCYfqY1ahw2vtLG+/FzNqtrQ=
```
- crypto.password.algorithm : 패스워드 인코더에 사용될 hash function 알고리즘
- crypto.hashed.password : 패스워드에 대한 hash value (egovframework.rte.fdl.cryptography.EgovPasswordEncoder의 main 메소드에 의해 해당 값을 얻어 기록한다.)
- Properties 파일 지정

```
<context:property-placeholder 
location="classpath*:/META-INF/spring/crypto_config.properties,classpath*:/META-
INF/spring/password.properties" />
<!-- recommended location method is using file prefix.. ex) 
"file:/home/properties/crypto_config.properties" -->
```
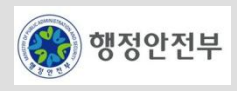

#### – XML 설정

```
<bean id="passwordEncoder" class="egovframework.rte.fdl.cryptography.EgovPasswordEncoder">
<property name="algorithm" value="${crypto.password.algorithm}" /><!-- default : SHA-256 -->
<property name="hashedPassword" value="${crypto.hashed.password}" />
</bean>
<bean id="ARIACryptoService" 
class="egovframework.rte.fdl.cryptography.impl.EgovARIACryptoServiceImpl">
<property name="passwordEncoder" ref="passwordEncoder" />
<property name="blockSize" value="1025" /><!-- default : 1024 -->
\langle/bean\rangle<bean id="digestService" 
class="egovframework.rte.fdl.cryptography.impl.EgovDigestServiceImpl">
<property name="algorithm" value="SHA-256" /><!-- default : SHA-256 -->
<property name="plainDigest" value="false" /><!-- default : false -->
</bean>
<bean id="generalCryptoService" 
class="egovframework.rte.fdl.cryptography.impl.EgovGeneralCryptoServiceImpl">
<property name="passwordEncoder" ref="passwordEncoder" />
<property name="algorithm" value="PBEWithSHA1AndDESede" /><!-- default : 
PBEWithSHA1AndDESede -->
<property name="blockSize" value="1024" /><!-- default : 1024 -->
</bean>
```
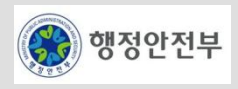

#### – Encryption texts Guide Program

```
@Test
public void testString() {
     String[] testString = { "This is a testing...\nHello!", 
         "한글 테스트입니다...", 
    " ! @ # $%^*` () + | ~ { } : \" <>?-=\\`[];',./" };
    try {
         For (String str : testString) {
             byte[] encrypted = cryptoService.encrypt(str.getBytes("UTF-8"), password);
             byte[] decrypted = cryptoService.decrypt(encrypted, password);
             assertEquals(str, new String(decrypted, "UTF-8"));
 }
     } catch (UnsupportedEncodingException uee) {
         uee.printStackTrace();
         fail();
 }
}
```
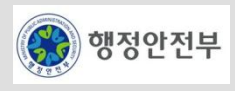

#### – Encryption file Guide Program

```
@Test
public void testFile() {
     String filePath = "/META-INF/spring/file/test.hwp";
     File srcFile = new File(this.getClass().getResource(filePath).getFile());
     File trgtFile;
     File decryptedFile;
     try {
         trgtFile = File.createTempFile("tmp", "encrypted");
         trgtFile.deleteOnExit();
         cryptoService.encrypt(srcFile, password, trgtFile);
         decryptedFile = File.createTempFile("tmp", "decrypted");
         decryptedFile.deleteOnExit();
         cryptoService.decrypt(trgtFile, password, decryptedFile);
         assertTrue("Decrypted file not same!!", 
           checkFileWithHashFunction(srcFile, decryptedFile));
     } catch (Exception ex) {
         ex.printStackTrace();
         fail(ex.getMessage());
 }
}
```
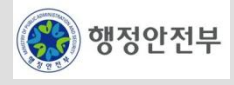

#### – Message Digest Guide Program

```
@RunWith(SpringJUnit4ClassRunner.class)
@ContextConfiguration(locations = { "classpath://META-INF/spring/*.xml" })public class EgovDigestServiceTest {
     @Resource(name="digestService")
     EgovDigestService digestService;
     @Test
    public void testDigest() {
        String data = "egovframe";
         byte[] digested = digestService.digest(data.getBytes());
         assertTrue(digestService.matches(data.getBytes(), digested));
 }
}
```
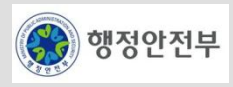

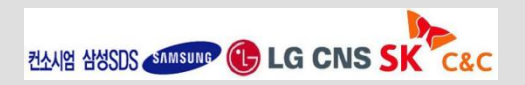

## **JASYPT class API**

– http://www.jasypt.org/api/jasypt/apidocs/index.html

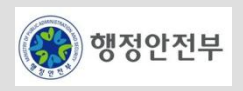

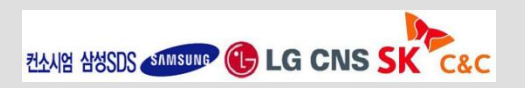
### 서비스 개요

- Excel 파일 포맷을 다룰 수 있는 자바 라이브러리를 제공하여 Java 어플리케이션 에서도 Excel 파일을 다룰 수 있는 서비스
- Apache POI 오픈소스를 사용하여 Excel파일접근 및 Excel업/다운로드 기능을 서비스함

## 주요 기능

- 엑셀 파일을 읽어 특정 셀의 값 조회
- 엑셀 파일 내 특정 셀의 내용을 변경
- 엑셀 파일 내 특정 셀의 속성(폰트, 사이즈 등) 변경
- 엑셀 파일 생성
- 엑셀 파일 다운로드
- 엑셀 파일의 속성(셀의 크기, Border의 속성, 셀의 색상, 정렬 등) 변경
- 엑셀 파일 문서의 속성(Header, Footer)을 변경
- 공통 템플릿 사용을 통한 일관성 제공

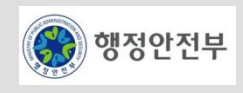

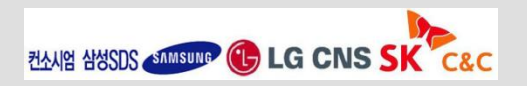

- Excel 파일 생성
	- HSSFWorkbook 인스턴스를 생성하여 Excel sheet를 추가 생성

```
HSSFWorkbook wb = new HSSFWorkbook();
HSSFSheet sheet1 = wb.createSheet(sheetName1);
HSSFSheet sheet2 = wb.createSheet(sheetName2);
HSSFSheet sheet = wb.createSheet();
// 엑셀 파일 생성
HSSFWorkbook tmp = excelService.createWorkbook(wb, filename);
// 파일 존재 확인
assertTrue(EgovFileUtil.isExistsFile(sb.toString()));
// 저장된 Sheet명 일치 점검
assertEquals(sheetName1, tmp.getSheetName(0));
assertEquals(sheetName2, tmp.getSheetName(1));
```
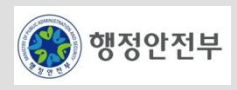

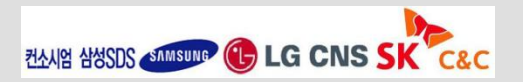

#### – Excel 파일 수정

- 저장된 엑셀파일을 로드할 수 있음
- 지정한 sheet에 row와 cell 객체를 생성하여 텍스트를 저장하고 수정할 수 있음

```
// 엑셀 파일 로드
HSSFWorkbook wb = excelService.loadWorkbook(filename);
HSSFSheet sheet = wb.getSheetAt(0);
HSSFRow row = sheet.createRow( rownum );
row.setHeight( (short) 0x349 );
HSSFCell cell = row.createCell( cellnum );
cell.setCellType( HSSFCell.CELL TYPE STRING );
cell.setCellValue( new HSSFRichTextString(content) );
cell.setCellStyle( cs );
sheet.setColumnWidth( (short) 20, (short) ( ( 50 * 8 ) / ( (double) 1 / 20 ) ) ); 
FileOutputStream out = new FileOutputStream(filename);
wb.write(out);
out.close();
```
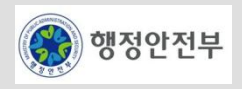

- Excel 파일 속성수정
	- 엑셀 파일의 속성(셀의 크기, Border의 속성, 셀의 색상, 정렬 등)을 수정
	- HSSFFont, HSSFCellStyle 클래스를 이용하여 셀에 적용된 폰트, 색상 및 정렬 등을 설정할 수 있음

```
HSSFWorkbook wb = new HSSFWorkbook();
HSSFSheet sheet1 = wb.createSheet("new sheet");
HSSFSheet sheet2 = wb.createSheet("second sheet");
// 셀의 크기
sheet1.setDefaultRowHeight(rowheight);
sheet1.setDefaultColumnWidth(columnwidth);
HSSFFont f2 = wb.createFont();
HSSFCellStyle cs = wb.createCellStyle();
cs = wb.createCellStyle();
cs.setFont( f2 );
cs.setWrapText( true );
// 정렬
cs.setAlignment(HSSFCellStyle.ALIGN_RIGHT);
cs.setFillPattern(HSSFCellStyle.DIAMONDS); // 무늬 스타일
// 셀의 색상
cs.setFillForegroundColor( new HSSFColor.BLUE().getIndex()); // 무늬 색
cs.setFillBackgroundColor( new HSSFColor.RED().getIndex()); // 배경색
sheet1.setDefaultColumnStyle((short) 0, cs);
```
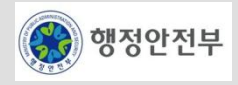

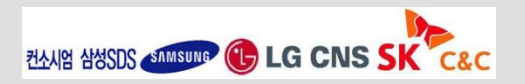

- Excel 문서 속성수정
	- 엑셀 파일 문서의 속성(Header/Footer)을 수정
	- HSSFHeader, HSSFFooter 클래스로 엑셀문서의 Header와 Footer의 값과 속성을 설정

#### // 엑셀 파일 로드

```
HSSFWorkbook wb = excelService.loadWorkbook(filename);
HSSFSheet sheet = wb.createSheet("doc test sheet");
HSSFRow row = sheet.createRow(1);
HSSFCell cell = row.createCell((short) 1);
cell.setCellValue(new HSSFRichTextString("Header/Footer Test"));
// Header
HSSFHeader header = sheet.getHeader();
header.setCenter("Center Header");
header.setLeft("Left Header");
header.setRight(HSSFHeader.font("Stencil-Normal", "Italic") +
HSSFHeader.fontSize((short) 16) + "Right Stencil-Normal Italic font and size 16");
// Footer
HSSFFooter footer = sheet.getFooter();
footer.setCenter(HSSFHeader.font("Fixedsys", "Normal") + HSSFHeader.fontSize((short) 12) + "- 1 -");
footer.setLeft("Left Footer");
footer.setRight("Right Footer");
// 엑셀 파일 저장
```

```
FileOutputStream out = new FileOutputStream(sb.toString());
wb.write(out);
out.close();
```
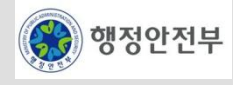

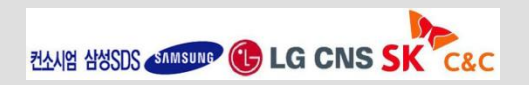

#### – 셀 내용 추출

- 엑셀 파일을 읽어 특정 셀의 값을 얻어옴
- HSSFCell 클래스의 getRichStringCellValue, getNumericCellValue, getStringCellValue 등 다양한 type의 Cell 내용을 추출

```
// 엑셀 파일 로드
HSSFWorkbook wb = excelService.loadWorkbook(sb.toString());
HSSFSheet sheet = wb.createSheet("cell test sheet2");
sheet.setColumnWidth((short) 3, (short) 200);
// column Width
HSSFCellStyle cs = wb.createCellStyle();
HSSFFont font = wb.createFont();
font.setFontHeight((short) 16);
font.setBoldweight((short) 3);
font.setFontName("fixedsys");
cs.setFont(font);
cs.setAlignment(HSSFCellStyle.ALIGN_RIGHT);
// cell 정렬
cs.setWrapText( true );
for (int i = 0; i < 100; i++) {
     HSSFRow row = sheet.createRow(i);
     row.setHeight((short)300);
    // row의 height 설정
    for (int j = 0; j < 5; j++) {
         HSSFCell cell = row.createCell((short) j);
         cell.setCellValue( new HSSFRichTextString("row " + i + ", cell " + j));
         cell.setCellStyle( cs ); 
 } 
} 
// 엑셀 파일 저장
FileOutputStream out = new FileOutputStream(sb.toString());
wb.write(out);
out.close();
```
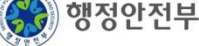

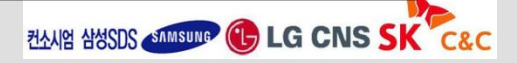

#### – 셀 속성 추출

행정안전부

- 특정 셀의 속성(폰트, 사이즈 등)을 수정
- HSSFFont, HSSFCellStyle 등의 클래스를 이용하여 셀의 폰트, 사이즈 등의 셀 속성을 수정

```
// 엑셀 파일 로드
HSSFWorkbook wb = excelService.loadWorkbook(sb.toString());
HSSFSheet sheet = wb.createSheet("cell test sheet2");
sheet.setColumnWidth((short) 3, (short) 200); // column Width
HSSFCellStyle cs = wb.createCellStyle();
HSSFFont font = wb.createFont();
font.setFontHeight((short) 16);
font.setBoldweight((short) 3);
font.setFontName("fixedsys");
cs.setFont(font);
cs.setAlignment(HSSFCellStyle.ALIGN_RIGHT);
// cell 정렬
cs.setWrapText( true );
for (int i = 0; i < 100; i++) {
    HSSFRow row = sheet.createRow(i);
    row.setHeight((short)300); // row의 height 설정
    for (int j = 0; j < 5; j++) {
         HSSFCell cell = row.createCell((short) j);
         cell.setCellValue(new HSSFRichTextString("row " + i + ", cell " + j));
         cell.setCellStyle( cs );
    }
}
// 엑셀 파일 저장
FileOutputStream out = new FileOutputStream(sb.toString());
wb.write(out);
out.close();
```
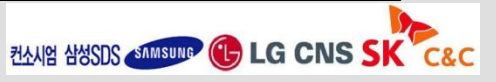

#### – 공통템플릿 사용

• 공통 템플릿을 사용하여 일관성을 유지한다. jXLS 오픈소스를 사용하여 작성된 템플릿에 지정된 값을 저장

```
List<PersonHourVO> persons = new ArrayList<PersonHourVO>();
PersonHourVO person = new PersonHourVO();
person.setName("Yegor Kozlov");
person.setId("YK"); person.setMon(5.0);
person.setTue(8.0); person.setWed(10.0);
person.setThu(5.0); person.setFri(5.0);
person.setSat(7.0); person.setSun(6.0);
persons.add(person);
PersonHourVO person1 = new PersonHourVO();
person1.setName("Gisella Bronzetti");
person1.setId("GB");
person1.setMon(4.0);
person1.setTue(3.0);
person1.setWed(1.0);
person1.setThu(3.5);
person1.setSun(4.0);
persons.add(person1);
Map<String, Object> beans = new HashMap<String, Object>();
beans.put("persons", persons);
XLSTransformer transformer = new XLSTransformer();
transformer.transformXLS(filename, beans, sbResult.toString());
```
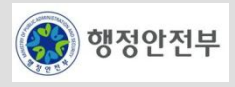

- 공통템플릿 사용
	- 공통 템플릿을 사용하여 일관성을 유지한다. jXLS 오픈소스를 사용하여 작성된 템플릿에 지정된 값을 저장

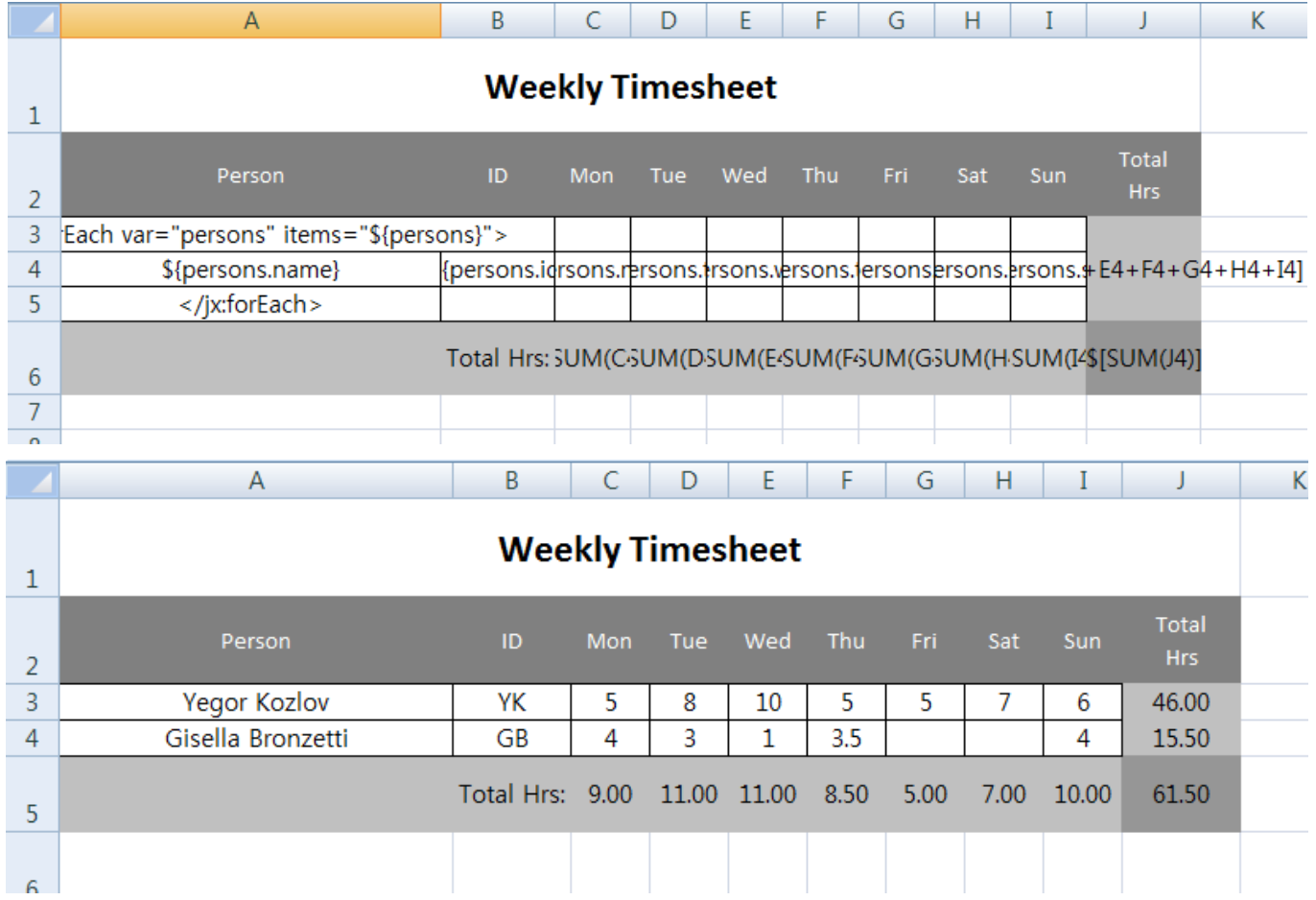

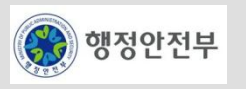

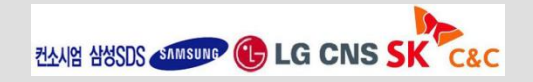

# □ 엑셀다운로드

#### – Configuration

```
<bean id="categoryExcelView" class="egovframework.rte.fdl.excel.download.CategoryExcelView" />
    <bean class="org.springframework.web.servlet.view.BeanNameViewResolver">
    <property name="order" value="0" />
\langle/bean>
```
#### – Controller 클래스(Map을 사용할 경우)

```
@RequestMapping("/sale/listExcelCategory.do")
public ModelAndView selectCategoryList() throws Exception { 
    List<Map> lists = new ArrayList<Map>();
    Map<String, String> mapCategory = new HashMap<String, String>(); 
    mapCategory.put("id", "0000000001"); 
    mapCategory.put("name", "Sample Test"); 
    mapCategory.put("description", "This is initial test data.");
    mapCategory.put("useyn", "Y");
    mapCategory.put("reguser", "test");
    lists.add(mapCategory); 
    Map<String, Object> map = new HashMap<String, Object>(); 
    map.put("category", lists);
    return new ModelAndView("categoryExcelView", "categoryMap", map);
}
```
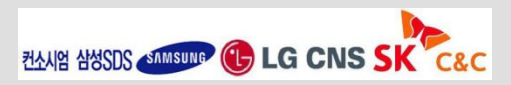

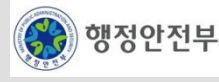

# □ 엑셀다운로드

– Controller 클래스(VO를 사용한 경우)

```
@RequestMapping("/sale/listExcelCategory.do")
public ModelAndView selectCategoryList() throws Exception { 
    List<UsersVO> lists = new ArrayList<UsersVO>();
    UsersVO users = new UsersVO();
    users.setId("0000000001");
    users.setName("Sample Test");
    users.setDescription("This is initial test data.");
    users.setUseYn("Y");
    users.setRegUser("test");
    lists.add(users);
    Map<String, Object> map = new HashMap<String, Object>(); 
    map.put("category", lists);
    return new ModelAndView("categoryExcelView", "categoryMap", map);
}
```
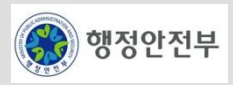

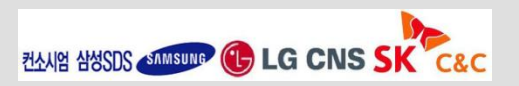

## □ 엑셀다운로드

– ExcelView 클래스

```
public class CategoryExcelView extends AbstractExcelView {
    @Override
    protected void buildExcelDocument(Map model, HSSFWorkbook wb,
             HttpServletRequest req, HttpServletResponse resp) throws Exception {
         HSSFSheet sheet = wb.createSheet("User List");
         sheet.setDefaultColumnWidth((short) 12);
         HSSFCell cell = getCell(sheet, 0, 0);
         setText(cell, "User List");
                                                                            Controller의 return한 객체의
         setText(getCell(sheet, 2, 0), "id");
                                                                            파라미터setText(getCell(sheet, 2, 1), "name");
         .
                                                                                          ∧
         .
         Map<String, Object> map= (Map<String, Object>) model.get("categoryMap");
         List<Object> categories = (List<Object>) map.get("category");
         if (categories.size() > 0) {
             Object obj = categories.get(0);
         }
         for (int i = 0; i < categories.size(); i++) {
             Map<String, String> category = (Map<String, String>) categories.get(i);
             cell = qetCell(sheet, 3 + i, 0);setText(cell, category.get("id"));
```
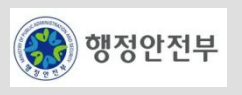

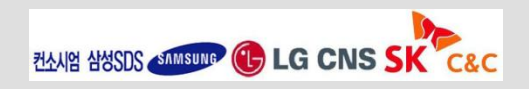

# 엑셀업로드

#### – Configuration

```
<bean id="excelService" class="egovframework.rte.fdl.excel.impl.EgovExcelServiceImpl">
    <property name="mapClass" value="egovframework.rte.cvpl.service.impl.EgovExcelTestMapping" />
    <property name="sqlMapClient" ref="sqlMapClient" />
\langle/bean>
```
– VO 작성

```
public class EmpVO implements Serializable{
    private BigDecimal empNo;
    private String empName;
    private String job;
     public BigDecimal getEmpNo() { return empNo; }
     public void setEmpNo(BigDecimal empNo) { this.empNo = empNo; }
     public String getEmpName() { return empName; }
     public void setEmpName(String empName) { this.empName = empName; }
     public String getJob() { return job; }
     public void setJob(String job) { this.job = job; }
}
```
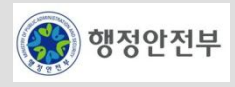

# □ 엑셀업로드

– Mapping 클래스

```
public class EgovExcelTestMapping extends EgovExcelMapping {
    @Override
    public EmpVO mappingColumn(HSSFRow row) {
         HSSFCell cell0 = row.getCell((short) 0);
         HSSFCell cell1 = row.getCell((short) 1);
         HSSFCell cell2 = row.getCell((short) 2);
         EmpVO vo = new EmpVO();
         vo.setEmpNo(new BigDecimal (cell0.getNumericCellValue()));
         vo.setEmpName(cell1.getRichStringCellValue().toString()); 
         vo.setJob(cell2.getRichStringCellValue().toString());
         return vo;
     }
}
```
– Query

```
<sqlMap namespace="EmpBatchInsert">
<typeAlias alias="empVO" type="egovframework.rte.fdl.excel.vo.EmpVO" />
    <insert id="insertEmpUsingBatch" parameterClass="empVO">
    <![CDATA[ insert into EMP ( EMP_NO, EMP_NAME, JOB ) values ( #empNo#, #empName#, #job# ) ]]>
    </insert>
</sqlMap>
```
excelService.uploadExcel("*insertEmpUsingBatch*", fileInputStream);

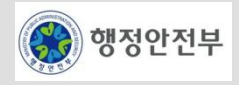

- 158 -

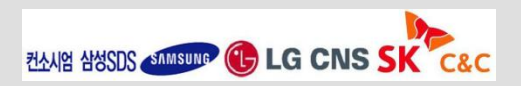

## **The Apache POI Project**

– http://poi.apache.org

# **jXLS**

– http://jxls.sourceforge.net/

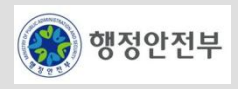

#### 서비스 개요

- File에 대한 생성 및 접근, 변경 등과 같이 File을 Access하는 기능을 제공하는 서비스
- 시스템을 개발할 때 필요한 문자열 데이터를 다루기 위해 다양한 기능을 사용하도록 서비스함

## □ 주요기능

- File 생성
	- 특정 위치에 File 생성

#### – File Access

- File에 대한 접근 및 수정
- 파일 위치는 절대 경로, 상대 경로 등 다양한 형식 지원
- File을 읽고 수정할 때 File Caching 기능 제공

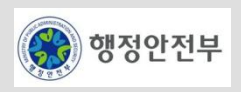

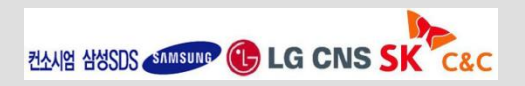

#### **Jakarta Commons Virtual File System(VFS)**란

- 파일처리를 추상화 하여 간편하고 쉽게 사용할 수 있는 아파치의 Jakarta Commons Virtual File System (VFS) 를 File Handling 기능의 기반 오픈 소스로 채택함
- Jakarta Commons Virtual File System (VFS)는 파일 시스템에 접근하기 위한 API를 제공하며, Local disk, HTTP server, ZIP 파일 내부 등 다양한 파일시스템에 대한 단일한 view를 제공
	- 다양한 파일시스템에 대한 일관된 접근 API를 제공한다.
	- 다양한 파일시스템을 지원한다.
	- 다양한 파일시스템을 하나의 로컬 파일 시스템처럼 접근 가능하도록 한다.
	- 파일 접근 시 파일 캐싱을 통하여 성능을 향상 시킨다.

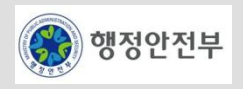

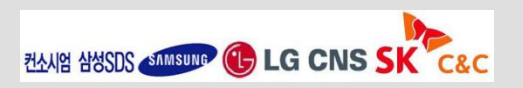

## **FileSystemManager**

- Commons Virtual File System (VFS)을 사용하기 위해서는 **FileSystemManager** 인터페이스가 필요
- **FileSystemManager** 인스턴스를 얻는 가장 간단한 방법은 VFS.getManager() 스태틱 메소드를 사용

```
FileSystemManager fsManager = VFS.getManager();
FileObject jarFile = fsManager.resolveFile("jar:lib/aJarFile.jar" );
```
### **FileObject**

– 파일 및 폴더를 **FileObject** 인스턴스로 표현하여 파일을 생성/삭제하거나 파일 리스트 검색 및 파일 읽기/쓰기 등 가능

```
// Locate the Jar file
FileSystemManager fsManager = VFS.getManager();
FileObject jarFile = fsManager.resolveFile( "jar:lib/aJarFile.jar" );
// List the children of the Jar file
FileObject[] children = iarFile.getChildren();
System.out.println( "Children of " + jarFile.getName().getURI() );
for ( int i = 0; i < children.length; i++ ) {
   System.out.println( children[ i ].getName().getBaseName() );
}
```
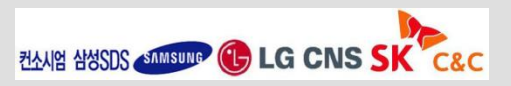

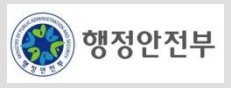

# 파일생성

– FileObject의 createFile() 메소드 사용

```
public void testCeateFile() throws Exception {
   FileSystemManager manager = VFS.getManager();
   System.getProperty("user.dir"));
   final FileObject file = manager.resolveFile(baseDir, "testfolder/file1.txt");
   // 모든 파일 삭제
   file.delete(Selectors.SELECT_FILES);
   assertFalse(file.exists());
   // 파일 생성
   file.createFile();
   assertTrue(file.exists());
}
```
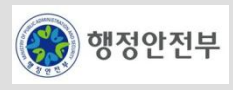

# 파일접근

– 파일쓰기

```
FileObject file = manager.resolveFile(baseDir, "testfolder/file1.txt");
FileContent fileContent = file.getContent();
// 파일 쓰기
OutputStream os = fileContent.getOutputStream();
String string = "test입니다.";
os.write(string.getBytes());
os.flush();
os.close();
assertNotSame(0, fileContent.getSize());
```
– 파일읽기

```
FileObject writtenFile = manager.resolveFile(baseDir, "testfolder/file1.txt");
   FileContent writtenContents = writtenFile.getContent();
    InputStream is = writtenContents.getInputStream();
    BufferedReader reader = new BufferedReader(new InputStreamReader(is));
    StringBuffer sb = new StringBuffer();
   for (String line = ""; (line = reader.readLine()) != null; sb.append(line));
   is.close();
    assertEquals(sb.toString(), string);
```
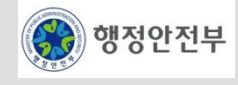

# □ 파일캐싱

– 파일쓰기

```
// 캐싱 Manager 생성
DefaultFileSystemManager fs = new DefaultFileSystemManager();
fs.setFilesCache(manager.getFilesCache());
// zip, jar, tgz, tar, tbz2, file
if (!fs.hasProvider("file")) {
   fs.addProvider("file", new DefaultLocalFileProvider());
}
fs.setCacheStrategy(CacheStrategy.ON_RESOLVE);
fs.init();
// 캐싱 객체 생성
FileObject foBase2 = fs.resolveFile(testFolder);
FileObject cachedFolder = foBase2.resolveFile(scratchFolder.getName().getPath());
// 파일이 존재하지 않음
FileObject[] fos = cachedFolder.getChildren(); assertFalse(contains(fos, "file1.txt"));
// 파일생성
scratchFolder.resolveFile("file1.txt").createFile();
// 파일 존재함
// BUT cachedFolder 에는 파일이 존재하지 않음
fos = cachedFolder.getChildren();
assertFalse(contains(fos, "file1.txt"));
```
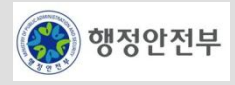

#### **Apache Commons VFS**

– http://commons.apache.org/vfs

## **Apache Commons IO**

– http://commons.apache.org/io

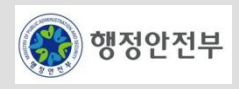

## 서비스 개요

- 파일을 클라이언트로부터 서버로 업로드 하거나 서버로부터 클라이언트로 다운로드 할 때 반복적으로 일어나
	- 는 Overhead를 피하기 위해 단순한 패턴 및 인터페이스 제공

# 주요 기능

- HTTP 기반 파일 업로드
- HTTP request(Multipart Request)를 파싱
- 업로드 크기 및 디렉토리 위치에 대한 설정
- 복수개의 파일을 동시에 업로드

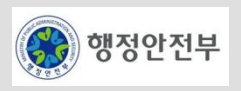

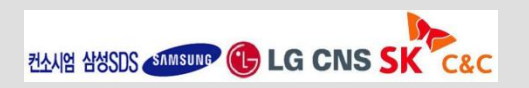

#### **File Upload/Download** 서비스

- 다양한 파일 업로드 API를 제공하는 Commons FileUpload를 채택
- Spring 에서는 Commons FileUpload 를 사용하여 싱글 파일 업로드에 대하여 가이드함
- 멀티플 파일업로드를 지원하도록 CommonsMultipartResolver를 사용함.

(Spring mvc 2.5.5 Multipart Multi file upload 지원부분은 Wiki를 참조)

## 데이터 전송방식

- **GET**방식 **:**
	- URL에 폼데이터가 노출되기때문에 입력내용의 길이제한이있고 256byte~4096byte 까지의 데이터를 전송할 수 있음.
- **POST**방식 **:**
	- URL에 노출되지않고 데이터를 전송하기 때문에 입력내용의 길이에 제한을 받지 않음.
- **ENCTYPE** 속성의 **"multipart/form-data" :** 파일이나 용량이큰 데이터를 전송할때는 폼 데이터 전송방식 사용

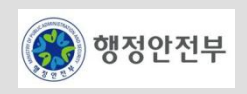

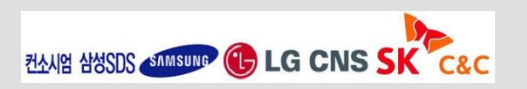

2. 공통기반 레이어

## **File Upload** 구현 예제

- **Step 1**
	- 빈 설정 파일에 다음과 같이 **CommonsMultipartResolver**를 정의함.

```
<!-- MULTIPART RESOLVERS -->
<bean id="spring.RegularCommonsMultipartResolver"
          class="org.springframework.web.multipart.commons.CommonsMultipartResolver">
          <property name="maxUploadSize" value="100000000" />
          <property name="maxInMemorySize" value="100000000" />
</bean>
```
#### – **Step 2**

• 컨트롤러의 property로 파일의 업로드 위치를 지정해주고 컨트롤러에서 setter 메소드를 통해 지정된 파일 업로드 위치를 불 러올 수 있음

#### *# PATH* 위치는 설정시 변경

*# windows NT*일 경우 *file.upload.path=C:\\temp # Unix*일 경우 *file.upload.path=/usr/file/upload*

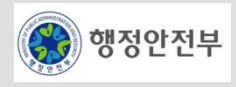

## **File Upload** 구현

#### –**Setp 3**

•파일 업로드를 위해 **JSP**파일의 입력 폼 타입을 file로 지정하고 form의 enctype을 multipart/form-data로 지정함

```
<form method="post" action="<c:url value='/upload/genericMulti.do'/>" enctype="multipart/form-data"> <p>Type: 
<input type="text" name="type" value="genericFileMulti" size="60" /> </p> <p>File1: <input type="file" 
name="file[]" size="60" /> </p> <p>File2: <input type="file" name="file[]" size="60" /> </p> <p> <input 
type="submit" value="Upload" /> </p> </form>
```
#### –**Setp 4**

•Controller를 구현

```
@Controller("genericFileUploadController")
public class GenericFileUploadController {
@Resource(name = "multipartResolver")
CommonsMultipartResolver multipartResolver;
@Resource(name = "fileUploadProperties")
Properties fileUploadProperties;
@SuppressWarnings("unchecked")
@RequestMapping(value = "/upload/genericMulti.do")
public String multipartProcess(final HttpServletRequest request, Model model)
            throws Exception {
final long startTime = System.nanoTime();
... 이하 생략(자세한 설명은 wiki File Upload/Download 참조)
```
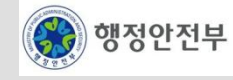

## **File Download** 구현

*. .* –**DownloadController** 클래스 예시

```
@Controller("downloadController")
public class DownloadController {
            @Resource(name = "fileUploadProperties")
            Properties fileUploadProperties;
            @RequestMapping(value = "/download/downloadFile.do")
            public void downloadFile(
                                    @RequestParam(value = "requestedFile") String requestedFile,
                                    HttpServletResponse response) throws Exception {
                        String uploadPath = fileUploadProperties
                                                .getProperty("file.upload.path");
                        File uFile = new File(uploadPath, requestedFile);
                        int fSize = (int) uFile.length();
                        if (fSize > 0) {
                                    BufferedInputStream in = new BufferedInputStream(
                                                            new FileInputStream(uFile));
                                    // String mimetype = servletContext.getMimeType(requestedFile);
                                    String mimetype = "text/html";
                                    response.setBufferSize(fSize);d
                                    response.setContentType(mimetype);
```
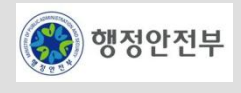

*. .*

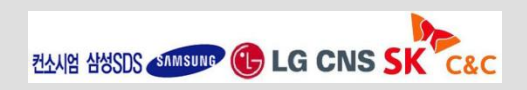

## **Spring's multipart (fileupload) support**

- http://static.springsource.org/spring/docs/2.5.x/reference/mvc.html#mvc-multipart
- http://static.springsource.org/spring/docs/3.0.x/spring-framework-reference/html/mvc.html#mvc-multipart

## **commons.apache.org {fileupload}**

– http://commons.apache.org/fileupload/

### **commons.apache.org{empty-parse}**

– http://commons.apache.org/fileupload/faq.html#empty-parse

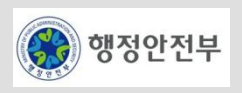

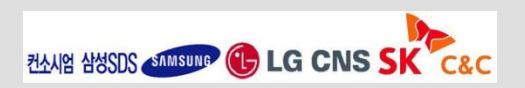

2. 공통기반 레이어

## 서비스 개요

– 네트워크 상에 존재하는 타 어플리케이션과 데이터(파일)을 주고 받기 위해 FTP(File Transfer Protocol) Client 기능을 제공하는 서비스

# 주요 기능

- FTP Server 연결
	- 파일 주고 받을 FTP Server와 연결
- 파일 송신
	- FTP Server에 파일 송신
- 파일 수신
	- FTP Server에서 파일을 수신

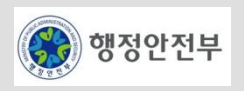

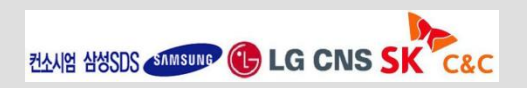

## **FTP** 서비스

- Jakarta Commons의 Net에서 지원하는 것은 단순 클라이언트측의 기본적인 Internet Protocol로 구현한 FTP기능을 편리하게 제공
- Jakarta Commons의 Net은 network utility collection

#### **Jakarta Commons Net**

- Jakarta Commons Net 프로젝트에서 지원하는 프로토콜
	- FTP/FTPS
	- NNTP
	- SMTP
	- POP3
	- Telnet
	- TFTP
	- Finger
	- Whois
	- rexec/rcmd/rlogin
	- Time (rdate) and Daytime
	- Echo
	- Discard
	- NTP/SNTP

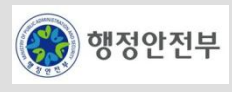

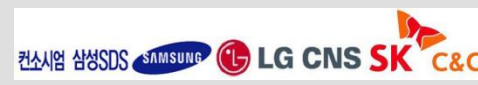

### **org.apache.commons.net.ftp**의 논리적 흐름

#### – 논리적 흐름

- ① FTP Client를 생성한다.
- ② FTP Server에 연결한다.
- ③ 응답이 정상적인지 확인한다.
- ④ FTP Server에 로그인한다.
- ⑤ 접속하여 여러가지 작업(list, get, put 등) 을 한다.
- ⑥ FTP Server에서 로그아웃한다.
- ⑦ FTP Server 와의 연결을 끊는다.

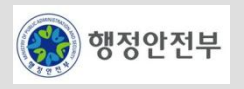

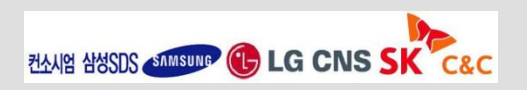

### **FTP**접속 사용예제 리스트

- 파일리스트 보기
- 파일 다운로드 **(get)**
- 파일 업로드 **(put)**
- 파일 업로드 **(append)**
- 파일 이름변경 **(rename)**
- 파일 삭제 **(delete)**
- **Directory**생성
- **OS** 커맨드 입력하기
- 파일 및 전송상태 설정

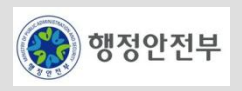

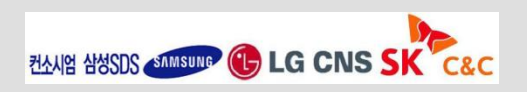

– 파일리스트 보기

FTPFile[] ftpfiles = client.listFiles("/"); if(ftpfiles  $!=$  null  $){}$ { for (int  $i = 0$ ;  $i <$  ftpfiles.length;  $i++)$  { FTPFile file = ftpfiles[i]; logger.info(file.toString()); // 파일정보 logger.info(file.getName()); // 파일명 logger.info(file.getSize()); // 파일사이즈 } }

## – 파일 다운로드**(GET)**

File get\_file = new File("c: $\text{WW}$ temp $\text{WW}$ test.jpg"); FileOutputStream outputstream = new FileOutputStream(get\_file); boolean result = client.retrieveFile("/public/test.jpg", outputstream);

outputstream.close();

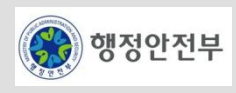

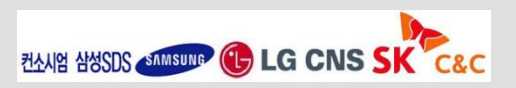

#### – 파일 업로드**(PUT)**

File put\_file = new File("c: $\text{WW}$ temp $\text{WW}$ test.jpg"); inputStream = new FileInputStream(put\_file); boolean result = client.storeFile("/public/test.jpg", inputStream);

inputStream.close();

#### – 파일 업로드 **(APPEND)**

File append\_file = new File("c: $\text{WW}$ temp $\text{WW}$ test.jpg"); inputStream = new FileInputStream(append\_file); boolean result = client.appendFile("/public/test.jpg", inputStream);

inputStream.close();

## – 파일 이름변경**(RENAME)**

boolean result = client.rename("/public/바꾸기전.jpg", "/public/바꾼후.jpg");

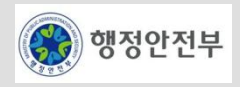

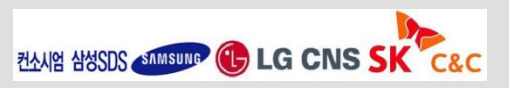

– 파일 삭제 **(DELETE)**

boolean result = client.deleteFile("/public/삭제할.jpg");

#### – **Dircetory** 생성

boolean result = client.makeDirectory("/public/test");

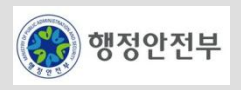

– **OS** 커맨드 입력하기

client.sendCommand(FTPCommand.MAKE\_DIRECTORY,"/public/test");

#### – 파일 및 전송상태 설정

/\* 파일 타입\*/ client.setFileType(FTP.BINARY\_FILE\_TYPE);

/\* 파일 전송 형태 \*/ client.setFileTransferMode(FTP.COMPRESSED\_TRANSFER\_MODE);

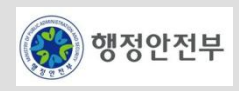

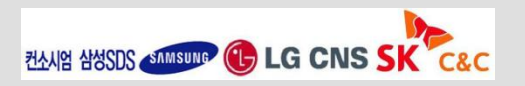
## **Jakarta Commons Net**

– http://commons.apache.org/net/

# **Commons Net 2.0 API**

– http://commons.apache.org/net/apidocs/index.html

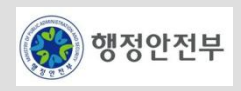

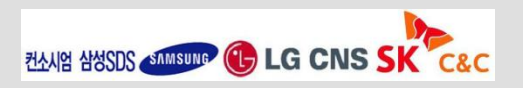

## 서비스 개요

– 다양한 형식의 ID 구조 및 다양한 방식의 ID 생성 알고리즘을 제공하여 시스템에서 사용하는 ID(Identifier)를 생 성하는 서비스

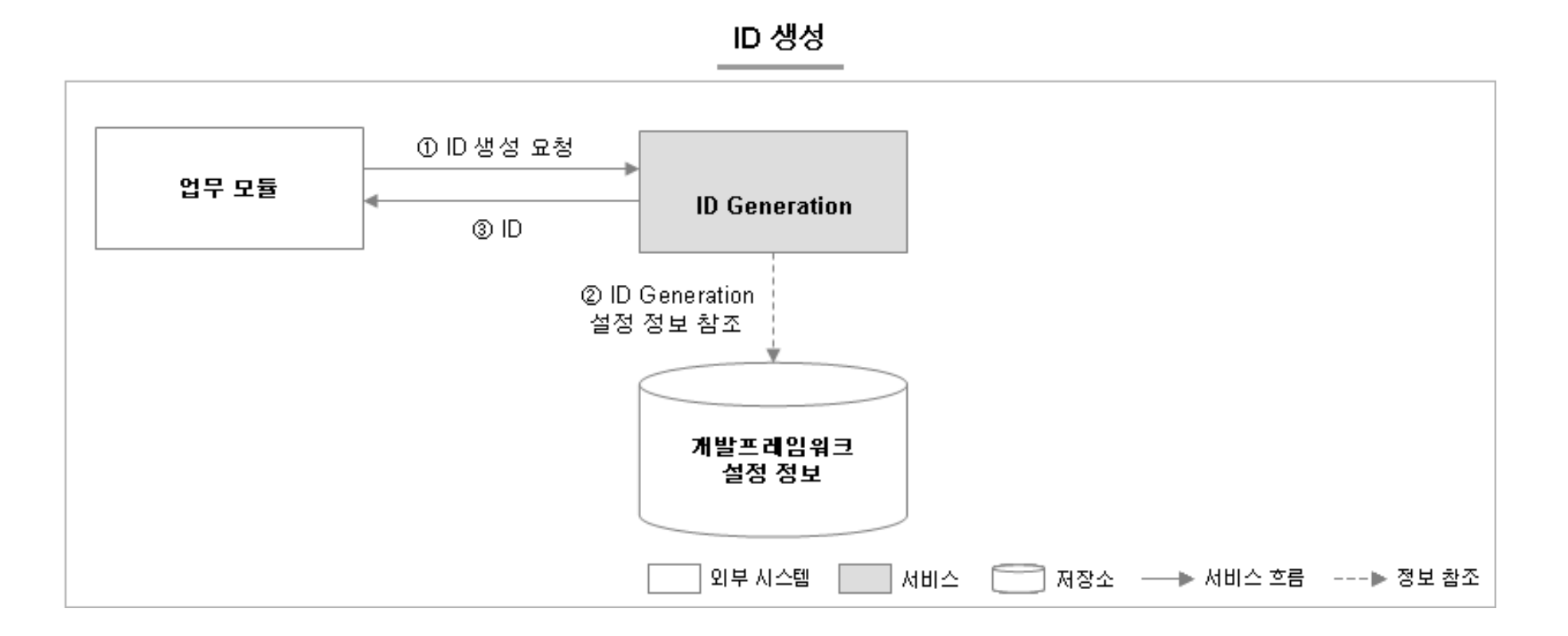

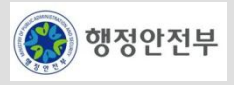

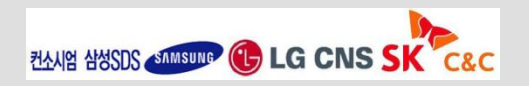

# □ 주요 기능

- UUID(Universal Unique Identifier) 생성
	- : UUID(Universal Unique Identifier)를 생성한다.
- Sequence ID 생성

: 순차적으로 증가 또는 감소하는 Sequence ID를 생성한다. 시스템에서는 다수의 Sequence ID가 사용되므로, 각각의 Sequence ID는 구별된다. 시스템의 재시작 시에도 Sequence ID는 마지막 생성된 ID의 다음 ID를 생성 한다.

• Sequence ID 생성

: DB의 SEQUENCE를 활용하여 ID를 생성한다.

• Table ID 생성

: 키제공을 위한 테이블을 지정하여 ID를 생성한다.

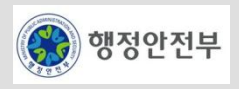

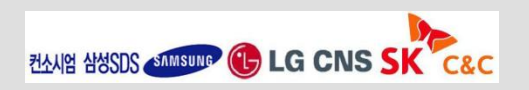

## **UUID(Universally Unique Identifier)**란

– UUID는 OSF(Open Software Foundation)에 의해 제정된 고유식별자(Identifier)에 대한 표준이다. UID는 16 byte (128-bit)의 숫자로 구성된다. UUID를 표현하는 방식에 대한 특별한 규정은 없으나, 일반적으로 16진법으 로 8-4-4-4-12 형식으로 표현한다.

#### 550e8400-e29b-41d4-a716-446655440000

UUID는 다음 5개의 Version이 존재한다.

- Version 1 (MAC Address) UUID를 생성시키는 컴퓨터의 MAC 어드레스와 시간 정보를 이용하여 UUID를 생성한다. 컴퓨터의 MAC 어드레스를 이용하 므로 어떤 컴퓨터에서 생성했는지 정보가 남기 때문에 보안에 문제가 있다.
- Version 2 (DCE Security) POSIX UID를 이용하여 UUID를 생성한다.
- Version 3 (MD5 Hash)

URL로부터 MD5를 이용하여 UUID를 생성한다.

- Version 4 (Random) Random Number를 이용하여 UUID를 생성한다.
- Version 5 (SHA-1 Hash)

SHA-1 Hashing을 이용하여 UUID를 생성한다.

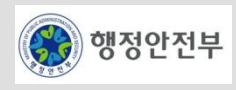

## 개요

– 새로운 ID를 생성하기 위해 UUID 생성 알고리즘을 이용하여 16 바이트 길이의 ID를 생성한다. String 타입의 ID 생성과 BigDecimal 타입의 ID 생성을 지원한다. 지원하는 방법은 설정에 따라서 Mac Address Base Service , IP Address Base Service , No Address Base Service 세가지 유형이 있다.

## **Mac Address Base Service(1/2)**

- MAC Address를 기반으로 유일한 Id를 생성하는 UUIdGenerationService
- 설정

```
<bean name="UUIdGenerationService"
       class="egovframework.rte.fdl.idgnr.impl.EgovUUIdGnrService">
    <property name="address">
         <value>00:00:F0:79:19:5B</value>
    </property>
</bean>
```
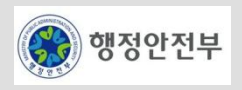

## **Mac Address Base Service(2/2)**

– Sample

```
 @Resource(name="UUIdGenerationService")
    private EgovIdGnrService uUidGenerationService;
    @Test
    public void testUUIdGeneration() throws Exception {
        assertNotNull(uUidGenerationService.getNextStringId());
        assertNotNull(uUidGenerationService.getNextBigDecimalId());
 }
```
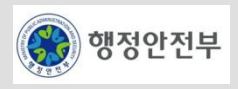

#### **IP Address Base Service**

– IP Address를 기반으로 유일한 Id를 생성하는 UUIdGenerationService

– 설정

```
<bean name="UUIdGenerationServiceWithIP"
       class="egovframework.rte.fdl.idgnr.impl.EgovUUIdGnrService">
     <property name="address">
         <value>100.128.120.107</value>
     </property> 
</bean>
```
**Sample** 

```
 @Resource(name="UUIdGenerationServiceWithIP")
    private EgovIdGnrService uUIdGenerationServiceWithIP; 
    @Test
    public void testUUIdGenerationIP() throws Exception {
      assertNotNull(uUIdGenerationServiceWithIP.getNextStringId());
      assertNotNull(uUIdGenerationServiceWithIP.getNextBigDecimalId());
 }
```
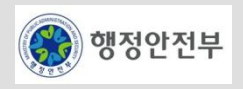

2. 공통기반 레이어

## **No Address Base Service**

- IP Address 설정없이 Math.random()을 이용하여 주소정보를 생성하고 유일한 Id를 생성하는 UUIdGenerationService
- 설정

```
<bean name="UUIdGenerationServiceWithoutAddress"
      class="egovframework.rte.fdl.idgnr.impl.EgovUUIdGnrService"/>
```
#### – Sample

```
 @Resource(name="UUIdGenerationServiceWithoutAddress")
    private EgovIdGnrService uUIdGenerationServiceWithoutAddress; 
    @Test
    public void testUUIdGenerationNoAddress() throws Exception {
      assertNotNull(uUIdGenerationServiceWithoutAddress.getNextStringId());
       assertNotNull(uUIdGenerationServiceWithoutAddress.getNextBigDecimalId());
 }
```
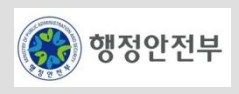

## 개요

– 새로운 ID를 생성하기 위해 Database의 SEQUENCE를 사용하는 서비스이다. 서비스를 이용하는 시스템에서 Query를 지정하여 아이디를 생성할 수 있도록 하고 Basic Type Service와 BigDecimal Type Service 두가지를 지원한다.

## **Basic Type Service(1/2)**

- 기본타입 ID를 제공하는 서비스로 int, short, byte, long 유형의 ID를 제공한다.
- DB Schema

CREATE SEQUENCE idstest MINVALUE 0;

– 설정

```
<bean name="primaryTypeSequenceIds"
      class="egovframework.rte.fdl.idgnr.impl.EgovSequenceIdGnrService"
      destroy-method="destroy">
    <property name="dataSource" ref="dataSource"/>
    <property name="query" value="SELECT idstest.NEXTVAL FROM DUAL"/>
</bean>
```
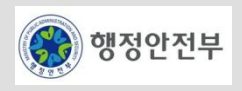

## **Basic Type Service(2/2)**

– Sample

```
 @Resource(name="primaryTypeSequenceIds")
    private EgovIdGnrService primaryTypeSequenceIds;
    @Test
    public void testPrimaryTypeIdGeneration() throws Exception {
        //int
       assertNotNull(primaryTypeSequenceIds.getNextIntegerId());
       //short
       assertNotNull(primaryTypeSequenceIds.getNextShortId());
       //byte
       assertNotNull(primaryTypeSequenceIds.getNextByteId());
       //long
       assertNotNull(primaryTypeSequenceIds.getNextLongId());
 }
```
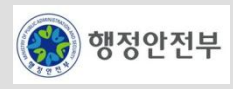

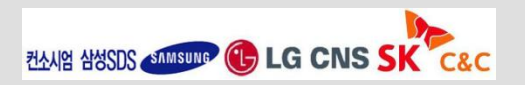

#### **BigDecimal Type Service(1/2)**

- BigDecimal ID를 제공하는 서비스로 기본타입 ID 제공 서비스 설정에 추가적으로 useBigDecimals을 "true"로 설정하여 사용하도록 한다.
- DB Schema

CREATE SEQUENCE idstest MINVALUE 0;

– 설정

```
<bean name="bigDecimalTypeSequenceIds"
       class="egovframework.rte.fdl.idgnr.impl.EgovSequenceIdGnrService"
       destroy-method="destroy">
     <property name="dataSource" ref="dataSource"/>
     <property name="query" value="SELECT idstest.NEXTVAL FROM DUAL"/>
     <property name="useBigDecimals" value="true"/>
\langle/bean\rangle
```
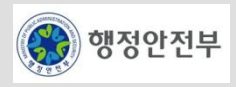

## **BigDecimal Type Service(2/2)**

– Sample

```
 @Resource(name="bigDecimalTypeSequenceIds")
    private EgovIdGnrService bigDecimalTypeSequenceIds;
    @Test
    public void testBigDecimalTypeIdGeneration() throws Exception {
       //BigDecimal
       assertNotNull(bigDecimalTypeSequenceIds.getNextBigDecimalId());
 }
```
# **DB** 벤더 별 **SEQUENCE** 및 **Query** 설정

– DB 벤더 별로 SEQUENCE에 대한 지원 여부 및 사용 방식이 다르므로 이를 고려하여 설정해야 한다. (DB 벤 더 별 SEQUENCE 지원 여부 및 설정 방식은 wiki 참조)

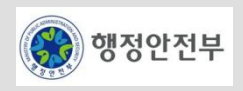

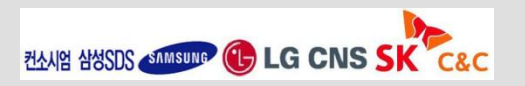

## 개요

– 새로운 아이디를 얻기 위해서 별도의 테이블을 생성하고 키 값과 키 값에 해당하는 아이디 값을 입력하여 관리 하는 기능을 제공하는 서비스로 table\_name(CHAR 또는 VARCHAR타입), next\_id(integer 또는 DECIMAL type) 두 칼럼을 필요로 한다. 별도의 테이블에 설정된 정보만을 사용하여 제공하는 Basic Service와 String ID 의 경우에 적용이 가능한 prefix와 채울 문자열 지정이 가능한 Strategy Base Service를 제공한다.

### **Basic Service(1/3)**

- 테이블에 지정된 정보에 의해서 아이디를 생성하는 서비스로 사용하고자 하는 시스템에서 테이블을 생성해서 사용할 수 있다.
- DB Schema
	- ID Generation 서비스를 쓰고자 하는 시스템에서 미리 생성해야 할 DB Schema 정보임

CREATE TABLE ids ( table\_name varchar(16) NOT NULL, next\_id DECIMAL(30) NOT NULL, PRIMARY KEY (table name)); INSERT INTO ids VALUES('id','0');

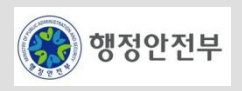

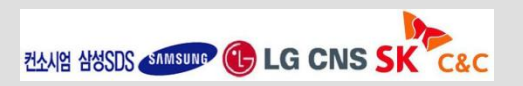

## **Basic Service(2/3)**

– 설정

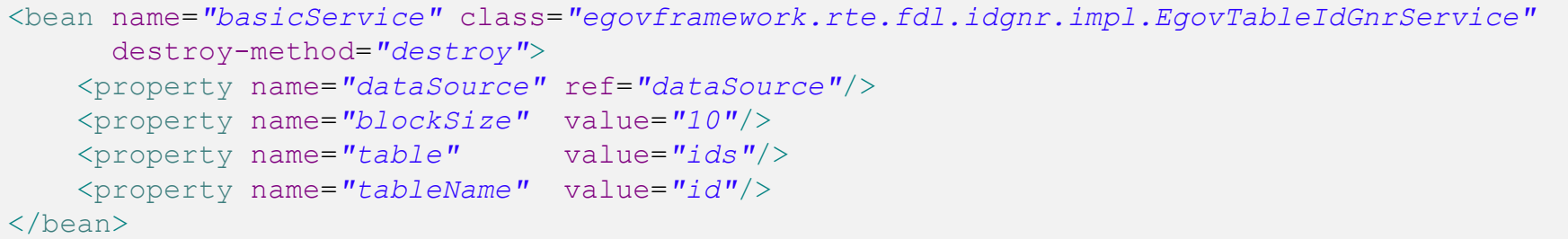

- blockSize: Id Generation 내부적으로 사용하는 정보로 ID 요청시마다 DB접속을 하지 않기 위한 정보(지정 한 횟수 마다 DB 접속 처리)
- table: 생성하는 테이블 정보로 사용처에서 테이블명 변경 가능
- tableName: 사용하고자 하는 아이디 개별 인식을 위한 키 값(대개의 경우는 테이블 별로 아이디가 필요하기 에 tableName이라고 지정함)

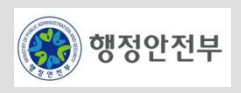

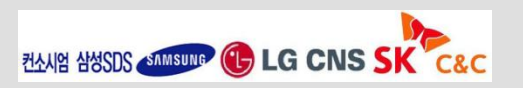

## **Basic Service(3/3)**

– Sample

```
 @Resource(name="basicService")
    private EgovIdGnrService basicService;
    @Test
    public void testBasicService() throws Exception {
        //int
       assertNotNull(basicService.getNextIntegerId());
        //short
       assertNotNull(basicService.getNextShortId());
       //byte
       assertNotNull(basicService.getNextByteId());
       //long
       assertNotNull(basicService.getNextLongId());
        //BigDecimal
       assertNotNull(basicService.getNextBigDecimalId());
       //String
       assertNotNull(basicService.getNextStringId());
 }
```
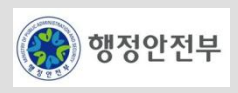

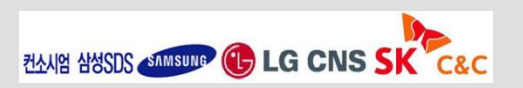

## **Strategy Base Service(1/3)**

- 아이디 생성을 위한 룰을 등록하고 룰에 맞는 아이디를 생성할 수 있도록 지원하는 서비스로 위의 Basic Service에서 추가적으로 Strategy정보 설정을 추가하여 사용 할 수 있다. 단, 이 서비스는 String 타입의 ID만을 제공한다.
- DB Schema

CREATE TABLE idttest (table name varchar(16) NOT NULL, next\_id DECIMAL(30) NOT NULL, PRIMARY KEY (table name)); INSERT INTO idttest VALUES('test','0');

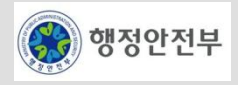

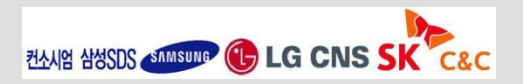

#### **Strategy Base Service(2/3)**

– 설정

```
<bean name="Ids-TestWithGenerationStrategy"
       class="egovframework.rte.fdl.idgnr.impl.EgovTableIdGnrService"
       destroy-method="destroy">
     <property name="dataSource" ref="dataSource"/>
     <property name="strategy" ref="strategy"/>
     <property name="blockSize" value="1"/>
     <property name="table" value="idttest"/>
     <property name="tableName" value="test"/>
</bean>
<bean name="strategy"
       class="egovframework.rte.fdl.idgnr.impl.strategy.EgovIdGnrStrategyImpl">
     <property name="prefix" value="TEST-"/>
     <property name="cipers" value="5"/>
     <property name="fillChar" value="*"/>
\langle/bean\rangle
```
- strategy: 아래에 정의된 MixPrefix 의 bean name 설정
- prefix: 아이디의 앞에 고정적으로 붙이고자 하는 설정값 지정
- cipers: prefix를 제외한 아이디의 길이 지정
- fillChar: 0을 대신하여 표현되는 문자

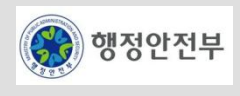

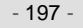

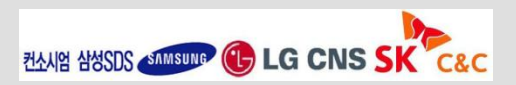

## **Strategy Base Service(3/3)**

– Sample

```
 @Resource(name="Ids-TestWithGenerationStrategy")
    private EgovIdGnrService idsTestWithGenerationStrategy;
    @Test
    public void testIdGenStrategy() throws Exception {
        initializeNextLongId("test", 1);
        // prefix : TEST-, cipers : 5, fillChar :*)
       for (int i = 0; i < 5; i++) {
           assertEquals("TEST-****" + (i + 1),
                    idsTestWithGenerationStrategy.getNextStringId());
 }
 }
```
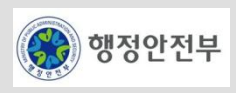

## 서비스 개요

– Logging은 시스템의 개발이나 운용 시 발생할 수 있는 어플리케이션 내부정보에 대해서, 시스템의 외부 저장 소에 기록하여, 시스템의 상황을 쉽게 파악할 수 있게 지원하는 서비스

## 주요 기능

#### – 로깅 환경 설정 지원

- 서브 시스템 별 상세한 로그 정책 부여
- 다양한 형식(날짜 형식, 시간 형식 등)의 로그 메시지 형태 지정
- 다양한 매체(File, DBMS, Message, Mail 등)에 대한 기록 기능 설정

#### – 로그 기록

• 레벨(debug, info, warn, error, fatal 등)별로 로그를 기록

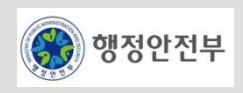

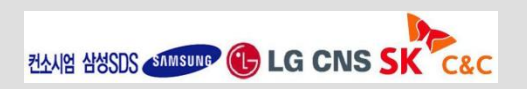

## **Logging** 서비스

- 시스템의 개발이나 운용시 발생할 수 있는 사항에 대해서, 시스템의 외부 저장소에 기록하여, 시스템의 상황을 쉽게 파악할 수 있음.
- 많은 개발자가 Log을 출력하기 위해 일반적으로 사용하는 방식은 System.out.println()임. 하지만 이 방식은 간편한 반면에 다음과 같은 이유로 권장하지 않음.
	- 콘솔 로그를 출력 파일로 리다이렉트 할 지라도, 어플리케이션 서버가 재 시작할 때 파일이 **overwrite**될 수도 있음.
	- 개발/테스팅 시점에만 System.out.println()을 사용하고 운영으로 이관하기 전에 삭제하는 것은 좋은 방법이 아님.
	- System.out.println() 호출은 디스크 I/O동안 동기화(synchronized)처리가 되므로 시스템의 throughput을 떨어뜨림.
	- 기본적으로 stack trace 결과는 콘솔에 남는다. 하지만 시스템 운영 중 콘솔을 통해 Exception을 추적하는 것은 바람직하지 못함.

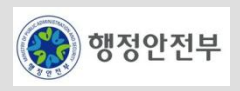

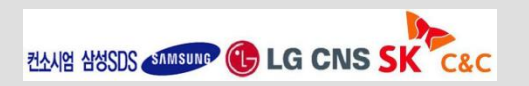

**Log4j** 환경 설정하는 방법

- 프로그래밍내에서 직접 설정하는 방법
- 설정 파일을 사용하는 방법

## □ 중요 컴포넌트 설명

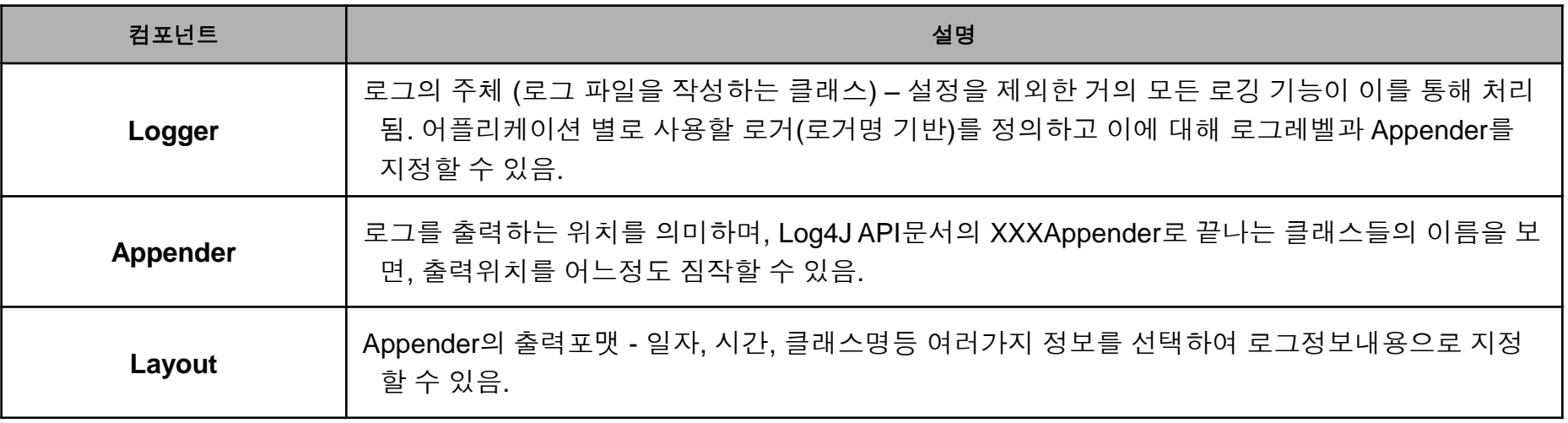

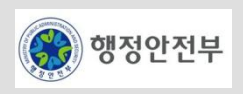

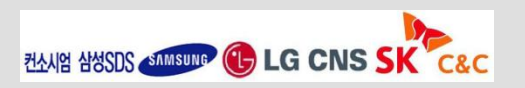

## □ 로그레벨 지정하기

- log4j에서는 기본적으로 debug, info, warn, error, fatal의 다섯 가지 로그레벨이 있음
- (FATAL > ERROR > WARN > INFO > DEBUG > TRACE)

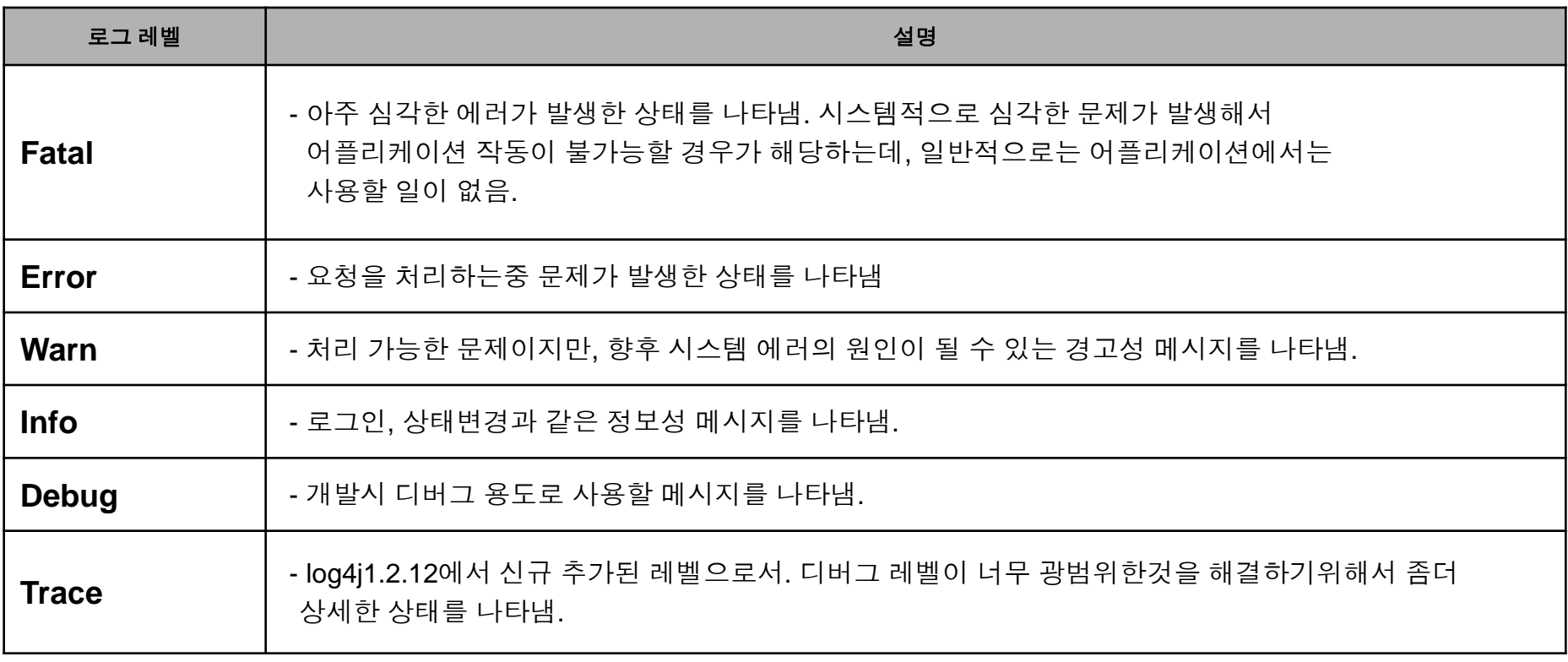

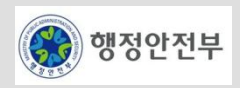

## **Appender(1/2)**

– log4j 는 콘솔, 파일, DB, socket, message, mail 등 다양한 로그 출력 대상과 방법을 지원하는데, 이에 대해 log4j 의 Appender 로 정의할 수 있다.

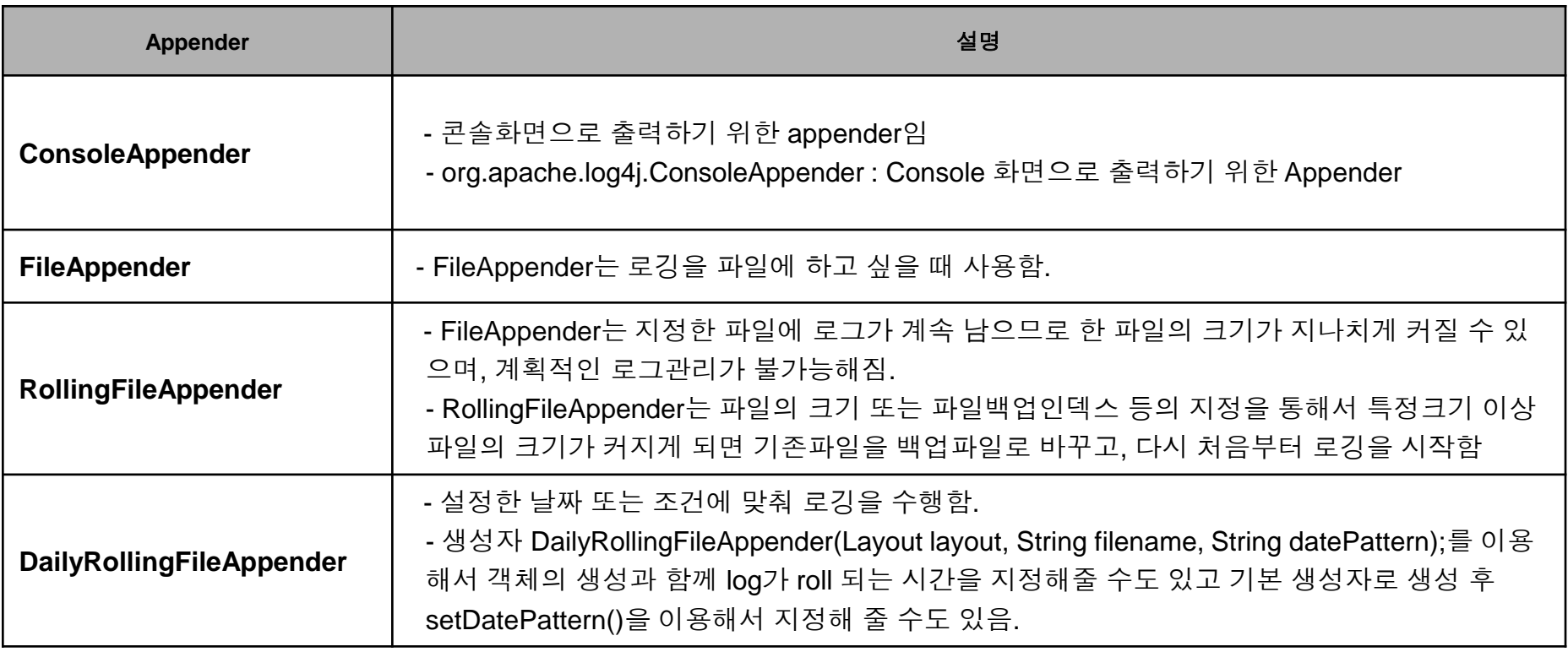

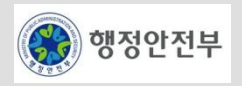

# **Appender(2/2)**

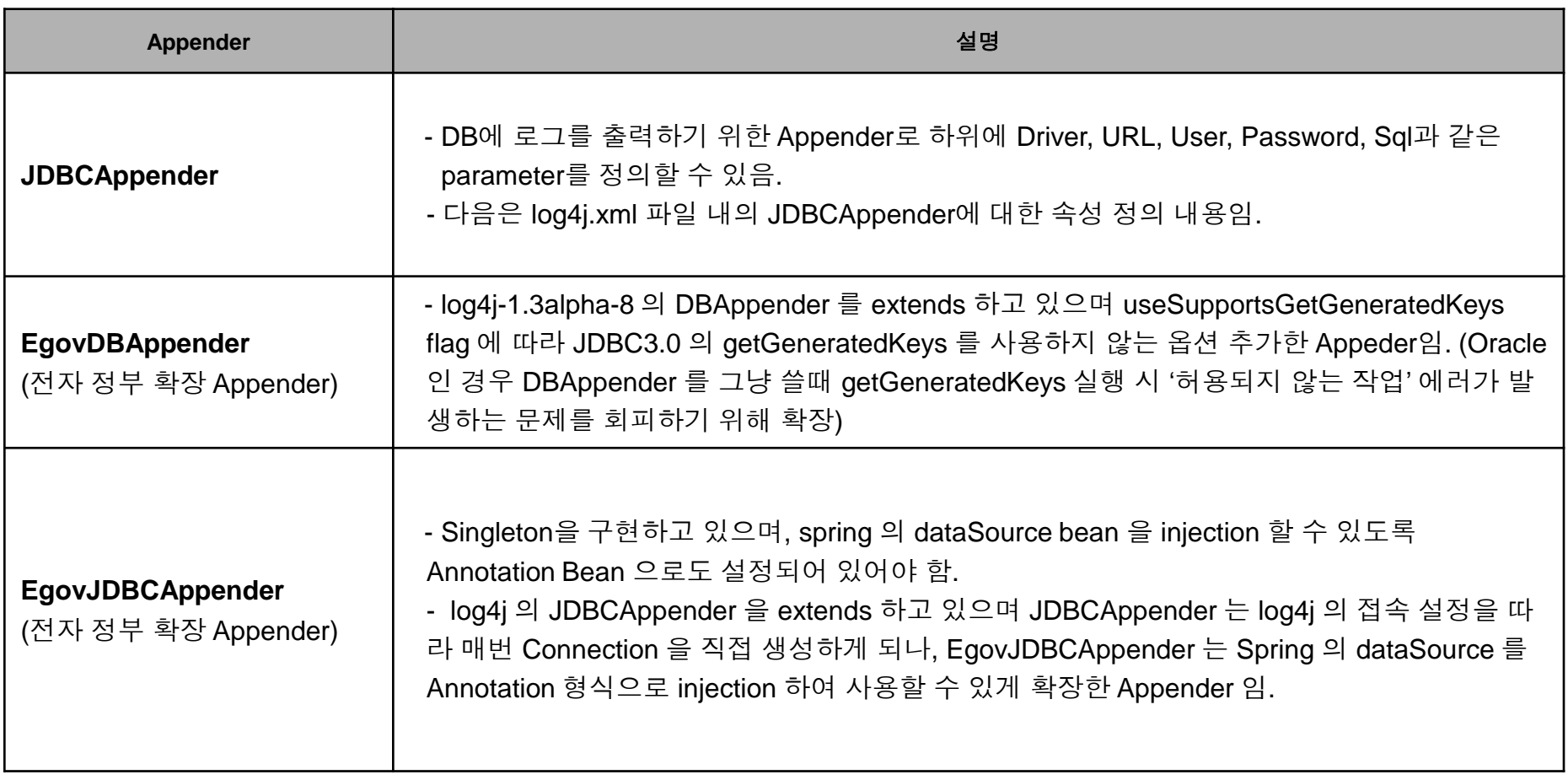

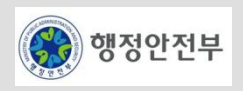

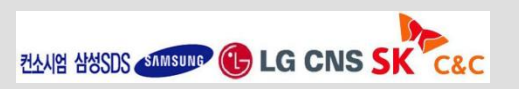

## **Apache Logging Services Project**

– http://logging.apache.org/index.html

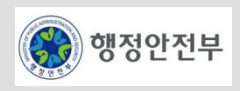

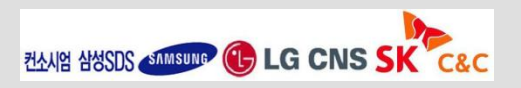

# 13. Mail - 개요

## 서비스 개요

– E-mail을 송신하는 기능을 제공하는 서비스

# 주요 기능

#### – E-mail 송신

- SMTP 표준을 준수하여 E-mail 송신
- E-Mail 송신시 간단히 텍스트만 보내기
- E-Mail 송신시 파일 첨부하기
- E-Mail 송신시 URL을 통해 첨부하기
- E-Mail 송신시 HTML 이메일 보내기
- E-Mail 송신시 인증 처리하기

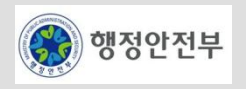

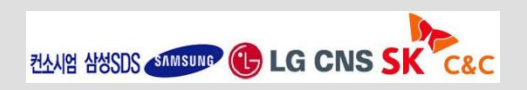

# **Mail** 서비스

- 전자정부 프레임워크에서는 Mail 발송을 쉽게 처리하기 위해 **Jakarta Commons Email API**를 사용
- **Commons Email**은 내부적으로 Java Mail API와 JavaBeans Activation API 를 제공

## **Mail** 서비스의 종류

- 간단히 텍스트만 보내기
- 파일 첨부하기
- URL을 통해 첨부하기
- HTML 이메일 보내기
- 인증 처리하기

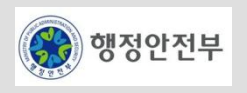

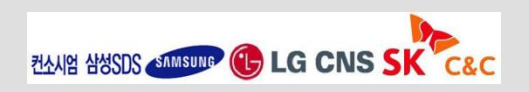

# 간단히 텍스트만 보내기

- org.apache.commons.mail.SimpleEmail 은 가장 중심이 되는 org.apache.commons.mail.Email을 상속받아 setMsg(java.lang.String msg)만을 구현한 가장 기본적인 클래스
- **SMTP**서버 지정 **:** 
	- setHostName(java.lang.String aHostName)
- 받는 사람의 메일주소 **:** 
	- addTo(java.lang.String email) or addTo(java.lang.String email, java.lang.String name)
- 보내는 사람의 메일주소 **:** 
	- setFrom(java.lang.String email) or setFrom(java.lang.String email, java.lang.String name)
- 여러 사람에게 메일을 보낼 경우 **:** 
	- addTo 함수의 추가

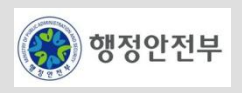

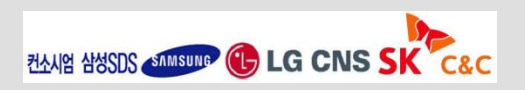

## 간단히 텍스트만 보내기 **(Source)**

```
public static void main(String args[])throws MailException { 
   SimpleEmail email = new SimpleEmail();
  // setHostName에 실제 메일서버정보
  email.setCharset("euc-kr"); // 한글 인코딩 
  email.setHostName("mail.myserver.com"); //SMTP서버 설정
   try {
email.addTo("egov@somewhere.org", "egov man"); // 수신자 추가
} catch (EmailException e) {
e.printStackTrace();
}
   try {
email.setFrom("me@apache.org", "Me"); // 보내는 사람
} catch (EmailException e) {
e.printStackTrace();
}
   email.setSubject("Test message"); // 메일 제목
  email.setContent("simple 메일 Test입니다", "text/plain; charset=euc-kr");
   try {
email.send();
} catch (EmailException e) {
..
```
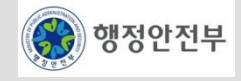

## **Mail**에 파일 첨부하기 **(**특징**)**

- org.apache.commons.mail.SimpleEmail 은 가장 중심이 되는 org.apache.commons.mail.Email을 상속받아 setMsg(java.lang.String msg)만을 구현한 가장 기본적인 클래스
- 첨부파일을 보내려면 org.apache.commons.mail.EmailAttachment 클래스와 org.apache.commons.mail.MultiPartEmail 클래스를 사용하면 됨
- 파일 경로와 파일 설명 등을 추가하여 setName(java.lang.String name)을 통해 첨부되는 파일명을 설정한다. 그후 MultiPartEmail 을 통해 SimpleEmail 처럼 기본 메일정보를 설정
- 그리고 MultiPartEmail의 attach() 함수를 통해 첨부 파일을 추가하여 전송
- 만약 첨부파일이 두 개 이상이라면 EmailAttachment 를 여러 개 생성하여 파일 정보를 설정 한 후 attach()를 통해 추가
- EmailAttachment 객체를 생성한 뒤 email.attach()를 사용해서 첨부할 파일을 추가해주기만 하면 된다. 실제 파일명은 한글이 포함되더라도, EmailAttachment.setName() 메소드를 사용해서 파일명을 변경해서 전송할 수도 있다. 주의할 점은 1.0 버전의 Commons Email은 파일명을 한글로 전달할 경우, 파일명이 올바르게 전달되지 않고 깨진다는 점이다.

(파일 자체는 올바르게 전송된다.)

따라서 1.0 버전의 Common Email을 사용하여 파일을 전송할 때에는 알파벳과 숫자로만 구성된 이름의 파일을 전송한다.

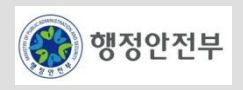

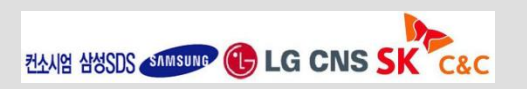

## **Mail**에 파일 첨부하기**(Source)**

#### *//* 첨부할 *attachment* 정보를 생성합니다

 *EmailAttachment attachment = new EmailAttachment(); attachment.setPath("C:\\xxxx.jpg"); attachment.setDisposition(EmailAttachment.ATTACHMENT); attachment.setDescription("*첨부 관련 *TEST*입니다*"); attachment.setName("xxxx.jpg"); //* 

#### *//* 기본 메일 정보를 생성합니다  *MultiPartEmail email = new MultiPartEmail(); email.setCharset("euc-kr");//* 한글 인코딩  *email.setHostName("mail.myserver.com"); email.addTo("egov@egov.org", "*전자정부*"); email.setFrom("egovto@egov.org", "Me"); email.setSubject("*전자 정부 첨부 파일 *TEST*입니다*"); email.setMsg("*여기는 첨부관련 내용을 입력합니다*");*

#### *//* 생성한 *attachment*를 추가합니다  *email.attach(attachment);*

#### *//* 메일을 전송합니다  *email.send();*

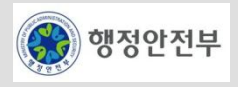

## **Apache Commons-Email UserGuide**

– http://commons.apache.org/email/userguide.html

## **Commons-Email**

– http://jakarta.apache.org/commons/email/index.html

## **Commons-Email API**

– http://jakarta.apache.org/commons/email/apidocs/index.html

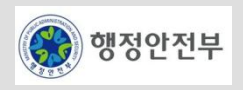

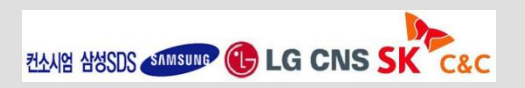

## 서비스 개요

- 객체를 특정 데이터 형식으로 변환하고, 반대로 특정 데이터 형식으로 작성된 데이터를 객체로 변환하는 기능 을 제공하는 서비스
- 메모리 상에 존재하는 객체를 물리적 장치에 저장하거나 네트워크를 통해 전송하기 위해 사용
- Spring Web Service OXM
	- WS는 Server와 Client 두 대상간의 데이터를 주고 받는 기술중에 하나이다. 정보를 요청하는쪽이 Client이다.(Client는 Server 가 될수도 있고 일반 사용자가 될수도있다.) 요청한 정보를 받아서 알맞게 처리후 결과값을 리턴하는 쪽이 Server이다.

Client <------ XML ------> Server

• WS는 XML(WSDL)형식으로 데이터를 주고 받는다.따라서 이 XML를 객체화 하거나 객체를 XML화 해야 한다. 그것이 Marshalling,Unmarshalling이다. OXM Utill은 JAXB,Castor,XMLBeans,JiBX,XStream..등 여러 가지가 있다.

Client(OXM) <------ XML(WSDL) ------> (OXM)Server

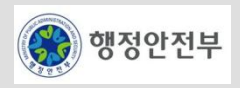

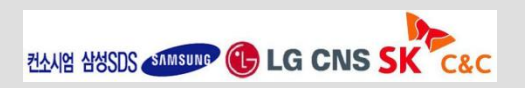

# 주요 기능

- Marshalling
	- 객체를 특정 데이터 형식으로 변환
	- 변환된 데이터는 Unmarshalling 기능을 이용하여 원본 객체로 생성 가능해야 함
- Unmarshalling
	- 특정 데이터 형식으로 작성된 정보를 이용하여, 해당하는 객체 생성
	- 생성된 객체는 Marshalling 기능을 이용하여 원본 데이터로 변환 가능해야 함
- Castor와 XMLBeans의 Marshaller, Unmarshaller 사용하기
	- [Spring's OXM](http://static.springframework.org/spring-ws/sites/1.5/apidocs/index.html)은 다양한 Java-XML Binding 오픈소스를 지원한다. 여기서는 오픈소스 **[Castor](http://www.castor.org/)**와 **[XMLBeans](http://xmlbeans.apache.org/)**를 사용하여 구현 한 가이드프로그램을 제시한다.
	- Castor Configuration

```
<bean id="divertcastor" class="egovframework.rte.fdl.divert.DivertCastor">
    <property name="marshaller" ref="castorMarshaller" />
    <property name="unmarshaller" ref="castorMarshaller" />
</bean>
<bean id="castorMarshaller" class="org.springframework.oxm.castor.CastorMarshaller" />
```
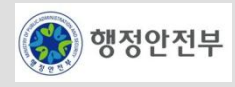

- 2. 공통기반 레이어
- Castor Guide Program(Java Object의 데이터를 XML문서로 DataBinding Sample Source )

```
@Resource(name = "castorMarshaller") 
private Marshaller marshaller;
public void testMarshalling() 
{ 
     try
\left\{ \begin{array}{c} 1 \end{array} \right.FileOutputStream os = null;
     List<Writer> book2Writers = new ArrayList<Writer>(); 
      book2Writers.add(new Writer("J,J.R 툴킨")); 
      book2Writers.add(new Writer("J.J.T 툴킨")); 
     BookMg bookMg2 = new BookMg("9780446618502", "반지의 제왕", book2Writers); ? 
     os = new FileOutputStream("CasterBook.xml"); 
     marshaller.marshal(bookMg2, new StreamResult(os)); ?
   } catch (Exception e) 
 { 
     logger.debug(e.getMessage()); e.printStackTrace(System.err); fail("testMarshalling 
failed!"); 
    } 
}
```
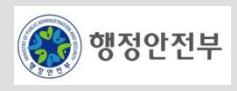

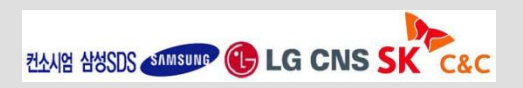

• Castor Guide Program(XML문서를 JavaObject로 DataBinding Sample Source )

```
@Resource(name = "castorMarshaller")
private Unmarshaller unmarshaller;
@Test
public void testUnmarshalling() 
{
    FileInputStream is = null;
   try
\left\{\begin{array}{c}1\end{array}\right\} is = new FileInputStream("CasterBook.xml");
     bookMg = (BookMg) unmarshaller.unmarshal(new StreamSource(is));
    writers = bookMq.getWriters();for (Iterator i = writers.iterator(); i.hasNext(); )
\{Writer writer = (Writer)i.next(); }
 }
    ...
 }
```
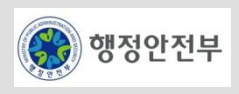

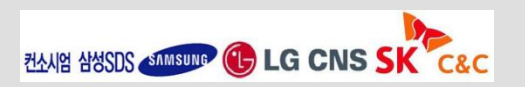

2. 공통기반 레이어
• XMLBeans Configuration

```
<bean id="divertxmlbeans" class="egovframework.rte.fdl.divert.DivertXMLBeans">
    <property name="marshaller" ref="xmlBeansMarshaller" />
    <property name="unmarshaller" ref="xmlBeansMarshaller" />
</bean>
<bean id="xmlBeansMarshaller" class="org.springframework.oxm.xmlbeans.XmlBeansMarshaller" />
```
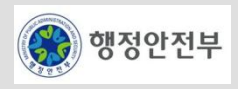

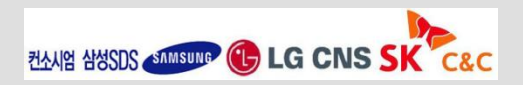

• XMLBeans Guide Program(Java Object의 데이터를 XML문서로 DataBinding Sample Source)

```
@Resource(name = "xmlBeansMarshaller")private Marshaller marshaller;
@Test
public void testMarshalling() 
\overline{1} FileOutputStream os = null; 
 userDoc = UserinfoDocument.Factory.newInstance(); userElement = userDoc.addNewUserinfo();
  userElement.setName("홍길동"); userElement.setAge(31);
  userElement.setPhone(022770918); xmlOptions = new XmlOptions();
  xmlOptions.setSavePrettyPrint(); xmlOptions.setSavePrettyPrintIndent(4);
  xmlOptions.setCharacterEncoding("euc-kr");
try {
     os = new FileOutputStream("XMLBeanGen.xml");
    marshaller.marshal(userDoc, new StreamResult(os));
 }catch(Exception ee)
 {
…
```
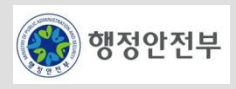

• XMLBeans Guide Program(XML문서를 JavaObject로 DataBinding Sample Source)

```
@Resource(name = "xmlBeansMarshaller")private Unmarshaller unmarshaller;
@Test
public void testUnmarshalling() {
     FileInputStream is = null;
     try {
     is = new FileInputStream("XMLBeanGen.xml");
     userDoc = (UserinfoDocument) unmarshaller.unmarshal(new StreamSource(is));
    userElement = userDoc.getUserinfo();
     }catch(FileNotFoundException fnde){
    fnde.getStackTrace();
     fail("testUnmarshalling failed!");
 }
     catch(IOException ioe){
     ioe.getStackTrace();
 }
    ...
}
```
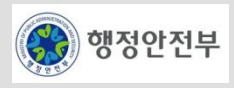

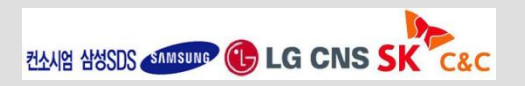

### **Spring Framework OXM class API**

– http://static.springframework.org/spring-ws/sites/1.5/apidocs/org/springframework/oxm/packagesummary.html

### **Castor**

– http://www.castor.org/

### **XMLBeans**

– http://xmlbeans.apache.org/

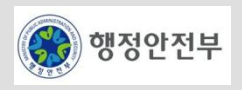

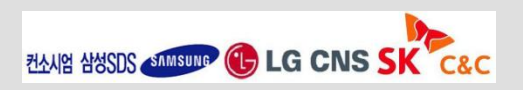

### 서비스 개요

– 객체에 대한 Pooling기능을 제공하는 서비스이다. 객체의 생성 비용이 크고, 생성 횟수가 많으며, 평균적으로 사용되는 객체의 수가 적은 경우, 성능을 향상시키기 위해서 사용한다.

Object Pool은 소프트웨어 디자인 패턴으로서, 객체를 필요에 따라 생성하고 파괴하는 방식이 아닌, 적절한 개 수의 객체를 미리 사용 가능한 상태로 생성하여 이를 이용하는 방식이다. Client는 Pool에 객체를 요청하여 객 체를 얻은 후, 업무를 수행한다. 얻어온 객체를 이용하여 업무 수행을 끝마친 후, 객체를 파괴하는 것이 아니라 Pool에게 돌려주어 다른 Client가 사용할 수 있도록 한다. Object Pooling은 객체 생성 비용이 크고, 객체 생성 횟수가 많으며, 평균적으로 사용되는 객체의 수가 적은 경우, 높은 성능의 향상을 가져다 준다.

# 주요 기능

- Pool 초기화(Initialization)
	- 특정 객체에 대한 Pool 생성
	- Pool 초기값 및 최대값을 설정하면, 초기값 개수만큼 객체를 생성하여 Pool에 추가함
- 객체 할당(Allocate)
	- Pool에 사용 가능한 객체가 있을 경우, 객체를 할당하고 사용 가능한 객체가 없을 경우, 만약 Pool 크기가 최대값 보다 작으면 새로운 객체를 생성하여 할당하고, Pool의 크기가 최대값인 경우, 예외 처리를 수행함

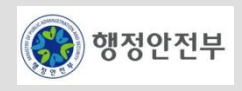

- 객체 반환(Release)
	- 사용이 완료된 객체를 Pool로 반환하고, Pool로 반환된 객체는 재사용 할 수 있도록 초기화함
- ObjectPool Guide Program
	- Configration

```
<bean id="dbcpObjectpool" class="egovframework.rte.fdl.objectpool.dbcp.dbcpObjectpoolset">
    <property name="pool" ref="dbcpObjectPooler" />
</bean>
<bean id="dbcpObjectPooler" class="egovframework.rte.fdl.objectpool.dbcp.DbcpObjectpool" />
```
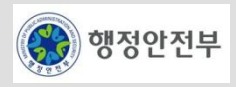

– ObjectPool 설정 필드

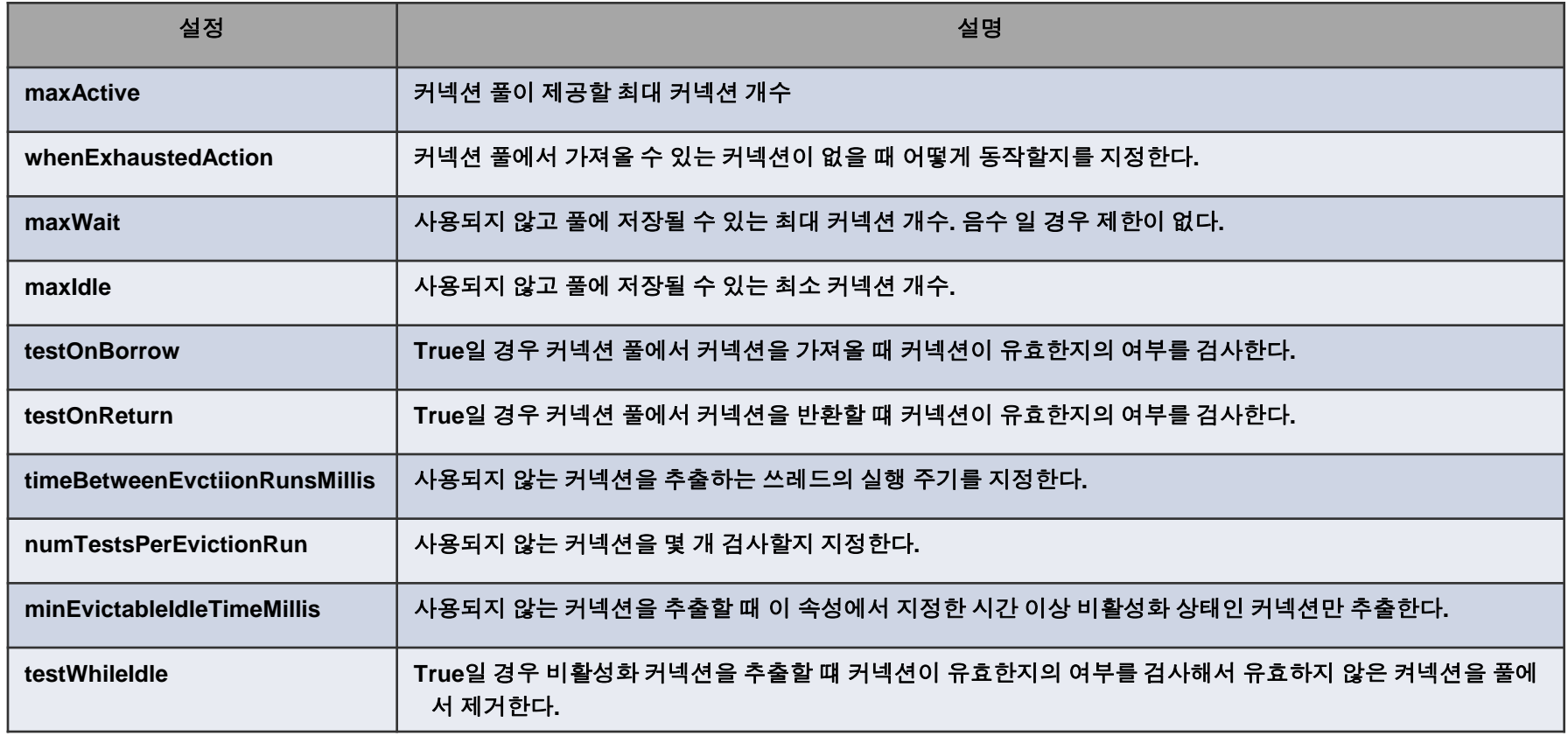

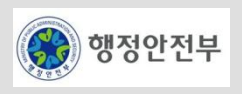

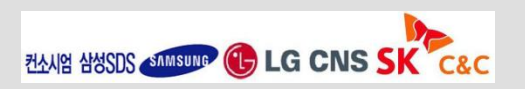

#### – Guide Program

• jdbc\_driver,username,password를 jdbc.properties로 부터 읽어온다.

```
private void loadProperties() throws IOException
{
    String fileName_ = 
Thread.currentThread().getContextClassLoader().getResource("jdbc.properties").getFile(); 
   Properties props = null; 
  FileInputStream fis = null;
   props = new Properties(); 
   fis = new FileInputStream(fileName_); 
   props.load(new BufferedInputStream(fis)); 
   fis.close();
   g_Driver = props.getProperty("driver"); 
   g_URL = props.getProperty("dburl"); 
    g_User = props.getProperty("username"); 
    g_Password = props.getProperty("password"); 
}
```
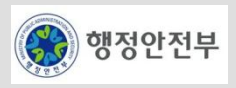

#### – Guide Program

• jdbc.properties를 통해서 데이터베이스 접속정보를 얻어온다.

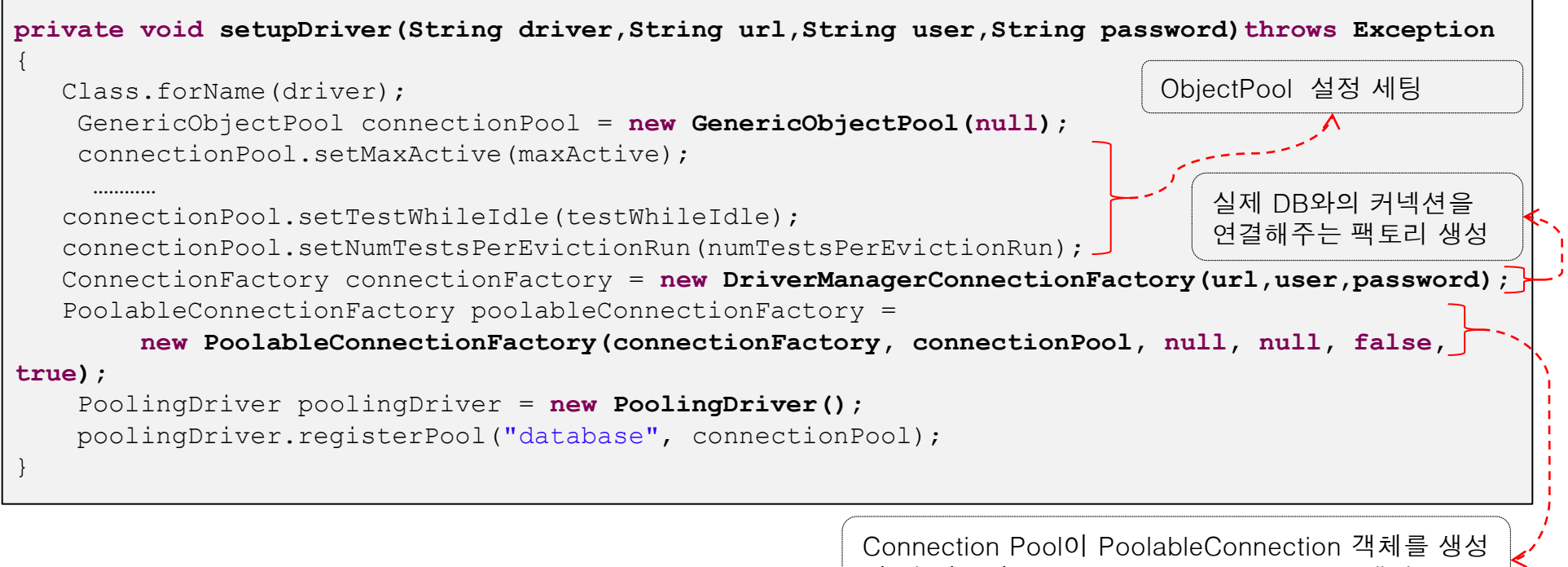

할 때 사용할 PoolableConnectionFactory 생성

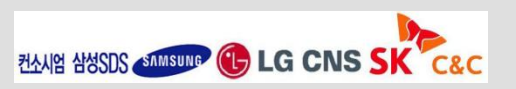

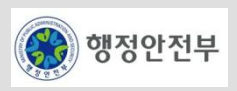

- Guide Program
	- **DbcpObjectpoolTest.java**은 가이드프로그램을 이용한 테스트 프로그램이다.

```
@Resource(name = "dbcpObjectPooler") 
private DbcpObjectpool pool;
@Test 
public void runModule() {
    Connection con = null; 
     PreparedStatement pstmt = null; 
   ResultSet rs = null; 
  String sql = "select * from emp"; try {
        con = pool.getConnection(); pstmt = con.prepareStatement(sql);
         rs = pstmt.executeQuery(); logger.debug("module1"); 
         while(rs.next(){
        logger.debug(rs.getString("ename")); }
 }
…
```
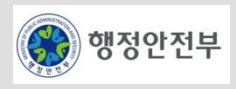

### **Apache Commons Pool class API**

– http://commons.apache.org/pool/api-1.4/index.html

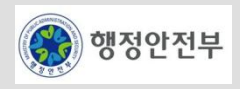

### 서비스 개요

- 외부 파일이나 환경 정보에 구성되어 있는 key, value의 쌍을 내부적으로 가지고 있으며, 어플리케이션이 이 특 정 key에 대한 value에 접근할 수 있도록 해주는 서비스
- 주로 시스템의 설치 환경에 관련된 정보나, 잦은 정보의 변경이 요구되는 경우 외부에서 그 정보를 관리하게 함으로써 시스템의 가변성을 향상시킴

### 주요 기능

- 외부 별도의 파일에 설정 정보를 저장
- 외부 파일은 절대/상대 경로나 클래스 패스로 접근하여 사용
- 다양한 Character Set을 지원
- 서버의 재기동 없이 프로퍼티를 적용
- 문자열 key에 모든 객체를 value에 저장
- Key 문자열을 가지고 value 객체 조회
- 전체 key-value 쌍을 가져오는 기능 제공

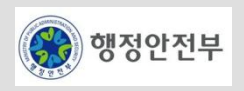

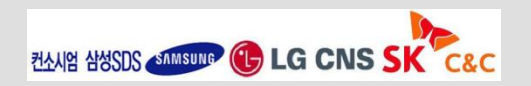

### **Property**

- 시스템의 설치 환경에 관련된 정보나, 잦은 정보의 변경이 요구되는 경우 외부에서 그 정보를 관리하게 함
- 시스템의 유연성을 높일 수 있음
- Spring Bean 설정 파일에 관리하고자 하는 정보를 입력(**Bean** 설정 파일 사용) 하거나 외부 파일에 정보 입력 후에 Bean 설정 파일에서 그 파일 위치를 입력하여 이용

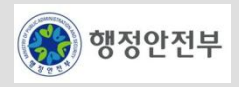

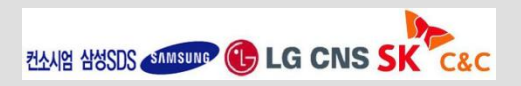

## **Bean** 설정 파일 사용**(1/2)**

#### – Configuration

```
<bean name="propertyService" 
    class="egovframework.rte.fdl.property.impl.EgovPropertyServiceImpl" 
    destroy-method="destroy"> 
    <property name="properties">
        <map><entry key="AAAA" value="1234"/>
        \langle/map\rangle</property>
\langle/bean\rangle
```
#### – Sample Source

```
@Resource(name="propertyService")
protected EgovPropertyService propertyService ;
@Test
public void testPropertiesService() throws Exception {
    assertEquals("1234",propertyService.getString("AAAA"));
}
```
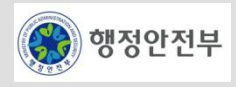

## **Bean** 설정 파일 사용**(2/2)**

– 제공 유형별 설정/사용방법

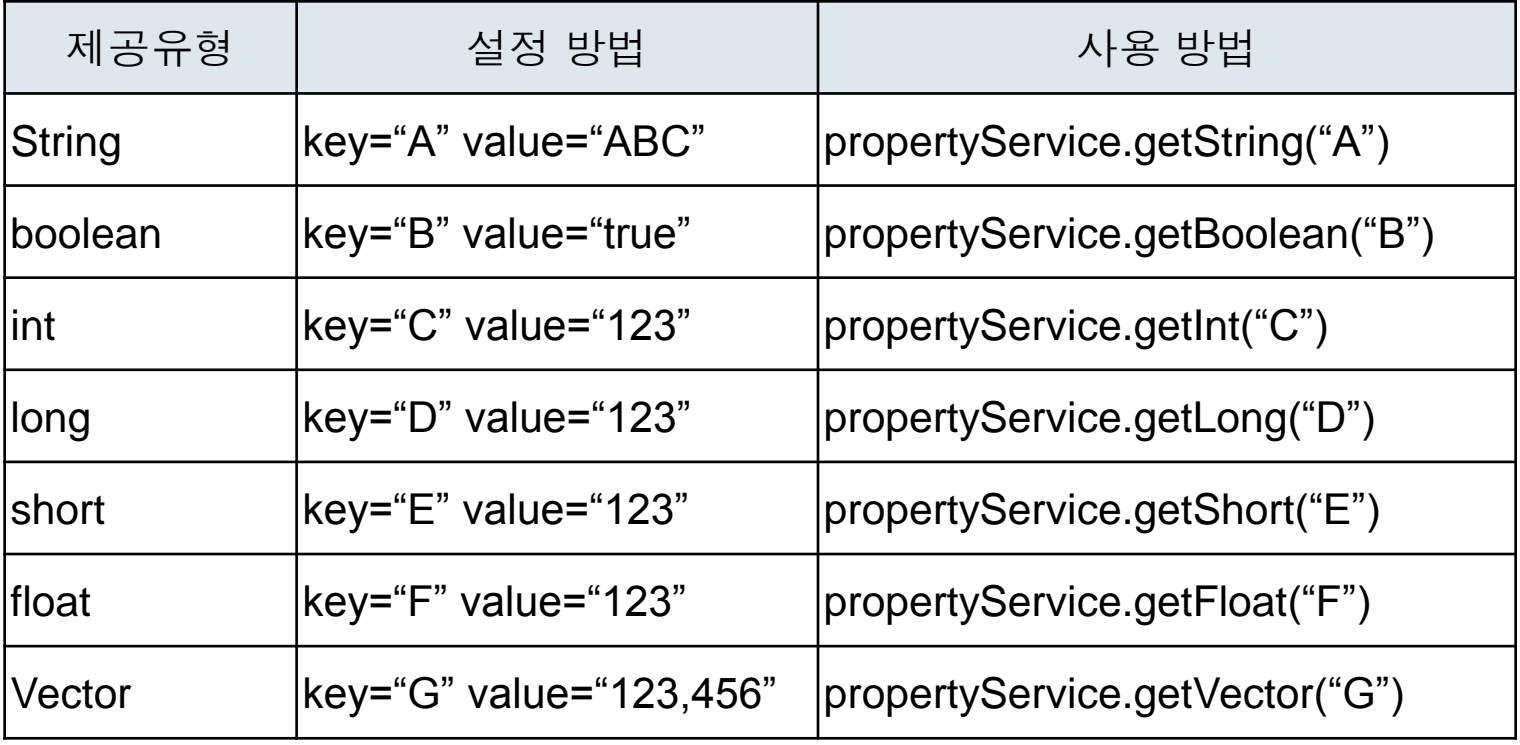

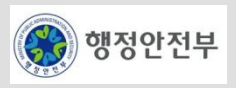

# 외부 설정 파일 사용**(1/2)**

**Configuration** 

```
<bean name="propertyService" 
    class="egovframework.rte.fdl.property.impl.EgovPropertyServiceImpl"
    destroy-method="destroy">
    <property name="extFileName">
        <set>
            <map><entry key="encoding" value="UTF-8"/>
                <entry key="filename" value="file:./src/**/refresh-resource.properties"/>
            \langle map>
            <value>classpath*:properties/resource.properties</value>
       \langle/set>
    </property>
</bean>
```
#### – properties

AAAA=1234

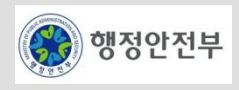

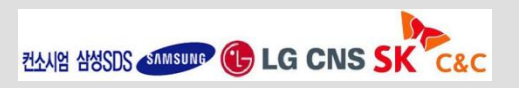

# 외부 설정 파일 사용**(2/2)**

– Sample Source

```
@Resource(name="propertyService")
protected EgovPropertyService propertyService ;
@Test
public void testPropertiesService() throws Exception {
    assertEquals("1234",propertyService.getString("AAAA"));
}
```
- 실시간 갱신방법
	- 외부파일에 기재된 property 내용 수정
	- propertyService.refreshPropertyFiles() 호출

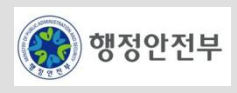

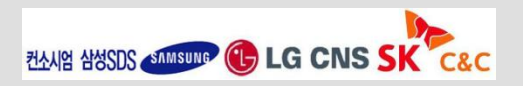

## 서비스 개요

– 국제화(Internationalization) 및 현지화(Localization) 등을 지원하기 위하여, key값을 이용하여, 각 국가 및 언어 에 해당하는 메시지를 읽어오는 서비스

# 주요 기능

- 메시지 참조
	- 국가 및 언어에 따라 미리 저장되어 있는 메시지 정보에서, 특정 key 값에 해당하는 메시지를 조회함

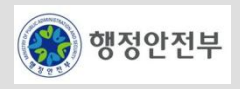

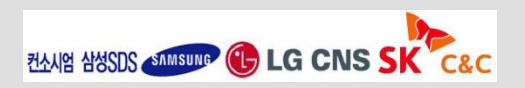

### **Spring Message Source**

– **Spring**은 **MessageSource** 인터페이스를 확장하여 어플리케이션에서 사용하는 메시지에 대한 일관된 처리 및 국제화를 지원함

### **Message** 맛보기 예제**(1/2)**

- 환경설정
	- MessageSource를 구현한 bean을 설정
	- 아래 설정에서 "**egovframework-message"** 로 지정한 파일은 실제로는 **egovframework-message.properties** 로 정의되어

```
있음
<bean name="messageSource"
     class="org.springframework.context.support.ResourceBundleMessageSource">
     <property name="useCodeAsDefaultMessage">
         <value>true</value>
     </property>
     <property name="basenames">
        \langlelist\rangle <value>egovframework-message</value>
        \langle/list>
     </property>
</bean>
```
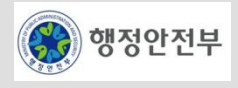

### **Message** 맛보기 예제 **(2/2)**

- 메시지 사용 예제
	- messageSource.getMessage() 메소드를 이용하여 Message를 얻음

```
//egovframework-message.properties에 정의된 메시지 내용.
resource.basic.msg1=message1
@Resource(name="messageSource")
MessageSource messageSource ;
String getMsg = messageSource.getMessage("resource.basic.msg1" , null , Locale.getDefault() );
assertEquals("Get Message Success!", getMsg , "message1");
```
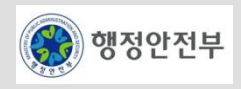

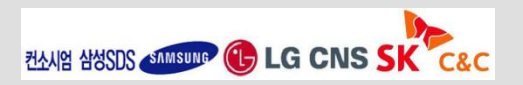

#### **Message Locale** 사용**(1/2)**

- 동일한 메시지 키를 가지고 언어별로 별도로 설정 관리하여 사용자에 따라서 사용자에 맞는 언어로 메시지를 제 공할 수 있음
- 환경 설정
	- "**egovframework-message-locale"** 로 지정한 파일을 **egovframework-message-locale\_ko.properties, egovframeworkmessage-locale\_en.properties**로 정의하고 동일한 메시지 키에 해당하는 메시지를 달리 지정함

```
<bean name="messageSource"
     class="org.springframework.context.support.ResourceBundleMessageSource">
     <property name="useCodeAsDefaultMessage">
         <value>true</value>
     </property>
     <property name="basenames">
         \langlelist\rangle <value>egovframework-message-locale
             \langle/value>
        \langle/list>
     </property>
</bean>
```
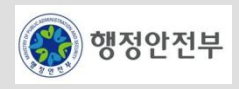

### **Message Locale** 사용**(2/2)**

– Propreties File 설정

```
//egovframework-message-locale_ko.properties 파일 내용
resource.locale.msg1=메시지1
```

```
//egovframework-message-locale_en.properties 파일 내용
resource.locale.msg1=en_message1
```
- 사용 예제
	- Locale정보에 따라서 추출되는 메시지의 내용이 달라짐

```
//egovframework-message.properties에 정의된 메시지 내용.
resource.basic.msg1=message1
String getMsg = messageSource.getMessage("resource.locale.msg1" , null , Locale.KOREAN );
assertEquals("Get Message Success!", getMsg , "메시지1");
String getMsg = messageSource.getMessage("resource.locale.msg1" , null , Locale.ENGLISH );
assertEquals("Get Message Success!", getMsg, "en message1");
```
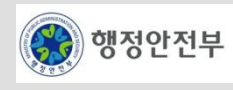

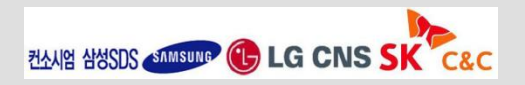

#### **Message Parameter**

- 프로그램 수행 중에 발생되는 메시지에 파라미터를 추가하여 제공
	- 메시지 정의 시 {0},{1} 등으로 파라미터 선언

resource.basic.msg3=message {0} {1}

– 사용 예제

• parameter에 1과 2를 지정하여 getMessage의 두 번째 인자에 넣고 호출하면 리턴 메시지로 "message 1 2"를 얻음

```
Object[] parameter = { new String("1") , new Integer(2) };
String getMsg = messageSource.getMessage("resource.basic.msg3" , parameter , 
Locale.getDefault() );
assertEquals("Get Message Success!", getMsg , "message 1 2");
```
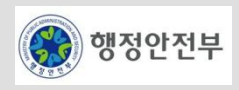

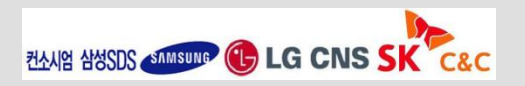

### **The Spring Framework - Reference Documentation**

- http://static.springsource.org/spring/docs/2.5.x/reference/beans.html#context-functionality-messagesource
- http://static.springsource.org/spring/docs/3.0.x/spring-framework-reference/html/beans.html#contextfunctionality-messagesource

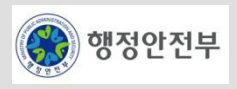

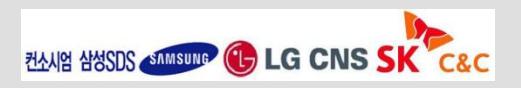

### □ 서비스 개요

– 어플리케이션 서버 내에서 주기적이거나 반복적인 작업을 지원하는 서비스

# 주요 기능

- 속성(반복 주기, 반복 회수 등)을 지정 및 변경하는 기능을 제공
- 주기적이거나 반복적으로 수행될 작업을 선언하여 관리
- 주기적이거나 반복적으로 수행될 작업들의 주기, 반복 회수 등을 선언하여 관리
- Unix의 Cron command와 유사한 형태의 표기법 지원

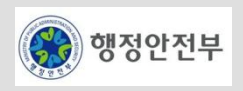

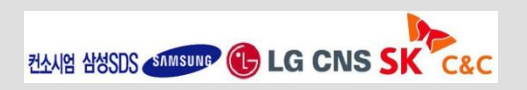

#### **Quartz** 스케쥴러

- 오픈 소스 작업 스케줄링 프레임워크
- 자바로 구현되어 있으며 독립 어플리케이션 혹은 J2EE환경에서 통합되어 실행됨
- 다양한 작업 스케줄링 지원
	- Unix 시스템의 cron과 유사한 표현식 지원
- 확장 가능한 리스너 제공
- 오류 시 작업 복구
- POJO 혹은 EJB 작업 지원
- JTA 트랜잭션 지원
- 클러스터링 지원
- 멀티쓰레딩 지원
- RMI를 통한 리모트 사용지원

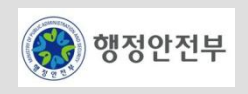

#### **Quartz** 스케쥴러 주요 요소

- Scheduler
	- Quartz 실행 환경을 관리하는 핵심 개체
- Job
	- 사용자가 수행할 작업을 정의하는 인터페이스로서 Trigger 개체를 이용하여 스케줄링 됨.
- JobDetail
	- 작업명과 작업그룹과 같은 수행할 Job에 대한 상세 정보를 정의하는 개체
- Trigger
	- 정의한 Job 개체의 실행 스케줄을 정의하는 개체로서 Scheduler 개체에게 Job 수행시점을 알려주는 개체

#### **Quartz** 스케줄러 특징

- 수행 작업을 정의하는 Job과 실행 스케줄을 정의하는 Trigger를 분리함으로써 유연성을 제공함
	- Job 과 실행 스케쥴을 정의한 경우, Job은 그대로 두고 실행 스케쥴만을 변경할 수 있음
	- 하나의 Job에 여러 개의 실행 스케쥴을 정의할 수 있음

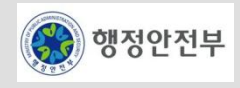

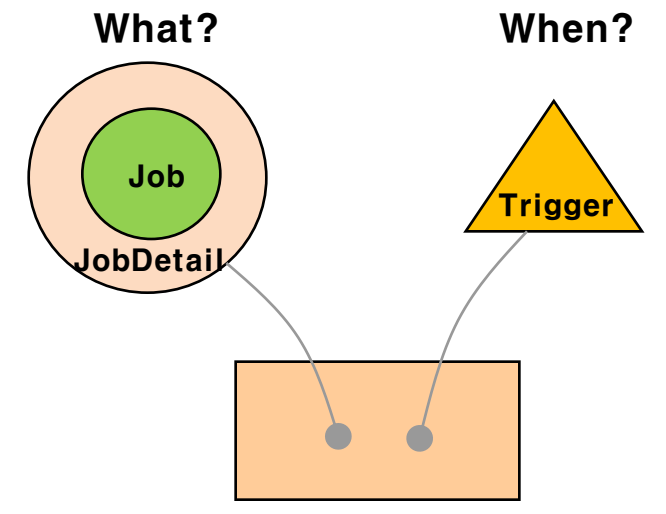

Scheduler

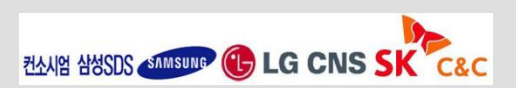

### **Quartz** 스케쥴러 사용 예제 **(1/2)**

- 사용자 정의 Job
	- 사용자는 업무처리를 수행 할 Job 개체를 생성하기 위해 org.quartz.Job 인터페이스를 구현하고 심각한 오류가 발생한 경우 JobExecutionException 예외를 던질 수 있음
	- Job 인터페이스는 단일 메소드로 execute()가 정의되어 있음

```
public class DumbJob implements Job {
    public void execute(JobExecutionContext context)
            throws JobExecutionException {
        System.out.println("DumbJob is executing.");
 }
}
```
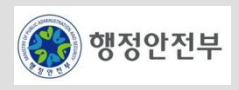

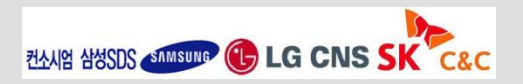

### **Quartz** 스케쥴러 사용 예제 **(2/2)**

- Quartz 스케줄 등록
	- $(1)$  우선 Job 설정을 위해 JobDetail 클래스를 정의한다.
	- ② TriggerUtils을 이용하여 매일 8시30분 실행하는 Trigger를 생성한다.
	- ③ 마지막으로, Scheduler에 JobDetail과 Trigger를 등록한다.

```
JobDetail jobDetail = 
            new JobDetail("myJob",// Job 명
             sched.DEFAULT GROUP, // Job 그룹명('null' 값인 경우 DEFAULT GROUP 으로 정의됨)
              DumbJob.class); // 실행할 Job 클래스
  Trigger trigger = TriggerUtils.makeDailyTrigger(8, 30); // 매일 08시 30분 실행
  trigger.setStartTime(new Date()); // 즉시 시작
  trigger.setName("myTrigger");
 sched.scheduleJob(jobDetail, trigger);
```
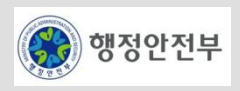

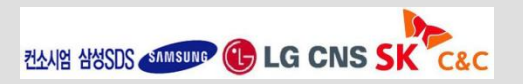

### **Spring** 과 **Quartz** 통합

– Spring은 Scheduling 지원을 위한 통합 클래스를 제공함

# **Spring**의 **Quartz** 작업 생성 방법

- JobDetailBean을 이용한 방법으로, QuartzJobBean을 상속받아 Job 클래스 생성
- MethodInvokingJobDetailFactoryBean을 이용하여 Bean 객체의 메소드 직접 호출

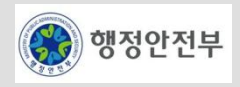

# **JobDetailBean**을 이용한 작업 생성**(1/2)**

- Job 작성
	- QuartzJobBean은 Quartz Job 인터페이스 구현체
	- 아래 예제의 SayHelloJob 클래스는 작업 생성을 위해 QuartzJobBean의 executeInternal(..) 함수를 오버라이드함

```
package egovframework.rte.fdl.scheduling.sample;
public class SayHelloJob extends QuartzJobBean {
    private String name;
    public void setName(String name) {
         this.name = name;
 }
     @Override
    protected void executeInternal(JobExecutionContext ctx)
             throws JobExecutionException {
         System.out.println("Hello, " + name);
 }
}
```
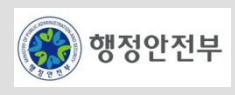

# **JobDetailBean**을 이용한 작업 생성**(2/2)**

- JobDetailBean 설정
	- JobDetail 작업 실행에 필요한 정보를 담고 있는 객체
	- Spring은 JobDetail 빈 생성을 위해 JobDetailBean을 제공함
	- jobDataAsMap 개체를 이용하여 JobDetail 개체에 Job 설정에 필요한 속성 정보를 전달함

```
<bean id="jobDetailBean" class="org.springframework.scheduling.quartz.JobDetailBean">
     <property name="jobClass"
         value="egovframework.rte.fdl.scheduling.sample.SayHelloJob" />
     <property name="jobDataAsMap">
        <sub>map</sub></sub>
              <entry key="name" value="JobDetail" />
        \langle map\rangle </property>
</bean>
```
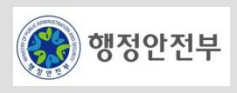

### **MethodInvokingJobDetailFactoryBean**을 이용한 작업 생성

– 작업 수행을 할 Bean 클래스 정의

```
package egovframework.rte.fdl.scheduling.sample;
public class SayHelloService {
     public void sayHello() {
         System.out.println("Hello");
 }
}
```
– 정의한 Bean 객체의 메소드를 직접 호출하는 작업을 생성하기 위해 MethodInvokingJobDetailFactoryBean 정 의

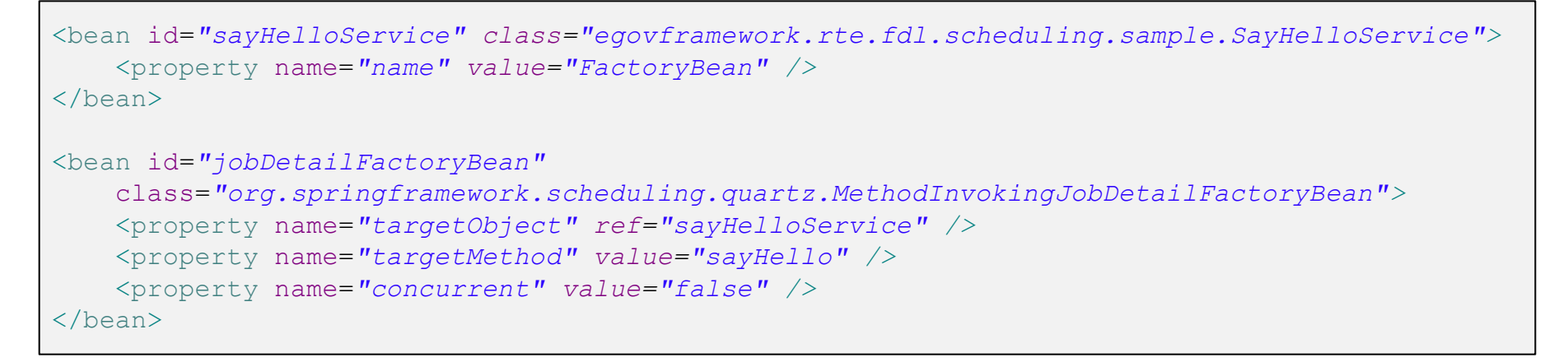

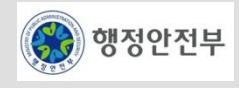

## 작업 스케쥴링**(1/2)**

- SimpleTrigger
	- 특정 시간, 반복 회수, 대기 시간과 같은 단순 스케쥴링에 사용됨
- CronTrigger
	- 유닉스의 Cron 명령어와 유사하며, 복잡한 스케쥴링에 사용됨
	- CronTrigger 는 달력을 이용하듯 특정 시간, 요일, 월에 Job 을 수행하도록 설정할 수 있음
- SimpleTriggerBean을 이용한 설정 예

```
<bean id="simpleTrigger" class="org.springframework.scheduling.quartz.SimpleTriggerBean">
<property name="jobDetail" ref="jobDetailBean" />
        <!-- 즉시 시작 -->
<property name="startDelay" value="0" />
   <!-- 매 10초마다 실행 -->
<property name="repeatInterval" value="10000" />
</bean>
```
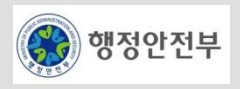

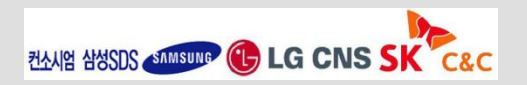

## 작업 스케쥴링**(2/2)**

– CronTriggerBean을 이용한 설정

```
<bean id="cronTrigger" class="org.springframework.scheduling.quartz.CronTriggerBean">
    <property name="jobDetail" ref="jobDetailFactoryBean" />
    <!-- 매 10초마다 실행 -->
    <property name="cronExpression" value="*/10 * * * * ?" />
</bean>
```
– 크론 표현식

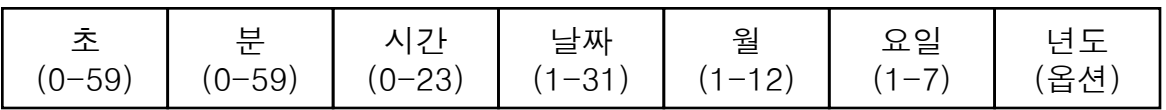

• 특수문자

1."\*" : 항상 실행의 의미

2."?" : 날짜와 요일은 상호 배타적 이므로 둘 중 하나를 설정하지 않음을 표시함

• 사용 예제

1. 0 15 10 ? \* \* 매일 10시 15분에 실행 2. 0 15 10 15 \* ? 매월 15일 10시15분에 실행

• 크론 표현식에 대한 자세한 설명은 아래 사이트 참조

http://www.opensymphony.com/quartz/wikidocs/CronTriggers Tutorial.html

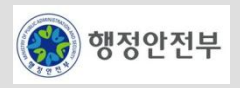

## 작업 시작하기

– 스케줄링한 작업의 시작을 위해 Spring 은 SchedulerFactoryBean을 제공함

```
<bean id="scheduler" class="org.springframework.scheduling.quartz.SchedulerFactoryBean">
     <property name="triggers">
         <list>
             <ref bean="simpleTrigger" />
             <ref bean="cronTrigger" />
        \langle/list>
     </property>
</bean>
```
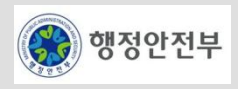
# **Quartz** 매뉴얼

– http://www.opensymphony.com/quartz/wikidocs/Tutorial.html

# **Spring Scheduling** 매뉴얼

– http://static.springframework.org/spring/docs/2.5.x/reference/scheduling.html

# **Quartz API**

- http://static.springsource.org/spring/docs/2.5.x/reference/scheduling.html
- http://static.springsource.org/spring/docs/3.0.x/spring-framework-reference/html/scheduling.html

# **Spring API**

- http://static.springsource.org/spring/docs/2.5.x/api/org/springframework/scheduling/quartz/packagesummary.html
- http://static.springsource.org/spring/docs/3.0.x/javadoc-api/org/springframework/scheduling/packagesummary.html

# **Quartz Cron** 표현식

– http://www.opensymphony.com/quartz/wikidocs/CronTriggers%20Tutorial.html

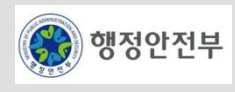

# 서비스 개요

- 응용프로그램 작성시 발생될 수 있는 보안상의 문제점은 인증 및 접근제어, 계정관리, 정보통제 및 환경설정 등의 상황에서 발생할 수 있으며 이에 대한 대응을 위한 서비스 제공
- 기존의 Servlet spec에서 Security의 한계
	- container 이식성, config. Requirements, 제한된 웹 요청 security의 한계
	- 서비스 레이어 보안 및 도메인 객체 레벨 보안 미 지원

# 주요 기능

- 인증
- Web URL 페이지 인증
- Method invocation 인증
- 권한부여
- 세션관리

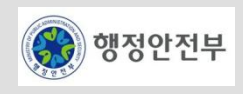

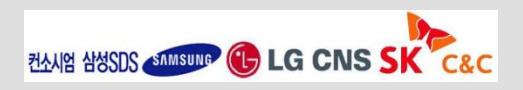

# **Why Spring Security?**

- 엔터프라이즈 어플리케이션을 위한 인증(Authentication), 권한 처리(Authorization) 서비스를 제공하는 강력 하고 유연한 보안 솔루션
- Servlet Filter 와 Java AOP 를 통한 Interception를 사용하여 보안을 강제하며 Spring의 IoC 와 lifecycle 서비 스 기반으로 동작
- authentication, Web URL authorization, Method 호출 authorization, 도메인 객체 기반의 security 처리, 채 널 보안(https 강제), Human user 인식 등의 주요 기능을 제공
- Web request 보안에 더하여 Service Layer 및 인스턴스 수준의 보안 제공으로 Layering issue 해결 및 웹 클 라이언트 외의 다양한 rich 클라이언트 / 웹 서비스에 대한 보안 제어를 지원
- 재사용성, 이식성, 코드 품질, 레퍼런스 (정부,은행,대학,기업 등 많은 business field), 다양한 타 프레임워크 지원, community
- Spring Security는 편의성 뿐 아니라 보안 레이어 컴포넌트의 재사용성이 높은 오픈 소스 보안 프레임워크

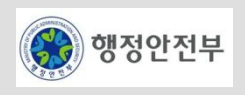

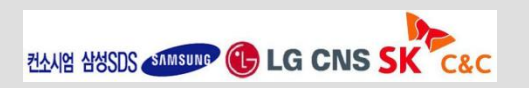

– 일반적인 웹어플리케이션의 인증절차

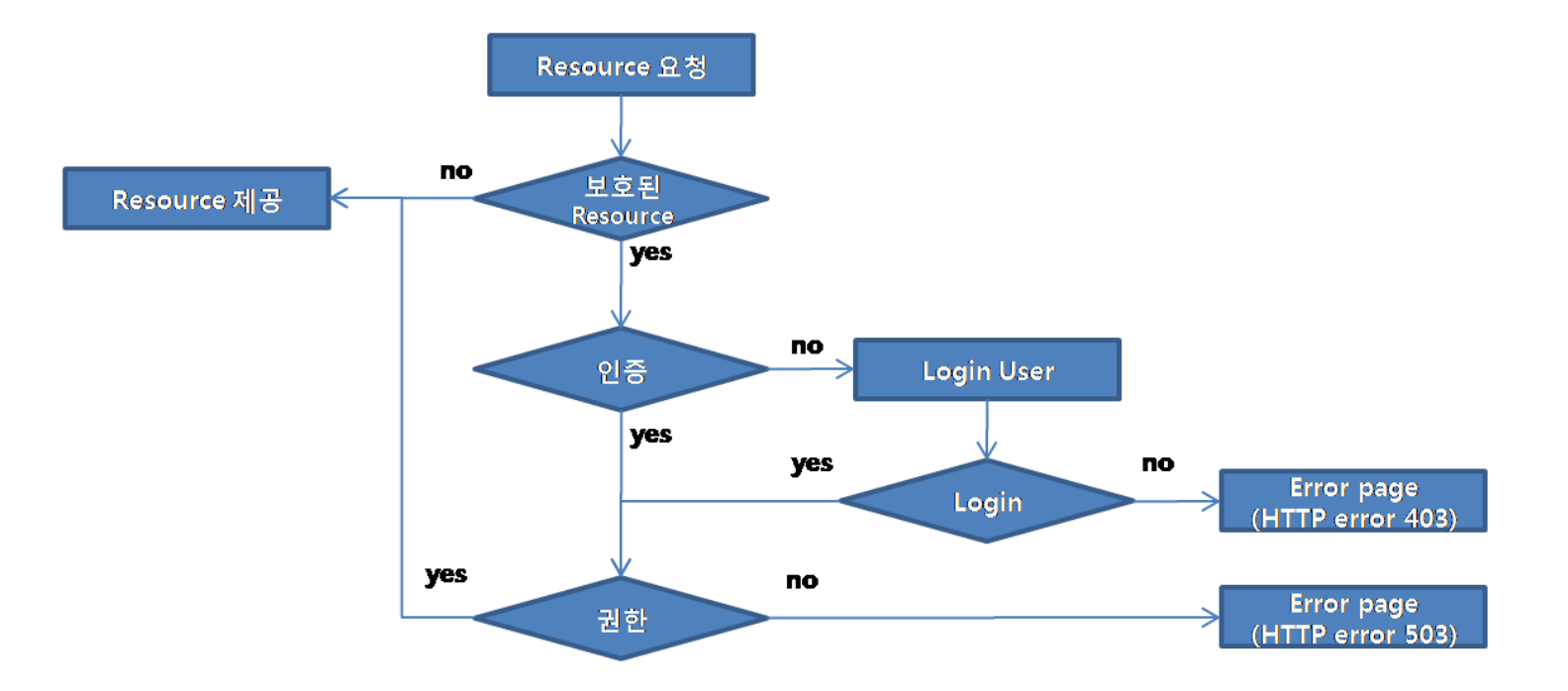

전형적인 웹 리소스 접근 개념도 [그림]

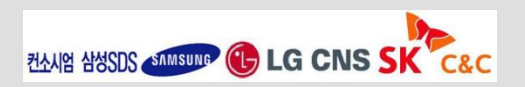

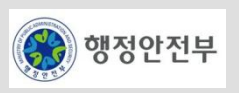

- HTTP Request
- Filter Chain AuthenticationProcessingFilter

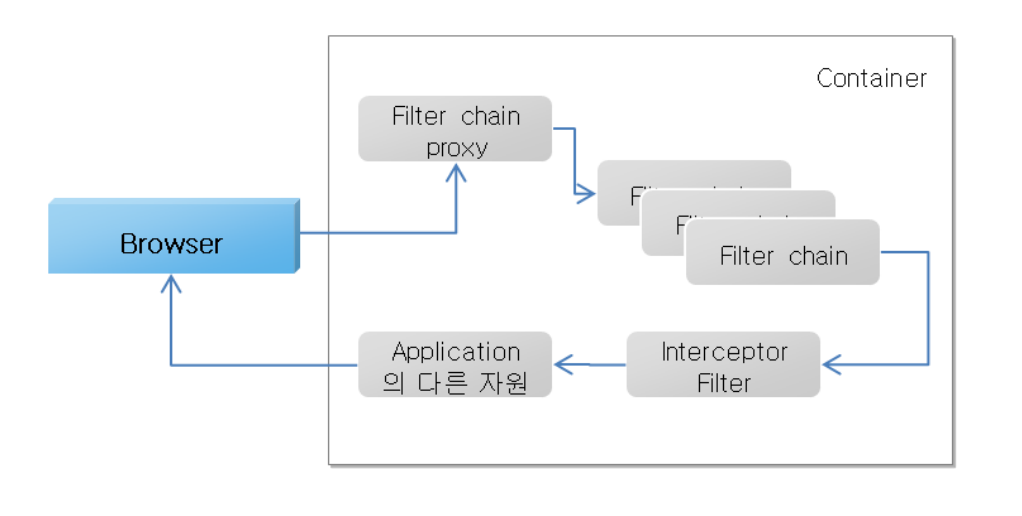

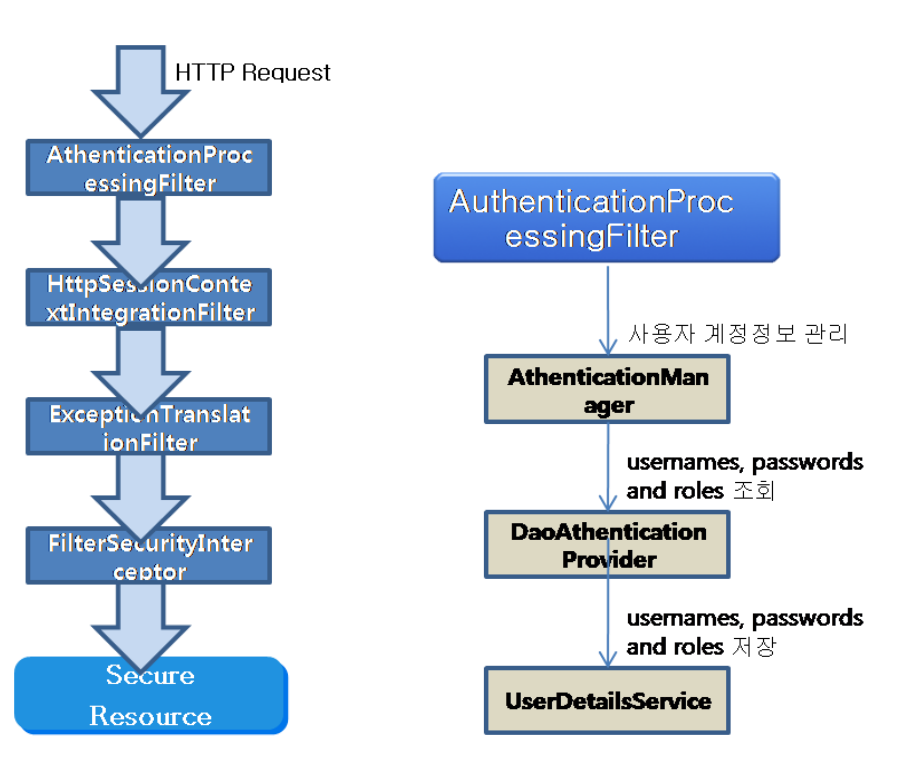

AuthenticationProcessingFilter 와 dependencies

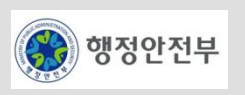

– DB Schema(1/4)

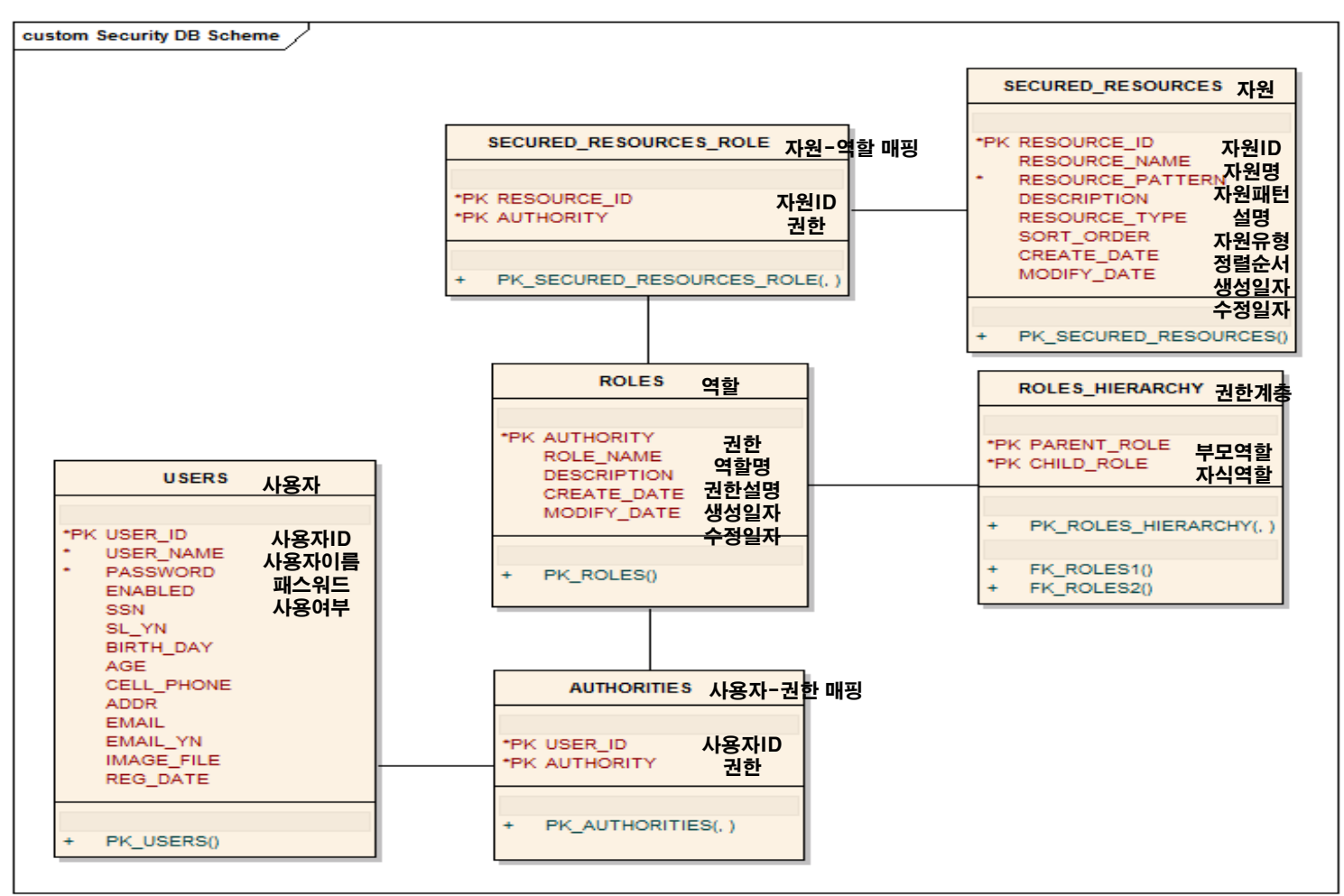

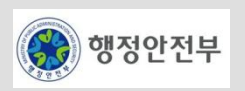

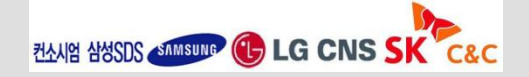

- DB Schema(2/4)
	- SECURED\_RESOURCES(보호된 자원)

#### RESOURCE ID RESOURCE PATTERN

- web-000001 \A/sample\.do.\*\Z
- web-000002  $\lambda/\lambda$ ,  $\lambda$ ,  $\lambda$ ,  $\lambda$ ,  $\lambda$
- web-000003  $\lambda / \lambda / \lambda$
- web-000004 \A/reloadAuthMapping\.do.\*\Z
- mtd-000001 egovframework.rte.sample.service.EgovSampleService.updateSample
- mtd-000002 egovframework.rte.sample.service.EgovSampleService.deleteSample
- mtd-000003 execution(\* egovframework.rte.sample..service.\*Service.insert\*(..))

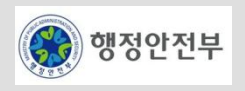

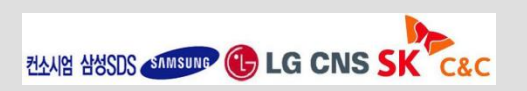

2. 공통기반 레이어

- DB Schema(3/4)
	- ROLES(역할)

#### AUTHORITY DESCRIPTION

IS\_AUTHENTICATED\_ANONYMOUSLY 익명 사용자 IS\_AUTHENTICATED\_REMEMBERED REMEMBERED 사용자 IS\_AUTHENTICATED\_FULLY 인증된 사용자 ROLE RESTRICTED 제한된 사용자 ROLE USER 2010 - 10 20 일반 사용자 ROLE ADMIN NOTE AND HILL AND ACCOUNT AND 관리자 ROLE A A 업무 ROLE\_B B 업무

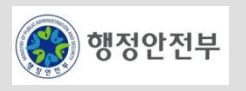

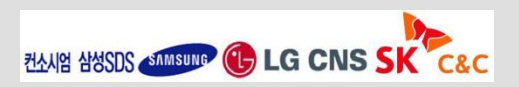

- DB Schema(4/4)
	- ROLES\_HIERARCHY(역할 계층)

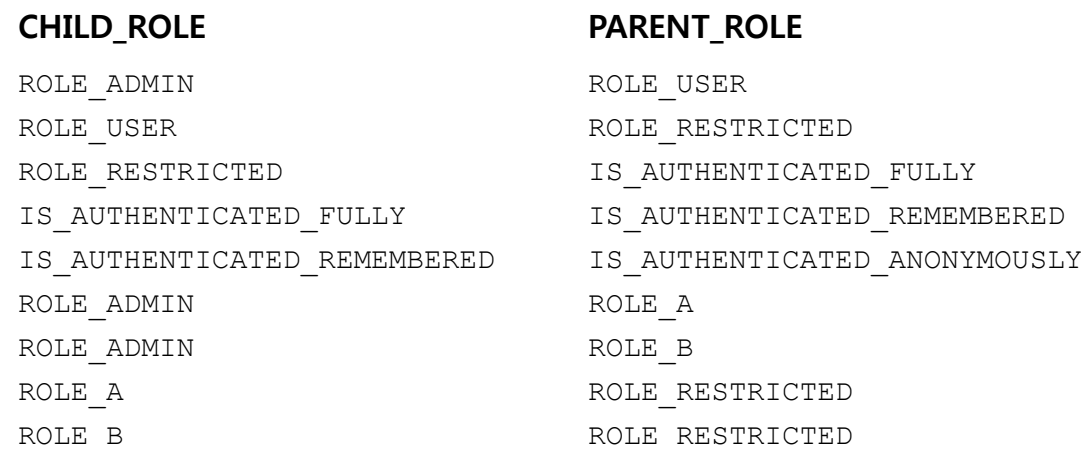

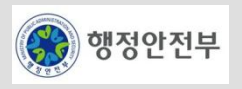

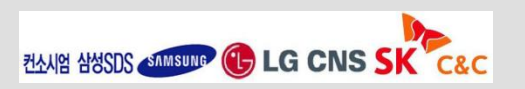

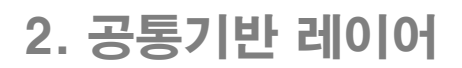

# **Authentication(**인증**)-**개요

- 허락된 사용자에게만 공개되는 컨텐츠(정보 또는 기능)에 접근하기 위하여 사용자의 아이디와 암호를 입력하 여 로그인하는 과정
- 특정 사용자가 유효한 사용자인지를 판단하는 과정
- 종류
	- Common
	- DAO Authentication Provider
	- Form, BASIC, Digest, Anonymous, Remember-Me, JAAS
	- LDAP, CAS, X509, SiteMider
	- Container Adapter, EJB Integration

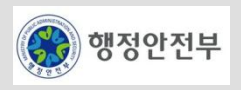

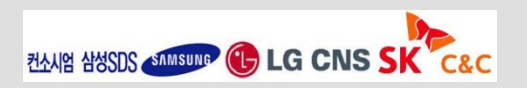

# **Authentication(**인증**)-**기본환경

 $\lt$ http>

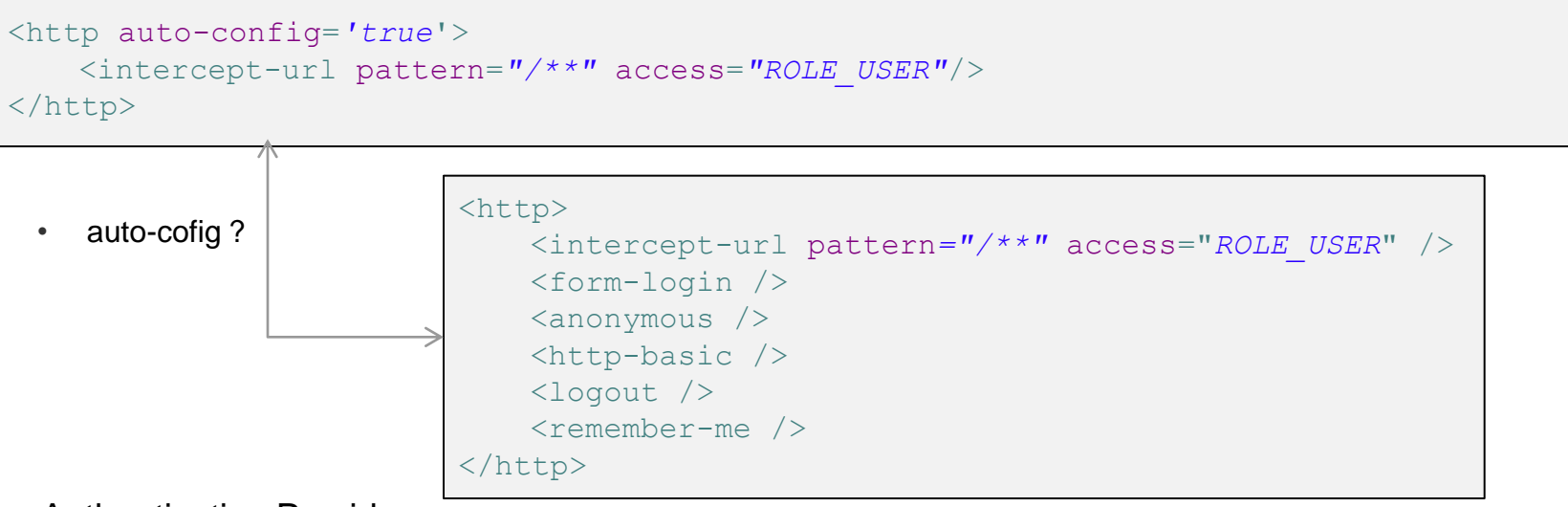

– Authentication Provider

```
<authentication-provider>
   <user-service>
       <user name="jimi" password="jimispassword" authorities="ROLE_USER, ROLE_ADMIN" /> 
       <user name="bob" password="bobspassword" authorities="ROLE_USER" />
   </user-service>
</authentication-provider>
```
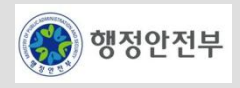

# **Authentication(**인증**)-**기본환경 예제**(1/2)**

– <http>

```
<http access-denied-page="/system/accessDenied.do" path-type="regex">
   <form-login
       login-processing-url="/j_spring_security_check"
       authentication-failure-url="/cvpl/EgovCvplLogin.do?login_error=1"
       default-target-url="/index.jsp?flag=L"
       login-page="/cvpl/EgovCvplLogin.do" />
   <logout logout-success-url="/cvpl/EgovCvplLogin.do"/>
</http>
```
– Authentication Provider

```
<authentication-provider user-service-ref="jdbcUserService">
   <password-encoder hash="md5" base64="true"/>
</authentication-provider>
```
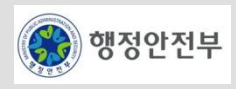

# **Authentication(**인증**)-**기본환경 예제**(1/2)**

– jdbcUserService (사용자정보 조회)

```
<jdbc-user-service id="jdbcUserService" data-source-ref="dataSource"
    users-by-username-query="SELECT USER ID, PASSWORD, ENABLED, BIRTH DAY FROM USERS WHERE USER ID = ?"
    authorities-by-username-query="SELECT USER_ID,AUTHORITY FROM AUTHORITIES WHERE USER_ID = ?"/>
```
– Sample Source (JSP)

```
<form action="<s:url value='/j_spring_security_check'/>" method="POST">
    \langletable\rangle<tr><td>User:</td><td>
              <input type='text' name='j_username'>
         \langle t \rangled>\langle t \rangle<tr><td>Password:</td><td>
              <input type='password' name='j_password'>
         \langle t \rangled>\langle t \rangle<tr><td colspan='2' align="center">
              <input name="submit" type="submit" value="로그인">
         \langle t \rangle\langle/table>
\langle form\rangle
```
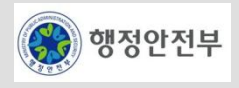

# **Authentication(**인증**)-**세션**(1/3)**

- JdbcUserDetailsManager 를 확장한 EgovJdbcUserDetailsManager 클래스를 구현
- 사용자의 기본 username, password, enabled 필드 외에 다른 정보를 추가하여 세션정보를 관리

```
<b:bean id="jdbcUserService"
        class="egovframework.rte.fdl.security.userdetails.jdbc.EgovJdbcUserDetailsManager" >
    <b:property name="usersByUsernameQuery"
        value="SELECT USER_ID,PASSWORD,ENABLED,USER_NAME,BIRTH_DAY,SSN FROM USERS WHERE USER_ID = ? "/>
    <b:property name="authoritiesByUsernameQuery"
        value="SELECT USER_ID,AUTHORITY FROM AUTHORITIES WHERE USER_ID = ? "/>
    <b:property name="roleHierarchy" ref="roleHierarchy"/>
    <b:property name="dataSource" ref="dataSource"/>
    <b:property name="mapClass"
        value="egovframework.rte.fdl.security.userdetails.EgovUserDetailsMapping"/>
\langle/b:bean>
```
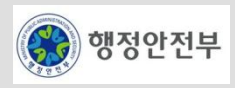

# **Authentication(**인증**)-**세션**(2/3)**

- VO 클래스 작성 및 Mapping 클래스 작성
- EgovUsersByUsernamemappi ng 클래스를 상속받아서 mapRow 메소드에 VO를 메핑한다.

```
public class EgovUserDetailsMapping extends EgovUsersByUsernameMapping {
    public EgovUserDetailsMapping(DataSource ds, String usersByUsernameQuery) {
         super(ds, usersByUsernameQuery);
 }
     @Override
    protected Object mapRow(ResultSet rs, int rownum) throws SQLException {
        String userid = rs.getString("user id");
         String password = rs.getString("password");
         boolean enabled = rs.getBoolean("enabled");
        String username = rs.getString("user_name");
        String birthDay = rs.getString("birth day");
         String ssn = rs.getString("ssn");
         EgovUserDetailsVO userVO = new EgovUserDetailsVO();
         userVO.setUserId(userid);
         userVO.setPassWord(password);
        userVO.setUserName(username);
        userVO.setBirthDay(birthDay);
         userVO.setSsn(ssn);
         return new EgovUserDetails(userid, password, enabled, userVO);
 }
}
```
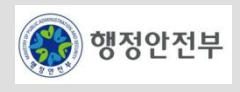

# **Authentication(**인증**)-**세션**(3/3)**

– 세션사용

```
import egovframework.rte.fdl.security.userdetails.util.EgovUserDetailsHelper;
 . . . 
EgovUserDetailsVO user = (EgovUserDetailsVO)EgovUserDetailsHelper.getAuthenticatedUser(); 
assertEquals("jimi", user.getUserId());
assertEquals("jimi test", user.getUserName());
assertEquals("19800604", user.getBirthDay());
assertEquals("1234567890123", user.getSsn());
```
– 인증여부 확인

assertNull(**EgovUserDetailsHelper.getAuthenticatedUser()**);

```
Boolean isAuthenticated = EgovUserDetailsHelper.isAuthenticated(); 
assertFalse(isAuthenticated.booleanValue());
```
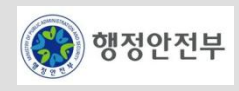

# **Authorization(**권한부여**)-**개요

- 웹 사이트에 존재하는 모든 사용자들은 사이트 정책에 따라 그 부류별로 컨텐츠에 대한 접근이 제한
- 특정 사용자가 웹 사이트에서 제공하는 컨텐츠(정보 또는 기능)에 접근 가능한지를 판단하는 과정
- 종류
	- Common
	- Secure Object(보안객체)
	- FilterInvocation 보호 Filter Security Interceptor
	- Method Invocation 보호 Method Security Interceptor AOP Alliance, AspectJ
	- Domain Object Security
	- 보안결정 : 누가(Authentication) 어디서(MethodInvocation) 무엇을 ! (SomeDomainObject)
	- 인증 결정은 메소드 호출 대상인 실제 도메인 객체 인스턴스를 고려할 필요도 있음

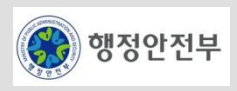

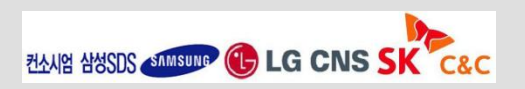

# **Authorization(**권한부여**)-**자원관리**(1/5)**

- url
	- filterSecurityInterceptor

```
<b:bean id="filterSecurityInterceptor" 
        class="org.springframework.security.intercept.web.FilterSecurityInterceptor">
    <custom-filter before="FILTER_SECURITY_INTERCEPTOR" />
    <b:property name="authenticationManager" ref="authenticationManager" />
    <b:property name="accessDecisionManager" ref="accessDecisionManager" />
    <b:property name="objectDefinitionSource" ref="databaseObjectDefinitionSource" />
\langle h : hean\rangle
```
• databaseObjectDefinitionSource

```
<b:bean id="databaseObjectDefinitionSource" 
    class="org.springframework.security.intercept.web.EgovReloadableDefaultFilterInvocationDefinitionSource">
    <b:constructor-arg ref="regexUrlPathMatcher" />
    <b:constructor-arg ref="requestMap" />
    <b:property name="securedObjectService" ref="securedObjectService"/>
\langle h:bean\rangle
```
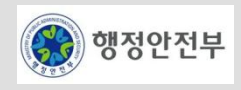

# **Authorization(**권한부여**)-**자원관리**(2/5)**

• requestMap

```
<b:bean id="requestMap" 
        class="egovframework.rte.fdl.security.intercept.ResourcesMapFactoryBean" init-method="init">
    <b:property name="securedObjectService" ref="securedObjectService"/>
    <b:property name="resourceType" value="url"/>
\langleb:bean>
```
• regexUrlPathMatcher

```
<b:bean id="regexUrlPathMatcher" 
   class="org.springframework.security.util.RegexUrlPathMatcher" />
```
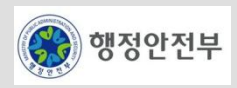

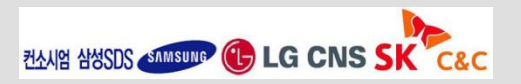

# **Authorization(**권한부여**)-**자원관리**(3/5)**

- Method
	- **\_**methodDefinitionSourceAdvisor

```
<b:bean id="_methodDefinitionSourceAdvisor" 
    class="org.springframework.security.intercept.method.aopalliance.MethodDefinitionSourceAdvisor">
    <b:constructor-arg value="_methodSecurityInterceptor" />
    <b:constructor-arg ref="_delegatingMethodDefinitionSource" />
\langleb:bean>
```
• **\_**methodSecurityInterceptor

```
<b:bean id="_methodSecurityInterceptor" 
        class="org.springframework.security.intercept.method.aopalliance.MethodSecurityInterceptor"> 
<b:property name="validateConfigAttributes" value="false" />
    <b:property name="authenticationManager" ref="authenticationManager"/>
    <b:property name="accessDecisionManager" ref="accessDecisionManager"/>
    <b:property name="objectDefinitionSource" ref="_delegatingMethodDefinitionSource" />
\langleb:bean>
```
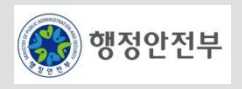

# **Authorization(**권한부여**)-**자원관리**(4/5)**

• methodDefinitionSources

```
<b:bean id="methodDefinitionSources"
        class="org.springframework.security.intercept.method.MapBasedMethodDefinitionSource"> 
    <b:constructor-arg ref="methodMap" />
\langle/b:bean>
```
• methodMap

```
<b:bean id="methodMap" 
        class="egovframework.rte.fdl.security.intercept.ResourcesMapFactoryBean" init-method="init">
    <b:property name="securedObjectService" ref="securedObjectService"/>
    <b:property name="resourceType" value="method"/>
\langle/b:bean>
```
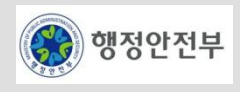

# **Authorization(**권한부여**)-**자원관리**(5/5)**

- pointCut
	- pointcutMap

```
<b:bean id="pointcutMap" 
        class="egovframework.rte.fdl.security.intercept.ResourcesMapFactoryBean" init-method="init">
    <b:property name="securedObjectService" ref="securedObjectService"/>
    <b:property name="resourceType" value="pointcut"/>
\langleb:bean>
```
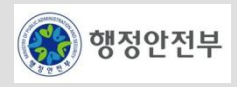

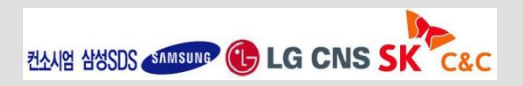

# **Authorization(**권한부여**)-**역할관리**(1/3)**

– Application Context에 계층 역할을 등록하여 관리할 경우

```
<b:bean id="roleHierarchy"
        class="org.springframework.security.userdetails.hierarchicalroles.RoleHierarchyImpl" >
    <b:property name="hierarchy">
        <b:value> ROLE_ADMIN > ROLE_USER
                     ROLE_USER > ROLE_RESTRICTED
                      ROLE RESTRICTED > IS AUTHENTICATED FULLY
                      IS_AUTHENTICATED_REMEMBERED > IS_AUTHENTICATED_ANONYMOUSLY
        \langle h: \text{val} \rangle</b:property>
\langleb:bean>
```
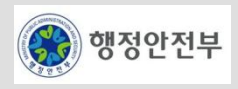

# **Authorization(**권한부여**)-**역할관리**(2/3)**

– DB에서 계층 역할을 관리할 경우

```
<b:bean id="roleHierarchy"
        class="org.springframework.security.userdetails.hierarchicalroles.RoleHierarchyImpl" > 
    <b:property name="hierarchy" ref="hierarchyStrings"/>
\langle h:bean\rangle<b:bean id="hierarchyStrings"
        class="egovframework.rte.fdl.security.userdetails.hierarchicalroles.HierarchyStringsFactoryBean"
        init-method="init">
    <b:property name="securedObjectService" ref="securedObjectService"/>
\langle h:bean\rangle<b:bean id="securedObjectService" 
        class="egovframework.rte.fdl.security.securedobject.impl.SecuredObjectServiceImpl">
    <b:property name="securedObjectDAO" ref="securedObjectDAO"/>
\langle h:bean\rangle<b:bean id="securedObjectDAO" 
        class="egovframework.rte.fdl.security.securedobject.impl.SecuredObjectDAO" >
    <b:property name="dataSource" ref="dataSource"/>
\langle h:bean\rangle
```
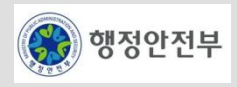

# **Authorization(**권한부여**)-**역할관리**(3/3)**

• securedObjectDAO (DBMS 또는 레이아웃 변경으로 인한 쿼리 변경 시 사용)

```
<b:bean id="securedObjectDAO"
        class="egovframework.rte.fdl.security.securedobject.impl.SecuredObjectDAO" >
    <b:property name="dataSource" ref="dataSource"/>
    <b:property name="sqlHierarchicalRoles">
        \langle h:value\rangleSELECT a.child role child, a.parent role parent FROM ROLES HIERARCHY a LEFT JOIN
ROLES HIERARCHY b on (a.child role = b.parent role)
        \langleb:value>
   </b:property>
   <b:property name="sqlRolesAndUrl">
        \langle h: \text{value}\rangleSELECT a.resource pattern url, b.authority authority FROM SECURED RESOURCES a,
SECURED RESOURCES ROLE b WHERE a.resource id = b.resource id AND a.resource type = 'url'
ORDER BY a.sort_order
        \langle h:value>
   </b:property>
    <b:property name="sqlRolesAndMethod">
        <b:value>
SELECT a.resource pattern method, b.authority authority FROM SECURED RESOURCES a,
SECURED RESOURCES ROLE b WHERE a.resource id = b.resource id AND a.resource type = 'method'
ORDER BY a.sort_order
       </b:value>
   </b:property>
\langleb:bean>
```
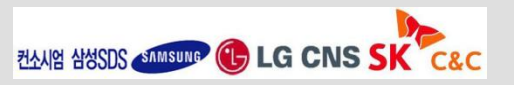

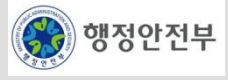

# **Authorization(**권한부여**)-**세션사용

– 역할

```
List<String> authorities = EgovUserDetailsHelper.getAuthorities();
// 사용예
// 1. authorites 에 권한이 있는지 체크 TRUE/FALSE
assertTrue(authorities.contains("ROLE_USER"));
assertTrue(authorities.contains("ROLE_RESTRICTED"));
assertTrue(authorities.contains("IS_AUTHENTICATED_ANONYMOUSLY"));
assertTrue(authorities.contains("IS_AUTHENTICATED_FULLY"));
assertTrue(authorities.contains("IS_AUTHENTICATED_REMEMBERED"));
// 2. authorites 에 ROLE 이 여러개 설정된 경우
for (Iterator<String> it = authorities.iterator(); it.hasNext();) {
   String auth = it.next();
}
// 3. authorites 에 ROLE 이 하나만 설정된 경우
String auth = (String) authorities.toArray()[0];
```
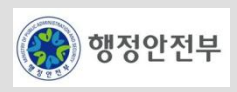

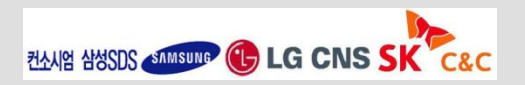

### **Spring Framework-Spring Security**

– http://static.springsource.org/spring-security/site

# **Spring Framework-Spring Security Reference Documentation**

– http://static.springframework.org/spring-security/site/reference/html/springsecurity.html

# **Spring Community forum**

– http://forum.springframework.org/forumdisplay.php?f=33

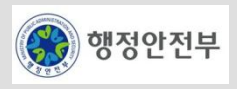

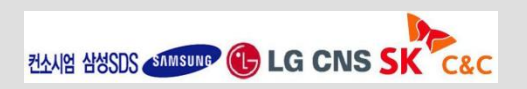

2. 공통기반 레이어

# 서비스 개요

– String 데이터를 다루기 위한 다양한 기능을 제공하는 서비스

# □ 주요기능

- Pattern Matching
	- String이 특정 Pattern (정규표현식(Regular Expression) 등)에 부합하는지 검사
- Formatting
	- 다양한 타입의 데이터를 특정 String 형식(Format)으로 변환
- Substring
	- 전체 String 중 일부를 가져옴
- Trim
	- 전체 String 중 앞뒤에 존재하는 공백 문자(white character) 제거
- Concatenate
	- 두 String을 붙여서 하나의 String을 생성
- Find
	- 전체 String 중 특정 String Pattern이 있는지 검색

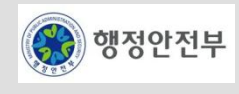

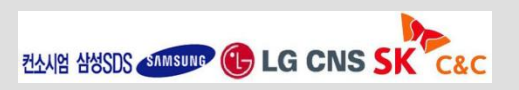

# **EgovStringUtil(1/4)**

- Pattern Matching
	- String이 특정 Pattern(정규표현식)에 부합하는지 검사한다.

```
// pattern match 성공
String str = "abc-def";
pattern = " * - *";
assertTrue(EgovStringUtil.isPatternMatching(str, pattern));
\frac{1}{\sqrt{2}} pattern match 실패 str = "abc";
assertTrue(!EgovStringUtil.isPatternMatching(str, pattern));
```
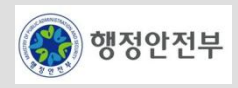

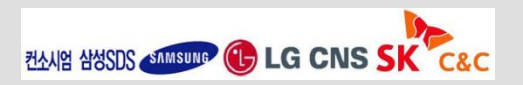

# **EgovStringUtil(2/4)**

- Formatting
	- 다양한 타입의 데이터를 특정 String형식(Format)으로 변환한다.

```
// int => stringassertEquals("1", EgovStringUtil.integer2string(1));
// long \Rightarrow stringassertEquals("1000000000", EgovStringUtil.long2string(1000000000));
// float => string
assertEquals("34.5", EgovStringUtil.float2string(34.5f));
// double => string
assertEquals("34.5", EgovStringUtil.double2string(34.5));
// string \Rightarrow int
assertEquals(1, EgovStringUtil.string2integer("1"));
assertEquals(0, EgovStringUtil.string2integer(null, 0));
// string \Rightarrow float
assertEquals(Float.valueOf(34.5f), Float.valueOf(EqovStringUtil.string2float("34.5")));
assertEquals(Float.valueOf(10.5f), Float.valueOf(EgovStringUtil.string2float(null, 10.5f)));
// string => double
assertEquals(Double.valueOf(34.5), Double.valueOf(EgovStringUtil.string2double("34.5")));
assertEquals(Double.valueOf(34.5), Double.valueOf(EgovStringUtil.string2double(null, 34.5)))
;
// string \Rightarrow long
assertEquals(100000000, EgovStringUtil.string2long("100000000")); assertEquals(100000000, Eg
ovStringUtil.string2long(null, 100000000));
```
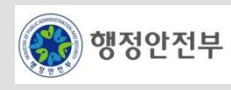

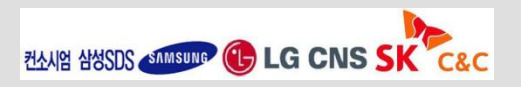

# **EgovStringUtil(3/4)**

- Substring
	- 전체 String 중 일부를 가져온다.

```
String source = "substring test";
assertEquals("test", EgovStringUtil.toSubString(source, 10));
assertEquals("string", EgovStringUtil.toSubString(source, 3, 9));
```
– Trim

• 전체 String 중 앞뒤에 존재하는 공백 문자(white character)를 제거한다.

```
String source = " substring ";
assertEquals("substring" , EgovStringUtil.trim(str));
assertEquals("substring ", EgovStringUtil.ltrim(str));
assertEquals(" substring", EgovStringUtil.rtrim(str)); }
```
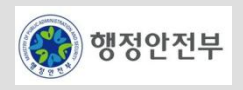

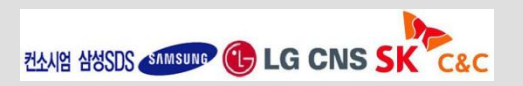

# **EgovStringUtil(4/4)**

- Concatenate
	- 두 String을 붙여서 하나의 String을 생성한다.

```
String str1 = "substring";
String str2 = "test";
assertEquals("substringtest", EgovStringUtil.concat(str1, str2));
```
– Find

• 전체 String 중 특정 String Pattern이 있는지 찾는다.

```
String pattern = "\\\d{4}-\d{1,2}-\ddot{1,2}";
// 일치하는 pattern 을 찾는다.
Matcher matcher = Pattern.compile(pattern).matcher("2009-02-03");
assertTrue(matcher.find());
// 일치하는 pattern 을 찾는다.
matcher = Pattern.compile(pattern).matcher("abcdef2009-02-03abcdef");
assertTrue(matcher.find());
// 일치하는 pattern 을 찾지 못한다.
matcher = Pattern.compile(pattern).matcher("abcdef2009-02-A3abcdef");
assertFalse(matcher.find());
```
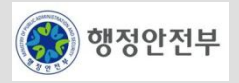

# **EgovNumericUtil**

- 숫자체크 기능
- 더하기 기능
- 빼기 기능
- 곱하기 기능
- 나누기 기능
- 올림, 내림 기능

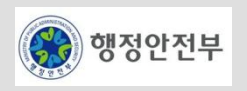

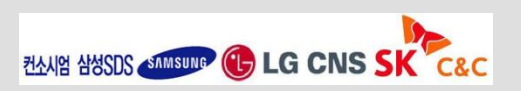

# **EgovNumericUtil**

#### // 숫자체크

```
assertFalse(EgovNumericUtil.isNumber("abc"));
assertTrue(EgovNumericUtil.isNumber("1234"));
```
#### // 덧셈

```
assertEquals("399.9654", EgovNumericUtil.plus("151.7531", "248.2123")); 
assertEquals("399.97", EgovNumericUtil.plus("151.7531", "248.2123", 2, 
EgovNumericUtil.ROUND_HALF_UP));
```
### // 뺄셈

```
assertEquals("89", EgovNumericUtil.minus("240", "151")); 
assertEquals("96.460", EgovNumericUtil.minus("248.2123", "151.7531", 3, 
EgovNumericUtil.ROUND_UP));
```
### // 곱셈

```
assertEquals("180", EgovNumericUtil.multiply("15", "12")); 
assertEquals("189.613", EgovNumericUtil.multiply("15.23", "12.45", 3, 
EgovNumericUtil.ROUND_DOWN));
```
### // 나눗셈

```
assertEquals("1.22", EgovNumericUtil.divide("15.23", "12.45", 5)); 
assertEquals("1.224", EgovNumericUtil.divide("15.23", "12.45", 3, EgovNumericUtil.ROUND_UP));
```
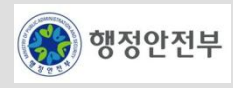

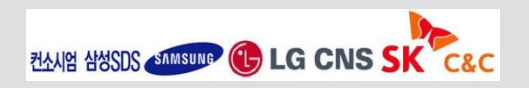

# **EgovDateUtil**

- 날짜계산 기능
- 현재일자조회 기능
- 요일 기능

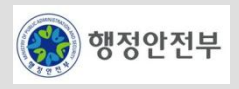

### **EgovDateUtil**

#### // 날짜계산

```
assertEquals("20100114", EgovDateUtil.getCalcDateAsString ("2009", "3", "20", 300, "day")); 
assertEquals("2010", EgovDateUtil.getCalcYearAsString ("2009", "3", "20", 300, "day")); 
assertEquals(2010, EgovDateUtil.getCalcYearAsInt ("2009", "3", "20", 300, "day")); 
assertEquals(90, EgovDateUtil.getDayCount("20090101", "20090401")); 
assertEquals(90, EgovDateUtil.getDayCountWithFormatter("20090101", "20090401", "yyyyMMdd")); 
assertEquals(60000, EgovDateUtil.getTimeCount("20090301000000", "20090301000100")); 
// 현재일자조회
assertEquals(Calendar.getInstance().get(Calendar.YEAR),
    EgovDateUtil.getCurrentYearAsInt()); 
assertEquals(Calendar.getInstance().get(Calendar.DAY_OF_MONTH),
    EgovDateUtil.getCurrentDayAsInt()); 
// 요일기능
assertEquals("일", EgovDateUtil.getDayOfWeekAsString("2009", "03", "22")); 
assertEquals(5, EgovDateUtil.getDayOfWeekCount("20090301", "20090331", "일요일"));
```
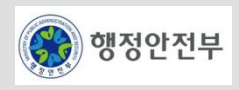

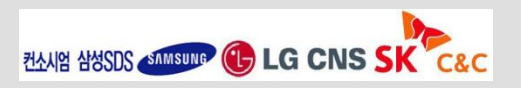
#### **EgovDateUtil**

```
// 날짜형식체크
public void testDateFormatCheck() throws Exception {
   // 형식이 틀린경우 ParseException 발생
   Class<Exception> exceptionClass = null;
   try {
       dateFormatCheck = EgovDateUtil.dateFormatCheck("20090300");
   } catch (Exception e) {
       exceptionClass = (Class<Exception>) e.getClass();
   } finally {
       assertEquals(ParseException.class, exceptionClass);
    }
}
```
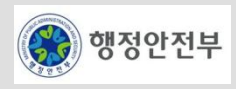

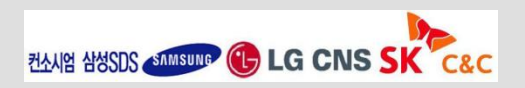

# **EgovObjectUtil**

- Instantiate 기능
- Instantiate 기능 (생성자의 파라미터 포함)

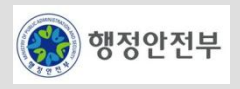

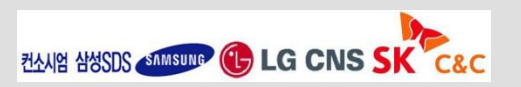

### **EgovObjectUtil**

```
@Test
public void testInstantiate() throws Exception { 
   String className = "java.lang.String";
   Object object = EgovObjectUtil.instantiate(className);
   String string = (String) object;
   string = "eGovFramework";
   assertEquals("Framework", string.substring(4));
}
@Test
public void testInstantiateParamConstructor() throws Exception {
   String className = "java.lang.StringBuffer";
   String[] types = new String[]{"java.lang.String"};
   Object[] values = new Object[]{"전자정부 공통서비스"};
   StringBuffer sb = (StringBuffer)EgovObjectUtil.instantiate(className, types, values);
   sb.append(" 및 개발프레임워크 구축 사업"); assertEquals("전자정부 공통서비스 및 개발프레임워크 구축 사업", 
sb.toString());
}
```
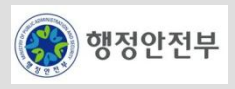

## **Jakarta Regexp**

– http://jakarta.apache.org/regexp

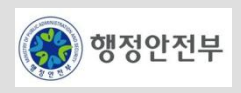

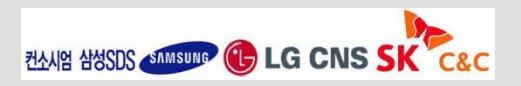

#### 서비스 개요

– XML을 생성하고, 읽기, 쓰기 등의 조작 기능을 제공하는 서비스

### 주요 기능

- XML Parser
	- XML 문서를 읽어 들이는 역할을 수행하는 파서는 두 가지 종류가 있다. XML 파일의 내용을 트리 구조로 한번에 읽어 들여 객 체를 생성하여 처리하는 **[DOM\(Document Object Model\)](http://www.w3.org/DOM/)** 과 각각의 태그와 내용 등이 인식될 때마다 XML 문서를 읽어 들이 는 **[SAX\(Simple API for XML\)](http://www.saxproject.org/)**라는 기술이다.
- DOM(Document Object Model)
	- XML 문서는 요소**(element)**, 속성**(attribute)**, **Text** 등으로 구성된 트리 구조의 계층적인 정보이다. ⇒DOM을 이용하면 XML 문서의 각 요소들에 대하여 트리 구조의 객체를 읽어 들인다. DOM은 XML 문서를 나타내는 각각의 객체들에 대한 표준 인터 페이스이다. DOM 파서는 XML 문서로부터 DOM 구조를 생성하는 역할을 한다.
- SAX(Simple API for XML)
	- XML 문서를 읽어 들이는 응용 프로그램 API 로써 XML 문서를 하나의 긴 문자열로 간주한다. SAX는 문자열을 앞에서 부터 차례로 읽어 가면서 요소, 속성이 인식될 때 마다 **EVENT**를 발생시킨다. 각각의 EVENT가 발생 될 떄 마다 수행하고자 하는 기능을 이벤트 핸들러 기술을 이용하여 구현한다.

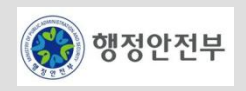

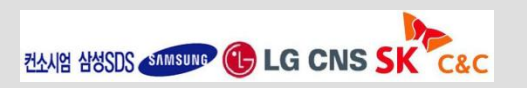

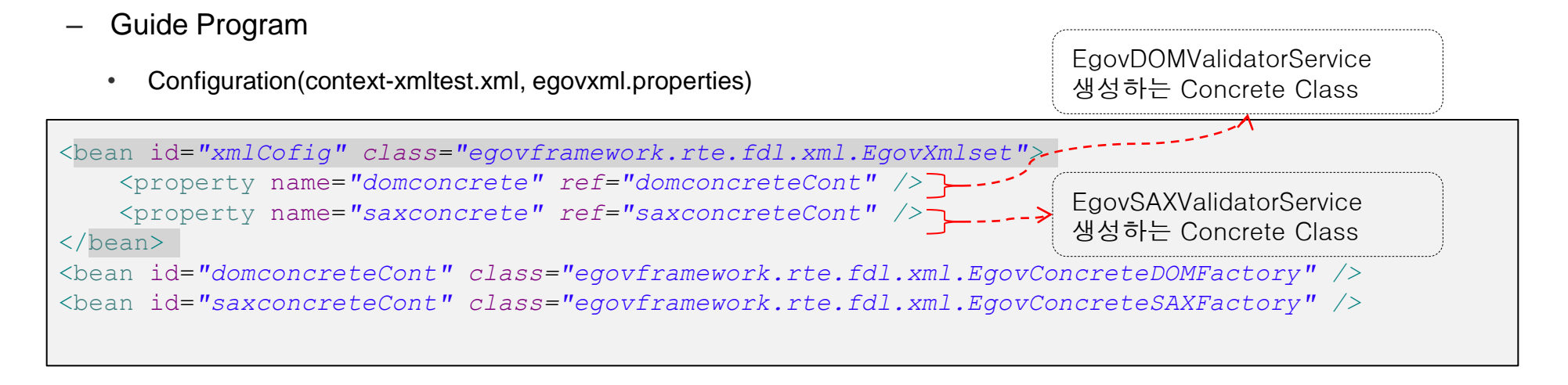

egovxmlsaved.path= $C:\W W$ Temp $\W W$ 

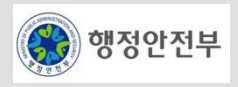

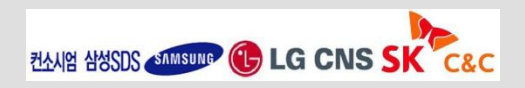

#### – Guide Program

• Dom Service 생성

```
@Test 
public void ModuleTest() throws UnsupportedException
{ 
       domValidator = domconcrete.CreateDOMValidator();
        logger.debug("fileName :"+fileName); 
        domValidator.setXMLFile(fileName); 
}
```
• SAX Service 생성

```
@Test 
public void ModuleTest() throws UnsupportedException { 
     saxValidator = saxconcrete.CreateSAXValidator():
     logger.debug("fileName :"+fileName); 
      saxValidator.setXMLFile(fileName); 
}
```
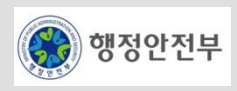

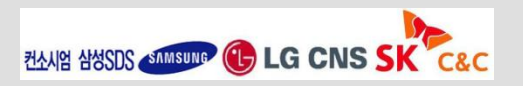

#### – Guide Program

• Well-formed, Validation 검사(XML문서의 well-formed 검사를 하면서 Validation검사도 동시에 실행(선택) )

```
public void WellformedValidate(boolean used,boolean isvalid,AbstractXMLUtility service) throws
ValidatorException {
   if(used) { 
     if( service.parse(isvalid)) {
         if(isvalid)
             logger.debug("Validation 문서입니다."); 
          else
             logger.debug("well-formed 문서입니다."); 
     }}}
                                    'True' 설정 시 Validation 검사 실행
```
• XPATH 조회

```
public void XPathResult(boolean used,AbstractXMLUtility service,Document doc) throws
JDOMException { 
  if(used) { List list = service.getResult(doc, \sqrt{1 + [\theta^*]''}), viewEelement(list);
} } 표현식 사용
```
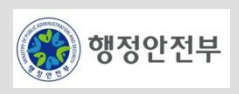

- Guide Program
	- XML 생성(입력받은 Element를 사용하여 XML문서를 생성)

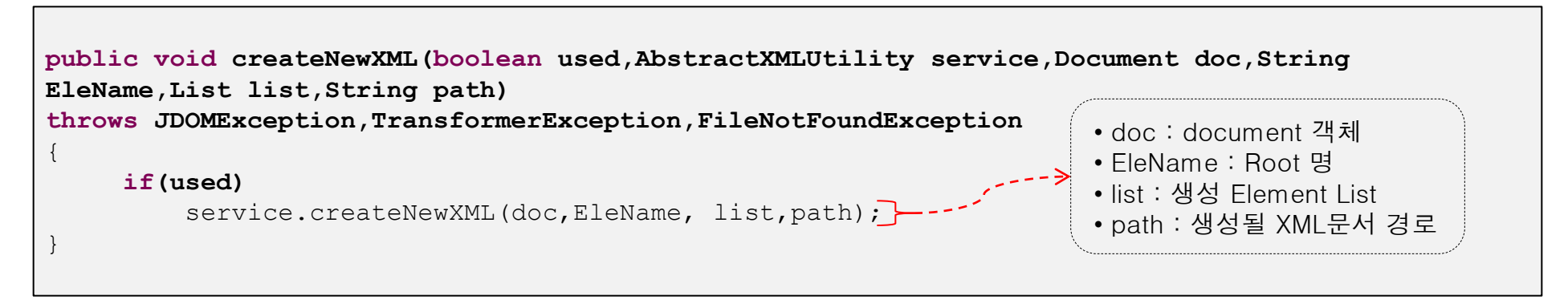

• Element 추가(입력받은 Element를 XML문서에 추가 )

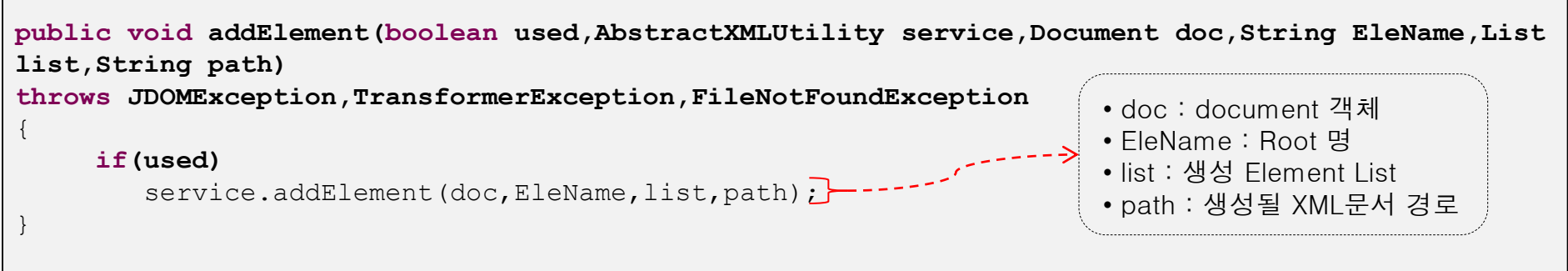

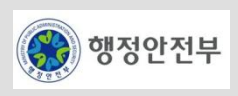

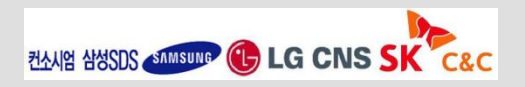

- Guide Program
	- TextNode Element 추가(입력받은 Text Element를 XML문서에 추가)

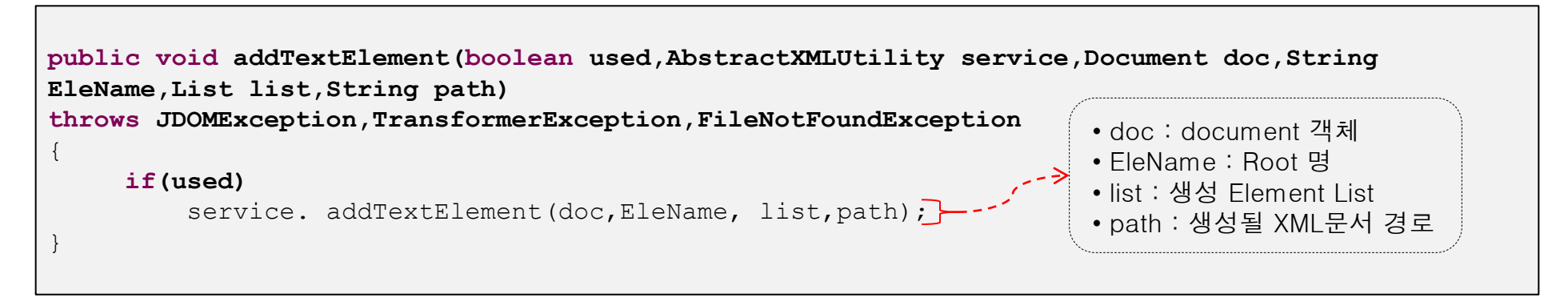

• TextNode Element 수정(입력받은 Text Element로 수정 )

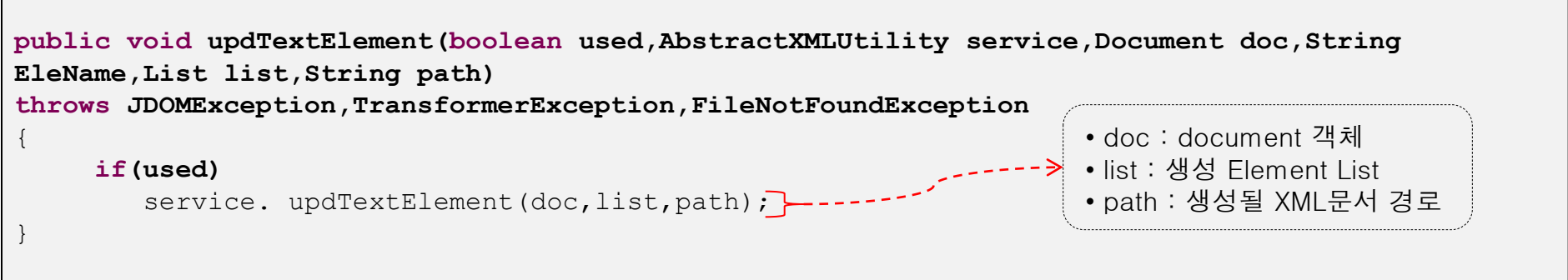

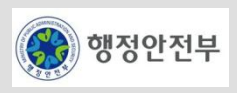

- Guide Program
	- Element 삭제(입력받은 Element을 삭제 )

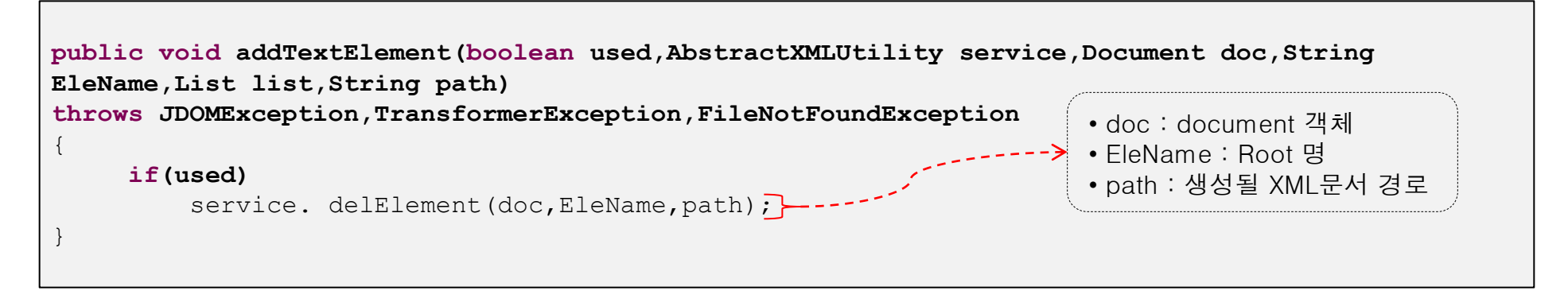

• Element 수정

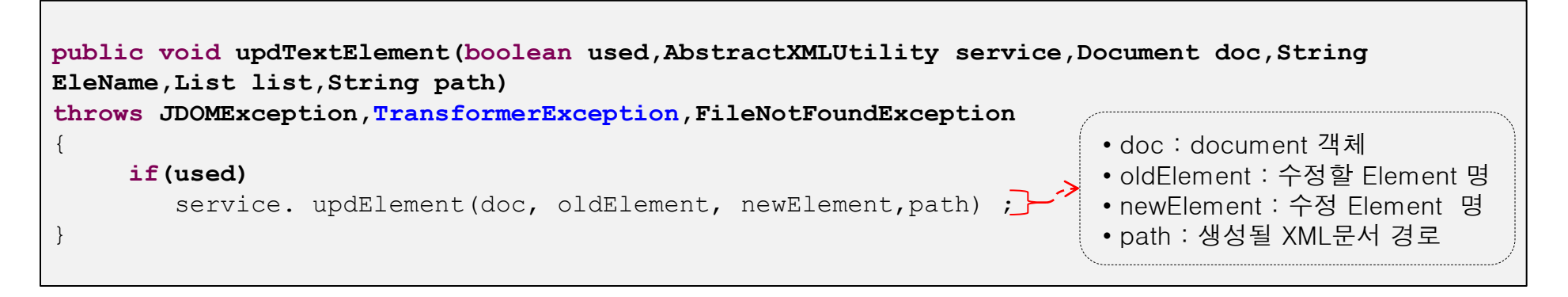

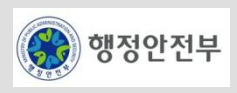

### **JDOM**

– http://www.jdom.org/

# **Apache Xerces**

– http://xerces.apache.org/

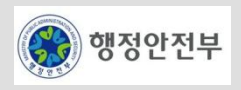

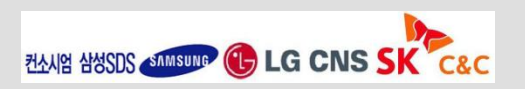